**لجمهورية الجزائرية الديمقراطية الشعبية**

# **RÉPUBLIQUE ALGÉRIENNE DÉMOCRATIQUE ET POPULAIRE**

**وزارة التعليم العالي والبحث العلمي Ministère de l'enseignement supérieur et de la recherche scientifique**

> **جامعة سعد دحلب – البليدة 1 - Université Saad Dahlab Blida 1**

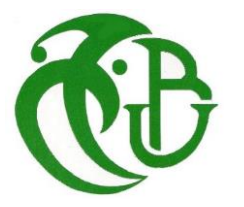

**كلية التكنولوجيا Faculté De Technologie**

**قسم الهندسة المدنية** 

**Département de Génie Civil**

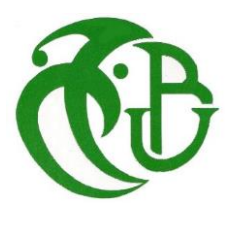

**مذكرة نهاية التخرج** 

# **MEMOIRE DE PROJET DE FIN D'ETUDE**

**Pour l'obtention du diplôme master en Génie Civil** 

**Spécialité : Structure**

#### **THÈME :**

#### **ETUDE D'UNE SALLE DE SPORT EN BETON ARMEE AVEC PLANCHER DE PORTEE IMPORTANTE**

Etudié et réaliser par :

#### **HAMZI RIHEM**

**DAHMANE MANEL** 

**Devant le jury composé de :**

Mme.ZERARKA U. Saad Dahleb-Blida Président

Mr.AMELLAL U. Saad Dahleb-Blida Examinateur

Mr. ZAHAF U. Saad Dahleb-Blida Promoteur

**Blida, Juin 2024**

# **Dédicace :**

Mes dédicaces vont d'abord et avant tous à mes chère parents Kamel et Ratiba, dont l'encouragement et la motivation ont été d'une extrême importance pour moi, et sans lesquelles je n'aurais honnêtement jamais pu réaliser ce mémoire.

Ces mêmes dédicaces je les adresse également à mes sœurs hidayette et Rania, et mes frères Rabah et Mahdi dont le soutien indéfectible à mon égard, à constituer pour moi une source de motivation supplémentaire.

Aussi à mes chères amies Widad, Yasmine et Yousra à qui je souhaite une vie pleine de bonheur, de santé et de réussites.

#### **Rihem.**

# **Dédicace**

À ma famille, dont le soutien infaillible et Lamour m'ont donné la force de persévérer tout au Long de cette aventure académique.

À mes voisins, pour leur gentillesse et leur encouragement constant qui ont créé un Environnement propice à étude et au travail.

À ma chère copine Intissar et à sa famille, pour leur soutien, leur chaleur et leur générosité. Votre

Présence et votre encouragement ont été des éléments clés de ma réussite.

Et surtout, à ma cousine Amina et kaouther, dont la présence à mes côtés durant cette période a été un véritable pilier de soutien. Merci pour ton aide précieuse, tes conseils avisés et ta Compagnie inestimable. Sans toi, ce voyage aurait été bien plus difficile.

**Manel.**

# **REMERCIEMENTS**

Chaque bénédiction dans ce monde revient au Puissant Créateur, on tient à remercier

ALLAH le clément et l'unique de nous avoir accordé la santé et la volonté et là force

Nécessaire pour entreprendre et achever ce mémoire.

Tous mes remerciements vont à ma promoteur Mr ZAHAF Ahmed, d'avoir accepté de diriger ce travail, pour son aide, ses encouragements, ses précieux conseils, sa confiance et sa patience tout au long de la réalisation de ce mémoire. Pour tout cela, nous tenons à vous exprimer nos sentiments de profonde gratitude.

Nous exprimons notre gratitude envers les membres du jury, ainsi qu'au président (e) qui a

Accepté l'honneur de présider le jury de ce mémoire. Nous remercions également

L'examinateur d'avoir accepté d'évaluer ce modeste travail.

Nous ne saurons jamais assez remercier la lumière de notre vie, nos parents, qui, par leurs

Prières et leurs encouragements, nous ont aidés à surmonter tous les obstacles.

Nos remerciements s'adressent également à tous nos enseignants de l'université de SAAD

DAHLEB en particulier à ceux du département de Génie Civil.

Enfin, nous souhaitons remercier nos familles et nos amis pour leurs encouragements. Même s'ils ne sont pas tous mentionnés dans cette petite liste, ils restent présents dans

Nos pensées et nos remerciements leur sont adressés.

#### **ملخص**

يتكون موضوع أطروحتنا من دراسة وحجم وتصميم قاعة متعددة الرياضات من الخرسانة المسلحة مع غرف تغيير المالبس من الخرسانة المسلحة، ويقع المشروع في والية الجزائر العاصمة. هدفنا هو ضمان استقرار الهيكل، ولتحقيق ذلك نشير إلى المخططات المعمارية باإلضافة إلى برامج الحساب. مرت الدراسة بعدة مراحل من أجل الحصول على الاستقرار المطلوب: أولاً، لتحديد حجم العناصر الرئيسية والثانوية لهيكل القاعة الرياضية وكذلك غرفة بعد ذلك، تم إنشاء النمذجة باستخدام 2003V99RPAو 91BAEL :تبديل المالبس والتحقق منها، نشير إلى اللوائح حتى نتمكن من تحديد متطلبات الحساب والسماح لنا بالتحقق من المعلمات األساسية ETAPS برنامج الحساب المختلفة للهيكل

**الكلمات المفتاحية:** الخرسانة المسلحة، البناء، الزلزال، نظام مقاومه الزالزل 1999نسخه 2003، حساب المنشآت

بالخرسانة المسلحة 1993، ,قوانين حساب الخرسانة المسلحة 1991 نسخة199.،

# **Résume :**

Le thème de notre mémoire consiste à l'étude, dimensionnement et la conception d'une salle multi sport en béton armée avec des vestiaires en béton armé, le projet est situé à la wilaya de D'ALGER. Notre but est d'assurer la stabilité de la structure, et pour y'arriver, on se réfère à des plans architecturaux ainsi qu'un logiciel de calcul. L'étude est passée par plusieurs étapes afin d'obtenir la stabilité souhaitée : d'abord Pour le dimensionnement et la vérification des éléments principaux et secondaires de la structure de la salle de sport ainsi que celle du vestiaire on se réfère aux règlements : BAEL91 et le RPA99V2003.Ensuit, une modélisation a l'aide d'un logiciel de calcul ETAPS a été établie afin de pouvoir déterminer les sollicitations de calcul et nous permettre de vérifier les différents paramètres fondamentales de la structures . Le Ferraillage des éléments porteurs tels que les poteaux et les poutres a été réalisé à l'aide du Logiciel de ferraillage SOCOTEC, tandis que le ferraillage des voiles a été effectué Manuellement et à l'aide d'un fichier EXEL.

Mot clé Béton armé, contreventement mixte, analyse dynamique, règles de construction, ETABS20,

SOCOTEC.

**Mots clés :** Béton Armé, Bâtiment, Séisme, RPA99/V2003, C.B.A.93, B.A.E.L91, ETABS

2018.

# **ABSTRACT:**

The theme of our dissertation consists of the study, sizing and design of a reinforced concrete multi-sport hall with reinforced concrete changing rooms, the project is located in the wilaya of ALGIERS. Our goal is to ensure the stability of the structure, and to achieve this, we refer to architectural plans as well as calculation software. The study went through several stages in order to obtain the desired stability: first for the sizing and verification of the main and secondary elements of the structure of the sports hall as well as that of the locker room we refer to the regulations: BAEL91 and RPA99V2003. Then, modeling using ETAPS calculation software was established in order to be able to determine the calculation demands and allow us to check the different fundamental parameters of the structure.

**Keywords:** Reinforced concrete, Building, Earthquake, RPA99/V2003, C.B.A.93,

B.A.E.L91, ETABS 2018

# **Sommaire :<br>CHAPITRE I : Présentation de l'ouvrage.**

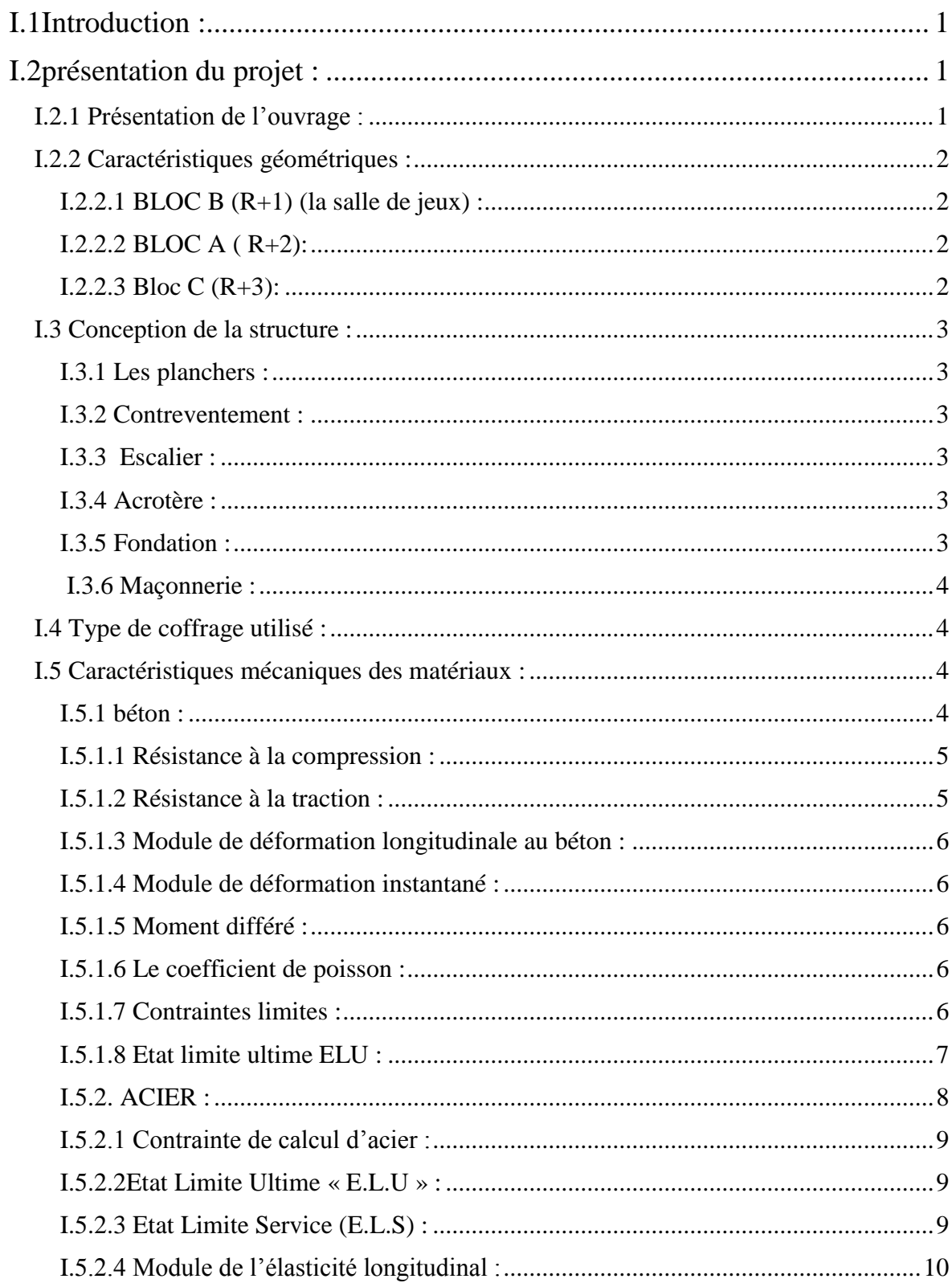

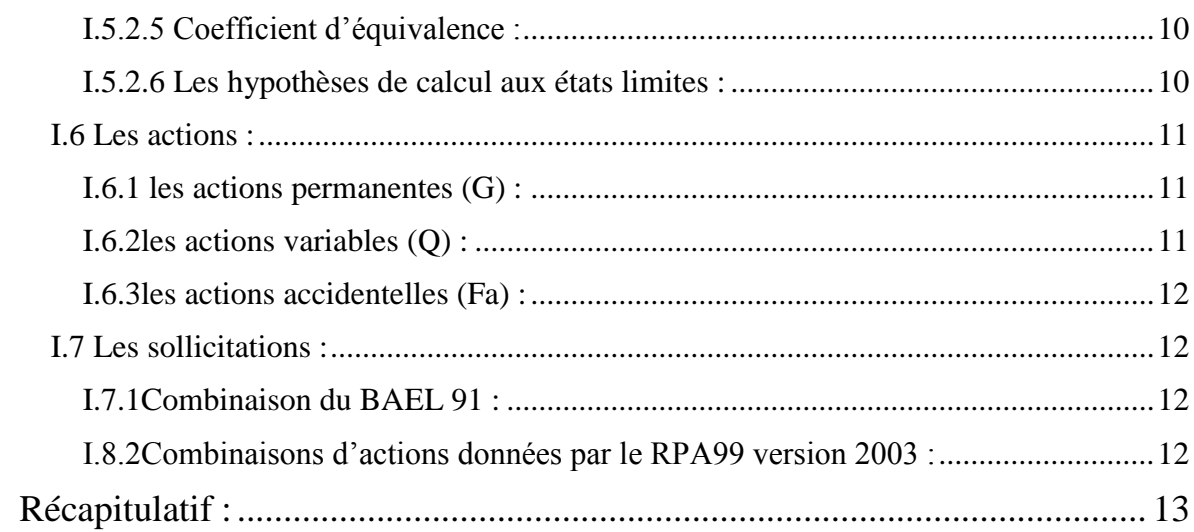

## **CHAPITRE II : Présentation des planchers.**

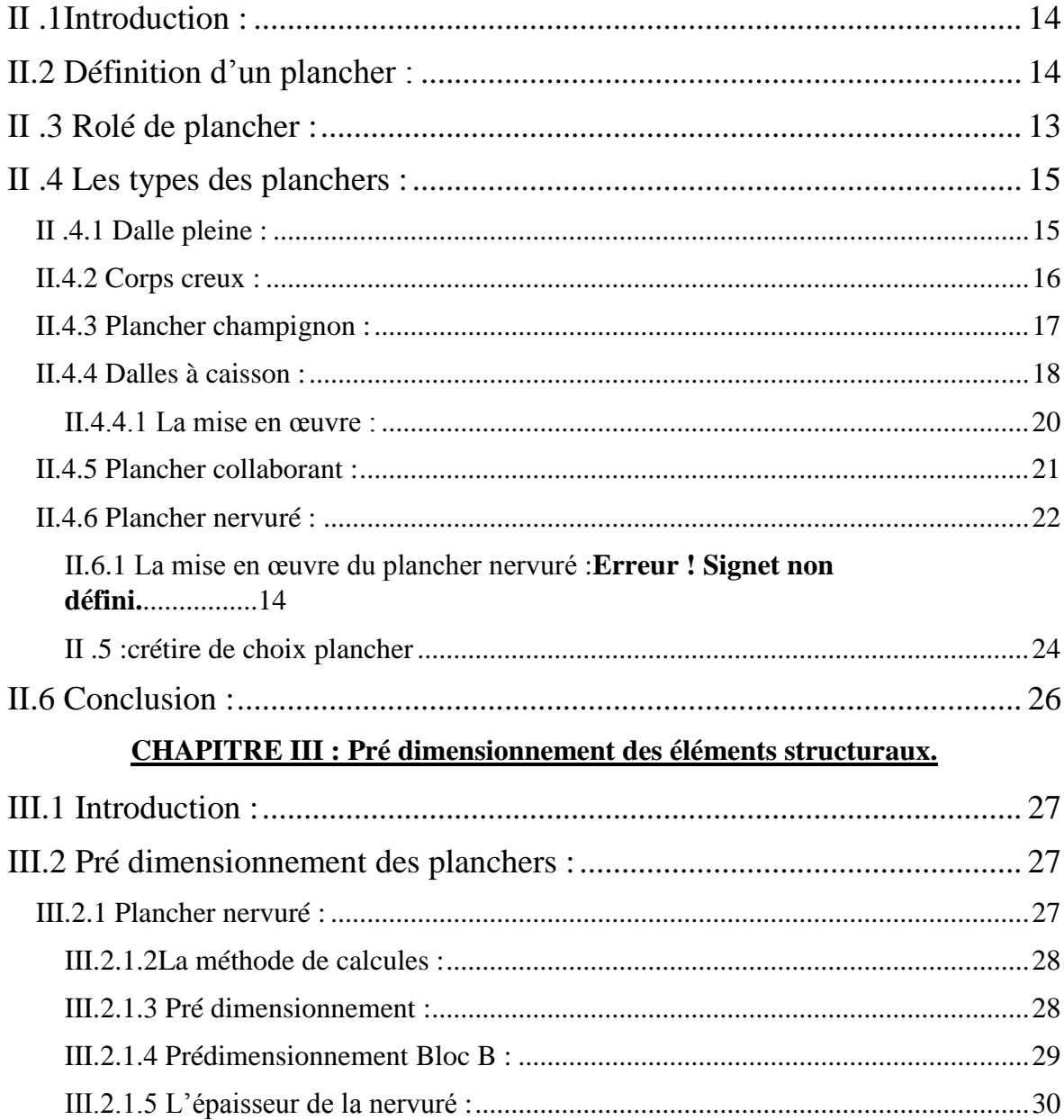

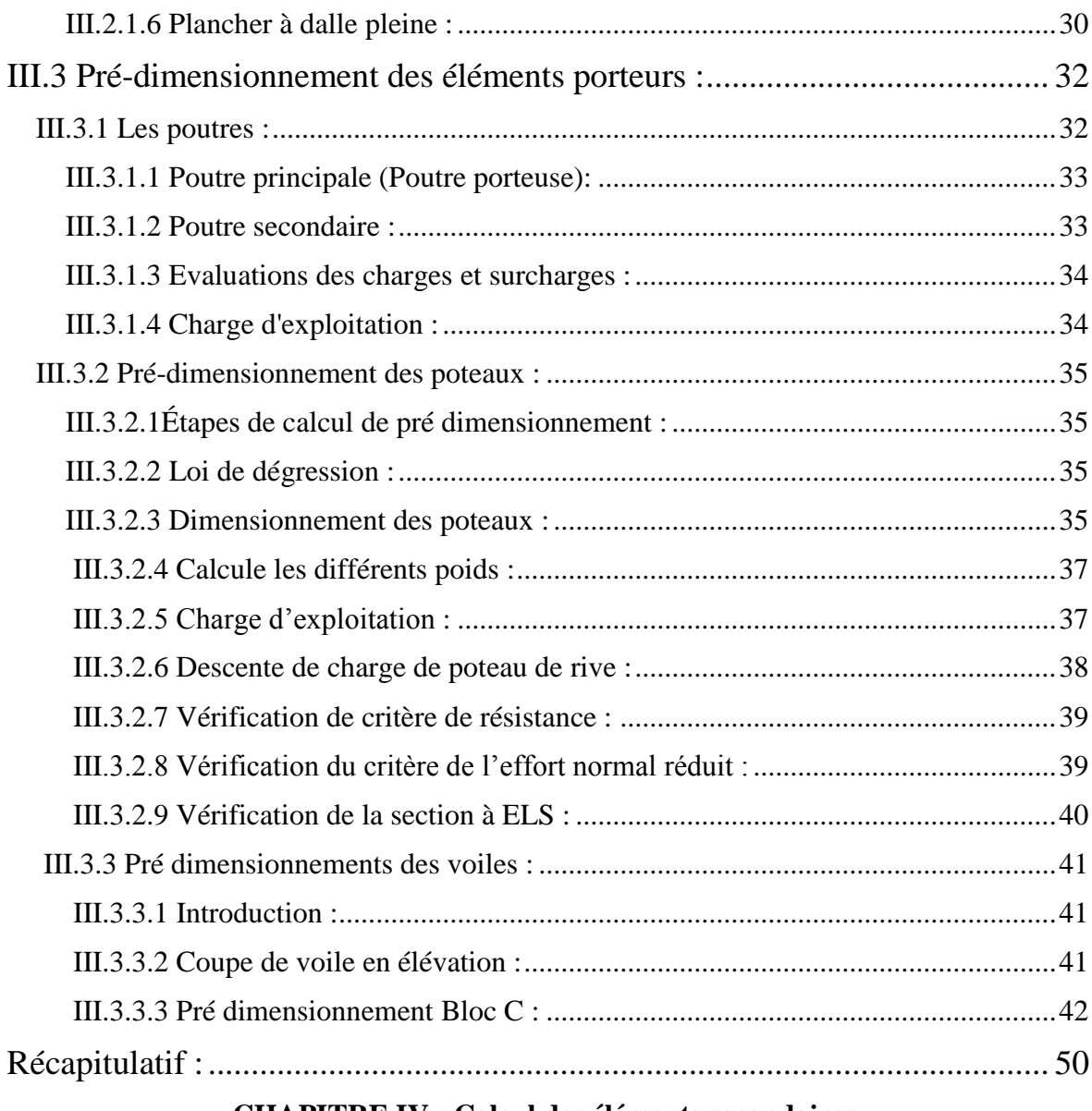

#### **CHAPITRE IV : Calcul des éléments secondaires.**

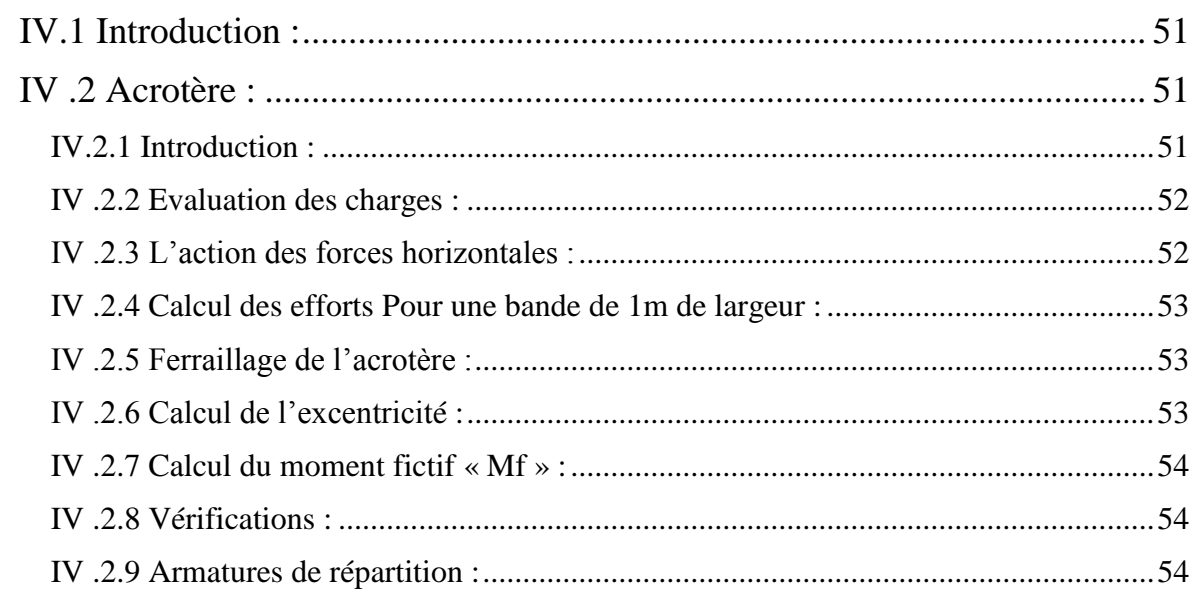

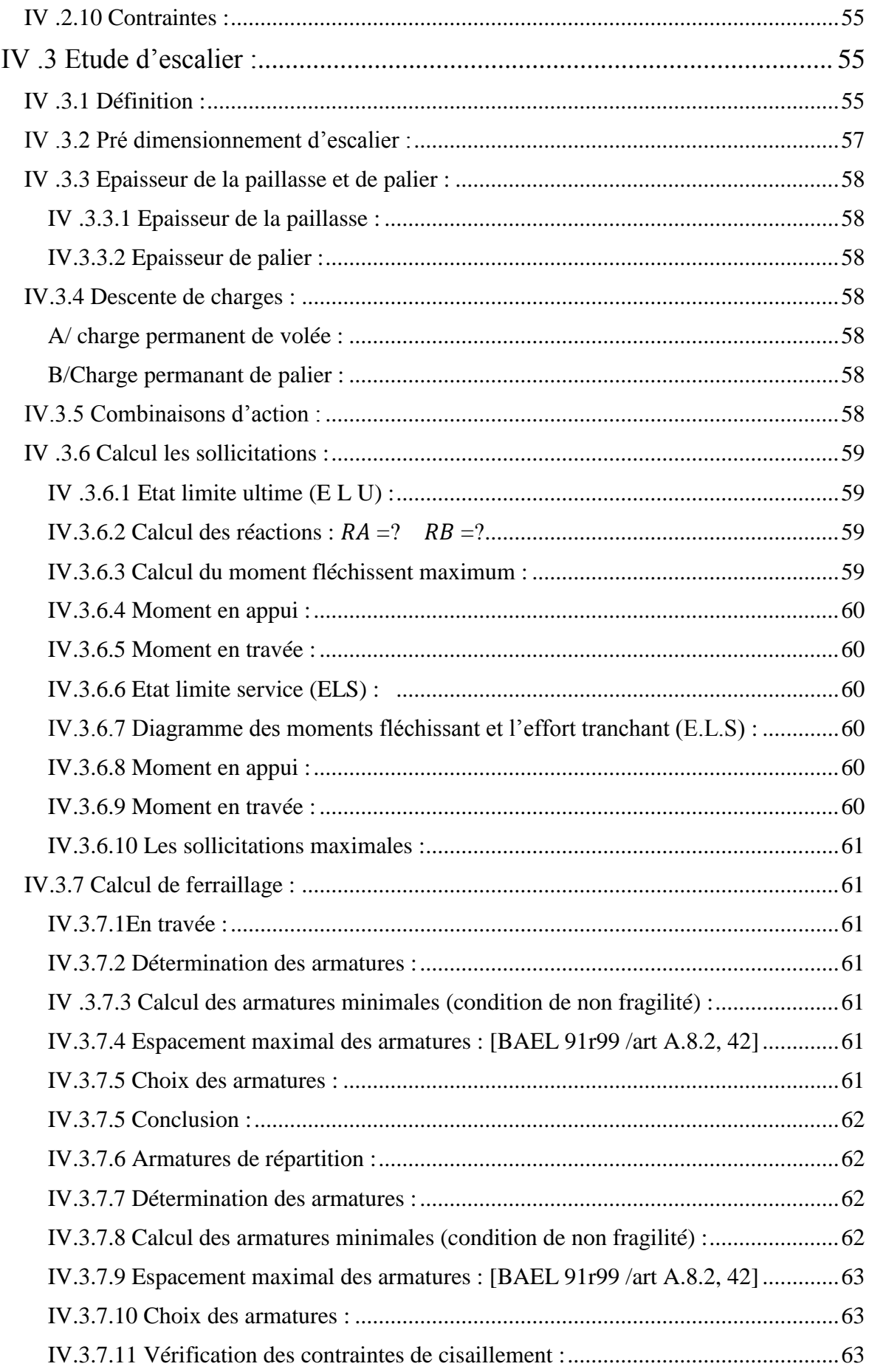

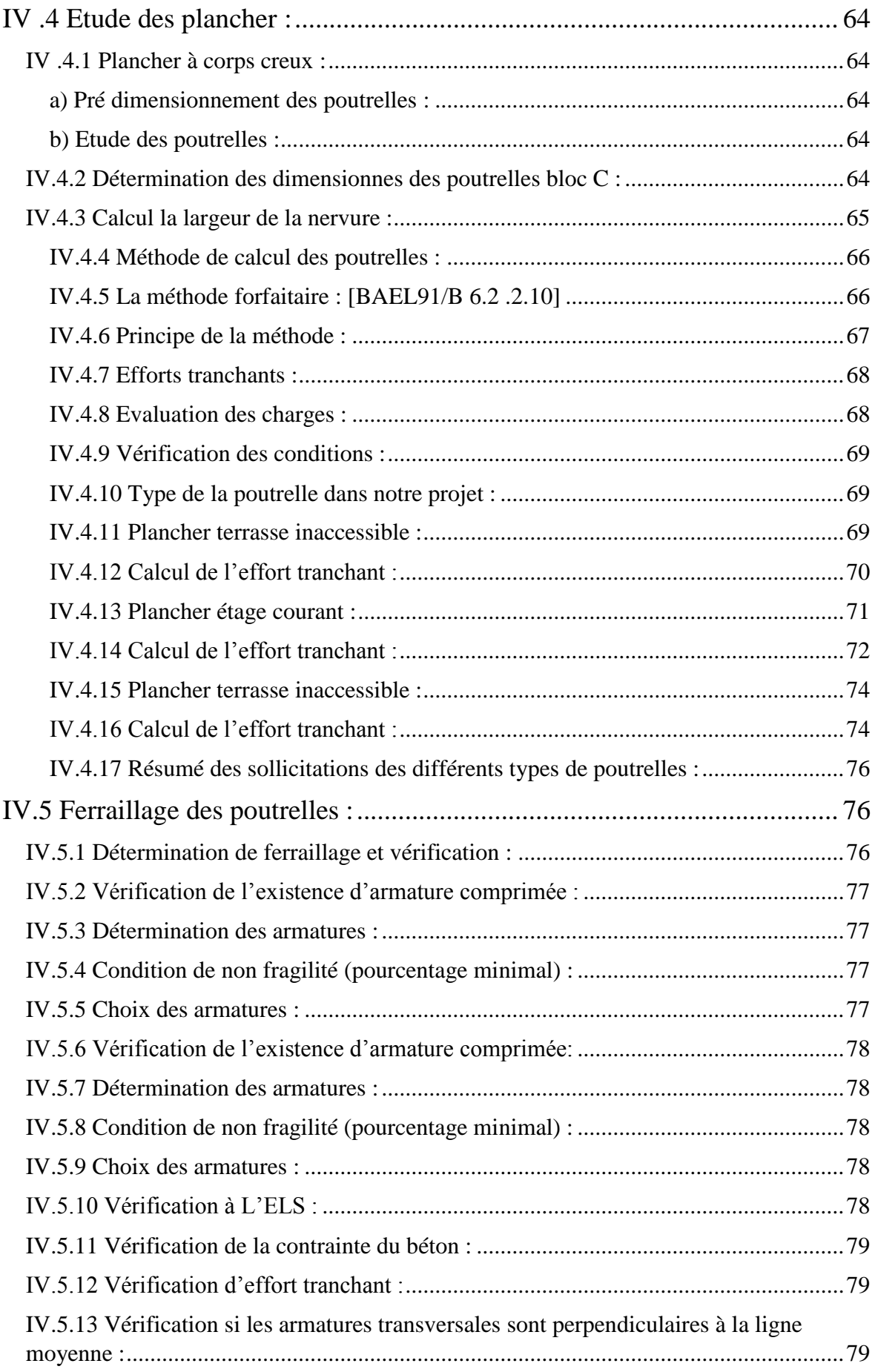

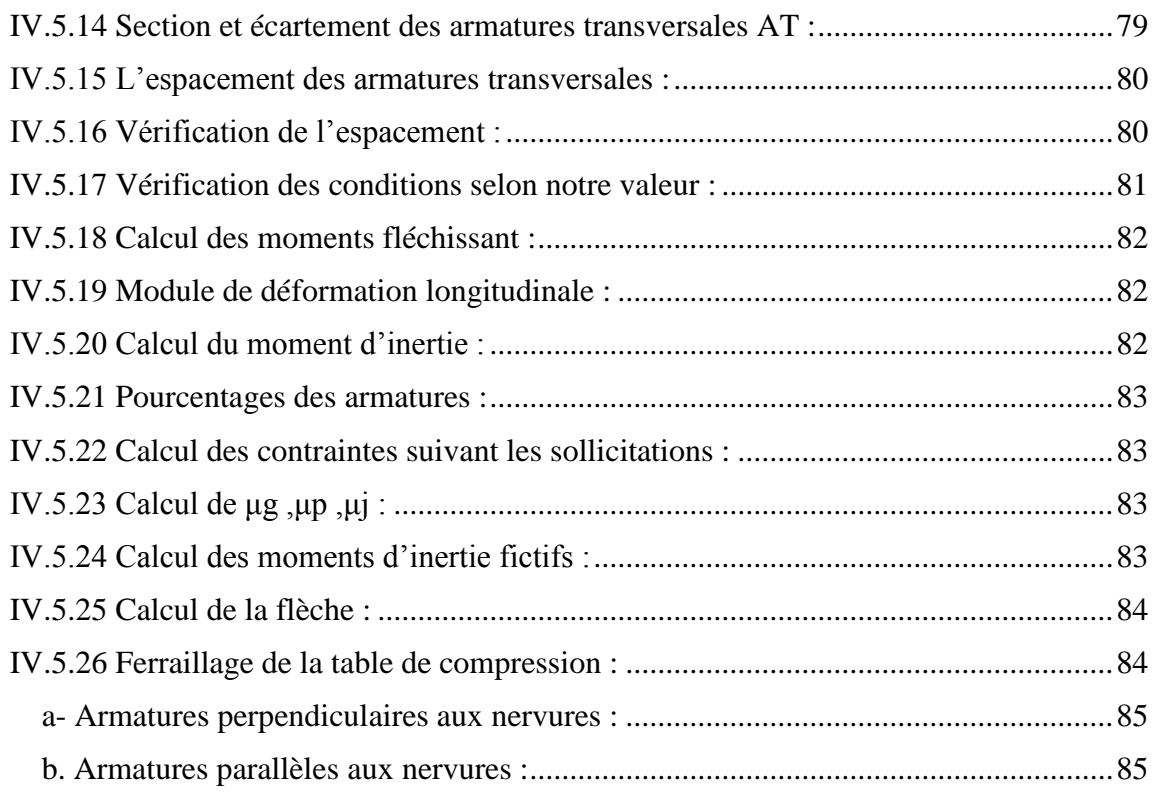

#### **CHAPTRE V : Etude dynamique.**

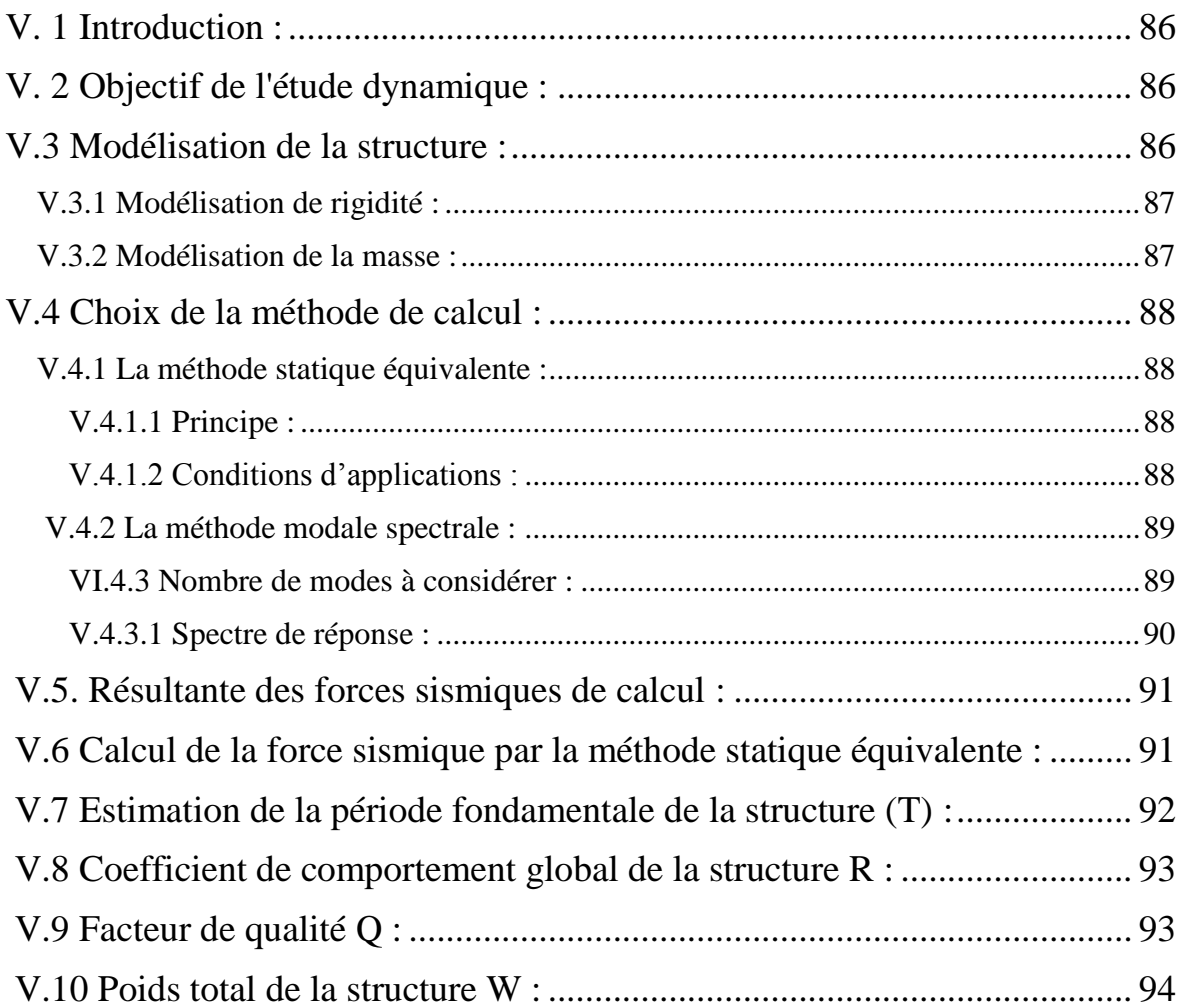

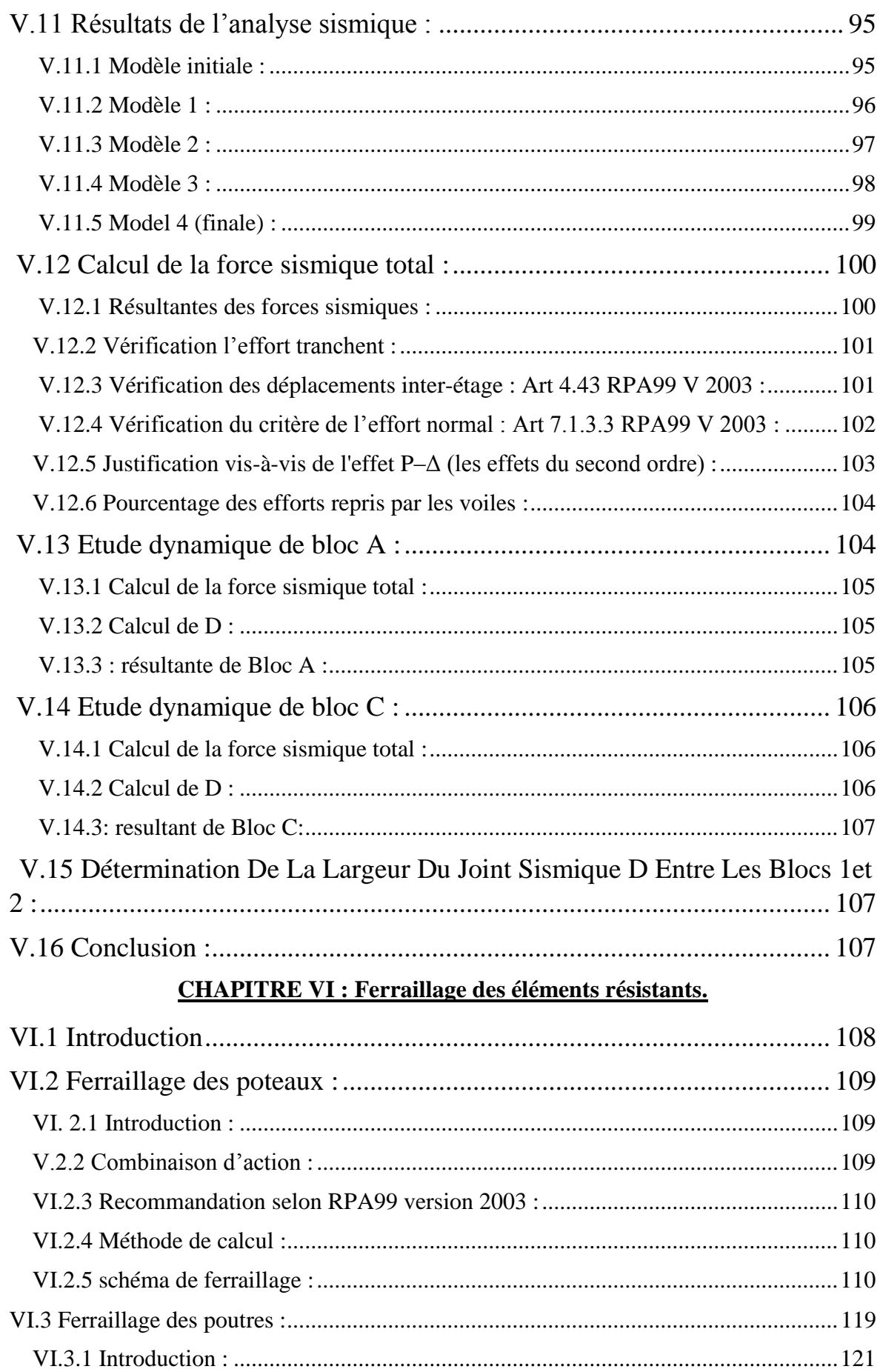

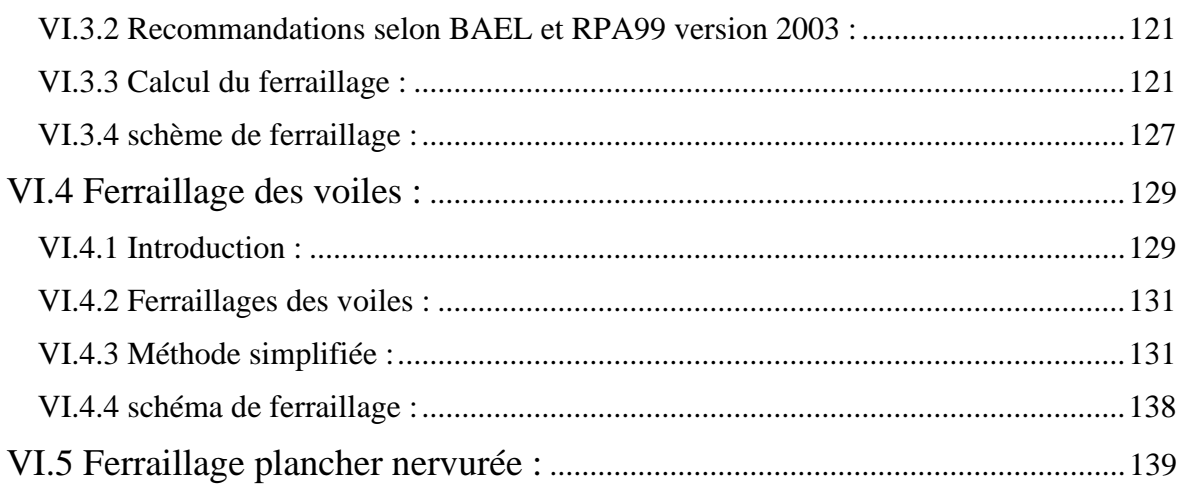

# **CHAPITRE VII : Etude des fondations.**

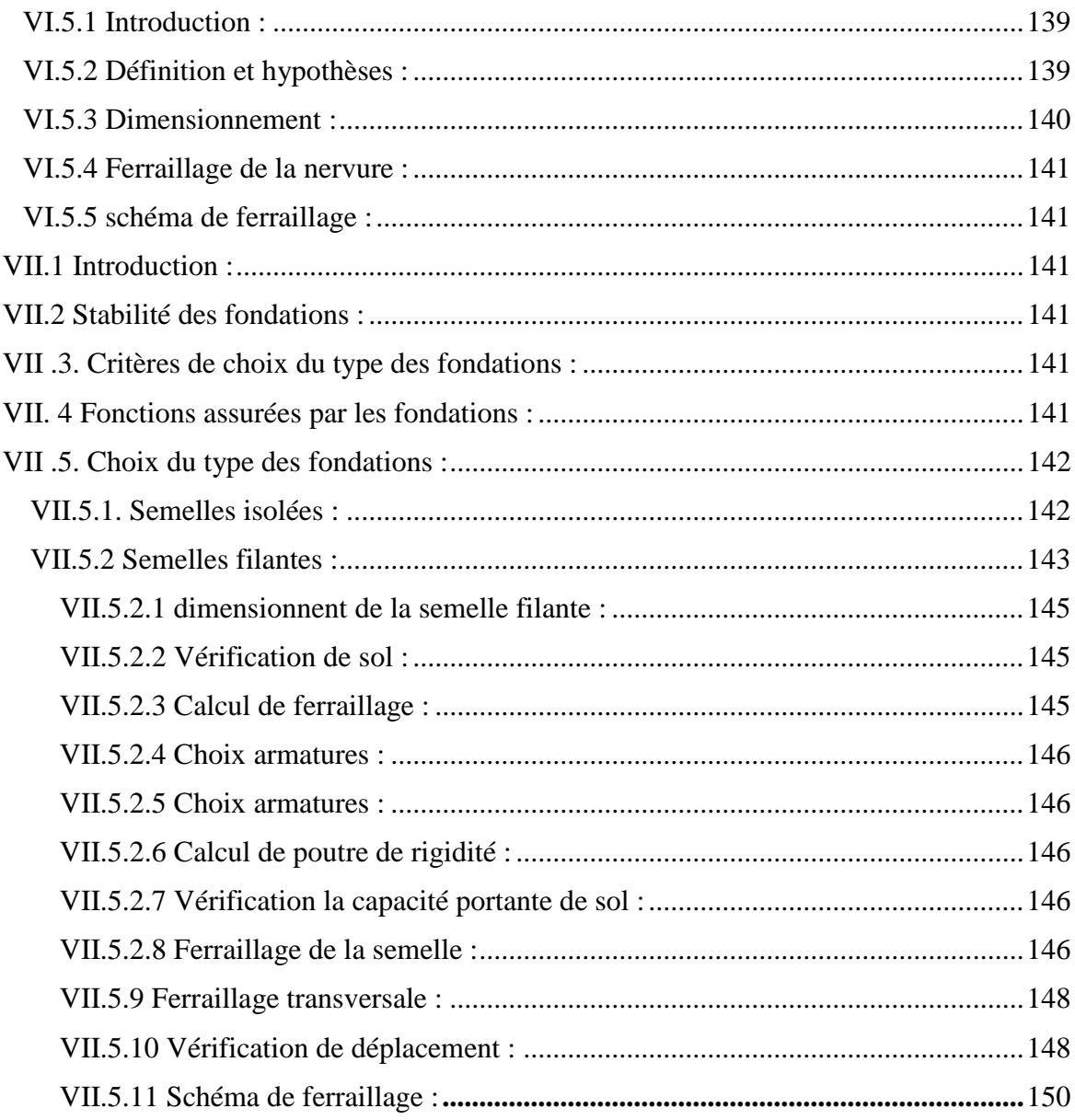

# **LISTE DES FIGURES**

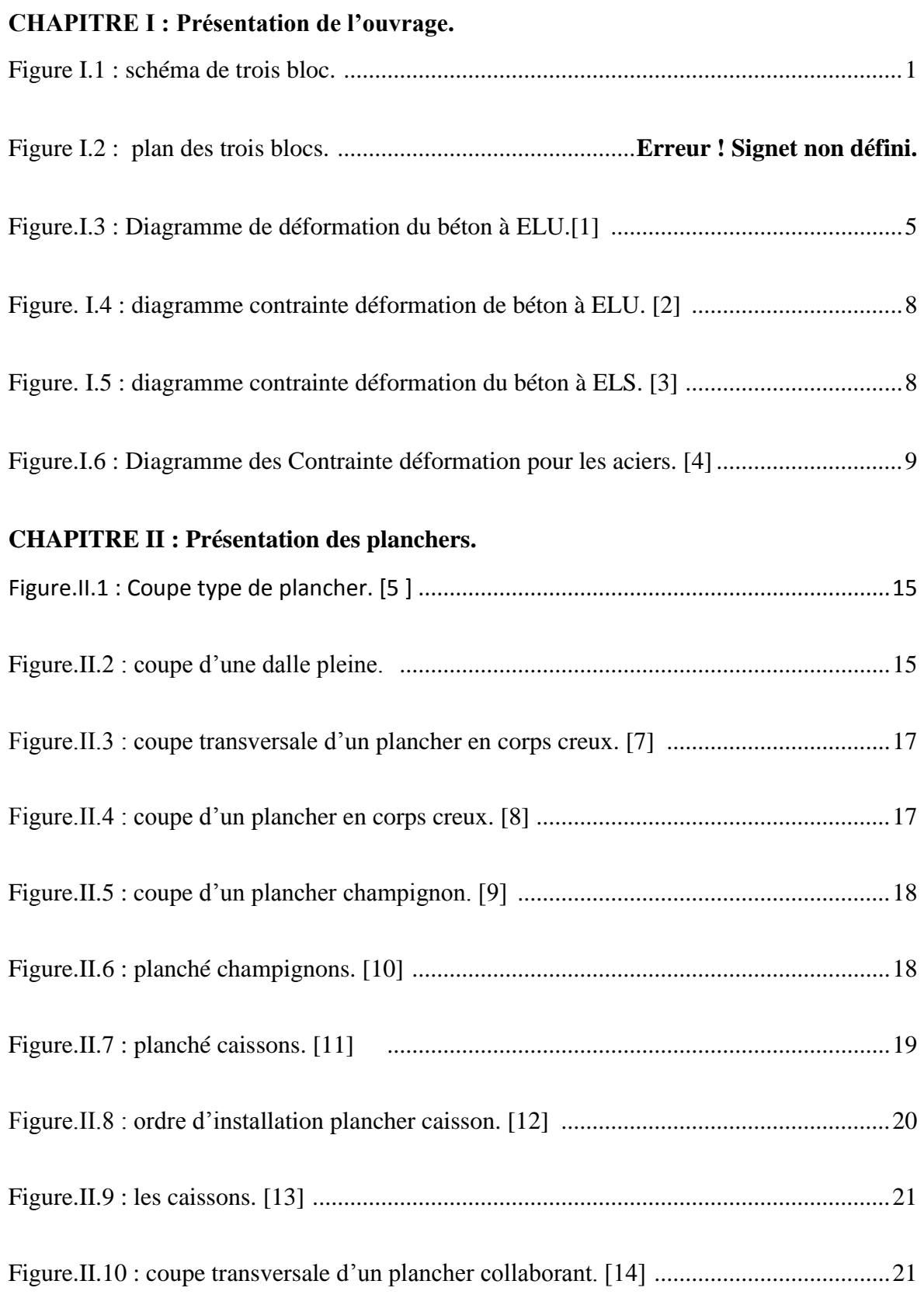

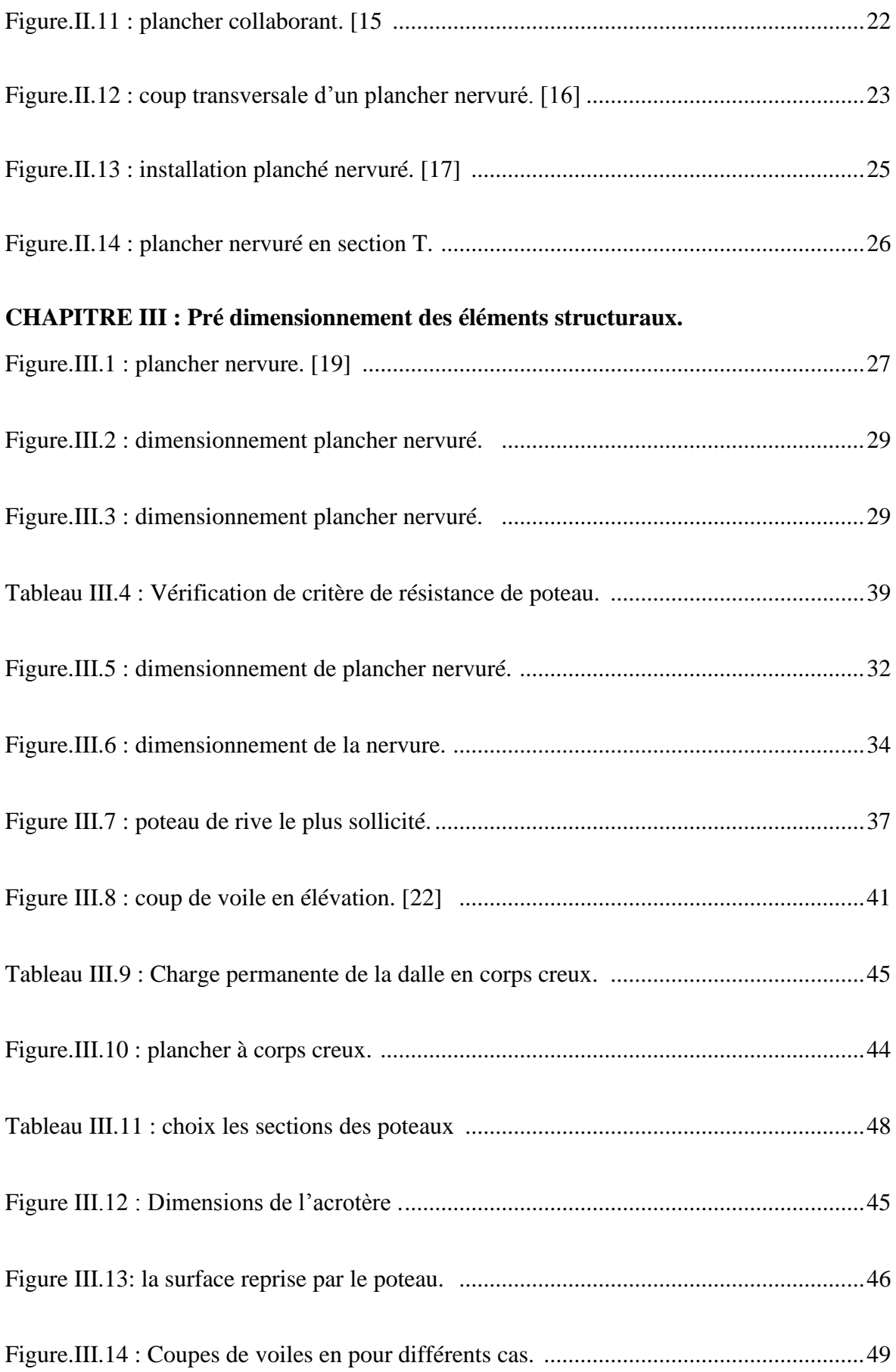

#### **CHAPITRE IV** : **Calcul des éléments secondaires.**

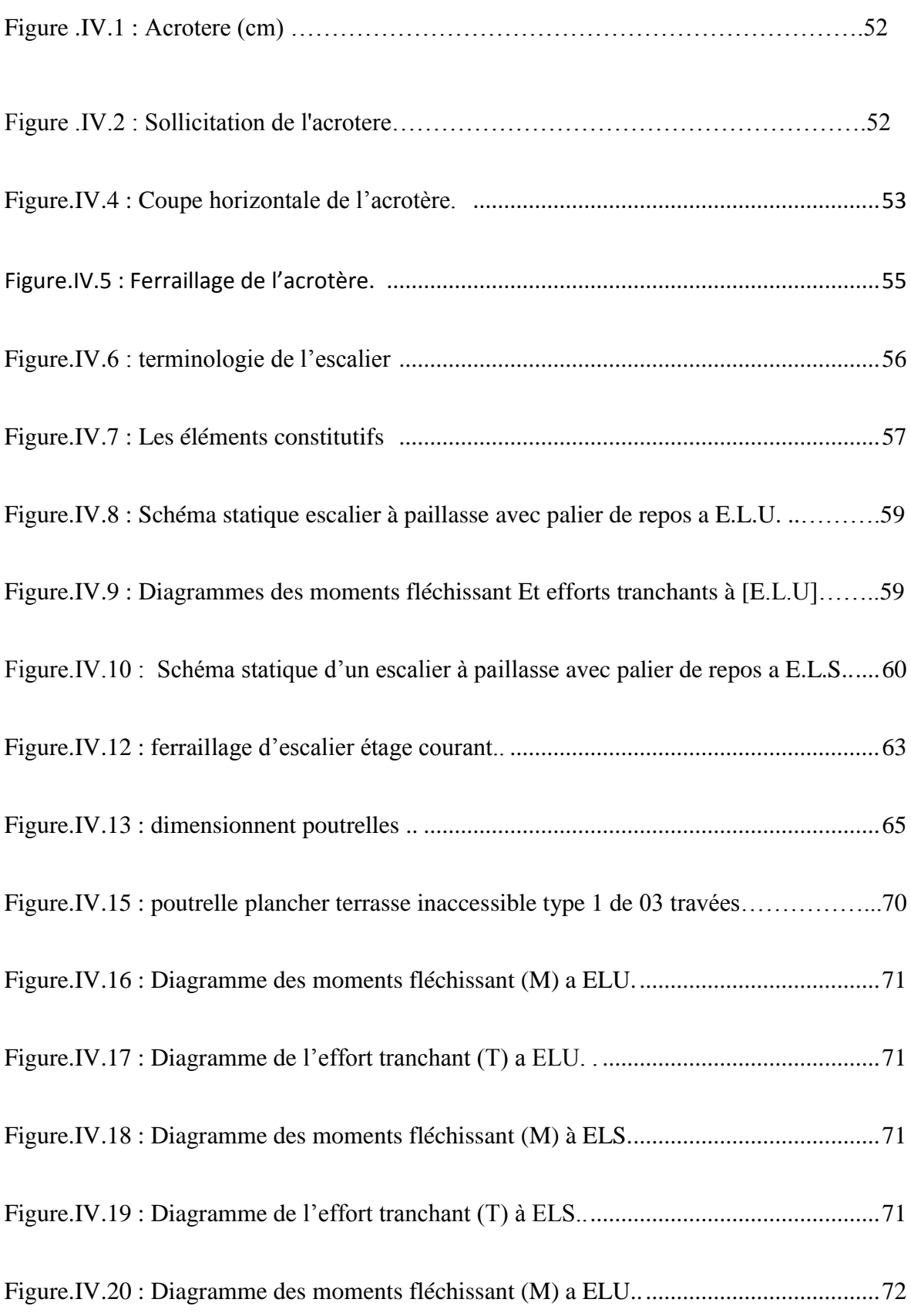

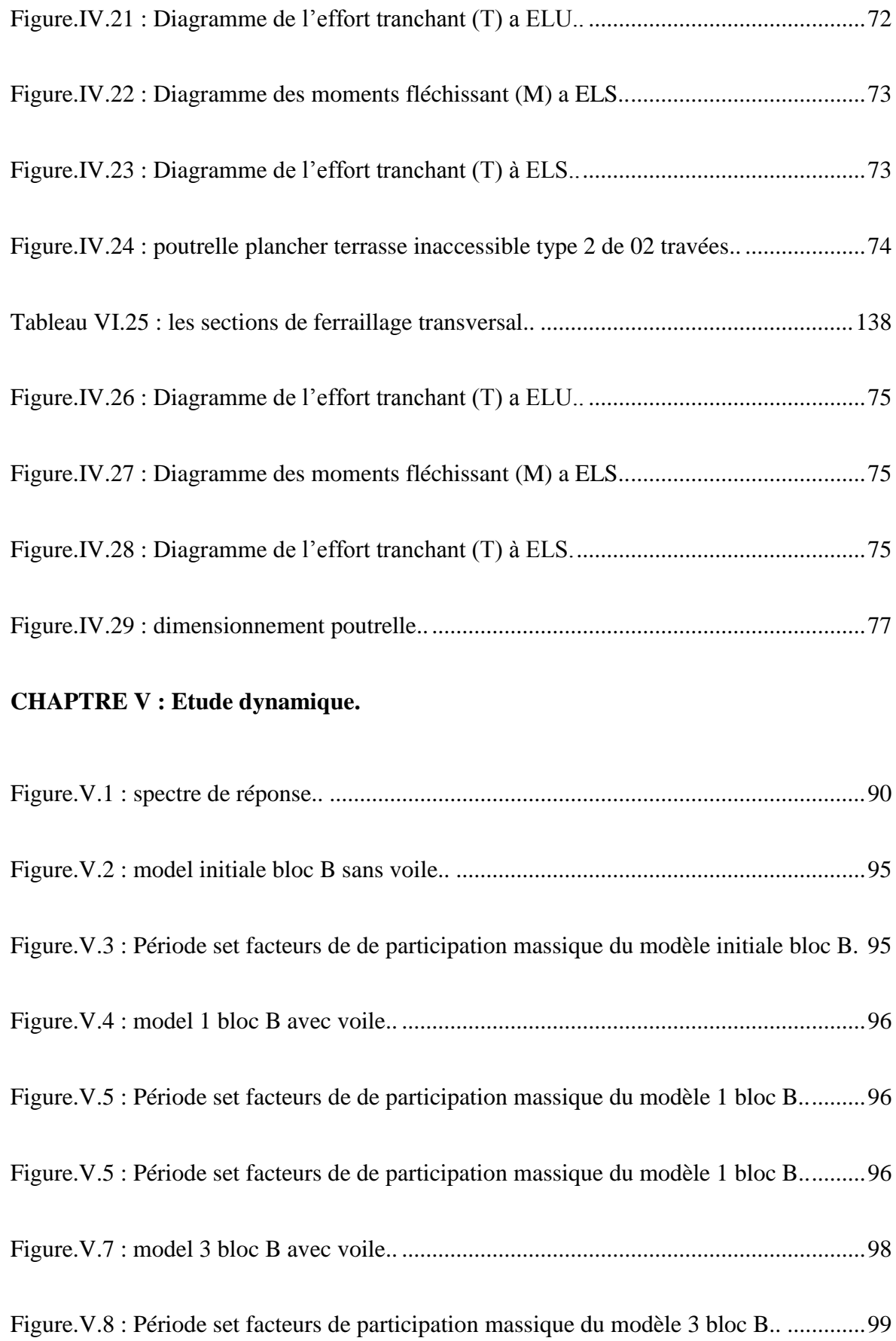

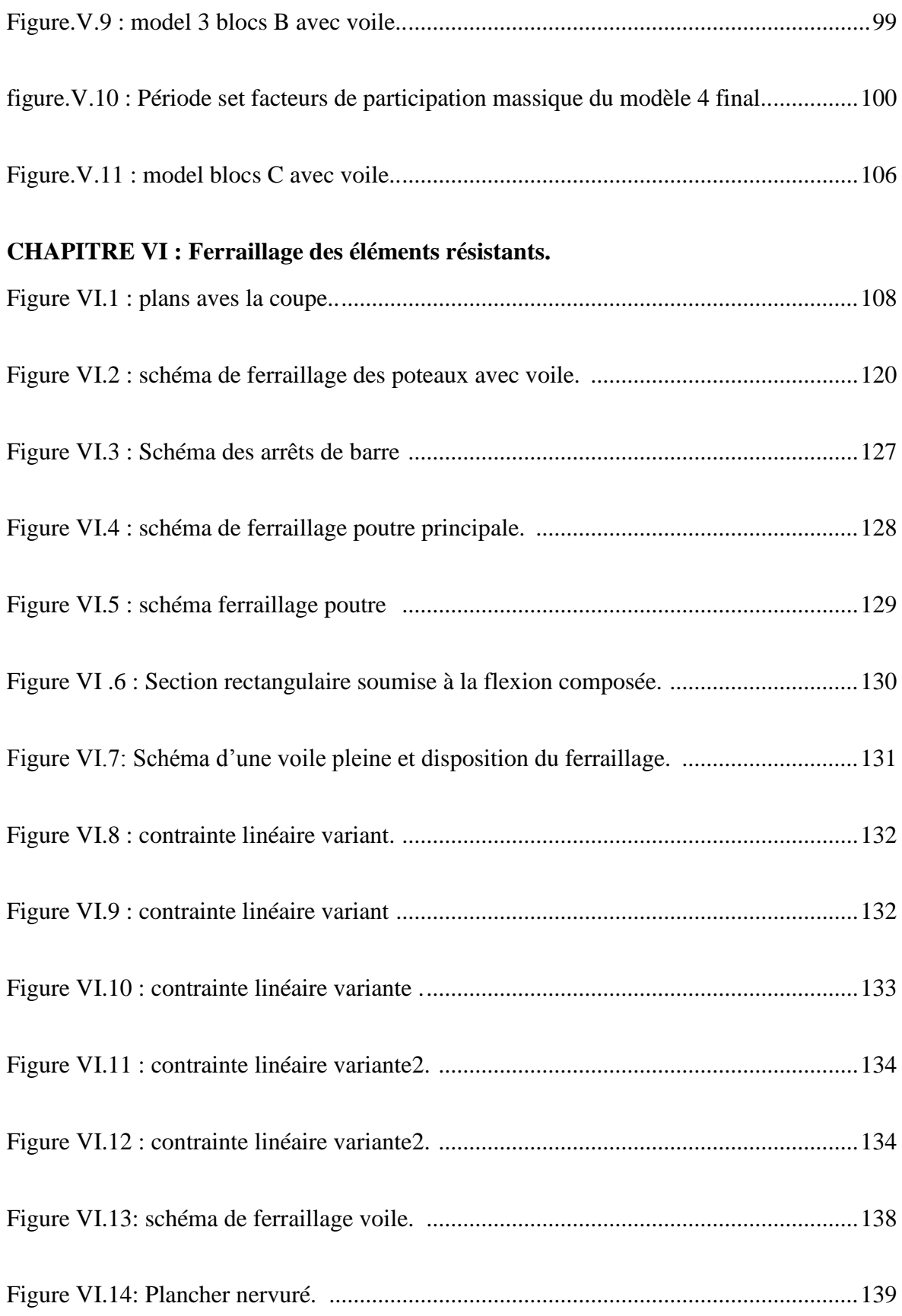

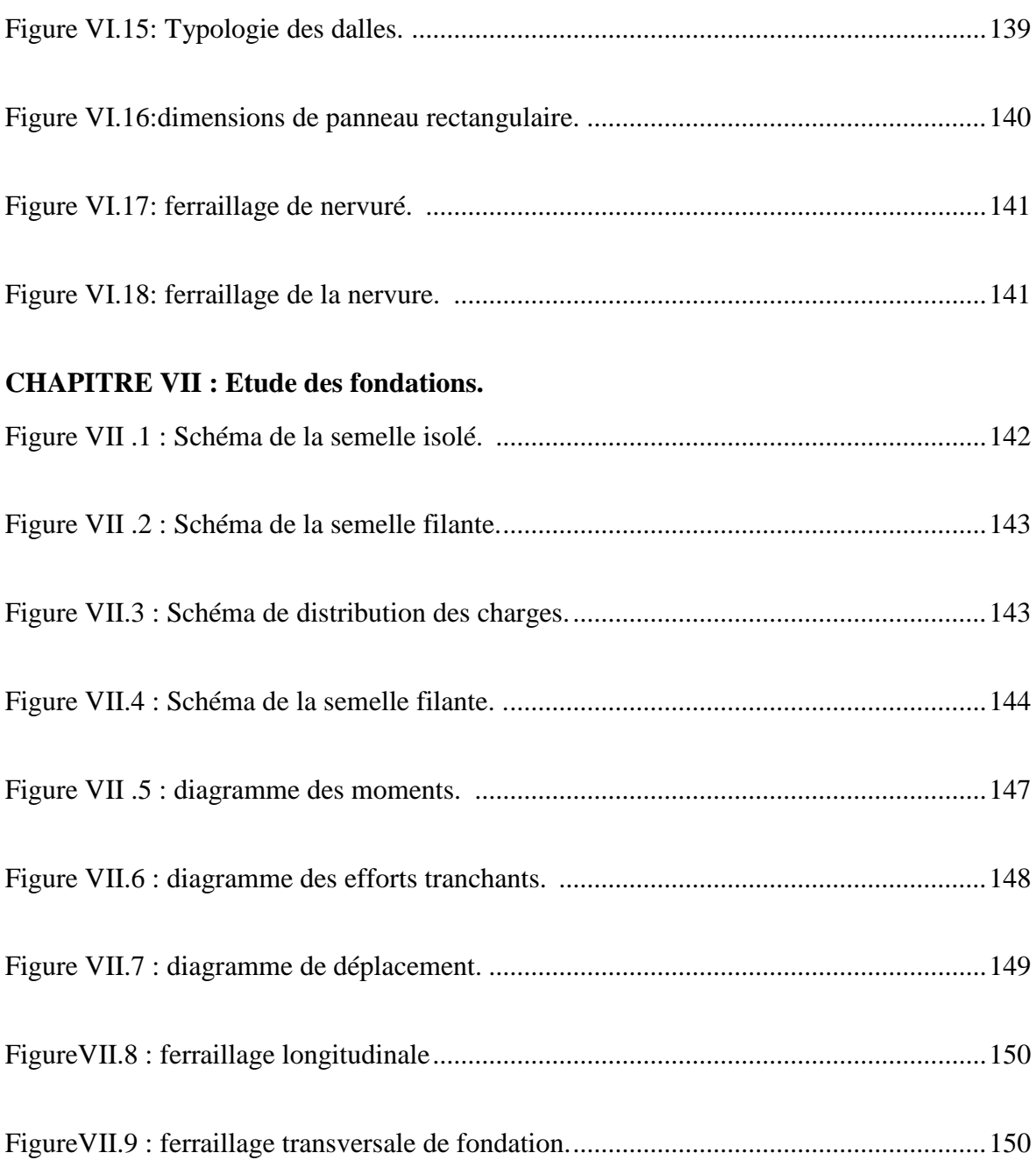

# **LISTE DES TABLEAUX**

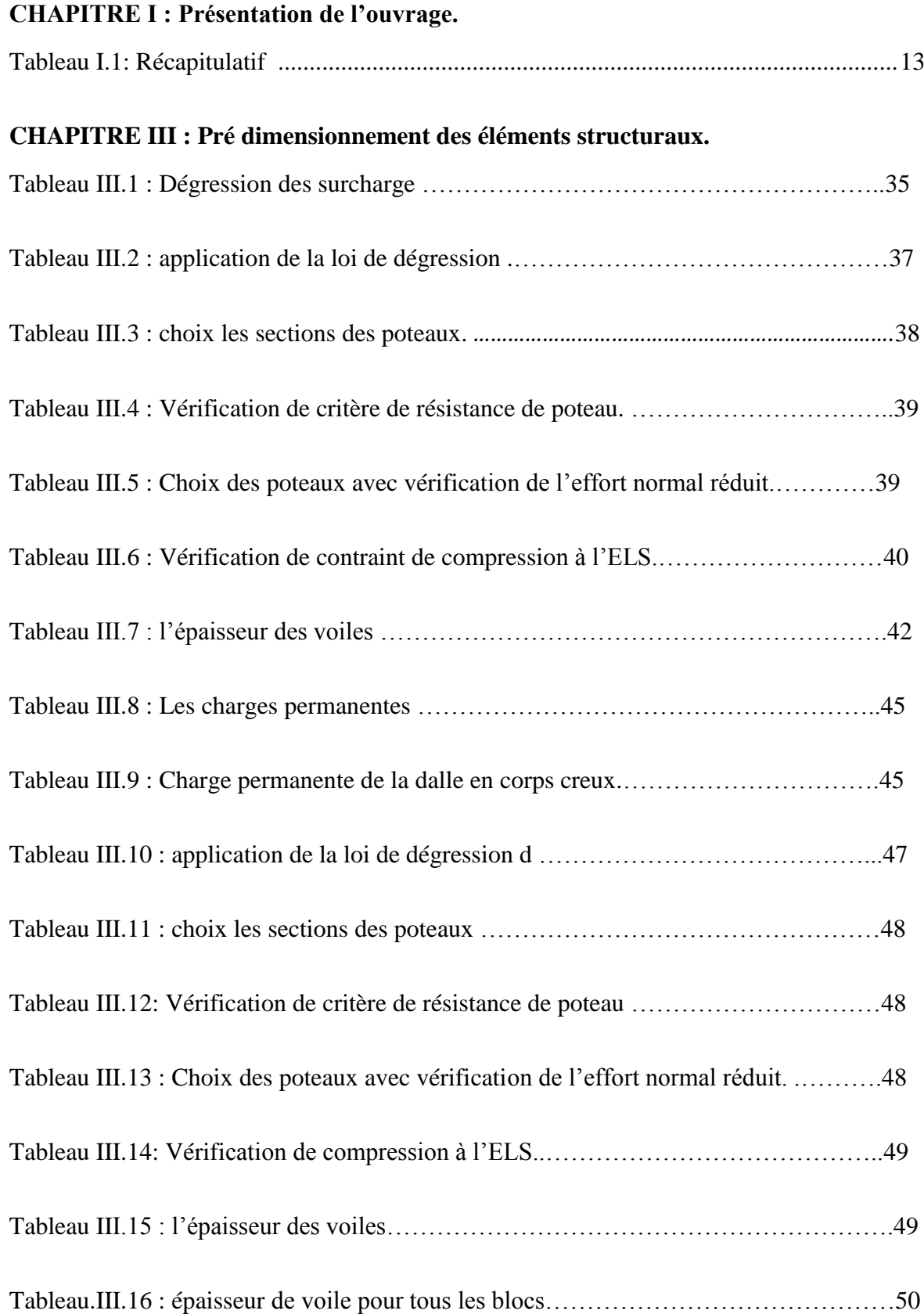

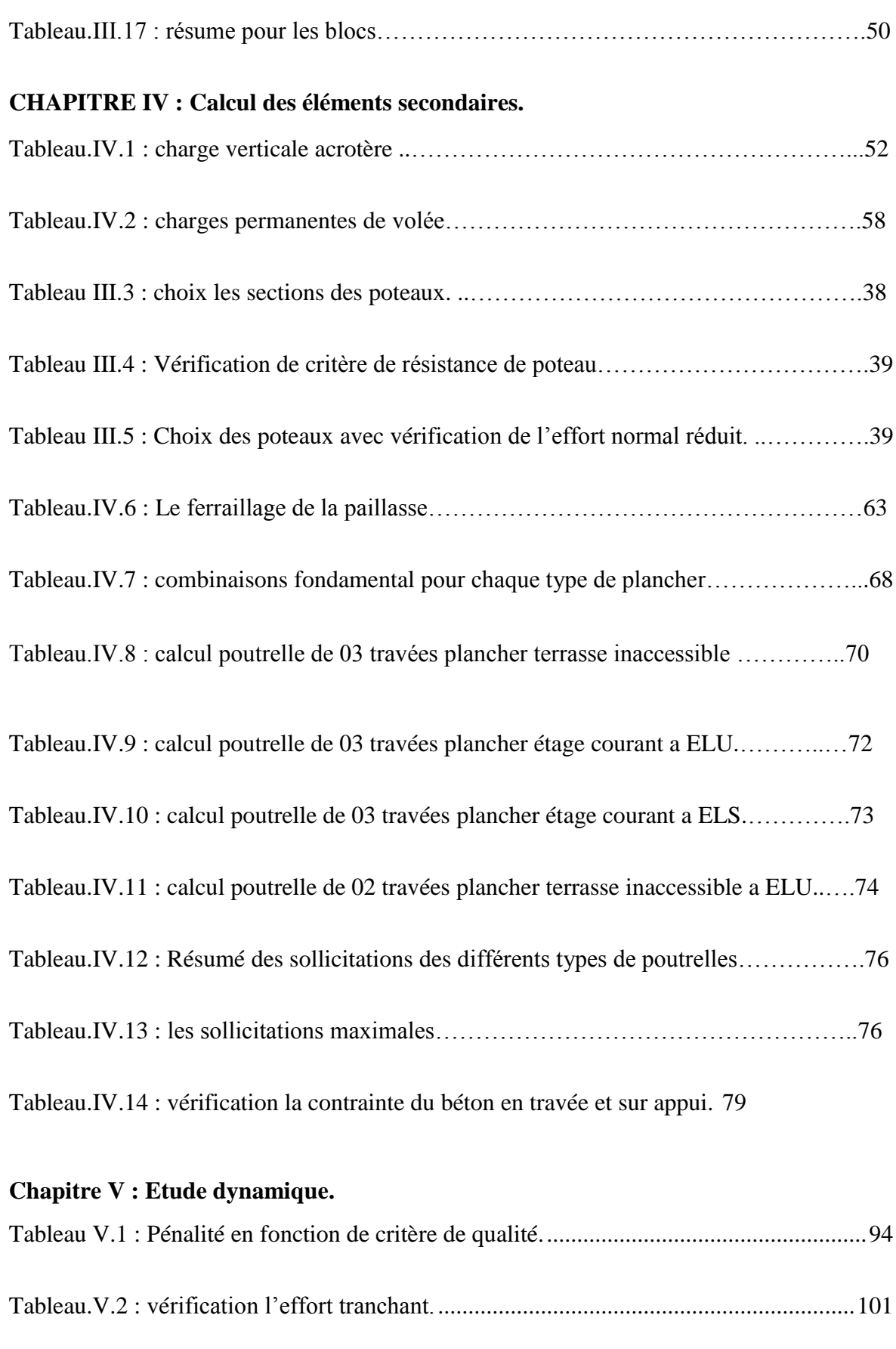

[Tableau.V.3 : vérification déplacement sens x-x ..............................................................102](#page-135-1)

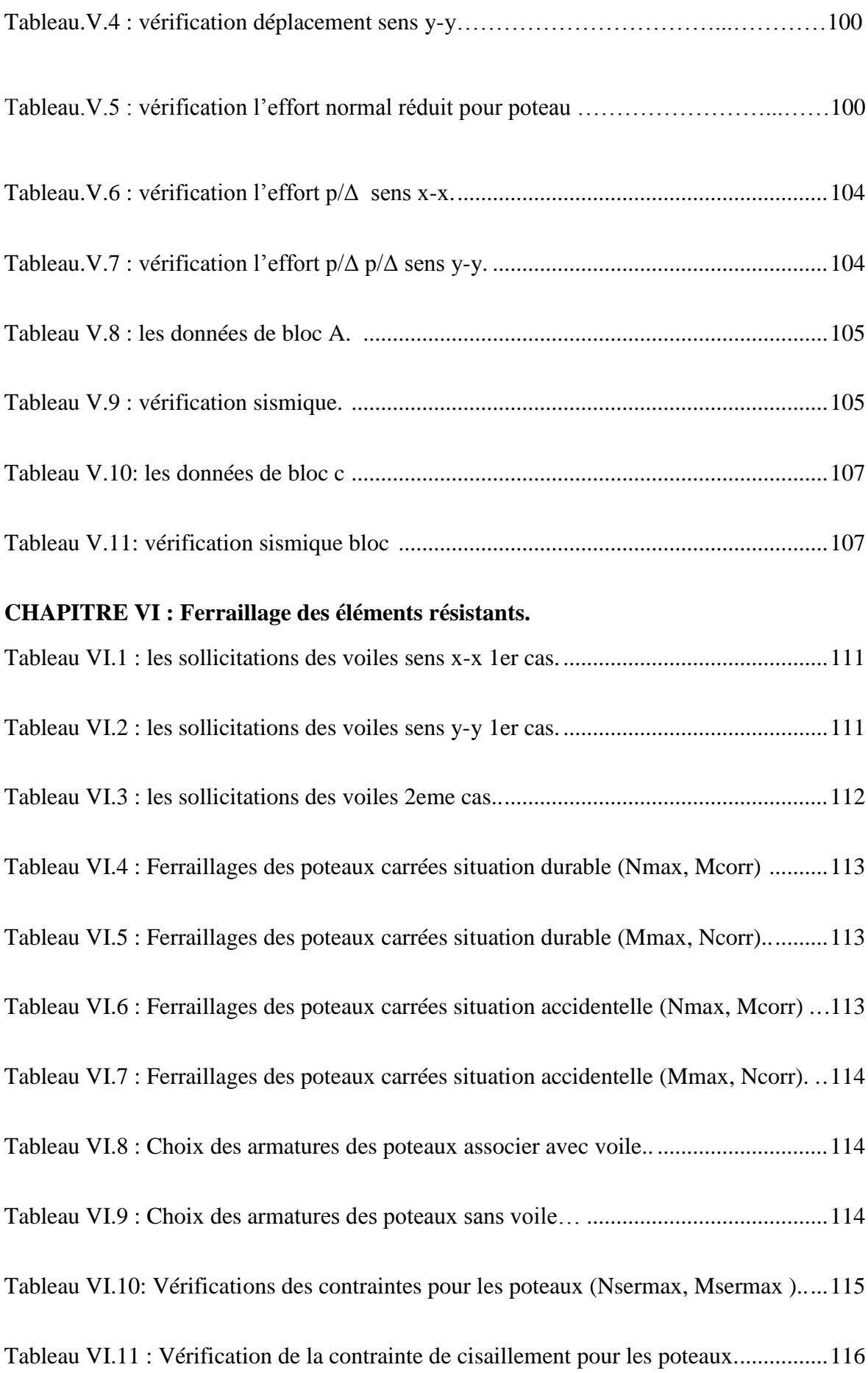

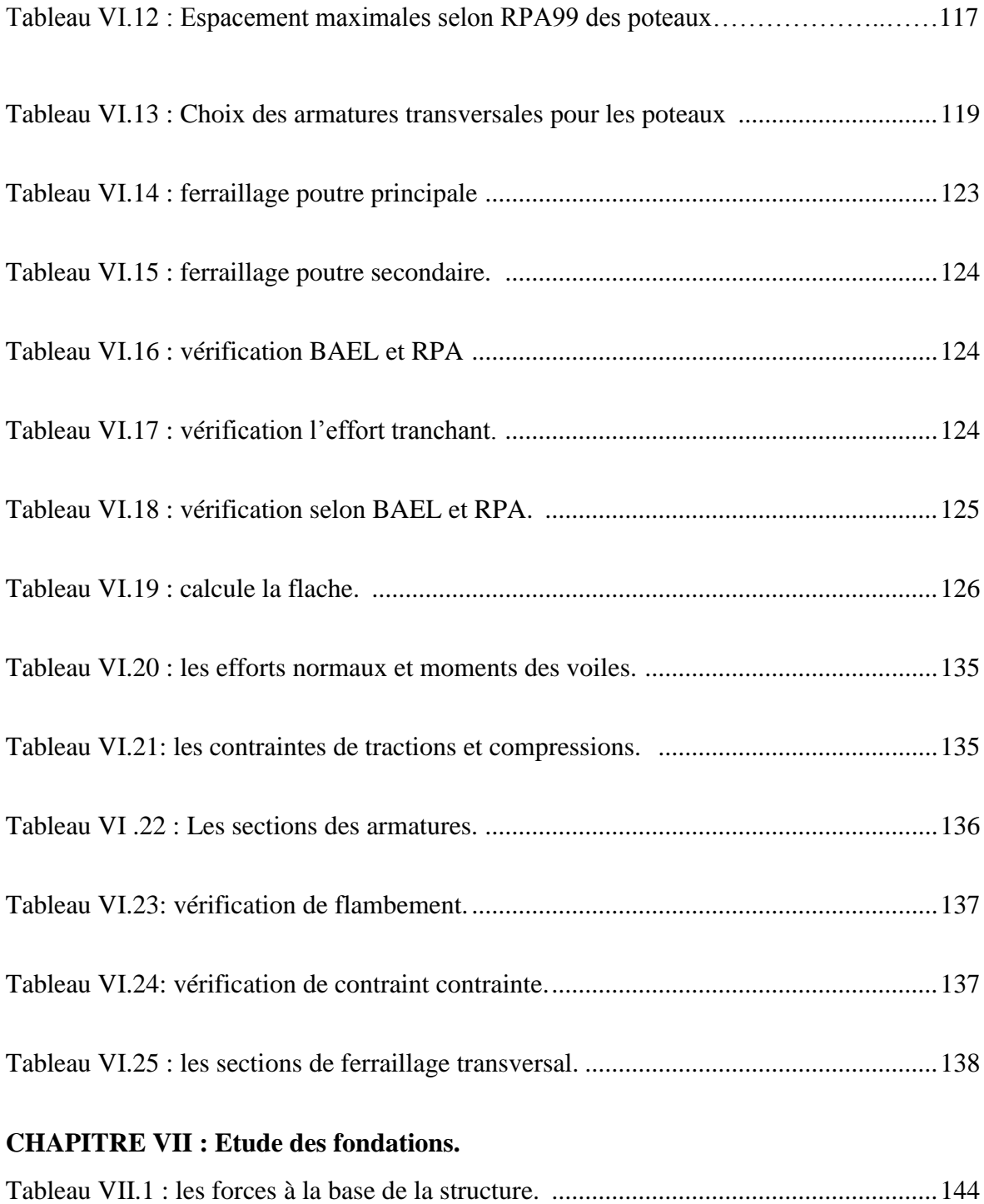

#### **LISTE DES SYMBOLES**

A : Coefficient d'accélération de zone, Coefficient numérique en fonction de l'angle de Frottement.

- As : Aire d'une section d'acier.
- At : Section d'armatures transversales.
- B : Aire d'une section de béton.
- ø : Diamètre des armatures, mode propre.
- $\varphi$ : Angle de frottement.
- C : Cohésion.
- Qadm: Capacité portante admissible.
- Q : Charge d'exploitation.
- PC : Pression de consolidation.
- : Coefficient de sécurité dans l'acier.
- $\gamma b$ : Coefficient de sécurité dans le béton.
- : Contrainte de traction de l'acier.
- bc : Contrainte de compression du béton.
- s : Contrainte de traction admissible de l'acier.
- $\overline{\sigma bc}$ : Contrainte de compression admissible du béton.
- $\tau u$ : Contrainte ultime de cisaillement.
- $\Box \tau$ : Contrainte tangentielle.
- $\beta$ : Coefficient de pondération.
- : Contrainte du sol.
- $\sigma m$ : Contrainte moyenne.
- G : Charge permanente.
- : Déformation relative.
- V0: Effort tranchant a la base.
- E.L.U : Etat limite ultime.
- E.L.S : Etat limite service.
- Nser : Effort normal pondéré aux états limites de service.
- N<sup>u</sup> : Effort normal pondéré aux états limites ultime.
- $T_u$ : Effort tranchant ultime.
- T : Période.
- $S_t$ : Espacement.
- : Elancement.
- F : Force concentrée.
- f : Flèche.
- $\overline{f}$ : Flèche admissible.
- D : Fiche d'ancrage.
- L : Longueur ou portée.
- L<sup>f</sup> : Longueur de flambement.
- I<sup>p</sup> : Indice de plasticité.
- I<sup>c</sup> : Indice de consistance.
- d : Hauteur utile.
- Fe : Limite d'élasticité de l'acier.
- Mu: Moment à l'état limite ultime.
- Mser : Moment à l'état limite de service.
- M<sub>t</sub> : Moment en travée.
- M<sup>a</sup> : Moment sur appuis.

M<sup>0</sup> : Moment en travée d'une poutre reposant sur deux appuis libres, Moment à la base.

- I : Moment d'inertie.
- Fi: Flèche due aux charges instantanées.
- F<sup>v</sup> : Flèche due aux charges de longue durée.
- Ifi : Moment d'inertie fictif pour les déformations instantanées.
- Ifv : Moment d'inertie fictif pour les déformations différées.
- M : Moment, Masse.
- Eij : Module d'élasticité instantané.
- Evj : Module d'élasticité différé.
- E<sup>s</sup> : Module d'élasticité de l'acier.
- Fc28: Résistance caractéristique à la compression du béton à 28 jours d'âge.

Ft28: Résistance caractéristique à la traction du béton à 28 jours d'âge.

 $F_{ci}$ : Résistance caractéristique à la compression du béton à j jours d'âge.

K : Coefficient de raideur de sol.

: Rapport de l'aire d'acier à l'aire de béton.

Y : Position de l'axe neutre.

Ag: Section transversale brute du voile ou trumeau.

I<sup>0</sup> : Moment d'inertie de la section totale homogène.

: déplacement dû aux forces sismiques (y compris l'effet de torsion).

Acv : section brute du béton par mètre linéaire limité par l'épaisseur de l'âme.

Φ: Coefficient de sécurité.

αc : coefficient dépendant de l'élancement du mur.

: Pourcentage des armatures verticales dans lame du mur.

ρh : Pourcentage des armatures horizontales dans lame du mur.

- ρn : Pourcentage nominale des armatures dans lame du mur.
- hw : Hauteur totale du voile.
- lw : Longueur du mur en plan.
- δu : déplacement du voile au sommet.
- Ig : Moment d'inertie du voile

#### **UNITES**

Les unités utilisées en béton armé sont celle du système international (USI) (et leurs Multiples) :

**m ; cm ; mm** : longueurs ; dimensions ; portées.

**cm²** : Section d'acier.

**kN (MN ; N) :** Charge ponctuelle.

**kN/ml (MN/ml ; N/ml)** : Charge linéaire uniformément réparties.

**kN/m² (MN/m² ; N/m²)** : Charge surfacique.

 $kN/m^3$  (MN/m<sup>3</sup>; N/m<sup>3</sup>): Charge volumique.

**KN.m (MN.m ; N.m)** : Moment d'une force.

**Mpa (kPa ; Pa) :** Contrainte, pression ; module d'élasticité ou déformation.

#### **Introduction générale :**

 La conception et la construction d'infrastructures sportives qui caractère par une importance capitale dans le domaine du génie civil, visant à offrir des espaces fonctionnels et sécurisés pour la pratique des activités sportives. Dans le cadre de ce mémoire de Master 2 en génie civil, notre étude se focalise sur une analyse approfondie de la salle de gymnastique, située à **EL MOURADIA** Alger, en mettant l'accent sur les aspects structuraux, fonctionnels de cette installation sportive. L'objectif principal de notre projet est faire l'étude génie civil de la structure de projet qui comporte étude statique et dynamique.

Le projet de fin d'études offre une opportunité unique de mettre en pratique les connaissances Acquises tout au long du parcours de formation en master, tout en respectant les réglementations Qui régissent les principes de conception et de calcul des ouvrages.

De plus, il permet d'utiliser de manière judicieuse des outils de calcul pour aborder des structures Complexes.

Cette étude sera réalisée en suivant les étapes principales suivantes :

1. Présentation complète du projet : Nous commencerons par présenter en détail le projet à

Étudier, en définissant ses différents éléments et en sélectionnant les matériaux à utiliser.

2. Présentation des planchers : les types de planchers.

3. Détermination pré dimensionnement des éléments structuraux et non Structuraux : Nous procéderons à l'évaluation des charges verticales présentes dans le bâtiment.

4. Calcul des éléments non structuraux : Nous effectuerons le calcul des éléments non structuraux tels que les acrotères, les planchers, les dalles pleines, les escaliers et les balcons.

5. Étude dynamique du bâtiment : La quatrième étape consistera en une analyse dynamique du bâtiment. Cette étude sera réalisée en utilisant un modèle 3D de la structure sur le logiciel de calcul ETABS.

6. Calcul de ferraillage des éléments structuraux.

7. Calcul des fondations.

# **CHAPITRE I : Présentation de L'ouvrage Et caractéristiques des matériaux.**

#### <span id="page-30-0"></span>**I.1Introduction :**

L'objectif de ce chapitre est de présenter le projet qui fais l'objet de notre étude.

#### <span id="page-30-1"></span>**I.2présentation du projet :**

#### <span id="page-30-2"></span>**I.2.1 Présentation de l'ouvrage :**

Le projet qui nous a été confié consiste à étudie un complexe sportif composée trois Blocs (A ; B ; C) qui son schématisé dans la figure 1.

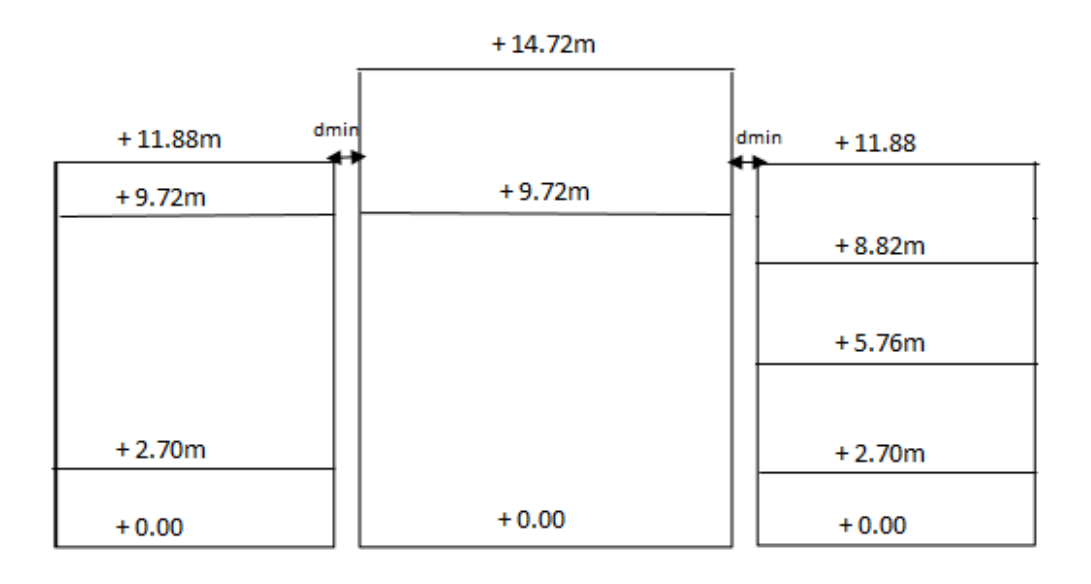

#### **Figure I.1 :** schéma de trois bloc. 1

<span id="page-30-4"></span><span id="page-30-3"></span>Notre essentiel objectif est bas sur l'étude et le dimensionnement De bloc B (l'Aire de jeux) qui est caractérisé par son importante portée, le projet est implanté dans la wilaya **d'ALGER** (AL MOURADIA) qui est considérée comme une zone de forte sismicité(**Zone)** selon les règles parasismiques algériennes (**Rap 99/Version 2003**).

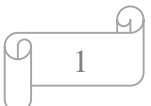

#### **I.2.2 Caractéristiques géométriques :**

Les caractéristiques géométriques de notre projet sont :

## <span id="page-31-0"></span>**I.2.2.1 BLOC B (R+1) (la salle de jeux) :**

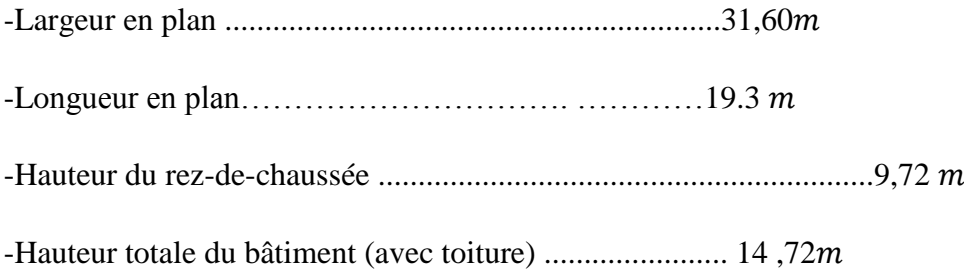

#### <span id="page-31-1"></span>**I.2.2.2 BLOC A (R+2) :**

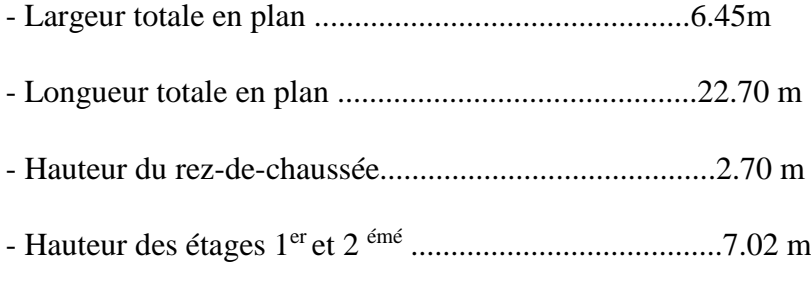

#### <span id="page-31-2"></span>**I.2.2.3 Bloc C (R+3) :**

<span id="page-31-3"></span>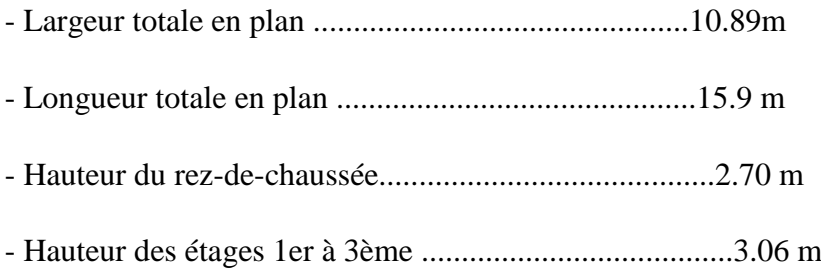

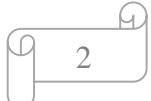

#### **I.3 Conception de la structure :**

Les principaux éléments d'une construction comprennent :

#### <span id="page-32-0"></span>**I.3.1 Les planchers** :

En ce qui concerne le type de plancher on a adopté deux types pour les réalisations de notre Complexe pour des raisons techniques et économiques ; pour les deux bloc ( A et C) un plancher classique a corps creux et pour bloc B le type est un peu spéciale qui sera défini dans chapitre 2.

#### <span id="page-32-1"></span>**I.3.2 Contreventement :**

<span id="page-32-2"></span>La stabilité et la résistance de notre structure sera assurée par un système de contreventement Mixtes (portiques, voiles) et cala pour répondre à l'exigence de la réglementation parasismique Algérienne en tante compte l'importance et la hauteur de la structure.

#### **I.3.3 Escalier :**

<span id="page-32-3"></span> C'est un élément en béton armé qui permet de se déplacer à pieds d'un niveau à un autre dans un bâtiment.

#### **I.3.4 Acrotère :**

 La terrasse est inaccessible, le dernier niveau est obturé d'un acrotère en béton armé d'une hauteur variante entre **50 cm** et **100 cm** et de **10 cm** d'épaisseur, il joue un rôle de sécurité et de garde de corps.

#### <span id="page-32-4"></span>**I.3.5 Fondation :**

Elle sera réalisée en béton armé coulée sur place, elle doit constituer un ensemble résistant et rigide capable de remplir les fonctions suivantes :

- Réaliser l'encastrement de la structure dans le sol.
- Limiter les tassements différentiels.
- Transmettre les charges horizontales (charges sismiques) et les charges verticales au

Sol d'assise de la structure.

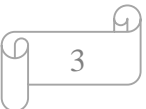

#### <span id="page-33-0"></span>**I.3.6 Maçonnerie :**

**a. Murs extérieurs :** ils seront constitués d'une double cloison de 30 cm d'épaisseur.

Brique creuse de 15 cm d'épaisseur pour la paroi externe du mur. L'âme d'air de 5 cm. Brique

Creuse de 10 cm pour la paroi interne du mur.

**b. Mur intérieur** : cloison simple en brique de 10cm d'épaisseur.

#### <span id="page-33-1"></span>**I.4 Type de coffrage utilisé :**

Les éléments structuraux « Poteaux, Poutres et les Voiles » sont réalisés par le coffrage

Métallique ou coffrage en bois.

Pour les planchers corps creux et les escaliers, on utilise le coffrage en bois.

#### <span id="page-33-2"></span>**I.5 Caractéristiques mécaniques des matériaux :**

 Les caractéristiques des matériaux utilisés dans la construction seront conformes aux règles techniques de conception et de calcul des structures en béton armé **CBA 93**, le règlement du béton armé aux états limites à savoir le **BAEL 91**, ainsi que le règlement parasismique

#### Algérien **RPA 99/2003**.

#### <span id="page-33-3"></span>**I.5.1 béton :**

C'est un matériau de construction reconstituant artificiellement la roche, composé de

Granulats, de sable, de ciment, d'eau et éventuellement d'adjuvants pour en modifier les

Propriétés. C'est le matériau de construction le plus utilisé au monde, que ce soit en bâtiment ou en travaux publics. Il présente une très bonne résistance à la compression. Par contre il a une mauvaise résistance à la traction.

On classe le béton selon plusieurs paramètres, dont les plus importants sont : la masse

Volumique, la résistance à la compression, la consistance.

-Le béton sera confectionné suivant une composition établie par le laboratoire

-Le ciment utilisé sera de classe CPA 42.50 le dosage sera de 350 Kg / m3.

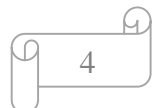

#### <span id="page-34-0"></span>**I.5.1.1 Résistance à la compression :**

La résistance caractéristique à la compression du béton Cfi à j jours d'âge est déterminée à

Partir d'essais sur des éprouvettes cylindriques normalisées de 16 cm de diamètre et de 32cm dont la hauteur est double du diamètre et leurs sections est de 200 cm².

Pour un dosage courant, la caractéristique en compression à 28 jours est estimée

#### à **30 MPA.**

Fc28 (l'âge de la maturité).

Le **C.B. A93** préconise pour j< 28 jours :

-Pour des résistances fc28 ≤ 40MPa :

 $fcj = \frac{fc28}{1.76 + 2.8}$  $\frac{1}{4.76+0.83\times J}$  ×fc28  $\rightarrow$  pour : fc28≤ 40 MPA.  $fcj = \frac{fc28}{1 + 1.285}$  $\frac{1}{1,4+0.95 \times J} \times$ fc28  $\rightarrow$  pour : fc28  $\geq$  40 MPA.

#### <span id="page-34-1"></span>**I.5.1.2 Résistance à la traction :**

La résistance caractéristique à la traction du béton à j jours, notée ftp, est conventionnellement définie.

Par les relations : ftp =  $0.6 + 0.06$  Cfj (en MPA) (Formule valable pour FC j  $\leq 60$  MPA)

Le **C.B. A93** préconise pour j< 28 jours

Ftp =  $0.6 + 0.06$ fcj si fc28  $\leq 60$ Mpa.

Ftp =  $0,275$ (Cfj)  $2/3$ si fc28 > 60Mpa.

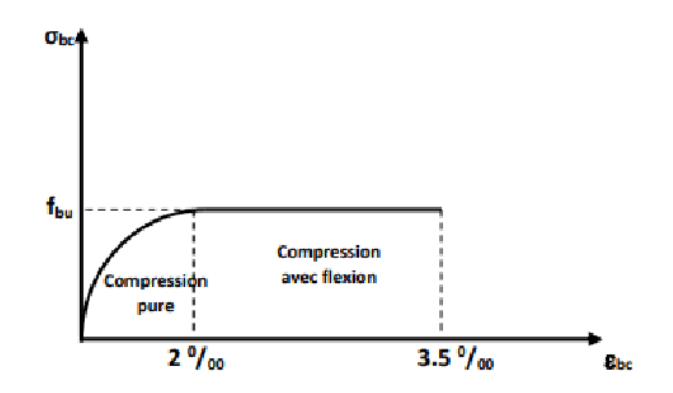

<span id="page-34-3"></span><span id="page-34-2"></span>**Figure.I.2 :** Diagramme de déformation du béton à ELU.[1] 1

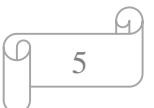

#### **I.5.1.3 Module de déformation longitudinale au béton :**

Ce module est connu sous le nom de module de Young ou de module d'élasticité longitudinal ; il est défini sous l'action des contraintes normale à courte et à longue durée.

#### <span id="page-35-0"></span>**I.5.1.4 Module de déformation instantané :**

(Pour les charges d'une durée d'application <24 h)

$$
Ei=11000\sqrt[3]{fc28}
$$

Pour : **fc28 = 30 Mpa** on trouve : **Ei28 = 34179.56 Mpa**.

#### <span id="page-35-1"></span>**I.6.1.5 Module de déformation différé :**

Lorsque la contrainte normale appliquée est de longue durée, et afin de tenir en compte l'effet de fluage du béton, on prend un module égal à :

Esj= 3700  $\sqrt[3]{f c 28}$ 

Pour : **fc28 = 30 Mpa** on trouve : **Ev28 = 11496.76 Mpa.**

Pour les charges de longue durée

Esj= 3700  $\sqrt[3]{f c 28}$  = 11496,76 Mpa.

#### <span id="page-35-2"></span>**I.5.1.6 Le coefficient de poisson :**

Il représente la variation relative de dimension transversale d'une pièce soumise à une

Variation relative de dimension longitudinale.

 $v = \frac{allowement \; relating \; du \; cut \acute{e}s \; de \; la \; section}{\textcolor{red}{\textbf{w}}\; a \; result \; and \; width \; level}$ raccourcissement relatif longitudinal

 $v = 0$ .  $2 \rightarrow$  Pour le béton non fissuré (**ELS**)

 $v = 0 \rightarrow$  Pour le béton fissuré (ELU)

#### <span id="page-35-3"></span>**I.5.1.7 Contraintes limites :**

C'est un état dont lequel une condition de sécurité pour l'ouvrage où un de ses éléments est strictement vérifiée. Au-delà de cet état la structure cesse de remplir les fonctions pour

Lesquelles elle a été conçue.

-Il existe deux états limites différents l**'ELU** et **l'ELS.**

C'est un état qui correspond à la capacité portante maximale de la structure, son dépassement va entraîner la ruine de l'ouvrage.

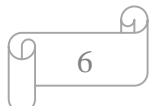
#### **On a :**

- Etat limite de stabilité de forme : flambement.

La valeur de calcul de la résistance en compression du béton f bu est donnée par :

$$
fbu{=} \frac{0.85{\times}fc28}{\theta{\times}rb}
$$

Sollicitations durables  $\Rightarrow$  f bu = 17 MPa.

Sollicitations accidentel  $\Rightarrow$  f bu = 21,17 MPa.

f bu : Contrainte ultime du béton en compression.

 $\gamma b$ : Coefficient de sécurité du béton, il vaut 1.5 pour les combinaisons normales et 1.15 pour Les combinaisons accidentelles.

 $\theta$ : Coefficient qui dépend de la durée d'application du chargement.

 $\theta$  =1 la durée > 24 h.

 $\theta$  = 0,9 la durée est comprise entre 1h et 24h.

 $\theta$  = 0,85 la durée < 1h.

Le coefficient de minoration **0,85** : pour couvrir l'erreur faite en négligeant le Fluage du béton.

#### **I.5.1.8 Etat limite ultime ELU :**

Le diagramme **parabole rectangle** est utilisé dans le calcul relatif à l'état limite

Ultime de résistance, le raccourcissement relatif de la fibre la plus comprimée est limité à C'est un diagramme contraintes déformations du béton qui peut être utilisé dans le cas de **E.L.U** (en compression 2 ‰ et 3.5‰).

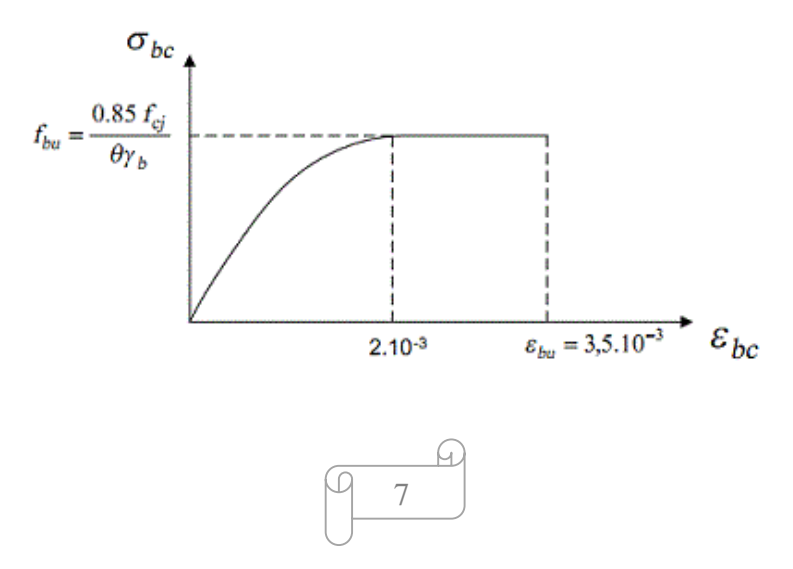

**Figure. I.3 :** diagramme contrainte déformation de béton à ELU. [2] 1

#### **I.5.1.9 Etat limite de service ELS :**

Il correspond à l'équilibre entre les sollicitations d'actions réelles (non majorées) et les

Sollicitations résultantes calculées sans dépassement des contraintes limites qui (tel qu'on peut l'admettre) ne dépassent pas les limites élastiques du matériau. La contrainte limite de service à ne pas dépasser en compression est :

 $\overline{\textbf{obc}} = 0.6 \times \textbf{fc28} \text{ MPa}$ 

Pour :  $f_{c28} = 30 \text{ MPa}$  on trouve  $\sigma \overline{b}c = 18 \text{ MPa}$ 

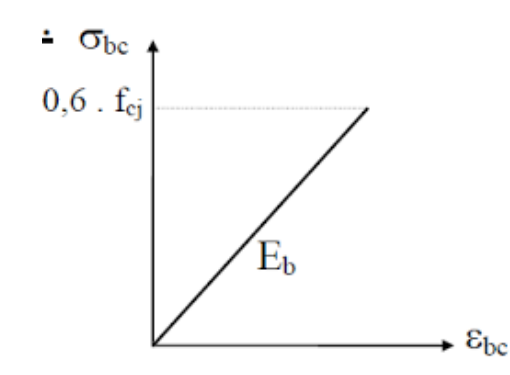

**Figure. I.5 :** diagramme contrainte déformation du béton à ELS. [3] 1

#### **I.5.2. ACIER :**

L'acier est un alliage fer carbone en faible pourcentage, il est utilisé pour équilibre les efforts de traction aux quelle le béton ne résiste pas. La quantité des armatures est calculée de façon à assurer la résistance aux charges déterminées. Les armatures d'acier utilisées dans le béton armé sont fabriquées en barres laminées à chaud et en fils étirés à froids. On distingue deux types d'aciers :

- Aciers doux ou mi-durs pour 0.15 à 0.25٪ de carbone.
- Aciers durs pour 0.25 à 0.40 ٪ de carbone.

Le module d'élasticité longitudinal de l'acier est pris égale à : Es =200 000 MPA.

La caractéristique mécanique la plus importante des aciers est la limite élastique Fe.

Les aciers pour béton armé sont ceux de :

- Acier naturel Fe 215, Fe 235 (pour les cadres).

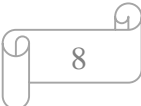

- Acier à haute adhérence Fe 400, Fe 500 (pour les armatures principales)

- Treillis soudés de diamètre 6 à haute adhérence ⇒FeE520

#### **I.5.2.1 Contrainte de calcul d'acier :**

Les caractéristiques mécaniques des aciers d'armature sont dégagées de façon empirique à des essais de traction, en déterminant la relation entre  $\sigma$ et la déformation relative.

#### **I.5.2.2Etat Limite Ultime « E.L.U » :**

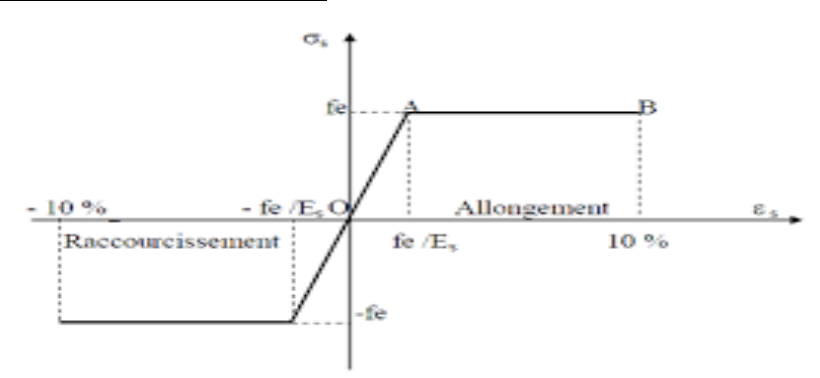

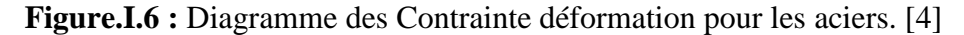

Les aciers utilisés en béton se distinguent d'après leurs nuances selon le (BAEL 91 R 99). La contrainte de l'acier :

$$
\sigma s = \frac{fe}{\gamma s} \text{ tel que } \begin{cases} \gamma s = 1.15 \text{ situation durable} \\ \gamma s = 1 \text{ situation accidentelle} \end{cases}
$$

Avec : **Fe = 500 Mpa**

$$
\begin{cases}\n\sigma s = 435 \text{ MPa } ... ... ... \text{ situation durable} \\
\sigma s = 500 \text{ MPa } ... ... ... \text{ situation accidentelle}\n\end{cases}
$$

Avec :

: Contrainte de l'acier.

: limite d'élasticité de l'acier **(500 Mpa**).

: Coefficient de sécurité.

## **I.5.2.3 Etat Limite Service (E.L.S) :**

Les contraintes admissibles de l'acier sont données comme suite :

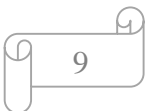

- Fissuration préjudiciable : il n'y a aucune vérification à effectuer.

- Fissuration peu préjudiciable :  $\sigma \bar{s} < \sigma s$  avec  $\sigma s = min(\frac{2}{3})$  $\frac{2}{3}$ ×Fe, 110 $\sqrt{\eta}$ . f c28).

- Fissuration très préjudiciable :  $\sigma \bar{s} < \sigma s$  avec  $\sigma s = min(\frac{1}{2})$  $\frac{1}{2}$ ×Fe ,90  $\sqrt{\eta}$ . f c 28 ).

Avec :

 $\eta$ : coefficient de fissuration.}  $\eta = 1$  pour les ronds lisses (RL)  $\eta = 1.6$  pour les armateurs à haute adhérence (H A)

## **I.5.2.4 Module de l'élasticité longitudinal :**

Le module d'élasticité de l'acier est la pente du diagramme contraintes –déformations, il sera

Pris égale à : **Es** = 2.1\*105 MPa.

## **I.5.2.5 Coefficient d'équivalence :**

Le coefficient d'équivalence noté « n » est donné par la formule suivante :

$$
n = \frac{Es}{Eb} = 15
$$

**n =** coefficient d'équivalence.

**Es =** module de déformation de l'acier.

**Eb =** module de déformation du béton.

#### **I.5.2.6 Les hypothèses de calcul aux états limites :**

1.6. Hypothèses de calcul :

Le calcul en béton armé est basé sur les hypothèses suivantes :

- Les sections droites restent planes après déformation.
- Il n'y a pas de glissement entre les armatures d'acier et le béton.
- Le béton tendu est négligé dans le calcul de la résistance à cause de sa faible

Résistance à la traction.

- Le raccourcissement unitaire du béton est limité à 3,5 ‰ en flexion simple ou

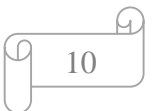

Composée et à 2‰ dans la compression simple.

- L'allongement unitaire dans les aciers est limité à 10‰.
- La contrainte de calcul, notée « σs» et qui est définie par la relation : σs  $\frac{-f e}{\gamma s}$  est égale a :

- Haute adhérence :  $\begin{cases} \n\sigma s = 435MPa$  Situation durable σs = 500MPa Situation accidentelle

• Allongement de rupture :

#### **I.6 Les actions :**

Les actions sont des forces et des couples dues aux charges appliquées Imposées à une construction, l'ouvrage est conçu se trouve dans deux types de situations,

À savoir durables et accidentelles, durant lesquelles s'exercent des actions.

On distingue :

## **I.6.1 les actions permanentes (G) :**

Les actions variables ont une charge qui varie fréquemment d'une façon importante dans le temps, elles comprennent :

- Le poids propre de la structure
- Le poids des cloisons, revêtement
- Le poids des poussées des terres et des liquides

## **I.6.2les actions variables (Q) :**

Les actions variables ont une charge qui varie fréquemment d'une façon importante dans le temps, elles comprennent :

- Les charges d'exploitations.
- Les charges climatiques (Neige et Vent).
- Les charges appliquées aux cours d'exécution.
- Les charges dues à la température.

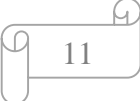

## **I.6.3les actions accidentelles (Fa) :**

Elles sont des phénomènes qui se produisent rarement et avec une courte durée d'application, on peut citer :

- Le séisme.
- Les explosions.
- Les feux.

## **I.7 Les sollicitations :**

Les sollicitations sont les efforts (effort normal, effort tranchant), et les moments (moment de flexion, moment de torsion) calculés à partir des actions par des méthodes appropriées les calculs sont conduits suivants des méthodes scientifiques appuyées sur des données expérimentales.

## **I.7.1Combinaison du BAEL 91 :**

 $ELU: 1.35G + 1.5Q.$ 

 $ELS : G + Q.$ 

## **I.7.2Combinaisons d'actions données par le RPA99 version 2003 :**

 $G + Q \pm E$  (E : effort de séisme).

 $0,8G \pm E$  (pour les fondations).

 $G + Q \pm 1,2 \times E$ 

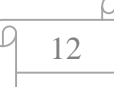

## **Récapitulatif :**

## **Tableau I.1:** Récapitulatif

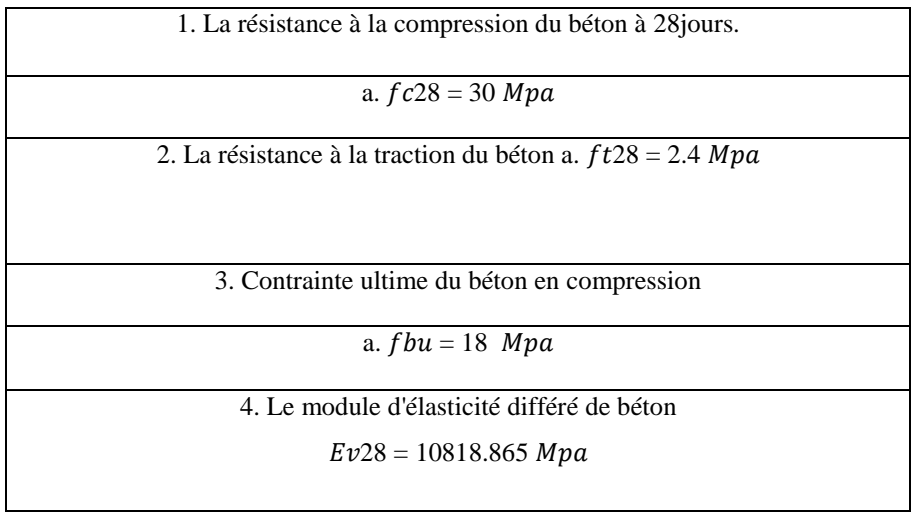

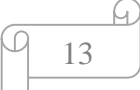

# **Chapitre II : Les planchers.**

## **II .1Introduction :**

 Les planchers sont des éléments importants dans la construction de bâtiments, qu'ils soient résidentiels, commerciaux ou industriels. Ils constituent la surface horizontale sur laquelle les occupants marchent, travaillent ou vivent. Les planchers doivent être conçus et construits avec soin pour assurer à la fois la sécurité, la durabilité et le confort des utilisateurs.

Les planchers peuvent être classés en plusieurs types en fonction de leur méthode de construction et de leur utilisation prévue ; En plus de leur fonction structurelle, les planchers peuvent également contribuer à l'esthétique générale d'un espace. Le choix des matériaux, des couleurs et des motifs peut avoir un impact significatif sur l'apparence et l'ambiance d'une pièce.

En résumé, les planchers sont des éléments essentiels de tout bâtiment, offrant à la fois un support solide pour les occupants et une surface sur laquelle exprimer la créativité architecturale et le style de vie des utilisateurs.

## **II.2 Définition d'un plancher :**

Techniquement, un plancher est une structure horizontale dans un bâtiment qui supporte les charges verticales telles que les occupants, les meubles, les équipements, ainsi que les charges de fonctionnement telles que les vibrations et les mouvements.

## **II.3 rôles des planchers :**

Le plancher joue un rôle essentiel dans la construction et la maintenance des bâtiments.

-Il est responsable de supporter les charges et assurent le transfert des efforts horizontaux vers les murs de contreventement.

-la séparation des étages d'un bâtiment.

- Le rôle dans l'isolation acoustique et thermique ; phonique.

-le rôle le plus important c'est la compatibilité des déformations.

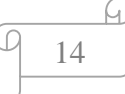

## **II .4 Les types des planchers :**

Les planchers jouent un rôle crucial dans l'intégrité structurelle et la fonctionnalité des bâtiments, servant d'éléments essentiels qui supportent diverses charges et fournissent des surfaces pour les activités. Différents types de sols sont conçus et construits pour répondre à des exigences spécifiques, en tenant compte de facteurs tels que la capacité portante, la durabilité, l'esthétique et la fonctionnalité. Des planchers d'échafaudage aux sols spécialisés pour terrains de jeux, la diversité des types de sols reflète la polyvalence et l'innovation des pratiques de construction modernes. Chaque type de sol présente des caractéristiques et des défis uniques, mettant en valeur l'évolution et l'adaptation des solutions de revêtement de sol pour répondre aux divers besoins des projets de construction contemporains.

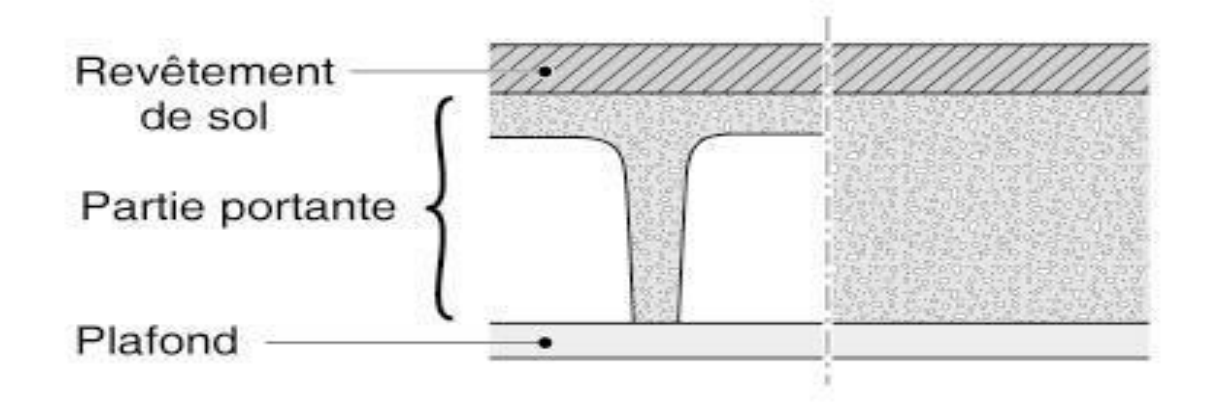

**Figure.II.1 :** Coupe type de plancher. [5]

## **II .4.1 Dalle pleine :**

Un plancher à dalles pleines est un type de plancher où la surface du plancher est composée de dalles massives continues, sans vides entre elles. Ces dalles sont généralement fabriquées en béton armé et reposent sur une structure de support, telle que des poutres ou des murs porteurs.

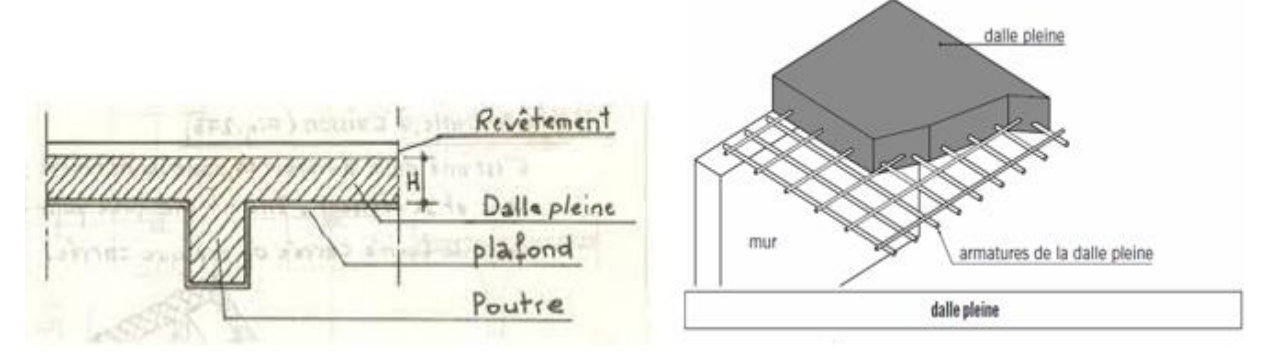

Figure.II.2 : coupe d'une dalle pleine.

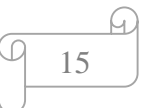

Voici quelques caractéristiques et avantages des planchers à dalles pleines :

**Solidité et résistance :** Les dalles pleines offrent une structure solide et robuste, capable de supporter des charges importantes sans fléchir ni se déformer.

**Isolation acoustique :** En raison de leur masse et de leur densité, les planchers à dalles pleines peuvent fournir une bonne isolation acoustique en réduisant la transmission du bruit entre les étages.

**Résistance au feu :** Le béton est un matériau incombustible, ce qui confère aux planchers à dalles pleines une résistance au feu accrue, contribuant ainsi à la sécurité incendie du bâtiment.

**Durabilité :** Les planchers à dalles pleines sont durables et nécessitent peu d'entretien. Ils sont moins susceptibles de se déformer ou de se dégrader au fil du temps par rapport à d'autres types de planchers.

**Surface plane :** Les dalles pleines offrent une surface plane et uniforme, idéale pour l'installation de revêtements de sol tels que le carrelage, le bois, le vinyle ou le tapis.

**Flexibilité de conception :** Les planchers à dalles pleines peuvent être utilisés dans une variété de configurations architecturales et peuvent être adaptés pour répondre à des exigences spécifiques en termes de charges, de portées et de hauteurs de plafond.

Cependant, les planchers à dalles pleines peuvent être plus coûteux à construire que d'autres types de planchers, en raison de la quantité de matériau utilisée et de la complexité de la construction. De plus, leur poids important nécessite une conception structurelle appropriée pour assurer un support adéquat.

## **II.4.2 Corps creux :**

Un plancher corps creux est une structure de plancher qui comporte des espace vide ou des cavités a l'intérieure de la structure. Ces cavités peuvent être formées par des blocs creux en terre cuite, en béton ou en d'autres matériaux, qui sont disposés sur les poutres ou les poutrelles des planchers. Les éléments creux sont utilisés pour réduire le poids de la structure tout en maintenant sa résistance et sa rigidité.

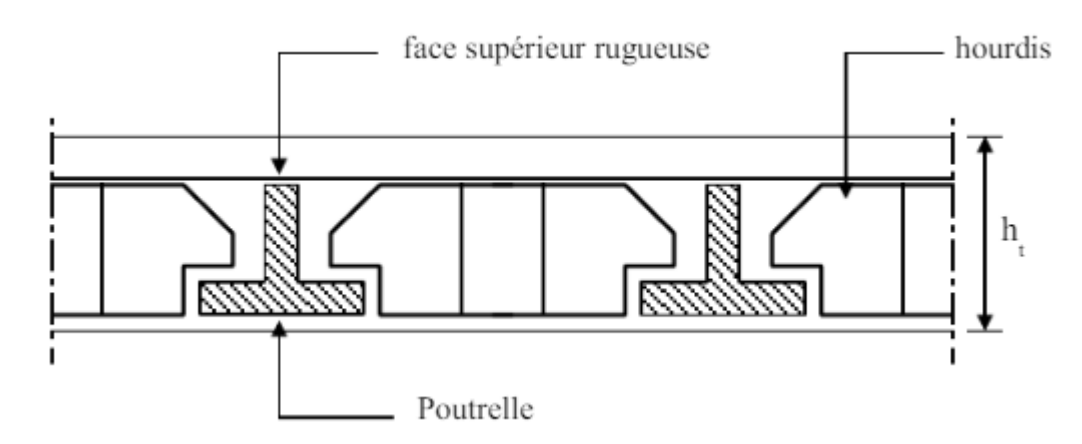

**Figure.II.3 :** coupe transversale d'un plancher en corps creux. [7]

Les planchers corps creux offrent plusieurs avantages, notamment une réduction du poids de la structure, une utilisation efficace des matériaux, une isolation améliorée et une installation relativement rapide sur le chantier. Cependant, ils nécessitent une planification précise et une conception structurale appropriée pour garantir leur performance et leur sécurité. De plus, leur construction peut être plus complexe et nécessiter une expertise spécifique.

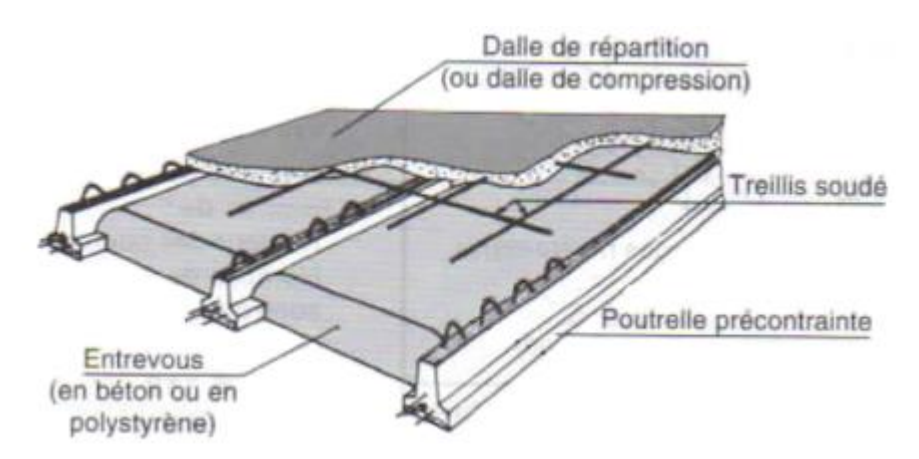

**Figure.II.4** : coupe d'un plancher en corps creux. [8] 1

## **II.4.3 Plancher champignon :**

Ce sont des planchers constitués par des dalles continues et sans nervures. Ils sont supportés exclusivement par des pilleurs en forme de champignons, d'où l'appellation. Parfois ils sont portés en rive par des murs.

 Le plancher champignon est constitué par une dalle continue sans nervure armée dans les deux sens reposant directement sur les poteaux munis de chapiteaux.

title={Saclay : Les planchers-champignons se mettent {\`a} table},

author={Jacques Daimee}, year={2010},

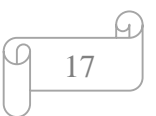

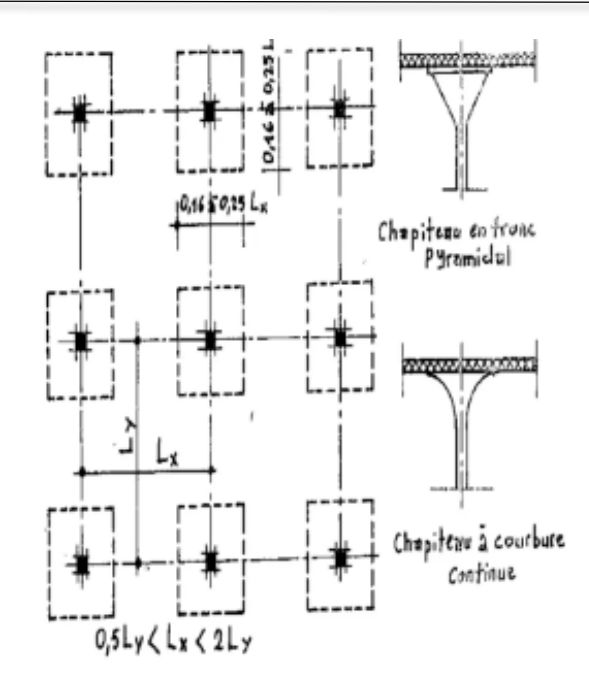

**Figure.II.5 :** coupe d'un plancher champignon. [9] 1

 Ils sont utilisés quand les hauteurs de construction sont faibles et quand on veut éviter la présence des poutres apparentes.

 L'écartement des couteux L varie de 8 à 12 m dans chaque sens, dans certaines exécutions, ces écartements sont de 22à25 m.

 L'épaisseur de la dalle varie de 15 à 35 cm. Les planchers champignons offrent plusieurs avantages, notamment une construction rapide, une utilisation efficace des matériaux, une résistance structurelle élevée et une bonne isolation thermique et acoustique. Ils sont couramment utilisés dans la construction de bâtiments résidentiels, commerciaux et industriels. Cependant, leur conception et leur installation nécessitent une expertise spécifique pour garantir leur performance et leur sécurité.

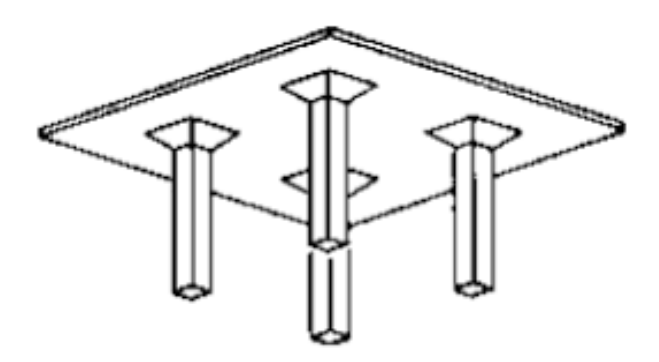

**Figure.II.6 :** planché champignons. [10]

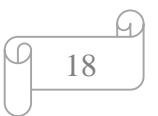

Les inconvénients des planchers champignons sont principalement liés à leur conception et à leur fonctionnement. Voici quelques points clés :

**Fissuration :** Les planchers champignons peuvent présenter des fissures longitudinales et transversales, en particulier au niveau des zones de recouvrement des barres d'acier. Cela peut entraîner une perte de résistance et une augmentation des risques de défaillance.

**Résistance aux efforts :** Les planchers champignons peuvent ne pas être suffisamment résistants aux efforts de traction et de compression, ce qui peut entraîner une défaillance sous charge.

**Maintenance :** Les planchers champignons nécessitent une maintenance régulière pour éviter la formation de champignons et de moisissures, ce qui peut être coûteux et fastidieux.

**Durabilité :** Les planchers champignons peuvent ne pas être aussi durables que d'autres types de planchers, en particulier en cas de sollicitations répétées ou de conditions climatiques défavorables.

**Coût :** Les planchers champignons peuvent être plus coûteux que d'autres types de planchers, en particulier en raison de la nécessité de traitement chimique contre les vis et les champignons

## **II.4.4 plancher caisson :**

 Un plancher caisson est un type de structure de plancher ou des poutres préfabriquées, souvent appelées caisson, sont utilisées pour souteniez le plancher. Ces caissons sont généralement fabriqués en usine et transportés sur le site de construction, ce qui permet d'accélérer le processus de construction et d'offrir une solution robuste et durable. Ils sont couramment utilisés dans la construction résidentielle, commerciale et industrielle car ils peuvent supportées des portés jusqu'au 20m et sont caractérisés par leur lingerie et la qualité acoustique intéressante.

Les planchers caissons sont appréciés pour leur rapidité de mise en œuvre, leur résistance et leur durabilité.

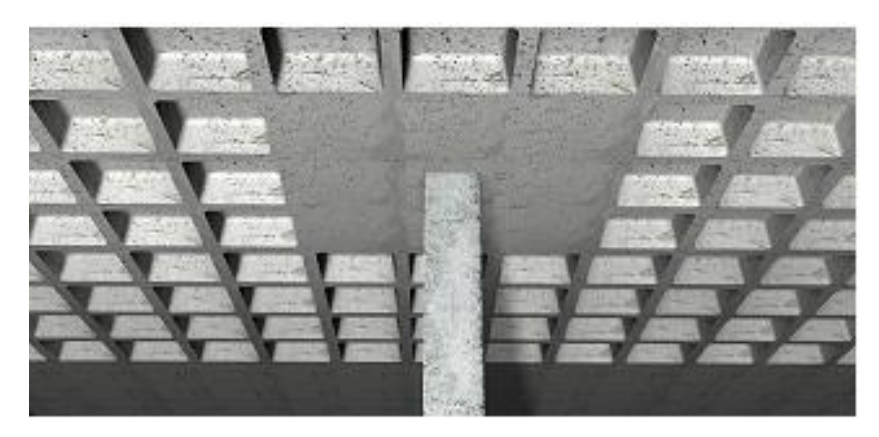

**Figure.II.7 :** planché caissons. [11]

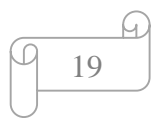

 Cette dalle se rapproche beaucoup de dalles nervurées sauf que dans ce cas les nervures sont croisées qui forme des carreaux et sont dans deux directions. Dans les zones sismiques, de tels planchers ont une bonne réputation en termes de répartition des efforts sismiques aux différents éléments porteurs.

Cependant, les planchers caissons sont très couteux et ils ont un ferraillage très délicat, et parmi les constructions qui sont réalisées par se types de planchers on situe la voute de panthéon de Rome (l'une des première dalle rituelle) avec une portée de 43,3m .

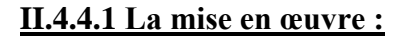

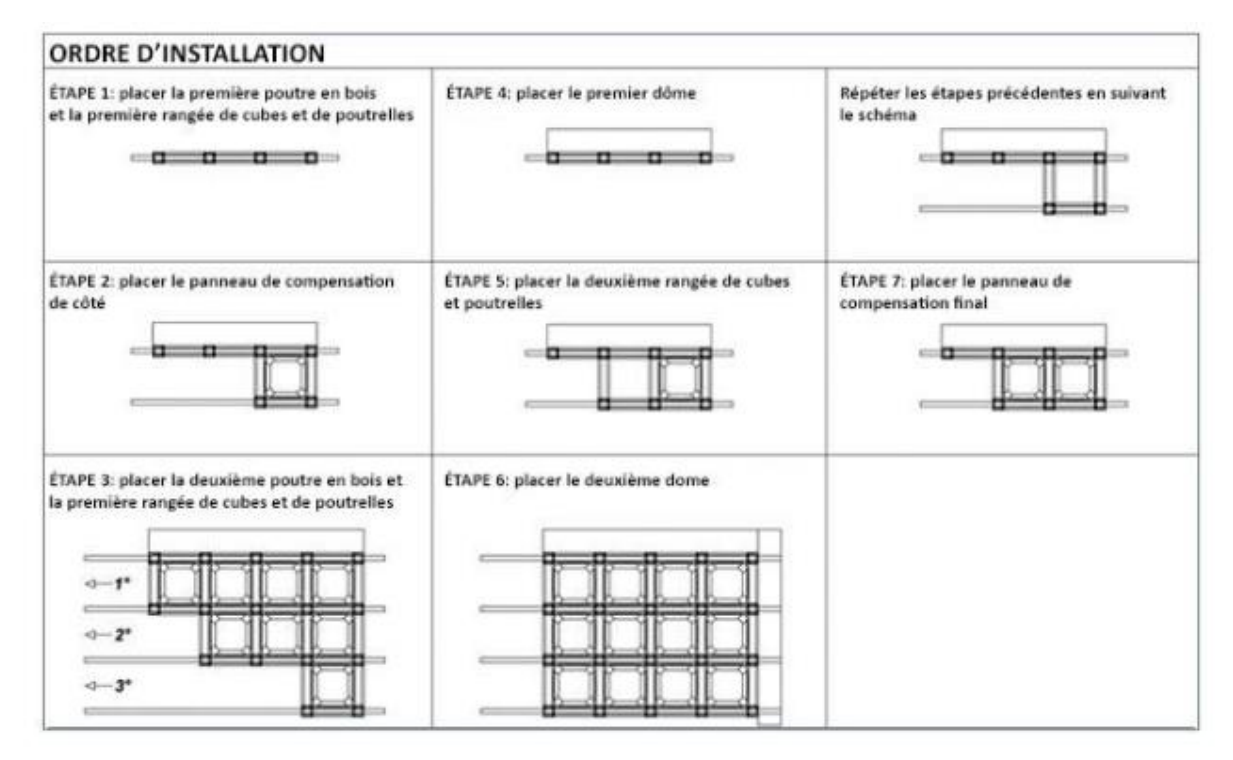

**Figure.II.8 :** ordre d'installation plancher caisson. [12]

Les planchers caisson sont des structures de construction qui utilisent des éléments de bois pour former un plancher. Voici quelques points clés les inconvénients de ces planchers :

**Fissuration :** Les planchers caisson peuvent présenter des fissures longitudinales et transversales, en particulier au niveau des zones de recouvrement des barres d'acier. Cela peut entraîner une perte de résistance et une augmentation des risques de défaillance.

**Résistance aux efforts :** Les planchers caisson peuvent ne pas être suffisamment résistants aux efforts de traction et de compression, ce qui peut entraîner une défaillance sous charge.

**Coût :** Les planchers caisson peuvent être plus coûteux que d'autres types de planchers, en particulier en raison de la nécessité de traitement chimique contre les vis et les champignons

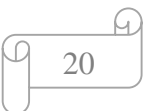

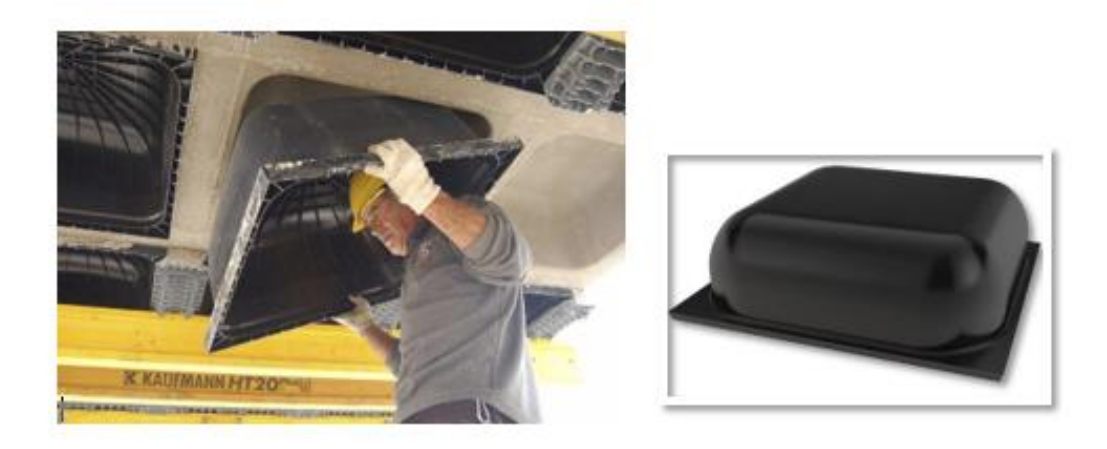

**Figure.II.9 :** les caissons. [13] 1

## **II.4.5 Plancher collaborant :**

Un plancher collaborant est un plancher mixte béton-acier. Il est constitué de feuilles de PAC d'acier de tôles nervurées en guise de coffrage et d'armature et d'une dalle en béton coulée sur place. La feuille de BAC acier est formée par profilage à froid d'une bobine de tôle en acier revêtir par immersion à chaud d'une couche d'ALUZINC et de peinture.

 L'acier et le béton collaborent pour offrir une résistance et une capacité portante élevée. L'acier est particulièrement ductile et offre une excellente résistance à la traction, et le béton bénéficie d'une très bonne résistance à la compression. L'adhérence mécanique des deux composants acier-béton est obtenue à travers les embossages présents sur les nervures inclinées du profil en acier galvanisé.

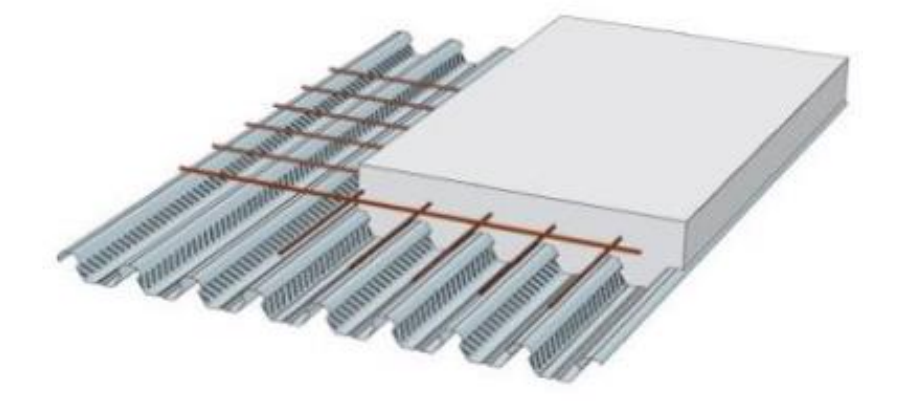

**Figure.II.10 :** coupe transversale d'un plancher collaborant. [14]

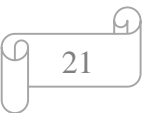

-Voici comment fonctionne généralement un plancher collaborant :

**Poutrelles métalliques :** Des poutrelles métalliques sont placées sur les supports de la structure (poteaux, murs, etc.). Ces poutrelles sont conçues avec des ouvertures ou des perforations le long de leur longueur pour permettre l'adhérence avec le béton.

**Coffrage :** Une fois les poutrelles en place, un coffrage temporaire est mis en place sur le dessus pour contenir le béton pendant le processus de coulage.

**Bétonnage :** Du béton est coulé sur le dessus du coffrage, enveloppant les poutrelles métalliques. Le béton remplit les perforations dans les poutrelles, créant ainsi une liaison mécanique entre le béton et l'acier.

**Adhérence :** Pendant que le béton durcit, il adhère fermement aux poutrelles métalliques, créant une liaison solide entre les deux matériaux. Cette adhérence améliore la capacité de charge et la résistance du plancher.

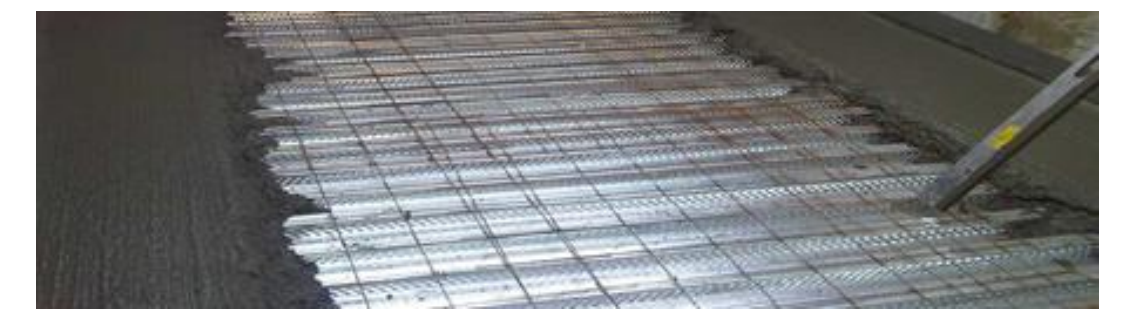

**Figure.II.11 :** plancher collaborant. [15 1

Les planchers collaborant offrent plusieurs avantages, notamment une meilleure résistance aux charges, une plus grande portée sans supports intermédiaires, une installation plus rapide sur le chantier et une réduction du poids global de la structure. Ils sont couramment utilisés dans les bâtiments industriels, commerciaux et résidentiels.

title= $\{Pr{\{\check{e}\}}$ dimensionnement de planchers mixtes bois-b $\{\check{e}\}$ ton.},

author={Marilyne Mbarga}, year={2009},

## **II.4.6 Plancher nervuré :**

 Les dalles nervurées également connus sous le nom de dalles a nervures, sont des éléments de constructions composées de nervure (ou poutres) intégrées dans une dalle en béton. Ces nervures sont des éléments structurels qui augments la résistance et la rigidité de la dalle tout en réduisant son poids. Les dalles nervurées sont souvent fabriquées en béton armée ou précontrainte et peuvent être préfabriqués en usine ou coulées sur place.

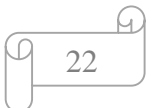

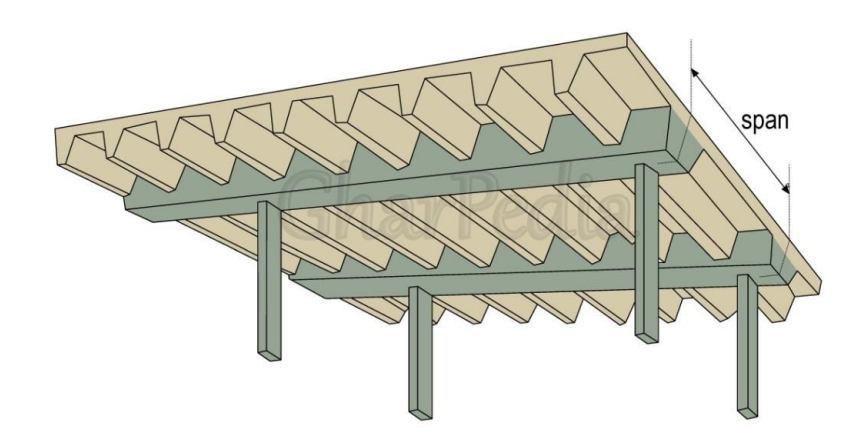

**Figure.II.12 :** coup transversale d'un plancher nervuré. [16]

Ces types de plancher est largement utilisées dans la construction pour sa capacité à supporter des charges importantes sur des grandes portées, peuvent utilisées dans une variété d'application de constructions tels que les bâtiments résidentielles, commerciaux et industrielle, offrant à la fois durabilité économique de matériaux et une installation rapide sur châtier. Voice queues caractéristiques principales :

**1. Structure nervurée :** Les planchers nervurés sont constitués de poutrelles disposées en grille avec des éléments de remplissage, généralement en béton, entre les poutrelles pour former une structure rigide.

**2. Résistance et rigidité :** Grâce à leur construction en poutrelles et à leur remplissage en béton, ces planchers offrent une bonne résistance aux charges verticales et une rigidité structurelle.

**3. Réduction du poids :** Les planchers nervurés permettent de réduire le poids total de la structure en utilisant moins de matériaux tout en conservant une résistance adéquate, ce qui peut être avantageux pour les bâtiments à plusieurs étages.

**4. Flexibilité architecturale :** Ils offrent une flexibilité architecturale en permettant de grandes portées sans nécessiter de poteaux intermédiaires, ce qui permet une disposition plus libre des espaces intérieurs.

**5. Installation rapide :** En raison de leur conception modulaire, les planchers nervurés peuvent être installés rapidement sur le chantier, ce qui peut réduire les délais de construction.

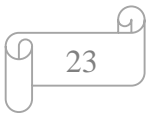

**6. Isolation acoustique et thermique :** En fonction des matériaux utilisés pour les éléments de remplissage et des détails de construction, les planchers nervurés peuvent offrir une isolation acoustique et thermique adéquate.

**7. Adaptabilité aux systèmes de services :** Les planchers nervurés peuvent être conçus pour accueillir facilement les systèmes de services tels que le chauffage, la ventilation et la plomberie grâce à des ouvertures intégrées ou des passages prévus lors de la construction.

## **II.4.6.1 La mise en œuvre du plancher nervuré :**

La première étape : consiste à concevoir le plancher nervuré en fonction des spécifications du bâtiment et des exigences de charge. Cela comprend la sélection du type de plancher approprié, tel que des planchers en béton, en acier ou en bois, et la détermination des dimensions et de la disposition des nervures et des poutres.

**Préparation :** Le site doit être préparé pour l'installation du plancher nervuré. Cela implique de s'assurer que les murs et autres éléments structurels sont en place et que l'équipement et les matériaux nécessaires sont disponibles.

**Installation de la poutre centrale :** La poutre centrale est installée en premier, soutenue par un élément porteur tel qu'une cloison. Cette poutre sort de support principal aux éléments transverse.

**Installation des éléments transversaux :** Les éléments transversaux sont installés entre la poutre centrale et l'élément de fixation latéral. Ces éléments sont reliés à la poutre centrale de manière à permettre une inclinaison dans un plan perpendiculaire à la poutre centrale et un blocage le long de l'axe vertical.

**Connexion des éléments transversaux :** Les éléments transversaux sont reliés à la poutre centrale et à l'élément de fixation latéral, assurant la stabilité de la structure.

**Finition :** Le sol nervuré est fini avec une surface adaptée, telle qu'une chape ou un revêtement de sol.

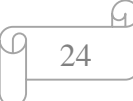

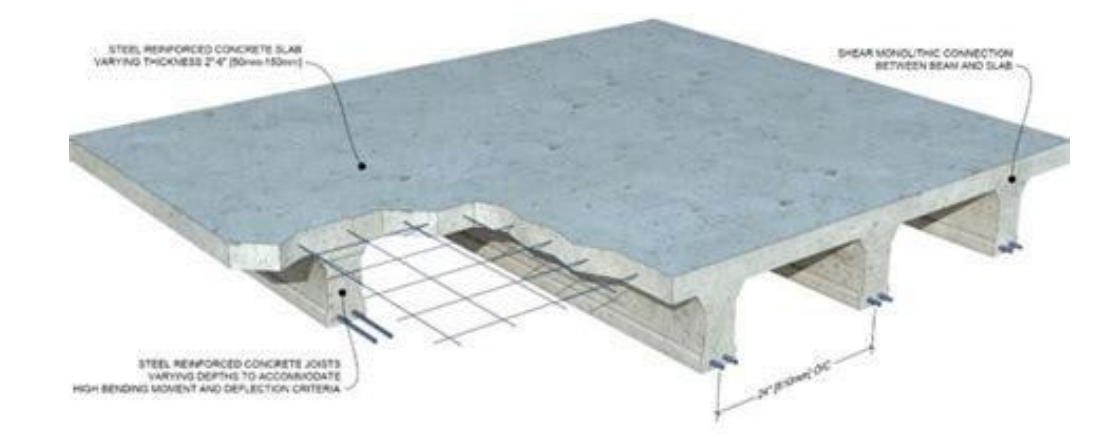

**Figure.II.13 :** installation planché nervuré. [17]

 Il est important de noter que la mise en œuvre d'un plancher nervuré doit être conforme aux normes et réglementations en vigueur, telles que les codes européens et le **DTU**  (Règlement Technique des Travaux) Ed. 2. Ces normes fournissent des lignes directrices pour la conception, le calcul et la mise en œuvre de différents types de sols, notamment les sols en béton, les sols en acier et les sols en bois, traditionnels ou mélangés à du béton. Les normes abordent également les risques spécifiques liés à chaque type de sol, comme les réservations et ouvertures ou le traitement de l'envers.

 title={Planchers et rupteurs de ponts thermiques : Conception et mise en oeuvre - En application des normes europ{\'e}ennes, des Eurocodes et des DTU Ed. 2},

author= $\{M{\\e}$ nad Chenaf}, year= $\{2013\}$ ,

## **II.5 critère de choix les planchers :**

-Epaisseur de la dalle :

On définit les portées mesurées entre nus d'appuis, notées lx et

Ly, telles que  $1x \leq 1y$ .

On définit ensuite un coefficient  $\alpha$  comme étant le rapport :  $\alpha = \frac{Lx}{Ly} \le 1$ 

La valeur de α nous permet de déterminer le comportement de la dalle :

Une dalle est considérée portée dans un seul sens lorsque le coefficient  $\alpha$  < 0.4.

 $\alpha = \frac{Lx}{L}$  $\frac{Lx}{Ly} = \frac{5.70}{19.30}$  $\frac{3.70}{19.30}$  = 0.295 < 0.4  $\rightarrow$  la dalle travaille dans un seul sens. (Validé)

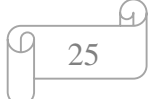

-planchers caisson :

La condition dit  $Lx = Lv$ . (Non validé)

-plancher champignons :

Les planchers nervurés ne sont pas utilisés en Algérie pour plusieurs raisons :

Économie informelle ; Développement durable ; Technologie et ressources. (Non validé)

-planchers nervuré :

Epaisseur de la dalle entre les nervure  $\frac{Lx}{50} \le e \le \frac{Lx}{40}$ 

(Les dalles reposent sur quatre (04) appuis ; Rigidité importante. (Validé)

## **II.6 Conclusion :**

En conclusion, les planchers jouent un rôle crucial dans la construction de bâtiments, offrant à la fois soutien structurel et fonctionnalité. Ils doivent être conçus avec soin pour répondre aux exigences spécifiques de chaque projet.

Les différentes options de planchers, telles que les planchers massifs, les planchers caisson et les planchers nervurés, offrent une gamme de caractéristiques et d'avantages uniques. Les planchers massifs sont solides et durables, tandis que les planchers caisson offrent une flexibilité conception et une efficacité économique. Les planchers nervurés, quant à eux, combinent légèreté, résistance et rapidité de construction.

En choisissant le bon type de plancher pour chaque projet, les architectes et les ingénieurs peuvent créer des bâtiments sûrs, efficaces et esthétiquement agréables, répondant aux besoins des occupants tout en respectant les contraintes budgétaires et temporelles.

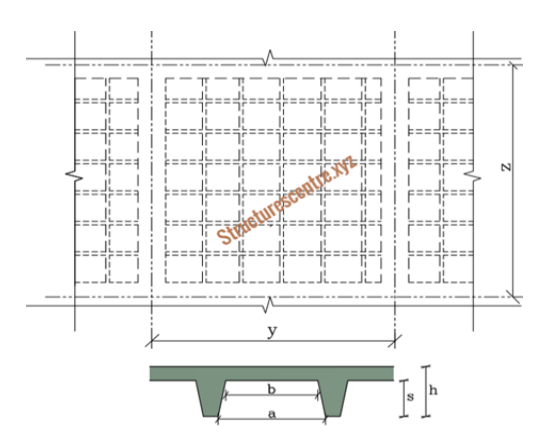

Figure.II.14 : plancher nervuré en section T.

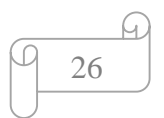

## **Chapitre III : Pré dimensionnement des éléments Structuraux**

## **III.1 Introduction :**

Le pré dimensionnement des éléments porteurs (poteaux, poutres et voiles) d'une structure est une étape très importante dans un projet de génie civil.

En se basant sur le principe de la descente de charge, pour déterminer l'effort revenant à chaque élément porteur dû à la charge et surcharge verticale qui agissent directement sur la stabilité et la résistance de l'ouvrage. Ces dimensions sont choisies selon les préconisations du **RPA 99/Version2003, BAEL 91, CBA93.**

## **III.2 Pré dimensionnement des planchers :**

 Après l'évaluation les types des planchers et les caractéristiques de chaque 'un, on a choisi pour la réalisation de notre projet qui est une salle de sport avec un portées importante un plancher nervurées pour plusieurs raisons techniques et économiques qui notre principe au tant que des ingénieures en génie civile.

Dans notre structure, on utilise deux types de planchers :

## **III.2.1 Plancher nervuré :**

Le plancher nervuré garantit une grande résistance, il supporte de fortes charges et est stable au feu d'une demi-heure à 4 heures.

Cet élément en béton participe également à la stabilité des parois verticales.

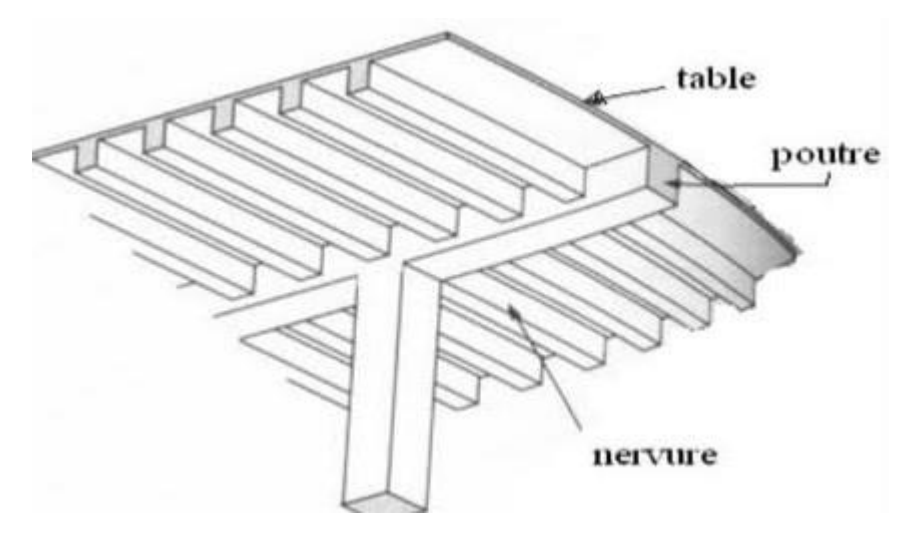

**Figure.III.1 :** plancher nervure. [19]

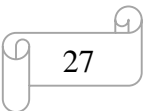

## **III.2.1.2La méthode de calcules :**

-Suivant l'article **5.3.1(6)** : Les dalles nervurées et à caissons peuvent ne pas être décomposées en éléments discrets pour les besoins de l'analyse, sous réserve que :

- la hauteur de la nervure sous la table de compression n'excède pas quatre fois sa largeur moyenne.

- l'épaisseur de la table de compression soit supérieure ou égale à 10 % de la distance libre entre nervures, ou 50 mm (40 mm lorsque des entrevous permanents sont intégrés), si cette valeur est supérieure ; et la distance libre entre nervures transversales n'excède pas 10 fois la hauteur totale de la dalle.

## **III.2.1.3 Pré dimensionnement :**

On situe quelques avantages qui caractérisent les planchers nervurés :

Premièrement il rapproche au plancher à cour creux sauf que c'est un plancher qui porte dans un seul sens et avec une dalle relativement faible avec une épaisseur variée entre 4 et 10 cm.

La capacité de supporter des grandes portées arrive jusqu'à 20 m.

La possibilité d'une symistricité entre les nervures, qui donne un bon aspect esthétique.

- La largeur effective de la semelle beff pour une poutre en T ou une poutre en L peut être dérivée comme suit :

 $b_{\text{eff}} = \Sigma b_{\text{eff}} + b_{\text{W}} \leq b$ .

 $O\hat{u}$  **:**  $b_{\text{eff}} = 0.2b$ **j**  $+0.1L_0 \leq 0.2L_0$ 

Et : **b**<sub>eff</sub>  $\leq$  **b**<sub>j</sub>

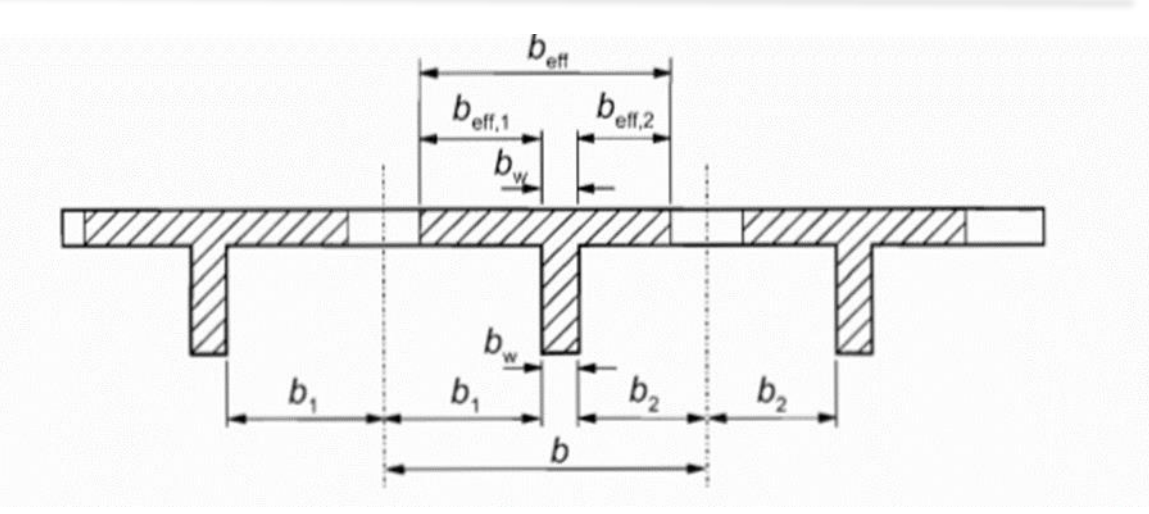

**Figure.III.2** : dimensionnement plancher nervuré. [20]

## **III.2.1.4 Pré dimensionnement Bloc B :**

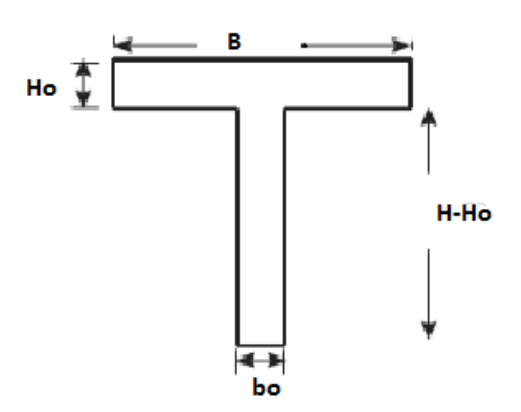

**Figure.III.3 :** dimensionnement plancher nervuré.

Nous avons : **L=5.70m**

$$
Bi \leq \frac{L}{11} = \frac{5.70}{11} \rightarrow Bi \leq 0.51m.
$$

Donc on adopte 11 nervuré dans le sens (y-y).

## **Selon BAEL 91 modifié 99 :**

La hauteur :  $\frac{L}{2}$  $\frac{L}{20} \leq H \leq \frac{L}{13}$ 

$$
\frac{570}{20} \leq H \leq \frac{570}{13}
$$

 $28.5$ cm  $\leq H \leq 43.84$  cm

Donc : H =40cm.

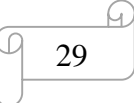

La largeur :  $0.3*H \le b_0 \le 0.7*H$ 

 $0.3\times40 \le b_0 \le 0.7\times40$ 

 $12cm \le b_0 \le 28cm$ .

Donc on adopte :  $b_0=25$ cm.

#### **III.2.1.5 L'épaisseur de la nervuré :**

#### **Selon BAEL 91 modifié 99 :**

 $e \ge \frac{B}{15} \rightarrow e \ge \frac{5.70 \times 10^2}{15} = 0.51$ cm.

#### **III.2.1.6 Plancher à dalle pleine :**

 L'épaisseur de la dalle dépend le plus souvent des conditions d'utilisation que des vérifications de résistance.

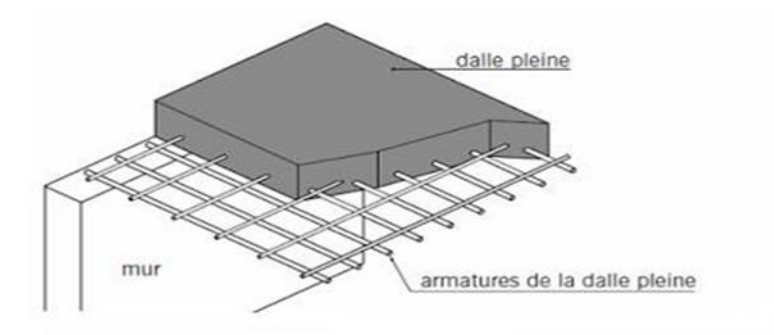

**Figure III.4 :** Détails d'un plancher à dalle pleine. [21]

On déduira donc l'épaisseur des dalles à partir des conditions suivantes :

## **III.2.1.6.1 Résistance au feu :**

 Le coupe-feu est obtenu par la dalle de compression. Autrement, plus on augmente l'épaisseur de béton plus le plancher est résistant au feu.

- $e = 7$  cm Pour une heure de coupe feu
- $e = 11$  cm Pour deux heures de coupe –feu
- $e = 17.5$  cm Pour quatre heures de coupe feu

Alors, on prend :  $e = 11$  cm.

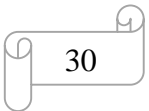

## **III.2.1.6.2 Isolation phonique :**

 Selon les règles « CBA93 », l'épaisseur du plancher doit être supérieure ou égale à 13 cm, pour obtenir une bonne isolation acoustique. [3]

Soit :  $e = 15$  cm.

Donc pour la dalle pleine, et d'après les conditions précédentes on opte pour une épaisseur de 15cm.

## **III.2.1.6.3 Résistance à la flexion :**

Les conditions qui doivent être vérifiées selon le nombre des appuis sont les suivantes [1] :

Dalle reposant sur deux appuis :

$$
\frac{Lx}{35} \le e \le \frac{lx}{30}
$$

Dalle reposant sur trois ou quatre appuis :

$$
\frac{Lx}{50} \le e \le \frac{Lx}{40}
$$

Avec :

e = Epaisseur de la dalle pleine,

 $Lx = La$  petite portée mesurée entre nus des appuis du panneau le plus sollicité.

Dans notre cas les dalles reposent sur quatre (04) appuis pour une portée Lx égale à :

 $Lx = 5,70 - 0,30 = 5,40$ m.

 $10.80cm \leq e \leq 13.5cm$ 

On prend :  $e= 15$  cm.

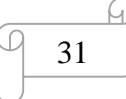

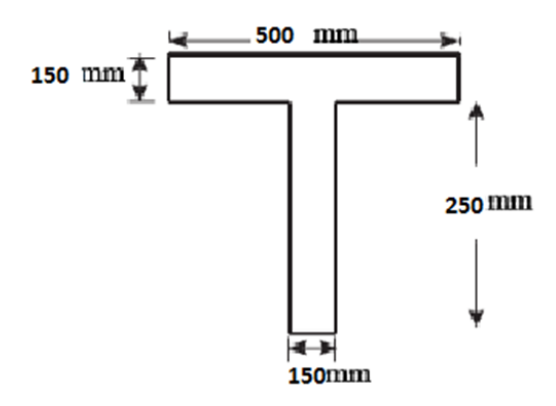

**Figure.III.5 :** dimensionnement de plancher nervuré.

#### **III.3 Pré-dimensionnement des éléments porteurs** :

#### **III.3.1 Les poutres :**

Ce sont des éléments horizontaux en béton armé coulés sur place, leur rôle est de reprendre

Les charges et les surcharges des planchers et les transmettre aux éléments verticaux (poteaux

Et voiles). On distingue deux types de poutres :

- Les poutres principales : reçoivent les charges transmises par les poutrelles et les

Réparties aux poteaux sur lesquels ces poutres reposent.

- Les poutres secondaires : reliant les portiques entre eux pour ne pas basculées.

Les poutres seront prés dimensionnés selon les formules empiriques données par le

**BAEL 91 révisée 99** et vérifiées par la suite selon le **RPA 99 / version 2003.**

Le pré dimensionnement se fait suivant la condition de la flèche (Critère de rigidité) :

$$
\frac{L}{15} \le \mathbf{h} \le \frac{L}{10}
$$

$$
0.3h \leq \mathbf{b} \leq 0.7h
$$

Tel que :

**h :** La hauteur de la poutre**.**

- **b** : Largueur de la poutre.
- **L :** Longueur maximal de la poutre.

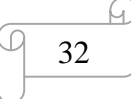

Vérification des dimensions des poutres selon **RPA 99 V.2003** (Règles Parasismiques Algériennes) :

$$
\begin{cases}\nb \ge 20cm \\
h \ge 30cm \\
h \\
h \le 4\n\end{cases}
$$

### **III.3.1.1 Poutre principale (Poutre porteuse):**

Travée maximale dans le sens longitudinal :

L=1930 cm  

$$
\frac{1930}{15} = 128,66cm \le \mathbf{h} \le \frac{1930}{10} = 193cm
$$

On prend : **h**=135 cm

 $0.3 \times 135 \le b \le 0.7 \times 135$ 

$$
40,5cm \leq \mathbf{b} \leq 94,5cm
$$

On prend : **b**=60 cm

 $\{$  $b = 60 cm \geq 20 cm$  $h = 13$  cm  $\geq 30$ cm ℎ  $\frac{n}{b}$  = 2,25 < 4 **Conditions vérifiées.** 

#### **III.3.1.2 Poutre secondaire :**

Travée maximale dans le sens transversal :

 $L=570$  cm (570  $\frac{570}{15} = 38$ cm  $\leq h \leq \frac{570}{10}$  $\frac{10}{10}$  = 57 cm

On prend : **h**=45 cm

$$
0.3 \times 45 \leq \mathbf{b} \leq 0.7 \times 45
$$

$$
18 \le b \le 31.5 \text{ cm}
$$

On prend :  $\mathbf{b} = 30$  cm

## **III.3.1.3 Evaluations des charges et surcharges :**

Cette étape consiste à déterminer les charges et les surcharges selon **DTR B.C .2.2** qui influent sur la résistance et la stabilité de notre ouvrage :

Les nervures.

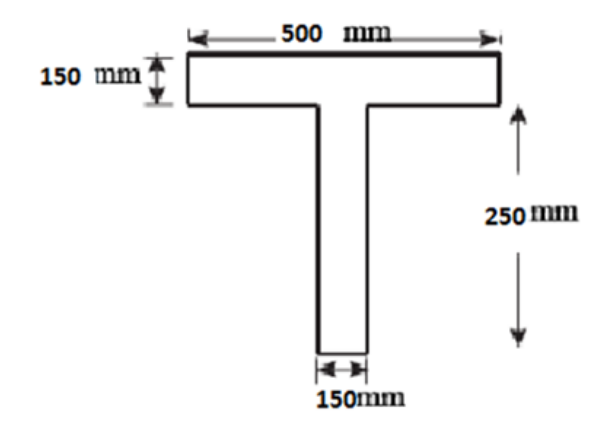

**Figure.III.6 :** dimensionnement de la nervure.

Le poids propre de la nervure pour 1 ml est de :

$$
G = \rho b \times S
$$

 $p$ b : Le poids volumique du béton tel que  $p$ b = 25 kN/ $m<sup>3</sup>$ 

S : La surface transversale totale.

 $S=(1,75\times0,15)+(0,85\times0,3)=0,517 m<sup>2</sup>$ 

- D'où le poids propre de la nervure :

 $G=(25\times 0.517) = 5.81$ KN/ml

## **III.3.1.4 Charge d'exploitation :**

Vu la nature des planchers et leur usage, on distingue les charges d'exploitation :

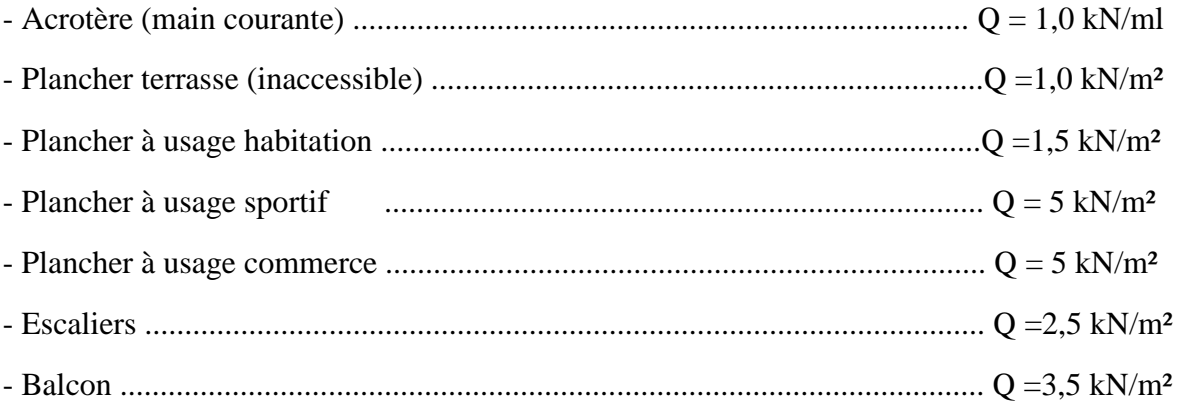

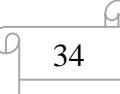

## **III.3.2 Pré-dimensionnement des poteaux :**

Les poteaux sont des éléments porteurs verticaux ; en béton armé ; ils participent à la

Reprise des efforts sismiques et les charges verticales (permanentes et exploitation).

## **III.3.2.1Étapes de calcul de pré dimensionnement :**

- Calcul de la surface reprise par chaque poteau.

- Évaluation de l'effort normal ultime de la compression à chaque niveau.
- La section du poteau est alors calculée aux états limite ultime (ELU) vis-à-vis de la

Compression simple du poteau.

- La section du poteau obtenue doit vérifier les conditions minimales imposées par le

« **RPA99 version 2003** ». [1]

- Vérification préliminaire de l'effort normal réduit.

## **III.3.2.2 Loi de dégression :**

Comme il est rare que toutes les charges d'exploitation agissent simultanément, on applique pour leur détermination la loi de dégression qui consiste à réduire les charges identiques à chaque étage de 10% jusqu'à 0,5Q.

**Q** : Charge d'exploitation.

| <b>Niveau</b> | $Qi$ (kN/m <sup>2</sup> ) | <b>Charge</b>  |  |
|---------------|---------------------------|----------------|--|
|               |                           | d'exploitation |  |
| N2            |                           |                |  |
| N1            |                           |                |  |
| <b>RDC</b>    | n                         |                |  |

**Tableau III.1 :** Dégression des surcharges.

## **III.3.2.3 Dimensionnement des poteaux :**

Le pré dimensionnement est déterminé en supposant que les poteaux sont soumis à la Compression simple par la formule suivante :

$$
Nu \le \alpha \left(\frac{Brfc28}{0.9\gamma b} + \frac{Asfe}{\gamma s}\right)
$$

Tel que :

Nu : effort normal ultime (compression) =  $1,35G+1,5Q$ 

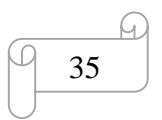

α : Coefficient de sécurité du flambement il est fonction de l'élancement mécanique λ du Poteau.

λ: élancement d'EULER (λ $=\frac{lf}{l}$  $\frac{j}{i}$ 

 $lf:$  longueur de flambement.

i : rayon de giration =  $\frac{I}{R}$ B

I : moment d'inertie de la section par rapport à l'axe passant par son centre de gravité et Perpendiculaire au plan de flambement

$$
I=\frac{bh^3}{12}
$$

B : surface de la section du béton

- γb : coefficient de sécurité pour le béton (γb = 1,50) ………**situation durable**.
- γs : coefficient de sécurité pour l'acier (γs = 1,15) …………**situation durable**.
- fe : limite élastique de l'acier **(feE500 MPa).**
- fc28 : contrainte caractéristique du béton à 28 jours **(fc28 = 30MPa).**
- As : section d'acier comprimée.
- Br : Section réduite du poteau  $(a-2)2 \text{ cm}^2 = (a-0.02) \text{ m}^2$

Selon le « **BAEL 91 modifié 99** » :

$$
0.2\% \le \frac{As}{B} \le 5\%
$$

On cherche à dimensionner le poteau de telle sorte que :

$$
\frac{As}{B} = 1\%
$$
  
\n
$$
\alpha = \frac{0.85}{\left(1 + 0.2\left(\frac{\lambda}{35}\right)^2\right)}
$$
 Pour  $\lambda \le 50$   
\n
$$
\alpha = 0.6\left(\frac{50}{\lambda}\right)^2
$$
 Pour  $50 \le \lambda \le 70$ 

Pour les poteaux, il est préférable de prendre  $\lambda = 35 \rightarrow \alpha = 0.708$ 

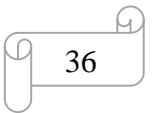

On tire de l'équation la valeur de **Br** :

$$
\mathbf{Br} \geq \frac{Nu}{\alpha \times (\frac{Br \times f c 28}{0.9 \times \gamma b} + \frac{As \times fe}{\gamma s})}
$$

Dans notre cas on a un poteau de rive sollicité.

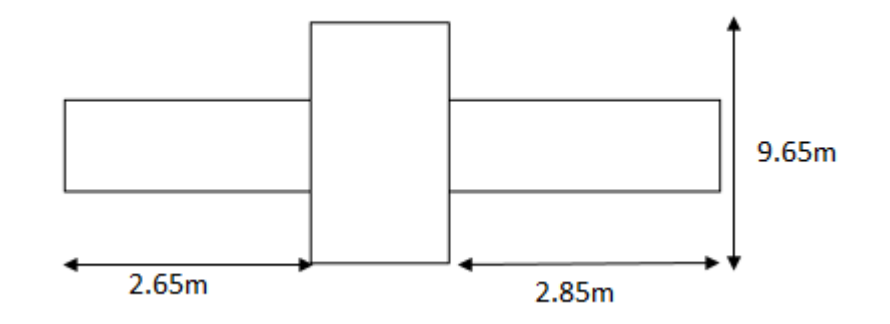

**Figure III.7 :** poteau de rive le plus sollicité.

 $S = (2,65 + 2,85) \times (9,65) = 52,59 \, m^2$ 

**III.3.2.4 Calcule les différents poids :**

**-Poids du plancher terrasse** :  $G \times s = 6,37 \times 52,59 = 334,99 KN$ 

 $-$ **Poids de plancher étage courant** :  $:$  G $\times$  S = 74,91  $\times$  52,59 = 3939,51 KN

**-P**oids propre de poutre principale :  $L_{pp} \times h \times h \times \rho_b = 9.65 \times 1.35 \times 0.6 \times 25$ 

 $= 195, 41$  KN

**-Poids propre de poutre secondaire <b>:** L<sub>ps</sub> $\times h \times h \times p_b = 5,45 \times 0,45 \times 0,3 \times 25$ 

 $= 18,39 KN$ 

**-Poids propre de poteau RDC** :  $(9, 72 - 1, 35) \times 0, 3^2 \times 25 = 18, 39$  KN

III**.3.2.5 Charge d'exploitation :**

L'évolution de la charge d'exploitation sont traité sur le tableau suivant :

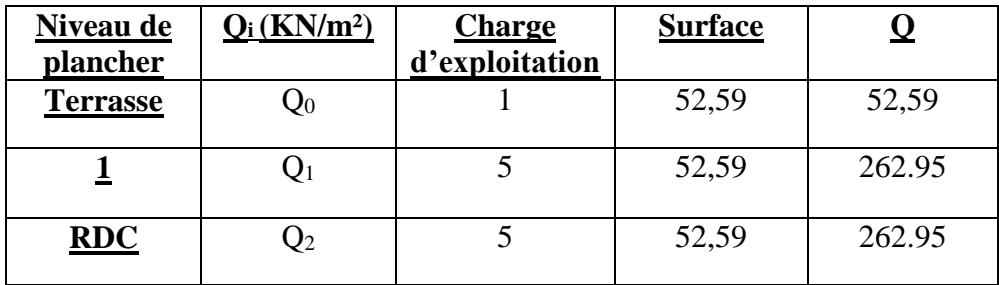

**Tableau III.2 :** application de la loi de 1

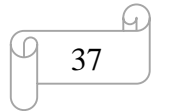

## **III.3.2.6 Descente de charge de poteau de rive :**

**Niveau terrasse inaccessible :** 

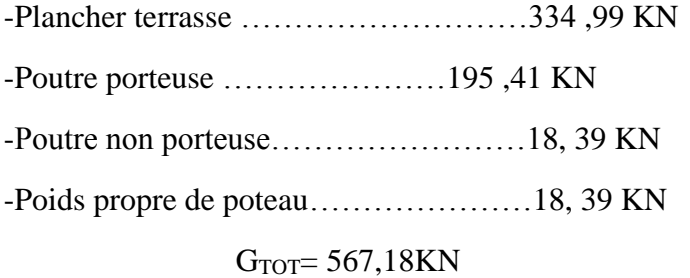

#### **Niveau étage courant :**

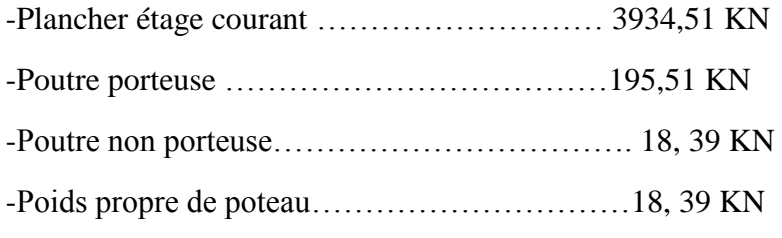

 $G_{TOT} = 4771,7$  KN

## **Niveau RDC :**

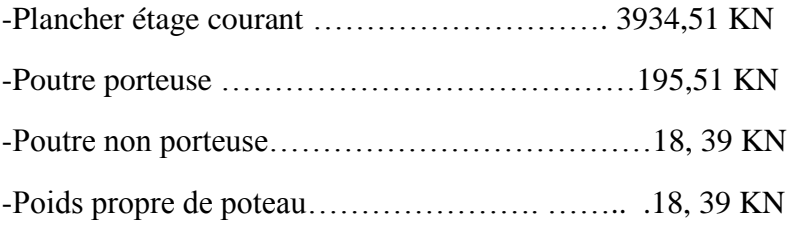

 $G_{TOT} = 4771,7 KN$ 

**Tableau III.3 :** choix les sections des poteaux. 1

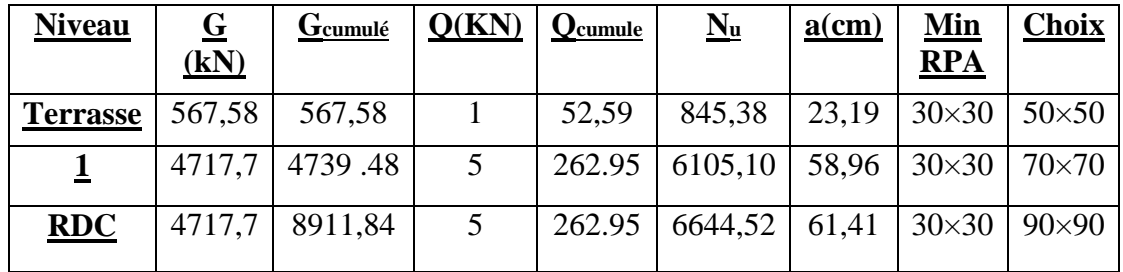

| <b>Niveau</b>   | <u>lNu</u> | <u> Dr</u>   | $N_u/B_r$ | <b>Condition</b> |
|-----------------|------------|--------------|-----------|------------------|
| <b>Terrasse</b> | 620,37     | $50\times50$ | 1,28      | Vérifiée         |
|                 | 4487,24    | $70\times70$ | 9,16      | Vérifiée         |
| <b>RDC</b>      | 4844,85    | $90\times90$ | 5,98      | Vérifiée         |

**Tableau III.4 :** Vérification de critère de résistance de poteau. 1

## **Exemple de calcul :**

Nu=1,35 G+1,5 Q

**Nu = (1, 35×567,58)** +**(1,5 ×52,59 ) = 845, 38 KN** 

 $B_r \geq \frac{845,38 \times 10^3}{2.752 \times 10^3}$  $0,708\ (\frac{30}{0.0})$  $\frac{30}{0.9 \times 1.5}) + (0.01 \times \frac{500}{1.15})$  $=$ 449, 39 cm<sup>2</sup>

 $A \ge \sqrt{Br} + 2$ 

A $\geq \sqrt{449.39}$  + 2 = 23,19 cm<sup>2</sup>

#### **III.3.2.7 Vérification de critère de résistance :**

fbc  $=\frac{0.85\times\text{fc28}}{10}$  $\frac{\text{Kc28}}{\text{S}} = \frac{0.85 \times \text{fc28}}{1.5}$  $\frac{3 \times 1226}{1,5}$  = 17 Mpa Nu  $\frac{N\mu}{Br} \leq 17 Mpa$ 

## **III.3.2.8 Vérification du critère de l'effort normal réduit :**

L'effort normal de compression de calcul est limité par la condition suivante :

$$
\upsilon = \frac{\text{Nd}}{\text{Bc} \times \text{fc28}} \leq 0,3
$$

Avec :

 $B_c$  = Section de poteau.

 $N_d = G + Q$ 

**Tableau III.5 :** Choix des poteaux avec vérification de l'effort normal réduit.

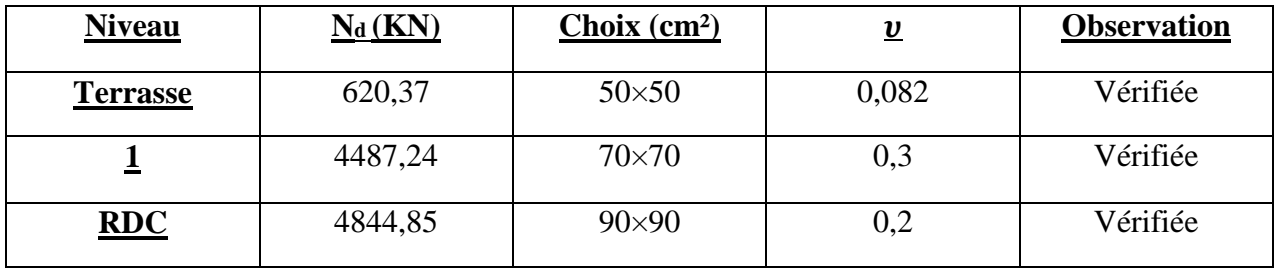

L'effort tranchant est vérifier donc on garde les mêmes sections des poteaux sans modification.

## **III.3.2.9 Vérification de la section à ELS :**

Vérifier la section à l'ELS, selon la formule :

$$
\sigma_{\text{ser}} = \frac{Nser}{B + \eta As}
$$

**Avec :**

Nser : Effort normal à l'ELS

 $N_{ser} = NG + NQ$ 

B : Section de béton du poteau.

As : Section des armatures  $(As = 1\%B)$ .

η : Coefficient d'équivalence ( $η = \frac{Es}{F}$  $\frac{25}{E} = 15$ 

σser : Contrainte de compression à l'ELS.

En remplaçant dans l'équation (1) les différents termes par leurs valeurs, on obtient :

$$
\sigma_{\text{ser}}\text{=}\frac{Nser}{1,15B}\leq 0,6\,f c28
$$

 $0.6 \times f c28 = 0.6 \times 30 = 18$  MPa.

## **Exemple de calcul :**

$$
N_{ser} = 567{,}78 + 52{,}59 = 620{,}37
$$

$$
\sigma_{\rm ser} = \frac{620,37 \times 10^3}{1,15 \times 500 \times 500} = 2,15 \, Mpa
$$

 $\sigma_{\text{ser}} = 2.15 \text{ Mpa} \le \overline{\sigma}_{\text{ser}} = 18 \text{ Mpa}$ 

**Tableau III.6 :** Vérification de contraint de compression à l'ELS.

| <b>Niveau</b>         | N <sub>ser</sub> | Choix        | $B$ (cm <sup>2</sup> ) | $\sigma_{\text{ser}}$ | <b>Observation</b> |
|-----------------------|------------------|--------------|------------------------|-----------------------|--------------------|
| <b>Terrasse</b>       | 620,37           | $50\times50$ | 2500                   | 2,15                  | Vérifiée           |
| 1 <sup>er</sup> etage | 4487,24          | $70\times70$ | 4900                   | 7,96                  | Vérifiée           |
| <b>RDC</b>            | 4844,85          | $90\times90$ | 8100                   | 5,2                   | Vérifiée           |

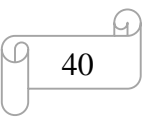
#### **III.3.3 Pré dimensionnements des voiles :**

#### **III.3.3.1 Introduction :**

On appelle voiles, les murs réaliser en béton armée, Les voiles sont des éléments rigides en béton armé destinés, d'une part à assurer la stabilité de l'ouvrage sous l'effet des charges horizontales, d'autre part à reprendre une partie des charges verticales.

Pour leur pré-dimensionnement, nous avons basés sur les recommandations du le **RPA99 version 2003.**

#### **III.3.3.2 Coupe de voile en élévation :**

L'épaisseur minimale est de 15cm, de plus, l'épaisseur doit être de terminée ces fonction de la hauteur libre d'étage h<sup>e</sup> et des conditions de rigidité aux extrémités comme indique à la figure suivante :

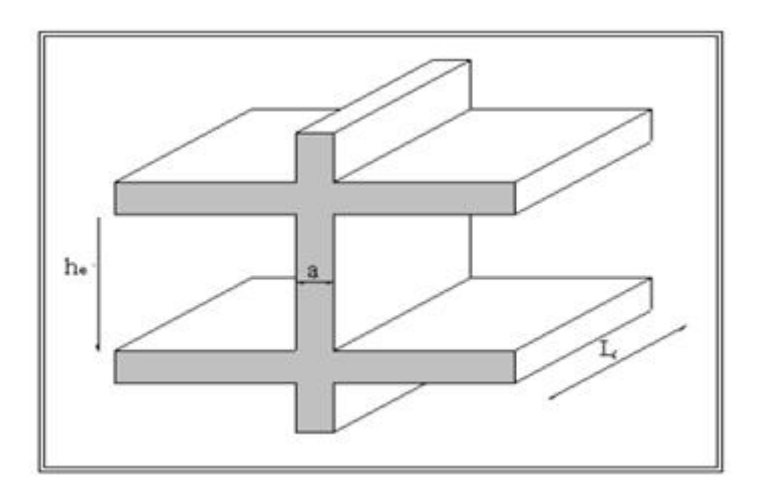

**Figure III.8 :** coup de voile en élévation. [22]

Dans notre cas :

$$
a_{\min} \geq \max(15, \frac{He}{22})
$$

Avec :

He: Hauteur d'étage.

Amin : Epaisseur de voile

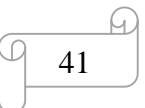

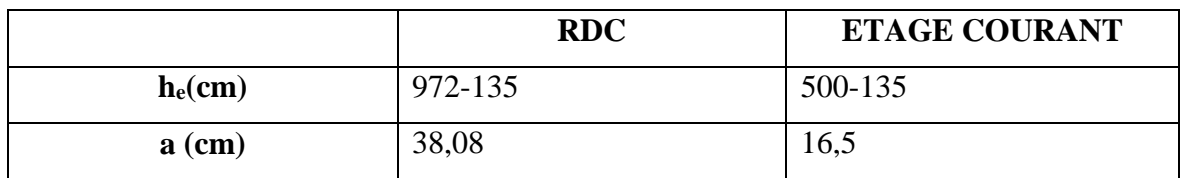

**Tableau III.7 :** l'épaisseur des voiles .

Donc on prend une épaisseur constante pour tous les voiles **: a=40cm.**

## **III.3.3.3 Pré dimensionnement Bloc C :**

Dans ce bloc on va utiliser le déisme types de plancher qui sera le plancher a corps creux pour des raisons technique et économique.

## **III.3.3.3.1 Plancher à corps creux :**

Un plancher c'est l'ensemble des éléments horizontaux de la structure dont l'épaisseur est faible par rapport aux autres dimensions et peuvent reposer sur 2,3 et 4 appuis.

Ils sont destinés pour rependre les charge d'exploitation, les charge permanentes (cloisons, chapes, revêtement...), et les transmettre sur des éléments porteurs verticaux (poteau, voiles, murs…) et assurer l'isolation thermique et phonique.

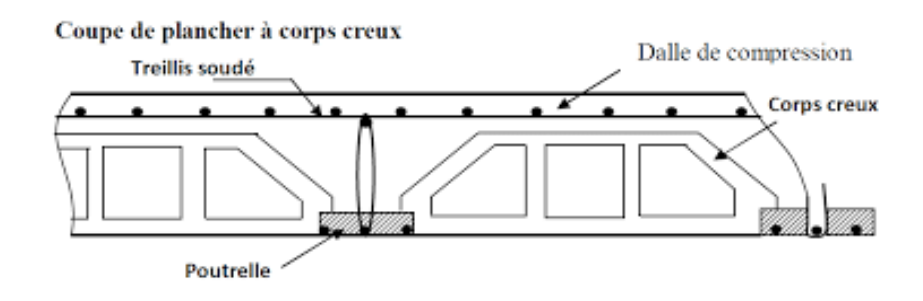

**Figure.III.9 :** plancher à corps creux. [23]

#### **III.3.3.3.2 Épaisseur du plancher :**

Le dimensionnement d'un plancher en corps creux se résume à dimensionner une

Poutrelle, et donc l'utilisation de la condition de flèche :

On  $L = 3.5$  m

$$
h_t \geq \tfrac{L}{22,5}
$$

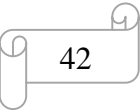

#### **Avec :**

Lmax : Travée maximale entre nu d'appuis dans le sens de disposition des poutrelles.

h<sub>t</sub>: Hauteur totale du plancher.

On L = 3,5 m  
h<sub>t</sub>= 
$$
\frac{350}{22,5}
$$
 = 15,55 cm

On adopte pour un plancher (16+4) cm  $\Rightarrow$ h<sub>T</sub>= 20 cm .

#### **III.3.3.3.3 Pré dimensionnement des poutres :**

#### Selon le **RPA 99 / version 2003.**

Le pré dimensionnement se fait suivant la condition de la flèche (Critère de rigidité) :

$$
\frac{L}{15} \le \mathbf{h} \le \frac{L}{10}
$$
  
0.3h \le \mathbf{b} \le 0.7h

#### **III.3.3.3.3.1 Poutre principale (Poutre porteuse) :**

Travée maximale dans le sens longitudinal :

L=580 cm

$$
\frac{580}{15} = 38,66cm \le \mathbf{h} \le \frac{580}{10} = 58cm
$$

On prend : **h**=45 cm

$$
0.3 \times 45 \le \mathbf{b} \le 0.7 \times 45
$$
  

$$
18 \text{ cm} \le \mathbf{b} \le 31.5 \text{ cm}
$$

On prend : **b**= 30 cm

{  $b = 30$  cm  $\geq 20$  cm  $h = 45$  cm  $\geq 30$  cm ℎ  $\frac{h}{b} = 1.5 < 4$ → **Conditions vérifiées**

#### **III.3.3.3.3.2 Poutre secondaire :**

Travée maximale dans la sen transversale :

L= 350 cm

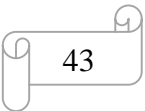

$$
\frac{350}{15} = 23cm \le \mathbf{h} \le \frac{350}{10} = 35cm
$$

On prend : **h**=35 cm

 $0.3 \times 35 \le b \le 0.7 \times 35$ 

$$
14\ cm \leq b \leq 24.5\ cm
$$

On prend : **b**= 20 cm

 $\left\{ h = 35 \, \text{cm} \geq 30 \, \text{cm} \right\}$  $(b = 20 \, \text{cm} \geq 20 \, \text{cm}$ ℎ  $\frac{n}{b}$  = 1,75 < 4 → **Conditions vérifiées .**

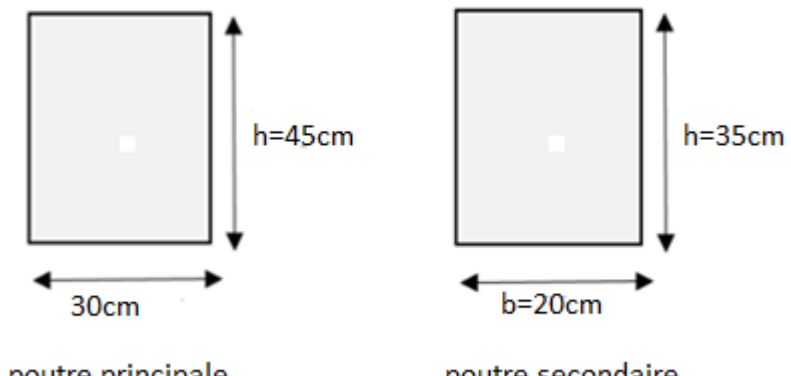

poutre principale

poutre secondaire

**Figure.III.10 :** plancher à corps creux.

#### **III.3.3.3.4 Evaluations des charges et surcharge :**

Cette étape consiste à déterminer les charges et les surcharges qui influent sur la résistance et la stabilité de notre ouvrage.

**-Charge permanente :**

**a. Dalle corps creux :**

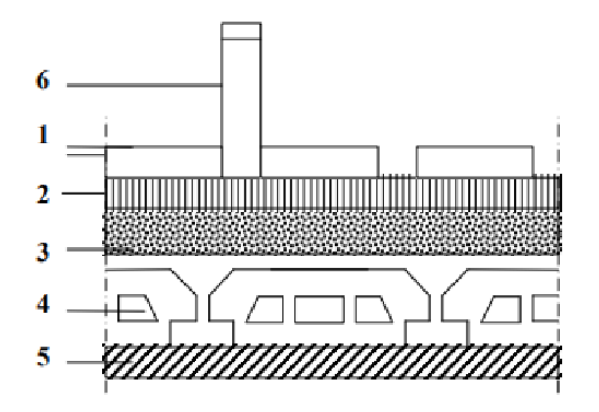

**Figure III.11 :** Coupe verticale du plancher courant à corps creux. [24]

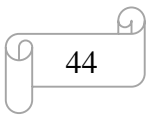

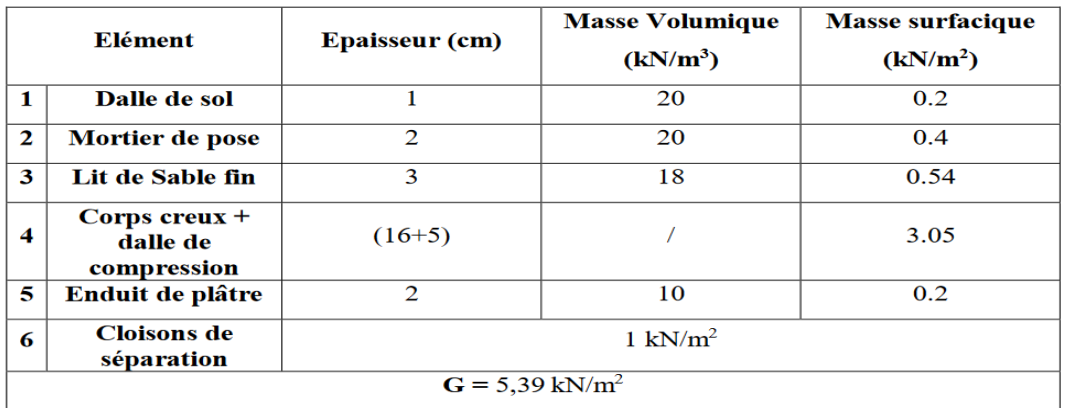

## **Tableau III.8 :** Les charges permanentes 1

## $Q= 1$  KN/m<sup>2</sup>.

## **Plancher terrasse inaccessible :**

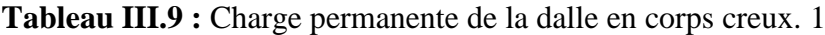

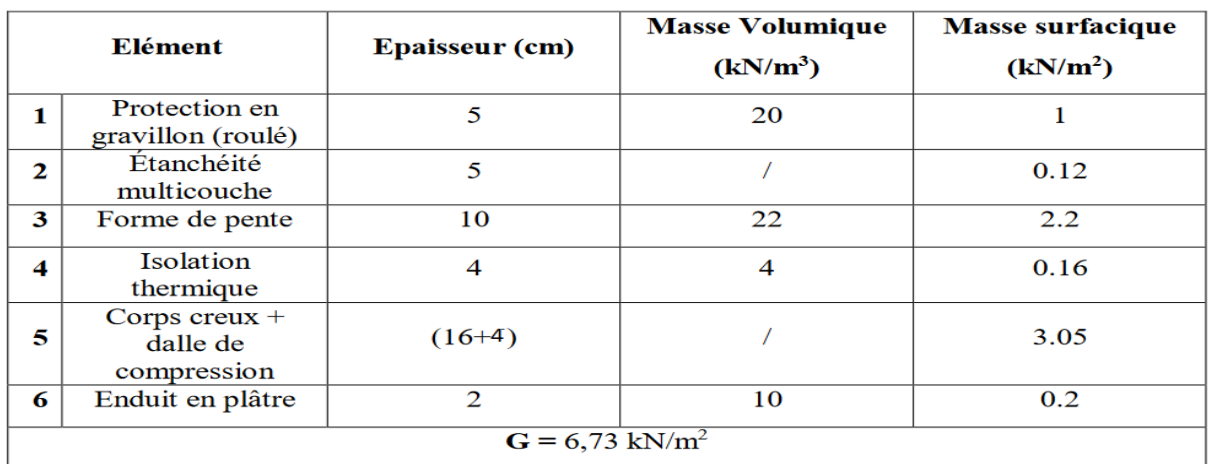

**Acrotère :**

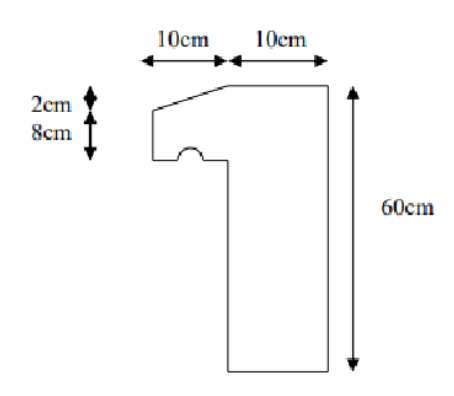

**Figure III.12 :** Dimensions de l'acrotère

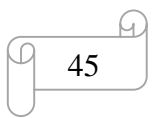

Le poids propre de l'acrotère pour 1 ml est de :

$$
G = \rho b \times S
$$

 $p$ b : Le poids volumique du béton tel que  $p$ b = 25 kN/ $m$ <sup>3</sup>

S : La surface transversale totale.

$$
\bm{S}_{\text{tot}} = \bm{S}_1 + \bm{S}_2 - \bm{S}_3 = \left[ (0.6 \times 0.1) + (0.1 \times 0.1) - \left( \frac{0.02 \times 0.1}{2} \right) \right]
$$

 $S_{\text{tot}} = 0.069$  m<sup>2</sup>

- D'où le poids propre de l'acrotère :

 $G1 = (0.069 \times 25) = 1.725$  kN/m

- Le poids des enduits au ciment (ep=2cm) :

 $G2 = [(0.1+0.6) \times 2 \times 0.02 \times 15)] = 0.42$  kN/m

- Le poids total de l'acrotère :

 $G = G1 + G2 = 2.145$  kN/m

#### **Calcul des différents points :**

#### **a. Poteau intermédiaire :**

On calcule la surface totale reprise par le poteau, et on adopte

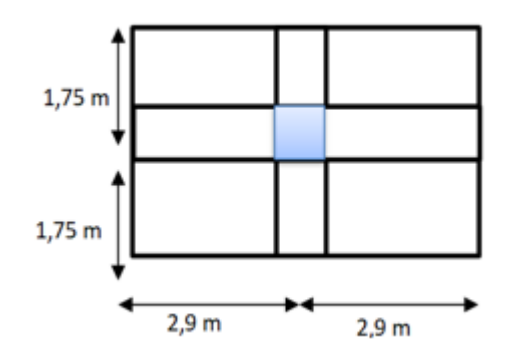

**Figure III.13:** la surface reprise par le poteau.

 $S = (2.9 \times 2) \times (1,75 \times 1,75) = 20,3$  m<sup>2</sup>

#### **III.3.3.3.5 Calcule les différents poids :**

 $-$ **Poids du plancher terrasse** :  $G \times s = 6,37 \times 20,3 = 129,31$  KN **-Poids de plancher étage courant** :  $:G \times S = 5,39 \times 20,3 = 109,417$  KN

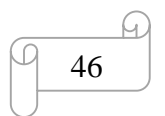

**-P**oids propre de poutre principale :  $L_{pp} \times h \times h \times \rho_b = 0.45 \times 0.3 \times 3.5 \times 25 =$ 11,81 KN

**-Poids propre de poutre secondaire :** L<sub>ps</sub> $\times h \times h \times p_b = 0$ , 35  $\times$  0,2  $\times$  5,8  $\times$  25 =  $10,15 KN$ 

**-Poids propre de poteau RDC :**  $(2,71-0,45) \times 0, 3^2 \times 25 = 5,085$  KN

#### **Charge d'exploitation :**

L'évolution de la charge d'exploitation sont traité sur le tableau suivant :

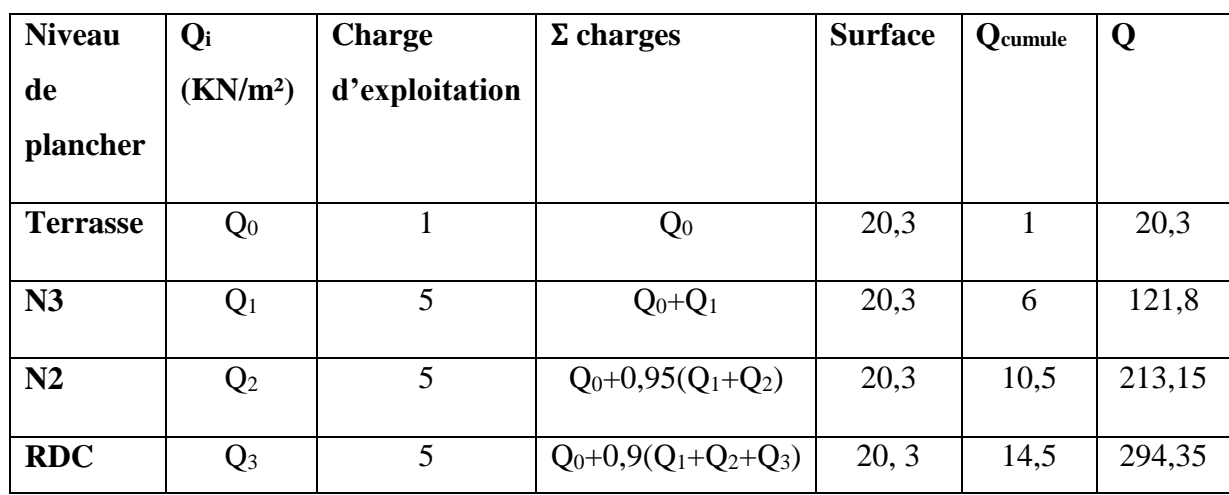

**Tableau III.10 :** application de la loi de dégression d 1.

#### **III.3.3.3.6 Descente de charge de poteau central :**

#### **Niveau terrasse inaccessible :**

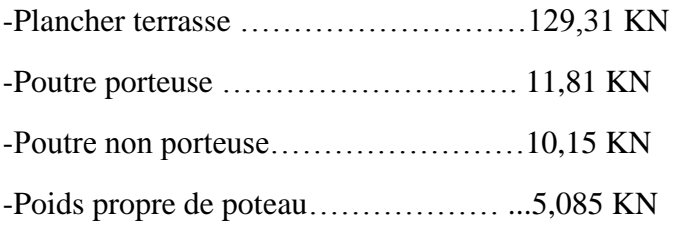

 $G_{TOT}$ = 160,26 KN

#### **Niveau étage courant :**

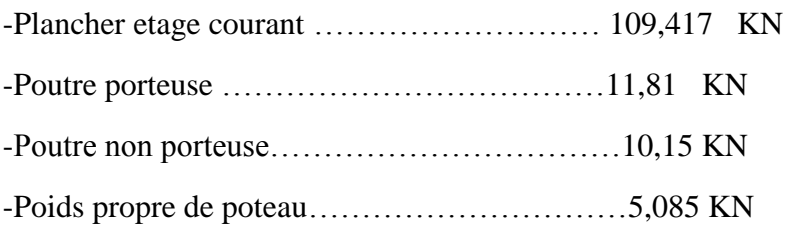

$$
G_{TOT} = 297,379
$$
 KN

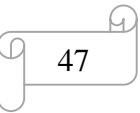

| <b>Niveau</b>           | $G$ (kN) | G <sub>cumulé</sub> | Q(KN) | Q <sub>cumule</sub> | $N_{u}$ | $B_r$  | $a$ (cm) | Min          | <b>Choix</b> |
|-------------------------|----------|---------------------|-------|---------------------|---------|--------|----------|--------------|--------------|
|                         |          |                     |       |                     |         |        |          | <b>RPA</b>   |              |
| $\overline{\mathbf{4}}$ | 160,26   | 160,26              |       | 20,3                | 246,801 | 131,19 | 13,45    | $30\times30$ | $40\times40$ |
| 3                       | 136,46   | 296,72              | 6     | 121,8               | 583,32  | 310,08 | 19,62    | $30\times30$ | $40\times40$ |
| $\overline{2}$          | 136,46   | 433,18              | 10,5  | 213,15              | 904,518 | 480,83 | 24,92    | $30\times30$ | $40\times40$ |
| <b>RDC</b>              | 136,46   | 593,64              | 14,5  | 294,35              | 1242,93 | 660,72 | 27,70    | $30\times30$ | $40\times40$ |

**Tableau III.11** : choix les sections des poteaux 1

**Tableau III.12:** Vérification de critère de résistance de poteau 1

| <b>Niveau</b> | $\mathbf{N}_\mathbf{u}$ | $\mathbf{B}_{\mathbf{r}}$ | $N_u/B_r$ | <b>Condition</b> |
|---------------|-------------------------|---------------------------|-----------|------------------|
| 4             | 246,801                 | $40\times40$              | 1,54      | Vérifiée         |
| 3             | 583,32                  | $40\times40$              | 3,64      | Vérifiée         |
| 2             | 904,518                 | $40\times40$              | 5,65      | Vérifiée         |
| <b>RDC</b>    | 1242,93                 | $40\times40$              | 7,76      | Vérifiée         |

## **III.3.3.3.7 Vérification du critère de l'effort normal réduit :**

$$
\upsilon = \frac{\text{Nd}}{\text{Bc} \times \text{fc28}} \leq 0,3
$$

**Tableau III.13 :** Choix des poteaux avec vérification de l'effort normal réduit. 1

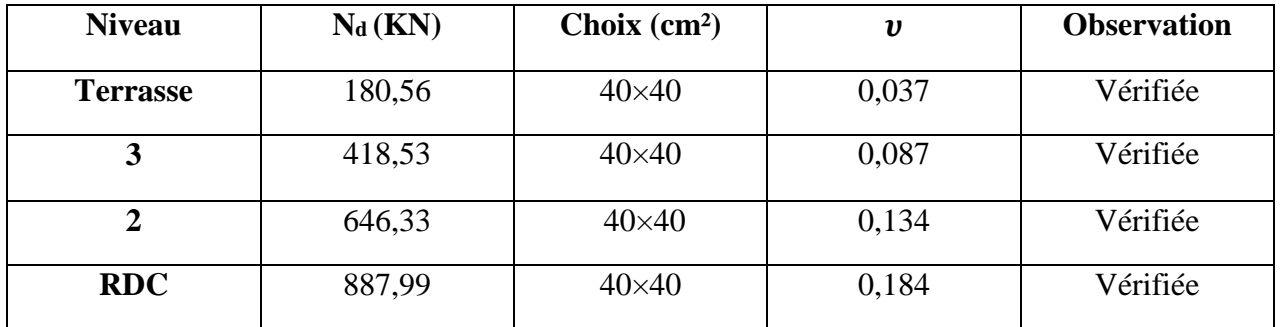

## **III.3.3.3.8 Vérification de la section à ELS :**

Vérifier la section à l'ELS, selon la formule :

$$
\sigma_{\text{ser}} = \frac{Nser}{B + \eta As}
$$

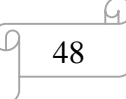

| <b>Niveau</b>          | N <sub>ser</sub> | <b>Choix</b> | $B$ (cm <sup>2</sup> ) | $\sigma_{\rm ser}$ | <b>Observation</b> |
|------------------------|------------------|--------------|------------------------|--------------------|--------------------|
| <b>Terasse</b>         | 180,56           | $40\times40$ | 1600                   | 0,98               | Vérifiée           |
| 3 <sup>emé</sup> etage | 418,53           | $40\times40$ | 1600                   | 2,27               | Vérifiée           |
| $2eme$ etage           | 646,33           | $40\times40$ | 1600                   | 3,51               | Vérifiée           |
| <b>RDC</b>             | 887,99           | $40\times40$ | 1600                   | 4,82               | Vérifiée           |

**Tableau III.14:** Vérification de compression à l'ELS. 1

## **III.3.3.3.9 Pré dimensionnements des voiles :**

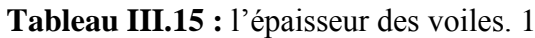

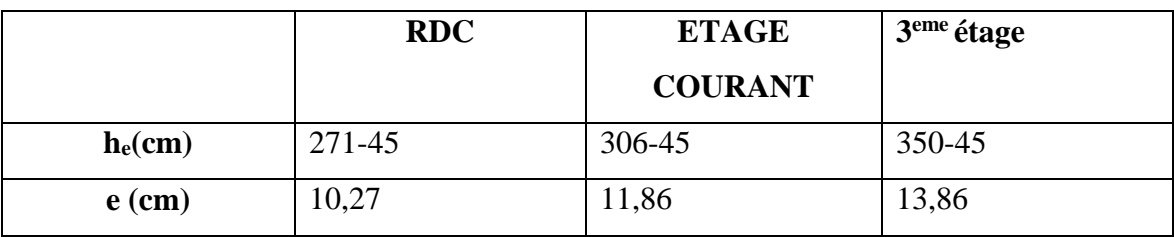

Donc on prend une épaisseur constante pour tous les voiles **: a = 15 cm**.

## **III.3.3.3.10 Remarque :**

Les valeurs obtenues ne sont pas définitives. Ils peuvent être susceptible de changer après avoir affute la charge dynamique.

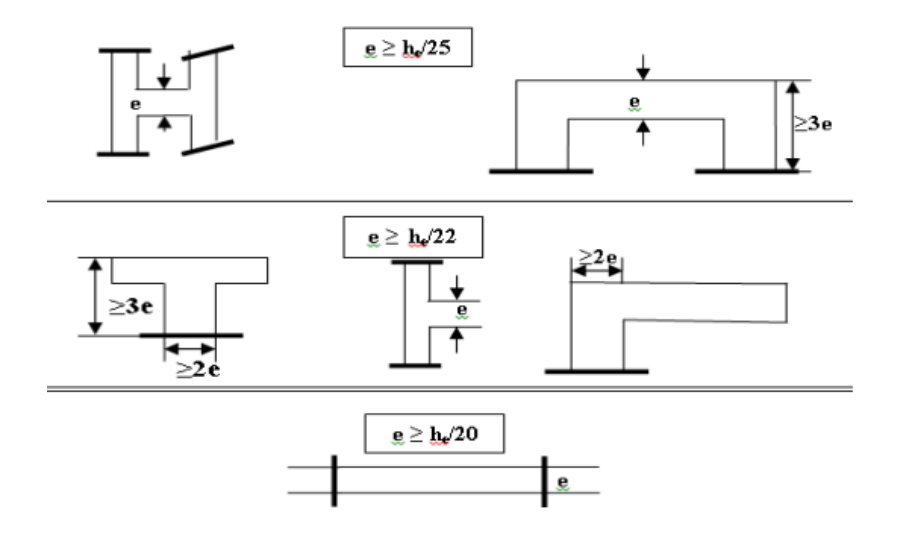

**Figure.III.14 :** Coupes de voiles en pour différents cas. 1

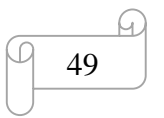

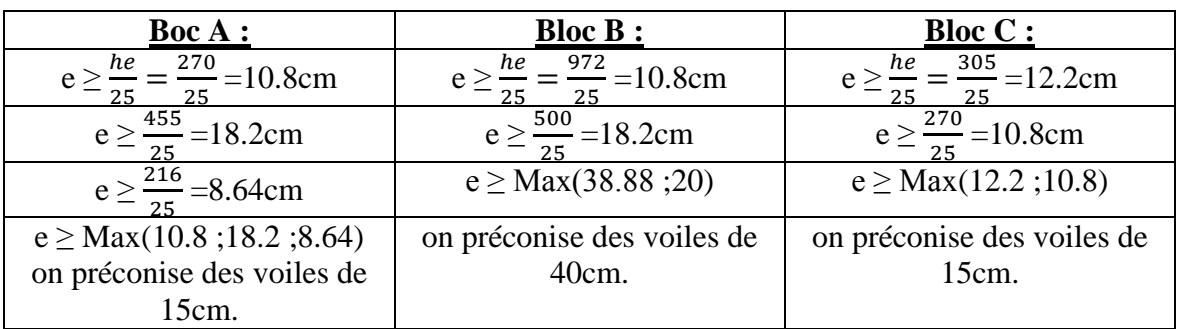

**Tableau.III.16 :** épaisseur de voile pour tous les blocs. 1

## **Récapitulatif :**

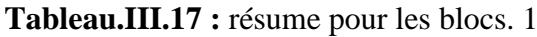

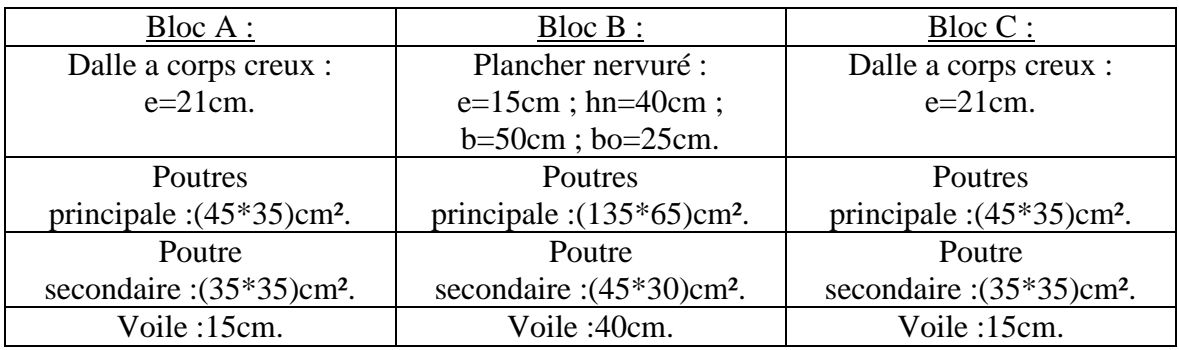

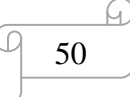

# **CHAPITRE IV : ETUDE DES ELEMENTS SECONDAIRE.**

## **IV.1 Introduction :**

Les éléments secondaires sont des composants qui ne jouent pas un rôle direct dans la résistance de l'ossature.

Dans ce chapitre, nous examinons les éléments secondaires de notre bâtiment, tels que l'acrotère, les escaliers et les planchers.

- L'analyse est autonome par rapport à l'impact sismique, mais elle est perçue comme dépendante de la configuration interne de la structure.

- Les éléments sont calculés en respectant le règlement **« BAEL 91 modifié 99 ».**

-En respectant le règlement algérien sur le parasismique **« RPA 99 version 2003 ».**

## **IV .2 Acrotère :**

#### **IV.2.1 Introduction :**

 L'acrotère est un élément secondaire qui a pour rôle d'assurer la sécurité des usagers au niveau de la terrasse, il sera calculé comme une console encastrée au niveau du plancher terrasse, d'après sa disposition, l'acrotère est soumis à une flexion composée due aux charges suivantes : -Son poids propre sous forme d'un effort normal vertical. Une force horizontale due à une main courante Q=1kN/ml.

Le calcul se fait pour une bande de 1ml de largeur dont les dimensions sont les suivantes :

-Largeur : b=100cm.

-Hauteur : H=60cm.

-Epaisseur : e=10cm.

G

///////////////

Q

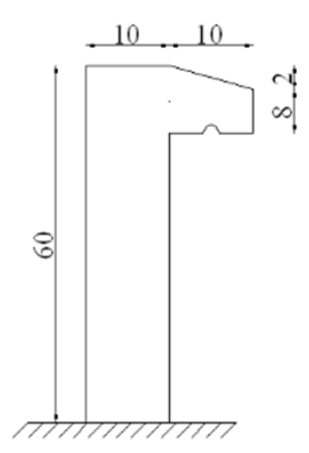

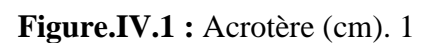

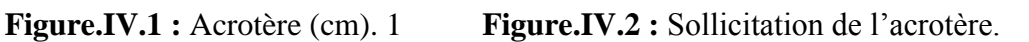

## **IV .2.2 Evaluation des charges :**

Charges verticales :

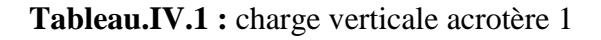

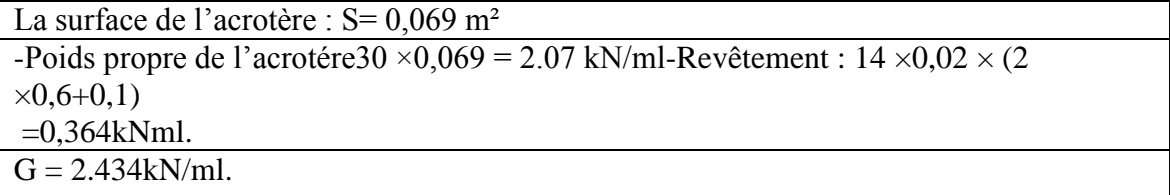

Charges horizontales :

Q=1,00kN/ml.

## **IV .2.3 L'action des forces horizontales :**

(Fp)L'action des forces horizontales est données par : Fp= $4 \times A \times Cp \times Wp$ .

Avec :

A : Coefficient d'accélération de la zone et le groupe d'usage appropriés groupeB1.  $\rightarrow$ [A=0,3].

 $Cp$ : Facteur de force horizontale.  $\rightarrow$ [ $Cp=0,8$ ].

WP: Poids de l'acrotère. → WP=2,09kN.

Fp=4  $\times$ 0, 3 $\times$ 0,8  $\times$ 2.434=2,336kN/ml.

Q h = Max  $(1,5\times Q; Fp) = Max (1,5\times 1; 2,336) = 2,336 kN/ml.$ 

Alors pour une bande de 1m de largeur :

G =2,434kN, Qh=2,336kN.

#### **IV .2.4 Calcul des efforts Pour une bande de 1m de largeur :**

E.L.U: Nu=  $1,35 \times G = 1,35 \times 2,434 \times 1 = 3.285$  kN.

Mu=  $1,5 \times Qh \times h= 1,5 \times 2,336 \times 0,6 = 2.1024kN$ .

Mtu= $1,5\times$  Qh= $3,153$ Kn

E.L.S: Nser=G= 2,434Kn.

Mser=  $Qh \times h = 2,336 \times 0,6 = 1.401kN$ . MTser=  $Qh = 2,336Kn$ .

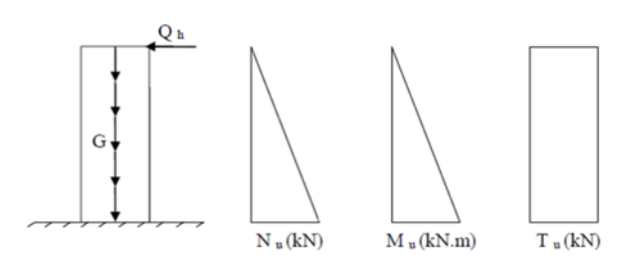

**Figure.IV.3 :** Efforts internes de l'acrotère. 1

#### **IV .2.5 Ferraillage de l'acrotère :**

h=10cm ; b=100cm ; fc28=30MPa ; σbc=19,83MPa ; c=c'=2cm ; Fe=500MPa.

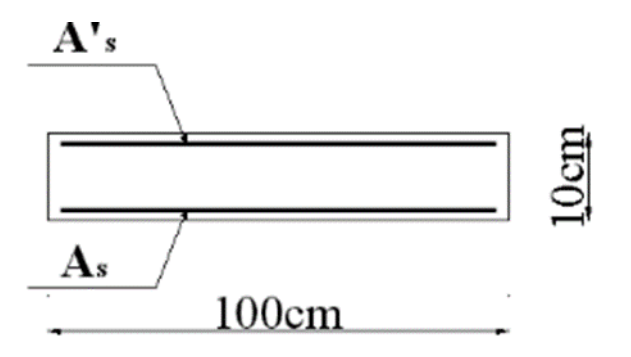

**Figure.IV.4 :** Coupe horizontale de l'acrotère. 1

#### **IV .2.6 Calcul de l'excentricité :**

e0= MU/NU= 2.102/3.285= 64 cm.

 $h/2 - c' = 10/2 - 2 = 3$  cm.

 $e0> h/2 - c^{\prime} \rightarrow$  Section partiellement comprimée (SPC).

Le centre de pression se trouve à l'extérieur de la l'acrotère.

Les armatures seront calculées à la flexion simple en équilibrant le moment fictif Mf.

#### **IV .2.7 Calcul du moment fictif « Mf » :**

Mf= Mu+ Nu( $\frac{h}{2}$  - c).  $Mf= 2.102+3.285\times (0.05-0.02).$ D'où : Mf= 2.200kN.  $m\mu = \frac{Mf}{(4m\mu)^2}$  $\frac{Mf}{(b \times d^2 \times f bu)} = \frac{(2.200 \times 10^2 \times 10^2 \times 10^2)}{(1000 \times 80^2 \times 19.83)}$  $\frac{(1200 \times 10^{-19} \times 10^{-19})}{(1000 \times 80^{2} \times 19.83)} = 0,017 = 0,017 < \mu = 0,392$  $\rightarrow$  As' = 0  $\rightarrow$  (Les armatures comprimées ne sont nécessaires).  $\alpha$ = 1,25  $\Box(1 - \sqrt{1 - 2 \times \mu})$  = 1,25× (1 - $\sqrt{1 - 2 \times 0.017}$ )  $\rightarrow \alpha$ =0,019.  $Z=d \times (1 - 0.4 \times \alpha) = 8 \times (1 - 0.4 \times 0.019) \rightarrow Z = 7.94$  cm.  $μ ≤ 0,186 → ξS = 10% d'où BS =  $\frac{500}{1.15}$  = 435 MPa.$  $AS = {Mf \over (Z \times 5s)} = {2.200 \over 79.4 \times 435)}$   $\rightarrow$  AS= 63.70 mm<sup>2</sup>. D'où:A1= As' et A2= As -Nu/Bs= 63.70- $-\frac{(3.285*1000)}{125}$  $\frac{3*1000}{435}$  = 55 mm<sup>2</sup>. On obtient : A1= 0 ; A2= 0,55cm².

#### **IV .2.8 Vérifications :**

Il faut vérifier As avec la section minimale imposée par la règle du millième et par la règle de non fragilité :Asmin≥ Max ${(b\times h)/1000;0,23\times b\times d\times ft28fe}$ }Avec:ft28=2,4MPa; fe=500MPa; b=100cm; d=8cm.

Asmin≥ Max {1cm²; 0,99 cm²}On opte pour un choix de 5T6 avec As = 1,41cm² et un espacement e= 20 cm.

#### **IV .2.9 Armatures de répartition :**

As/4≤ Ar≤ As/2→ 0,352 ≤Ar≤ 0,705 cm² La section choisie est Ar= 4T6 = 1,13cm² avec un espacement St= 20cm.

#### **IV .2.10 Contraintes :**

La fissuration est préjudiciable.

e0= Mse/Nser= 1.401/2.434= 57,6 cm.

 $h/2 - c^2 = 5 - 2 = 3$  cm.

e0= 57,6 cm > h/2 – c' = 3 cm → Section Partiellement Comprimée (SPC).

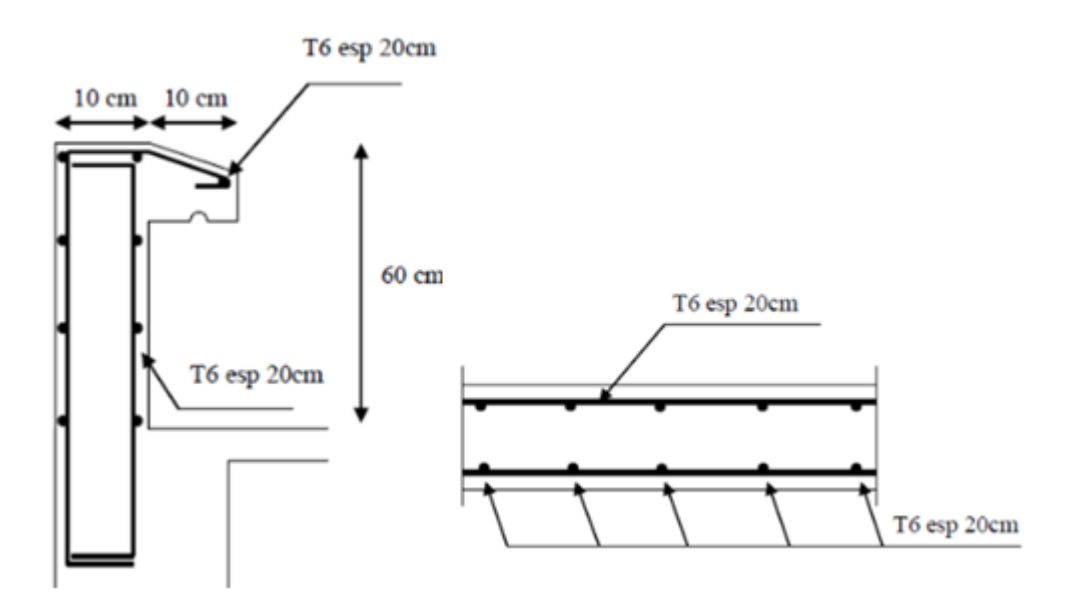

**Figure.IV.5 :** Ferraillage de l'acrotère. 1

## **IV .3 Etude d'escalier :**

#### **IV .3.1 Définition :**

 L'escalier est une construction architecturale constitué d'une suite régulière de marche qui permet d'accéder à un étage ou de passer d'un niveau à un autre.

 C'est un ouvrage constitué d'une suite régulière de plan horizontal (Marche et Paliers). Il est important dans la construction d'un escalier de savoir sa destination ou son usage pour bien respecter la réglementation qui lui serre appliquée.

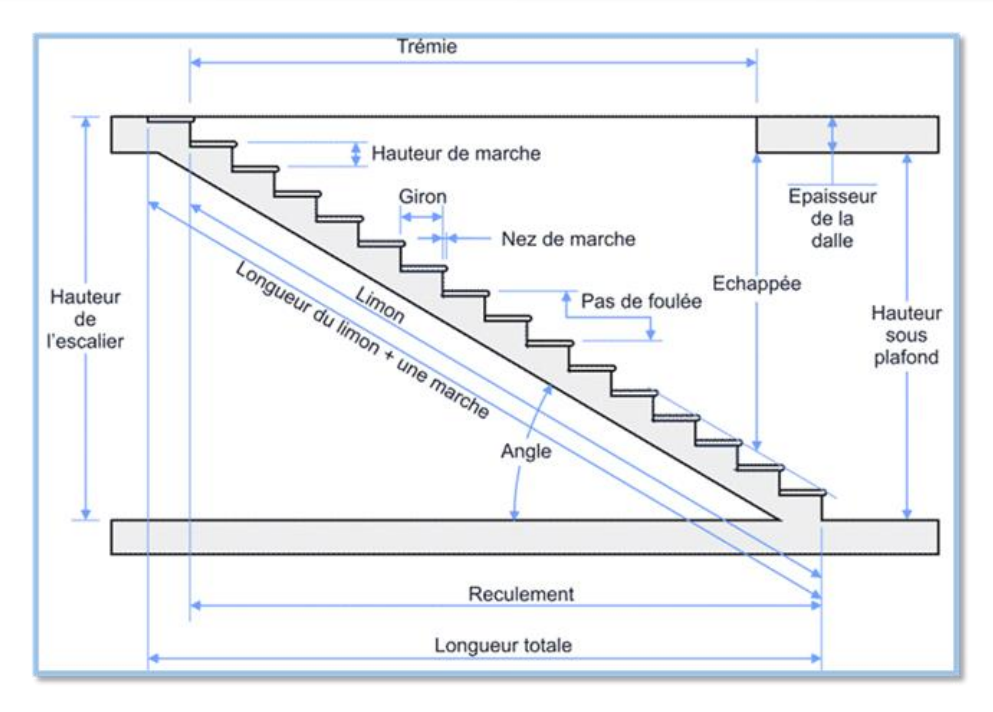

**Figure.IV.6 :** terminologie de l'escalier

Le giron : c'est la distance horizontale mesuré entre le nez de consécutives.

**Le contre marche** : désigne la face verticale situé entre deux consécutives.

La marche : c'est la surface plane de l'escalier sur laquelle on pose les pieds pour monter ou descendre.

Le nez de marche : c'est le bord avant de la marche

**L'échappée :** une hauteur libre de passage mesurée l'aplomb des marches.

**Le reculement :** longueur de l'escalier projetée au sol.

**La trémie de l'escalier :** l'ouverture ménagée dans un plancher permettant le passage de l'escalier.

La volée : c'est l'ensemble de marche d'un escalier compris entre deux paliers consécutifs .la volée ne doit pas comporter plus de 20 à 22 marches.

**L'angle :** l'angle de l'escalier qui donne la valeur de la pente ou l'inclinaison de l'escalier.

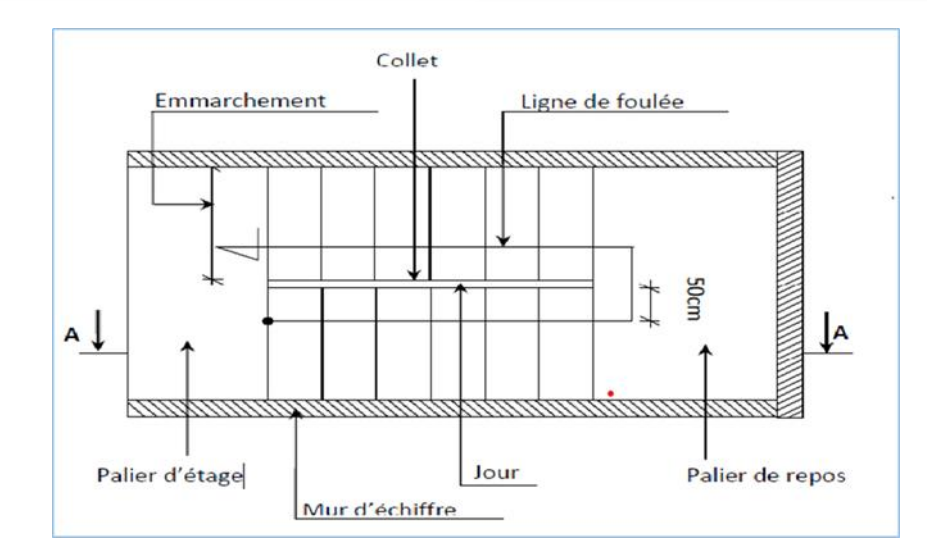

**Figure.IV.7** : Les éléments constitutifs

#### **IV .3.2 Pré dimensionnement d'escalier :**

Le pré dimensionnement des escaliers doit respecter la formule de « BLONDEL » suivante :

$$
60 \le g + 2h \le 64
$$

Avec :

G : nombre des marches

H : les contres marches

$$
24\mathrm{cm} \leq \mathrm{g} \leq 32\mathrm{cm}
$$

 $Max = 18$  cm

H=1,3m.

Donc: n= H/(g) =  $\frac{130}{17}$  = 7,64.

On prend n=8 (nombre de contre marche).

N-1=7 (nombre de marche).

D'autre part :  $(n-1) \times g = L \Rightarrow g = \frac{L}{m}$  $\frac{L}{(n-1)} = \frac{220}{17}$  $\frac{20}{17}$   $\rightarrow$  G= 30 cm.

D'après la formule de Blonde on a :

 $60cm \leq g + 2h \leq 64cm$ 

 $2 \times 17 + 30 = 64$   $\rightarrow$  donc la formule de Blonde est vérifiée

L'angle d'inclinaison de la paillasse : Tg ( $\alpha$ )=  $\frac{g}{H} = \frac{17}{30}$  $\frac{17}{30}$  = 0,57 ⇒α=29,53°

## **IV .3.3 Epaisseur de la paillasse et de palier :**

#### **IV .3.3.1 Epaisseur de la paillasse :**

L'épaisseur de paillasse généralement varie entre (12 ,20) cm, et pour des raisons constructives on prend e=15cm .

#### **IV.3.3.2 Epaisseur de palier :**

Lpal30 $\le$  pal  $\le$  Lpal 25 avec Lpal=1,2m  $\Rightarrow \frac{120}{30}$  $\frac{120}{30}$   $\le$  pal  $\le$   $\frac{120}{25}$ 25

D'où pal = 4, 6 cm mais pour des raisons constructives on prend pal =  $15 \text{ cm}$ 

#### **IV.3.4 Descente de charges :**

## **A/ charge permanent de volée :**

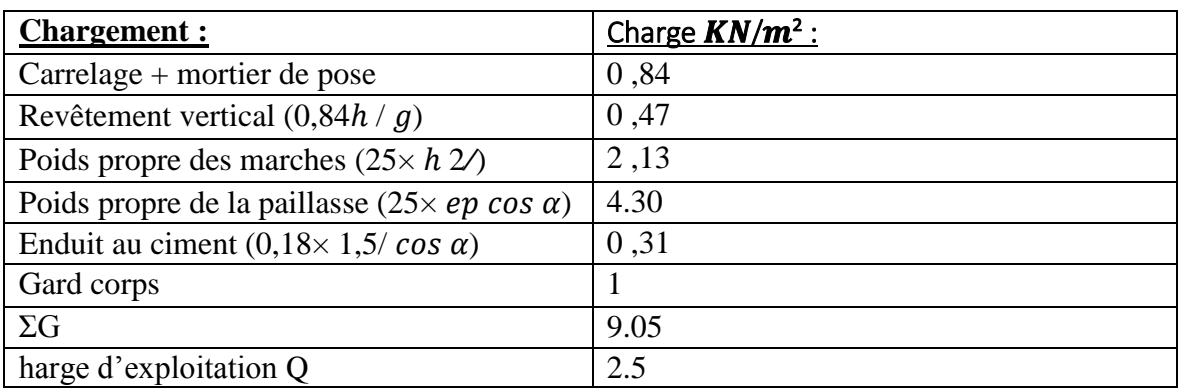

**Tableau.IV.2 :** charges permanentes de volée.

#### **B/Charge permanant de palier :**

**Tableau.IV.3 :** charges permanentes de palier.

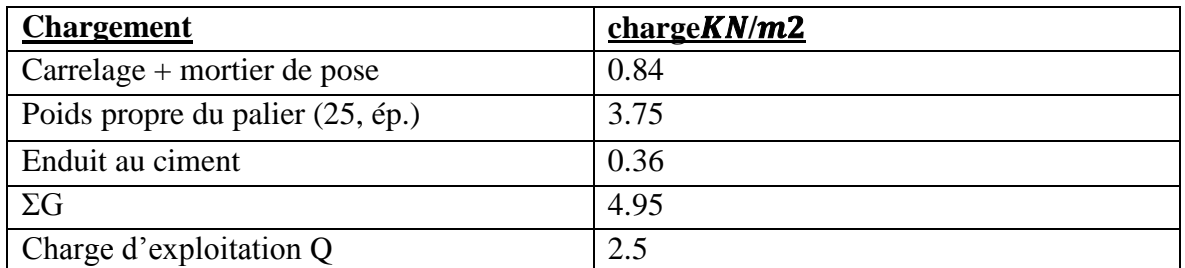

#### **IV.3.5 Combinaisons d'action :**

#### **Tableau.IV.4 :** Combinaisons d'action.

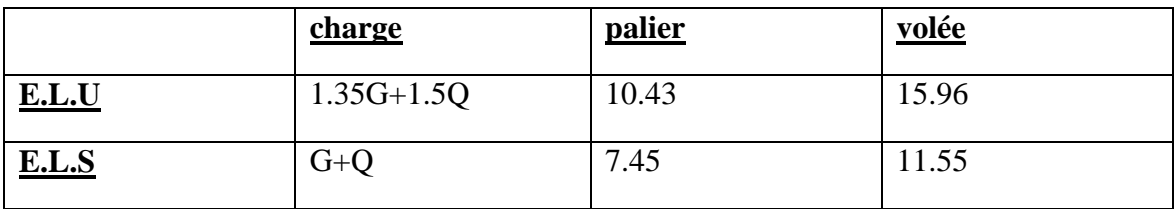

#### **IV .3.6 Calcul les sollicitations :**

#### **IV .3.6.1 Etat limite ultime (E L U) :**

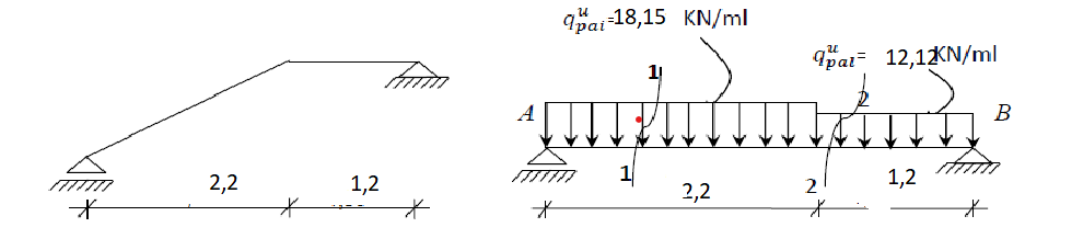

**Figure.IV.8 :** Schéma statique escalier à paillasse avec palier de repos a E.L.U.

**IV.3.6.2 Calcul des réactions :**  $RA = ?$  $RB = ?$  $\sum M/B = 0 \Rightarrow RA \times (18,15 \times 2,2) \times (\frac{2,2}{2}+1,2)$ -(12,12×1,2)  $\times \frac{1,2}{2}$  $\sum M/B = 0 \Rightarrow RA = 29,53 KN.$  $\sum M/A = 0 \Rightarrow 3, 4RB + (12,12 \times 12) \times (\frac{1,2}{2} + 2,2) + (18,15 \times 2,2) \times \frac{2,2}{2} = 0$  $\sum M/A = 0 \Rightarrow RB = 24,39KN.$ 

### **IV.3.6.3 Calcul du moment fléchissent maximum :**

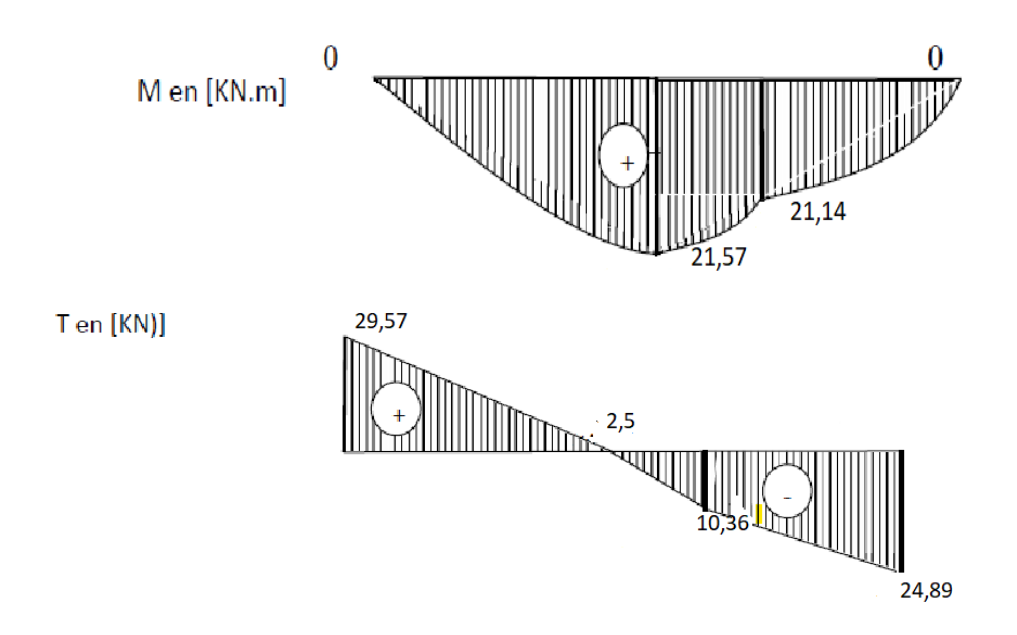

**Figure.IV.9 :** Diagrammes des moments fléchissant Et efforts tranchants à [E.L.U].

**IV.3.6.4 Moment en appui :**

 $Ma = 0.2 Mmax = 4.314 KN$ . m.

**IV.3.6.5 Moment en travée :** 

 $Mt = 0.8 Mmax = 17,256 KN. m.$ 

**IV.3.6.6 Etat limite service (ELS) :** 

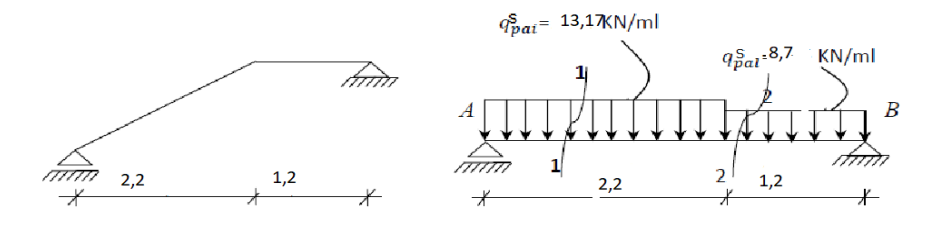

**Figure.IV.10 :** Schéma statique d'un escalier à paillasse avec palier de repos a E.L.S.

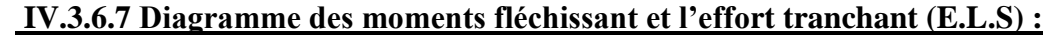

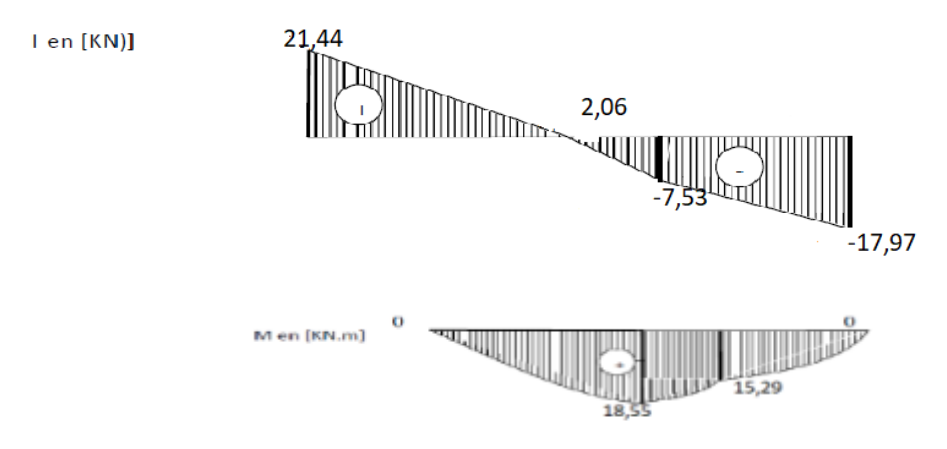

**Figure.IV.11 :** Diagrammes des moments fléchissant Et efforts tranchants à [E.L.S].

**IV.3.6.8 Moment en appui :** 

 $MA = 0,2Mmax = 3,058 KN. m.$ 

**IV.3.6.9 Moment en travée :** 

 $MT = 0.8$   $Mmax = 12.23$  KN. m.

#### **IV.3.6.10 Les sollicitations maximales :**

#### **Tableau.IV.5 :** les sollicitations maxima

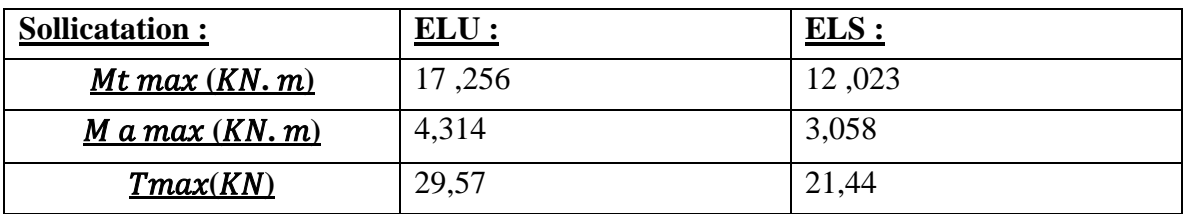

#### **IV.3.7 Calcul de ferraillage :**

#### **IV.3.7.1En travée :**

Etat limite ultime (ELU) :  $Mt= 17,256$  KN .m

Vérification de l'existence des armatures comprimées :

$$
U_{bu} = \frac{17,25 \times 10 - 3}{1 \times 0,135 \times 17} = 0,055.
$$
  
UR = 0,371.  $\rightarrow$  Ubu=0,055 < 0,371

Donc il n'y a pas des armatures dans la zone comprimé : A'=0

#### **IV.3.7.2 Détermination des armatures :**

$$
\alpha=1,25\times\sqrt{1-2\mu}=0,070.
$$
  
\n
$$
\beta=1-0,4\alpha=0,978.
$$
  
\n
$$
\sigma s=\frac{500}{1,15}=435 \text{ Mpa}.
$$
  
\n
$$
\text{Au}=\frac{Mt}{\sigma s\times\beta\times d}=\frac{17,25\times10-3}{435\times0,978\times0,135}10^4=3,03 \text{ cm}^2.
$$

#### **IV .3.7.3 Calcul des armatures minimales (condition de non fragilité) :**

Amin = 0,23×b0×d
$$
\frac{ft28}{fe}
$$
 = 1,50 cm<sup>2</sup>.

A= max (Acal; Amin) =  $max(3,03 ; 1,50)$  cm<sup>2</sup>  $\rightarrow$  A= 3,03 cm<sup>2</sup>.

#### **IV.3.7.4 Espacement maximal des armatures :** [BAEL 91r99 /art A.8.2, 42]

L'écartement des armatures :  $St \leq (3h0; 33cm) = 33cm$ .

#### **IV.3.7.5 Choix des armatures :**

 $T12 \rightarrow e = 20$  cm < 33 cm ... ... ... condition vérifié.

3T12= 3,39 cm².

Etat limite de service (E.L.S.) :

 $M_{ts} = 12,023$  KN.m.

section rectangulaire

flexion simple  $\rightarrow \alpha \le \gamma$ -12 -fc28 100  $\Rightarrow \sigma b < \overline{\sigma b}$ .

 $Acier\,FeE500:$ 

Avec :

$$
\gamma = \frac{Mu}{Mser} = \frac{17,25}{12,023} = 1,43 \; ; \; \frac{\gamma - 1}{2} - \frac{fc28}{100} = \frac{1,43 - 1}{2} + \frac{30}{100} = 0,515.
$$
  
\n
$$
\alpha = 0,070 \; \leq \frac{\gamma - 1}{2} - \frac{fc28}{100} = 0,515.... \text{ condition verify:} \rightarrow \text{ob} < \overline{\sigma b}.
$$

## **IV.3.7.5 Conclusion :**

σb = 18  $Mpa > σb$ 

Fissuration peu nuisible (aucune vérification pour) σs les armateurs de calculées en ELU sont maintenue.

#### **IV.3.7.6 Armatures de répartition :**

$$
Ar = \frac{3.39}{4} = 0.84 \text{cm}^2.
$$

En appuis : Etat limite ultime  $(ELU)$ : Mua = 4,314 KN.m

Vérification de l'existence des armatures comprimées :

Ubu=  $4,314 \times 10-3$  1×0,135 2×17= 0,014.

 $UR = 0.371$ ;  $Ubu=0.014 < 0.371$ .

Donc il n'y a pas des armatures dans la zone comprimée : A'=0

**IV.3.7.7 Détermination des armatures :**

$$
\alpha=1,25\times\sqrt{1-2\mu}=0,017.
$$
  
\n
$$
\beta=1-0,4\alpha=0,99 \quad ; \quad \alpha=0,017.
$$
  
\n
$$
\sigma s = \frac{500}{1,15} = 435 \text{ Mpa.}
$$
  
\n
$$
\text{Au} = \frac{Mt}{\sigma s \times \beta \times d} = \frac{4.314 \times 10^{-3}}{435 \times 0,99 \times 0,135} 10^4 = 0,75 \text{ cm}^2.
$$

**IV.3.7.8 Calcul des armatures minimales (condition de non fragilité) :** 

$$
\text{Amin} = 0,23 \times b0 \times d \frac{ft^{28}}{fe} = 1,50 \text{ cm}^2.
$$
\n
$$
\text{A}_{\text{U}} = \text{max} \ (A \text{cal} \ ; A \text{min}) = \max (0,75 \ ; 1,50) \ \text{cm}^2 \qquad \rightarrow \qquad \text{A}_{\text{U}} = 1,5 \text{ cm}^2.
$$

#### **IV.3.7.9 Espacement maximal des armatures :** [BAEL 91r99 /art A.8.2, 42]

L'écartement des armatures :  $St \leq (3h0; 33cm) = 33cm$ .

#### **IV.3.7.10 Choix des armatures :**

 $2T10 = 1,57$  cm<sup>2</sup>.

**Tableau.IV.6 :** Le ferraillage de la paillasse. 1

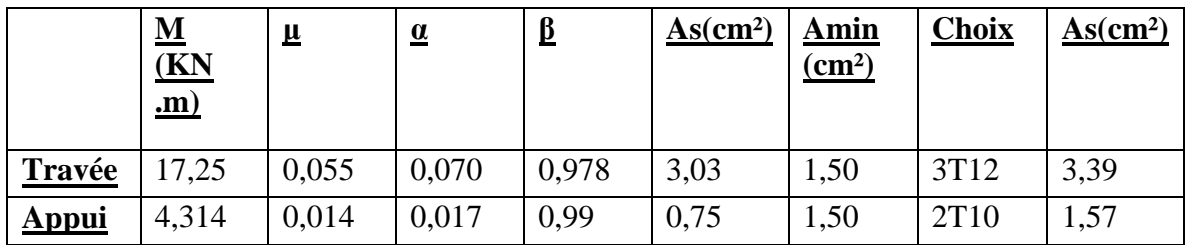

## **IV.3.7.11 Vérification des contraintes de cisaillement :**

 $T<sub>max</sub> = 29,57KN$ .  $\tau$ u $=\frac{Tumax}{h^2}$  $\frac{1}{b}$  $\frac{1}{b}$  $\frac{1}{c}$  $\frac{1}{c}$ τu= min {0,2 $\frac{f c 28}{γ b}$ ; 5 Mpa} → τu =4Mpa.  $\tau u = \frac{29.57 \times 10 - 3}{1 \times 0.135}$  $\frac{1,37 \times 10^{-3}}{1 \times 0,135}$  = 0,22 Mpa.

τ < ̅…………………..condition vérifié.

-Les armatures transversales ne sont pas nécessaires.

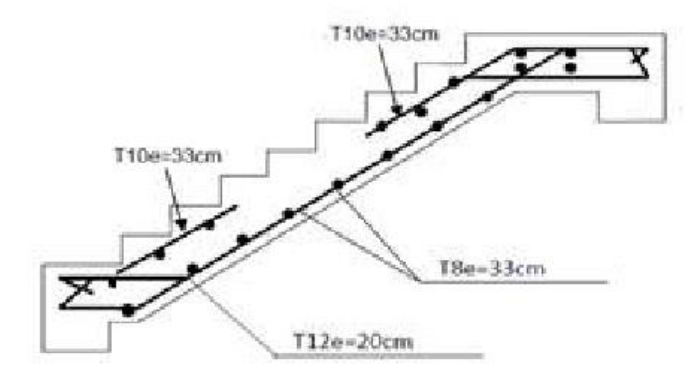

**Figure.IV.12 :** ferraillage d'escalier étage courant.

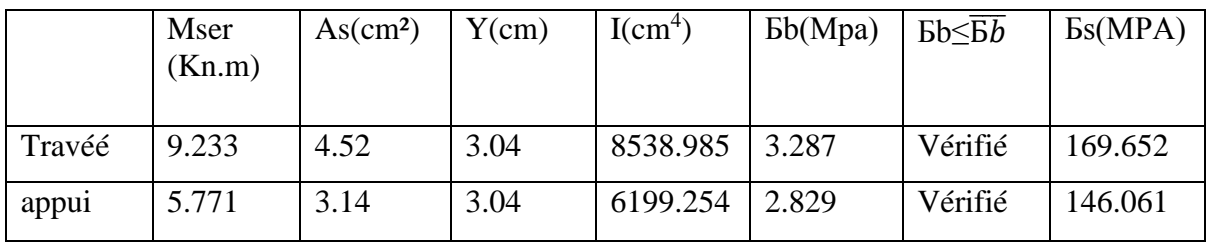

## **IV .4 Etude des plancher :**

Les planchers sont des éléments essentiels dans la structure au sépare les différents niveaux et reprendre les différentes charges verticales, puis les transmettent aux éléments porteur. Ils isolent, aussi, les différents étages du point de vue thermique et acoustique tout en assurant la compatibilité des déplacements horizontaux.

#### **IV .4.1 Plancher à corps creux :**

On a un plancher en corps creux d'épaisseur 20cm.

#### **a) Pré dimensionnement des poutrelles :**

Notre bâtiment comporte des planchers constitués d'éléments porteurs (poutrelles) et

D'éléments de remplissage (corps creux) de dimension (16×20×65) cm² avec une dalle de compression de 5cm d'épaisseur.

#### **b) Etude des poutrelles :**

:

#### **IV.4.2 Détermination des dimensionnes des poutrelles bloc C :**

La planche qu'on a étudiée est composée de corps creux et d'une dalle de compression dont les épaisseurs sont priées respectivement 16 cm et 4 cm suivants les normes algériennes.

Les poutrelles seront disposées suivant la plus petit portée pour réduire la flèche, la section transversale de la poutrelle est assimilée à une section en T ayant les dimensionnes suivantes

$$
B_1 \le \frac{L}{10} b1 \le \frac{Ln - bo}{10} \le 2b_1 + b_0 \qquad \qquad Et \qquad \qquad 0, 4h \le b0 \le 0, 8h
$$

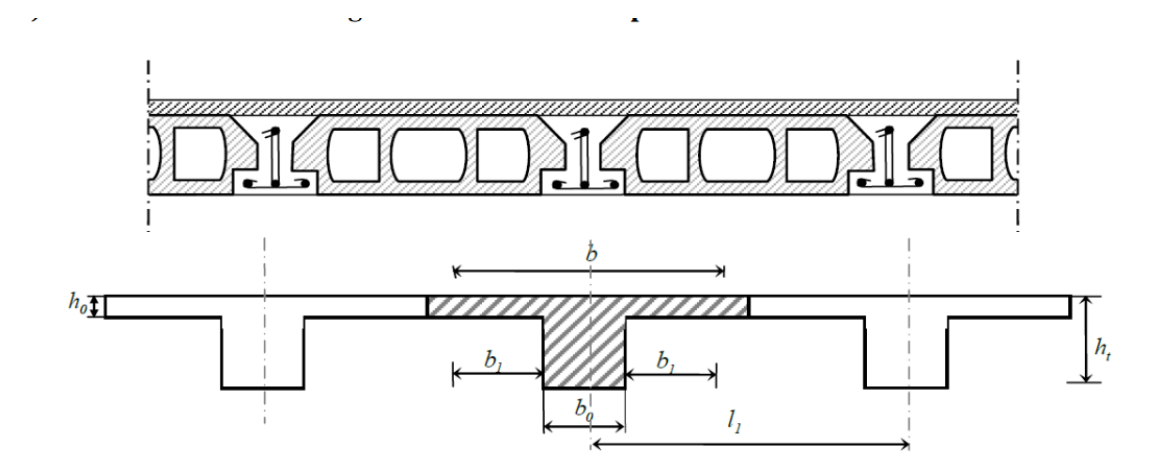

**Figure.IV.13 :** dimensionnent poutrelles

Avec :

Lb: la distance entre axes des nervures (all=60 cm) suivante les normes algériennes. [**DTRB.C.3. Annexe B]**.

#### **IV.4.3 Calcul la largeur de la nervure :**

 $0,4h \le b0 \le 0,8h$  avec : HT = 20 cm.

 $\rightarrow$  8  $\leq$  b  $\leq$  16 et pour des raisons de construction on prend b0= 12 cm.

$$
B_1 \le \frac{350}{10} = 35
$$
 cm ;  $b1 \le 60 - \frac{12}{2} = 24$  cm.

On prend alors  $b1 = 24$ cm, et on a la largeur b qui est donnée par :

 $b = 2b1 + b0 = 2 * 24 + 12 = 60$ cm

Suivant les normes algériennes **(D.T.R.B.C.22**), les épaisseurs du corps creux et de la dalle sont :

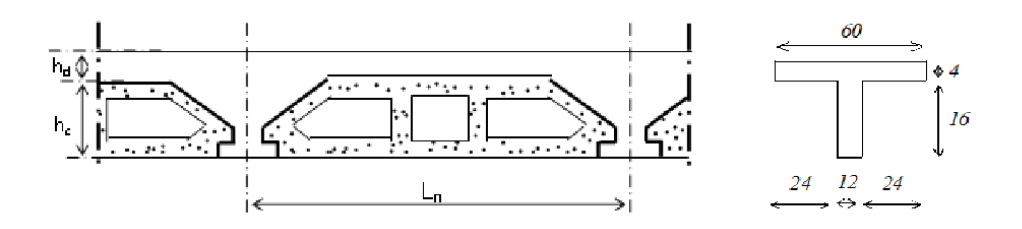

**Figure.IV.14 :** Coupe de la dalle à corps creux.

#### **IV.4.4 Méthode de calcul des poutrelles :**

Les règlements **BAEL91** propose plusieurs méthodes qui permette de déterminer les sollicitations (**M et V)** en appui et on travée et il existe plusieurs et parmi ses méthodes on a utilisées la méthode de forfaitaire.

#### **IV.4.5 La méthode forfaitaire :** [**BAEL91/B 6.2 .2.10]**

Il existe trois méthodes de calcul en béton armé pour calculer les Moments : la Méthode Forfaitaire, Méthode de Caquot et la méthode de RDM ou bien en utilisant le logiciel ETABS 2020 qui se base sur les Théories des Eléments Finis. Puisque les poutrelles étudiées sont Considérées Comme des poutres continues sur plusieurs appuis, alors leurs études se feront Selon l'une des méthodes suivantes :

- Méthode forfaitaire.
- Méthode de CAQUOT.
- Par le logiciel ETABS 20.

La méthode consiste à évaluer les valeurs maximales des moments en travée et sur appui en des fonctions fixées forfaitairement de la valeur maximale du moment fléchissant M<sub>0</sub> dans la travée isostatique indépendante de même portée soumis aux mêmes charges que la travée considérée et pour utiliser cette méthode les conditions suivantes doivent être vérifier

1/ les valeurs des charges d'exploitations respectent la condition :

$$
Q \ge \max(2G, 5 \text{ km } / \text{m}^2)
$$

 2/ Les moments d'inertie des sections transversales sont les mêmes dans la différente travée :

3/les portées successives sont dans un rapport compris entre 0 ,8 et 1,25 :

$$
0.8 \le \frac{Li}{li+1} \le 1.25
$$

4/la fissuration est considérée comme peut préjudiciable

#### **IV.4.6 Principe de la méthode :**

Soit  $\alpha = \frac{Q}{Q+G}$  le rapport des charges d'exploitations a la somme des charges permanentes et d'exploitations (valeurs non majorées) **[CBA 93 ANNEXE E E].**

M<sup>0</sup> : la valeur maximale dans la travée des moments fléchissant de comparaison

 $M_{i+1}$ , Mi : les valeurs absolues des moments sur appui de gauche et de droite dans la travée considérée

 $M_t$ : le moment maximal dans la travée considérée

Les valeurs de  $M_0$ ,  $M_{i+1}$ ,  $M_i$  et  $M_t$  doivent vérifier les conditions suivantes :

 $1/Mt$ ≥ Max [1,05 M0, (1+0,3) M0 -( $\frac{Mi+1+Mi}{2}$  $\frac{(1+mt)}{2}$ ].

 $2/Mt \ge [(1 + 0.3\alpha) \frac{M0}{2}]$  travée intermédiaire.

 $3/Mt \ge [(1.2 + 0.3\alpha) \frac{M_0}{2}]$  travée de rive.

La valeur absolue de chaque moment sur appui intermédiaire doit être au moins égale à: Plus

De deux travées :

 $\cdot M = 0.2M0$  ... ... ... ... ... ... appuis de rive

 $\cdot M = 0.6M0$  ... ... ... ... ... pour une poutre à deux travées

 $\cdot$ M=0.5*M*0 ... ... ... pour les appuis voisins des appuis de rives d'une poutre a plus de deux

Travées.

•M=0.4*M*0 … … … … pour les autres appuis intermédiaires d'une poutre à plus de deux travées.

Les moments sur appuis doivent avoir les valeurs suivantes :

#### **Cas de 02 travées :**

$$
\overbrace{\triangle} \overbrace{\triangle} \overbrace{\triangle} \overbrace{\triangle} \overbrace{\triangle}
$$

#### **2) Cas de 03 travées :**

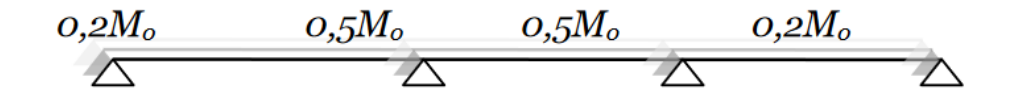

#### **3) Cas de plus de plusieurs travées :**

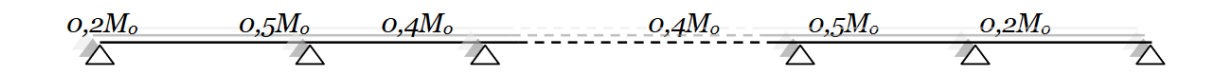

#### **IV.4.7 Efforts tranchants :**

 Pour la détermination de l'effort tranchant maximale, on utilise la formule suivante : [**BAEL91].**

$$
T = +\frac{qu \times L}{2} + \frac{Mi + 1 - Mi}{L}.
$$

$$
T = -\frac{qu \times L}{2} - \frac{Mi + 1 - Mi}{L}.
$$

#### **IV.4.8 Evaluation des charges :**

Les poutrelles supportent les charges suivantes :

Combinaisons fondamentales :

- Etat limite ultime (ELU) :  $qu = (1,356 + 1,50) b$
- Etat limite de service(ELS)  $qs = (G + Q) b$  avec : b =60cm

| <b>Types de</b> | $G$ (KN/m <sup>2</sup> ) | $Q$ (KN/m <sup>2</sup> ) | <b>ELU</b>   | <b>ELS</b> | $\underline{\alpha}$ |
|-----------------|--------------------------|--------------------------|--------------|------------|----------------------|
| plancher        |                          |                          | $1,35G+1,5Q$ | $G+Q$      |                      |
| plancher        | $6,37\times0,6$          | $1\times0,6$             | 6,138        | 4,48       | 0,427                |
| terrasse        |                          | $=$                      |              |            |                      |
|                 | 3,88                     | 0,6                      |              |            |                      |
| <b>Plancher</b> | $5,23 \times 0,6$        | $5 \times 0,6$           | 7,947        | 5,62       | 0,414                |
| étage           | $\equiv$                 | $=$                      |              |            |                      |
| courant         | 3,22                     | 2,4                      |              |            |                      |

**Tableau.IV.7 :** combinaisons fondamental pour chaque type de plancher. 1

#### **IV.4.9 Vérification des conditions :**

1/ Q=400 dan /m2 ≤ max {2x523, 500daN/m²}=1046 dan/m………CV

2/ Les moments d'inertie des sections transversales sont les mêmes dans toutes les

Travées

- ………………………………………………………………………………………CV
- 3/ Fissuration préjudiciable ………………………………………………………...CV

4/ -Les portées successives sont dans un rapport compris entre 0,8 et 1,25

$$
0.8 \frac{3.5}{3.49} = 0.99 \le 1.25
$$

Les conditions sont vérifiées donc la méthode forfaitaire est applicable.

#### **IV.4.10 Type de la poutrelle dans notre projet :**

**Types 1 :**

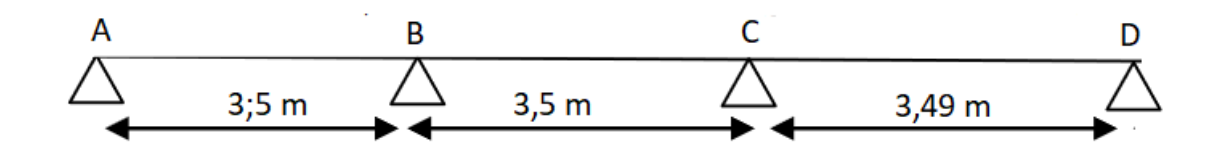

**Types 2 :** 

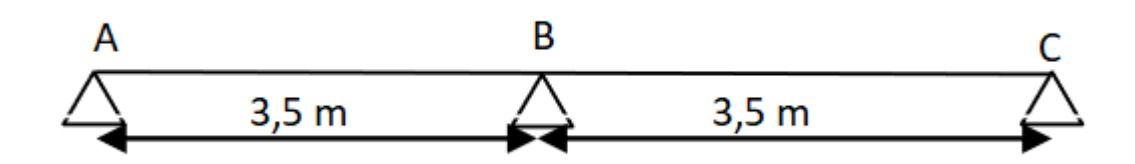

Exemple de calcul par la méthode forfaitaire :

#### **IV.4.11 Plancher terrasse inaccessible :**

**Type 1 :** L'ELU qui=6,138 KN/m<sup>2</sup>.

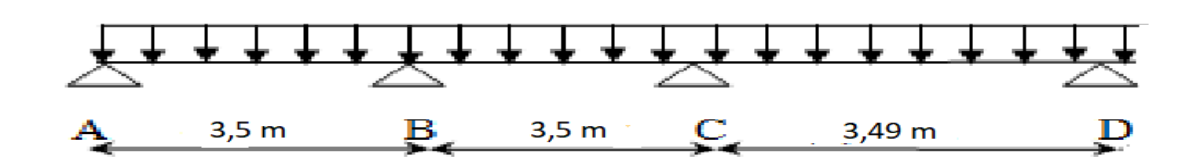

**Figure.IV.15 :** poutrelle plancher terrasse inaccessible type 1 de 03 travées.

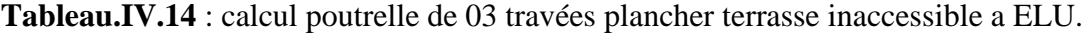

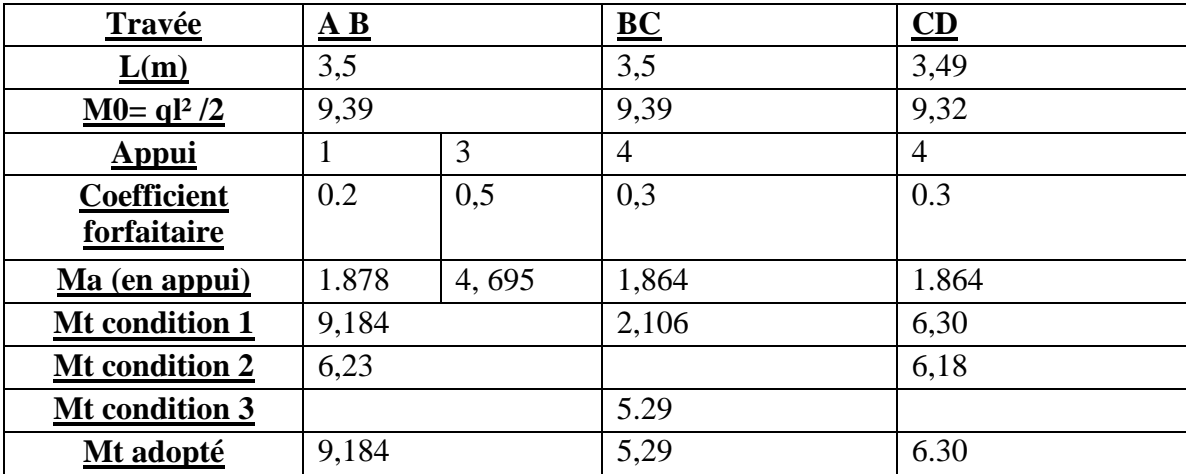

#### **IV.4.12 Calcul de l'effort tranchant :**

$$
T = + \frac{qu \times L}{2} + \frac{Mi + 1 - Mi}{L}
$$

#### **Travée A B :**

 $T1 = \frac{6,138\times3,5}{2} + \frac{(-4,695-1,878)}{3.5}$  $\frac{5-1,878)}{3.5}$  = 9,93 KN ; T2 =  $\frac{6,138\times3,5}{2}$  $\frac{(x)}{2}$  +  $\left(\frac{-4,965-(-1.878)}{3.5}\right)$  $\frac{-(-1.676)}{3.5}$ )=-11,54KN.

#### **Travée BC :**

 $T2 = \frac{6,138\times3,5}{2} + \frac{(-4,695 - (-4,695))}{3,5}$  $\frac{(-4,695)}{3,5}$  =10,74 KN ;T3 =-6,138 ×3,5 2 + -4,695--4,695 3,5 =-10,74KN.

#### **Travée CD :**

 $T3 = \frac{6,138\times3,5}{2} + \frac{(-1,864 - (-4,695))}{3,5}$  $\frac{3.5}{3.5}$  = 11,52KN ; T4 = -6,138 ×3,5 2 + -1,864 --4,695 3,5  $= -9.89KN$ .

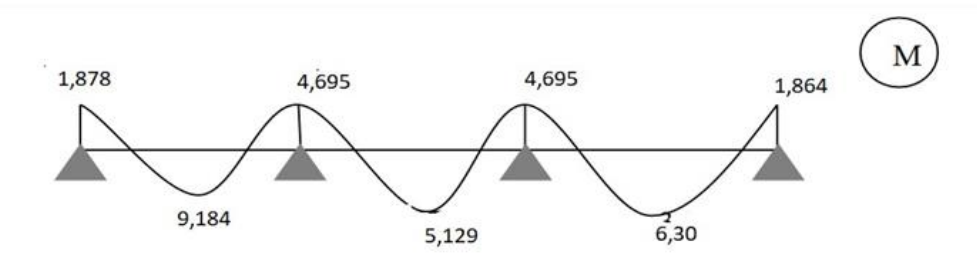

**Figure.IV.16 :** Diagramme des moments fléchissant (M) a ELU. 1

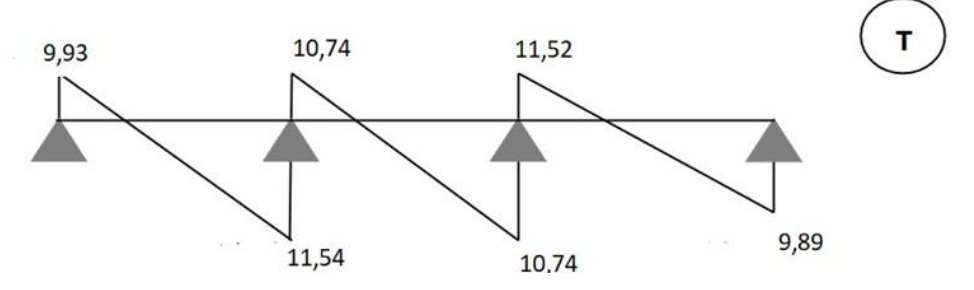

**Figure.IV.17 :** Diagramme de l'effort tranchant (T) a ELU. 1

**L'ELS :** qs=4,48 KN/m².

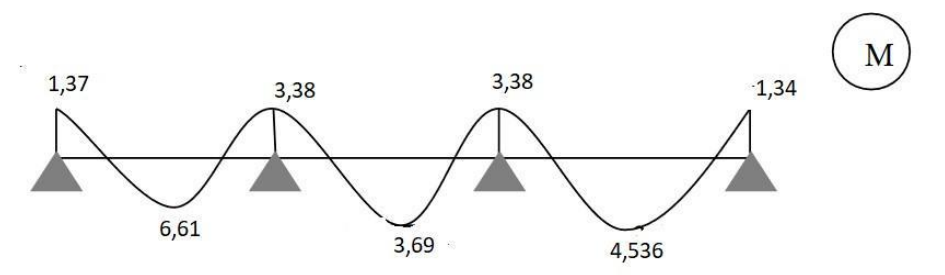

**Figure.IV.18 :** Diagramme des moments fléchissant (M) à ELS. 1

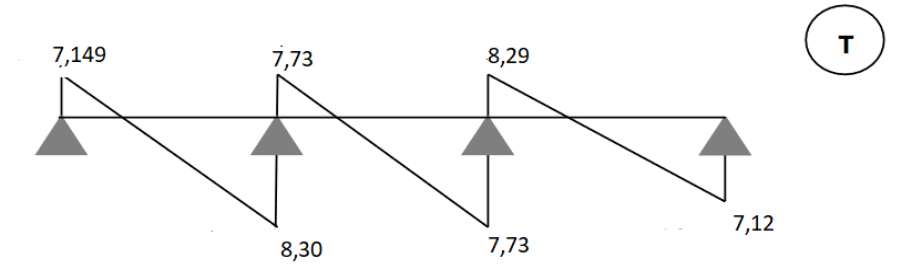

**Figure.IV.19 :** Diagramme de l'effort tranchant (T) à ELS. 1

## **IV.4.13 Plancher étage courant :**

#### **Type 1 :**

L'ELU qu=7,947 KN/m²

**Tableau.IV.9 :** calcul poutrelle de 03 travées plancher étage courant a ELU. 1

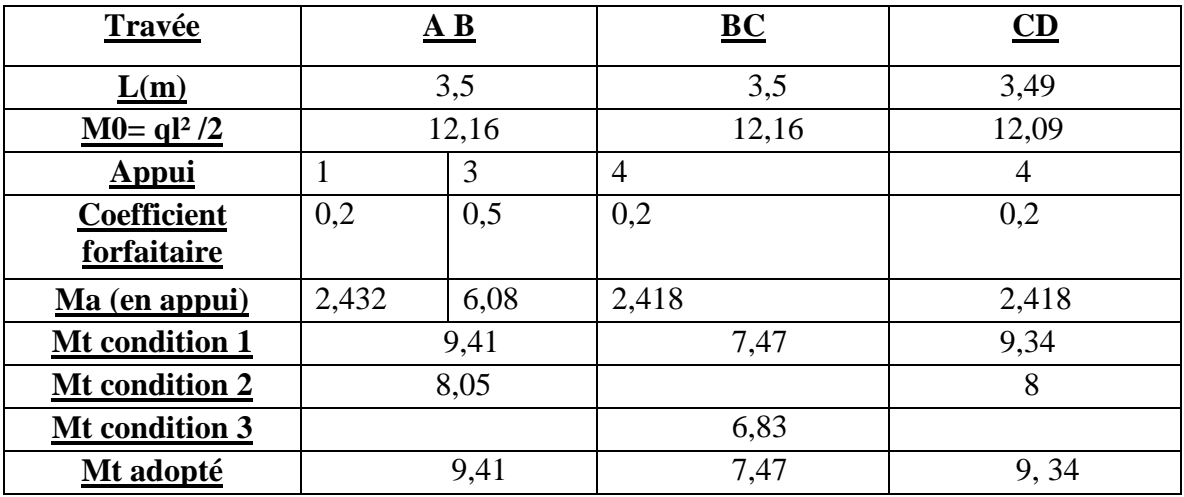

## **IV.4.14 Calcul de l'effort tranchant :**

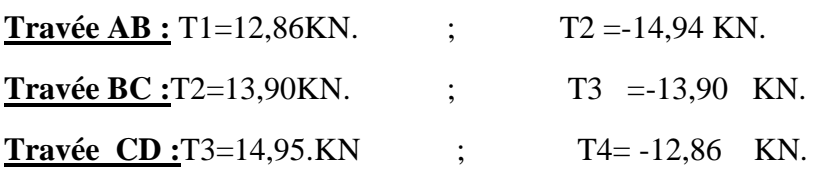

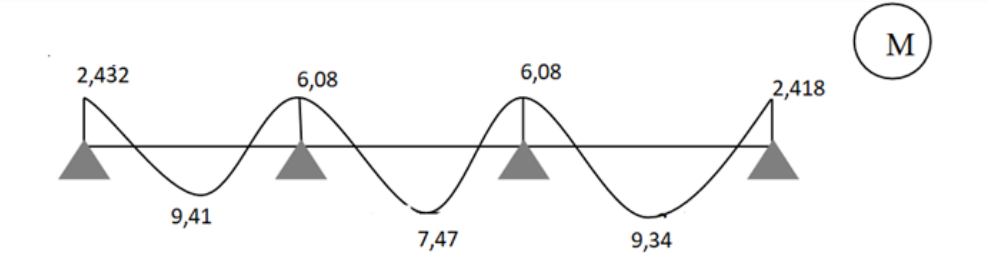

**Figure.IV.20 :** Diagramme des moments fléchissant (M) a ELU.

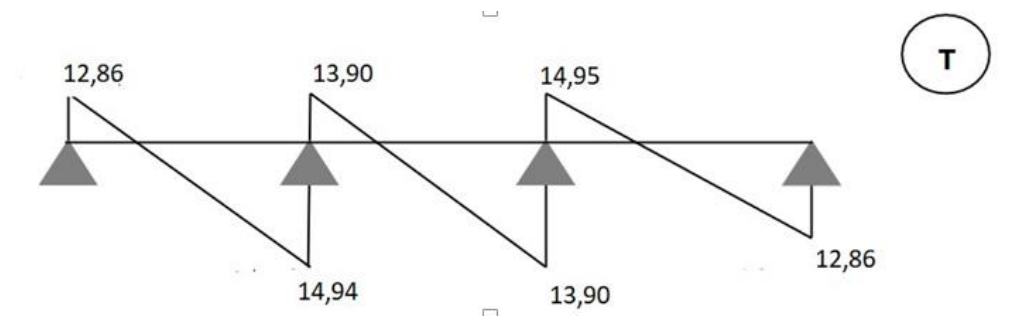

**Figure.IV.21 :** Diagramme de l'effort tranchant (T) a ELU.

## **Type 1 : (ETAGE COURANT)**

**L'ELS :** qs=5,62 KN/m² .

**Tableau.IV.10 :** calcul poutrelle de 03 travées plancher étage courant a ELS.

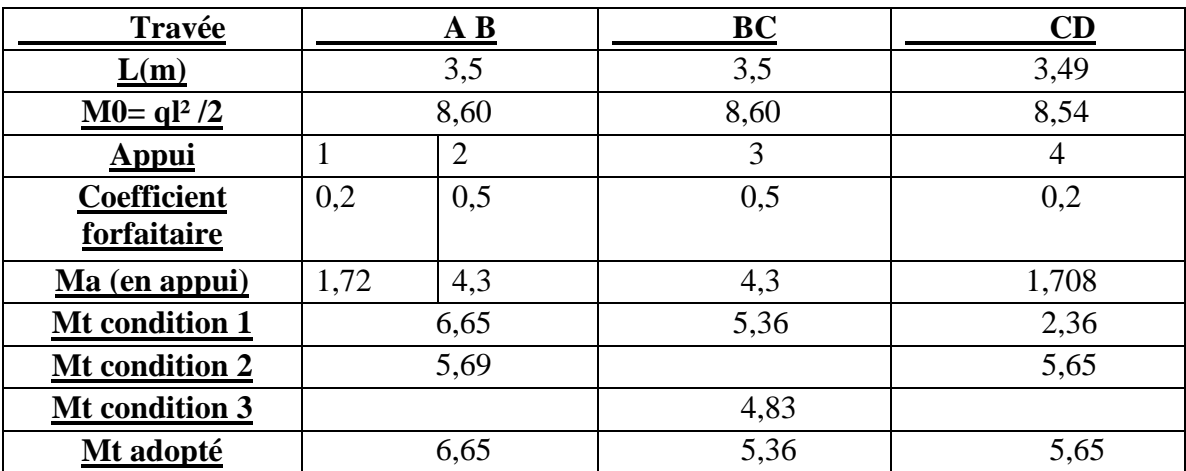

#### **Calcul de l'effort tranchant :**

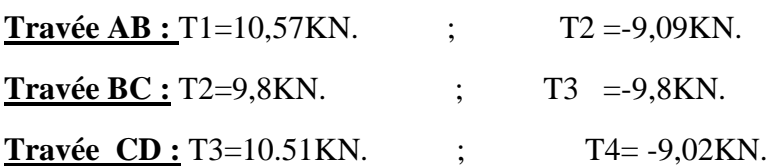

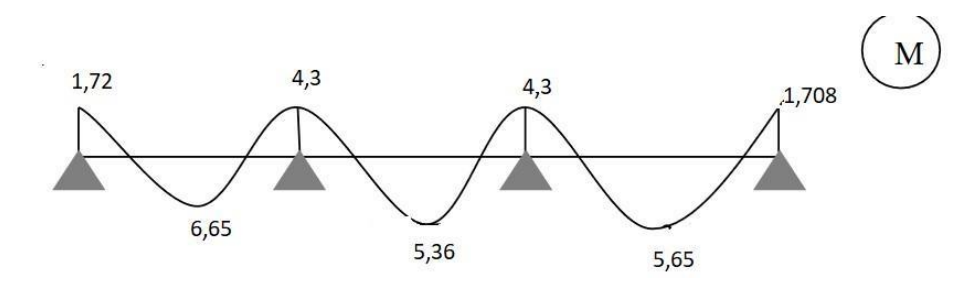

**Figure.IV.22 :** Diagramme des moments fléchissant (M) a ELS.

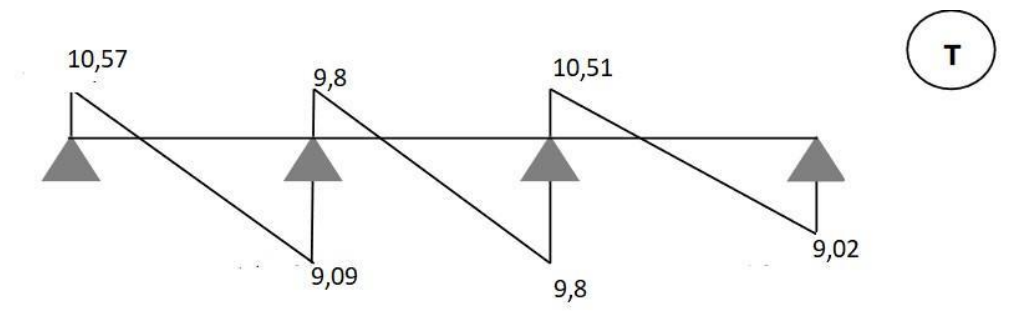

**Figure.IV.23 :** Diagramme de l'effort tranchant (T) à ELS.

#### **IV.4.15 Plancher terrasse inaccessible :**

#### **Type 2 :**

**L'ELU :** qu=6,138 KN/m².

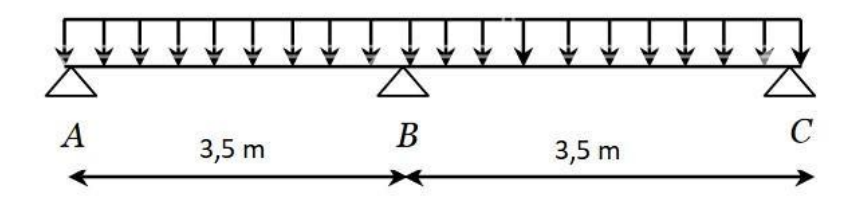

**Figure.IV.24 :** poutrelle plancher terrasse inaccessible type 2 de 02 travées. 1

**Tableau.IV.11** : calcul poutrelle de 02 travées plancher terrasse inaccessible a ELU. 1

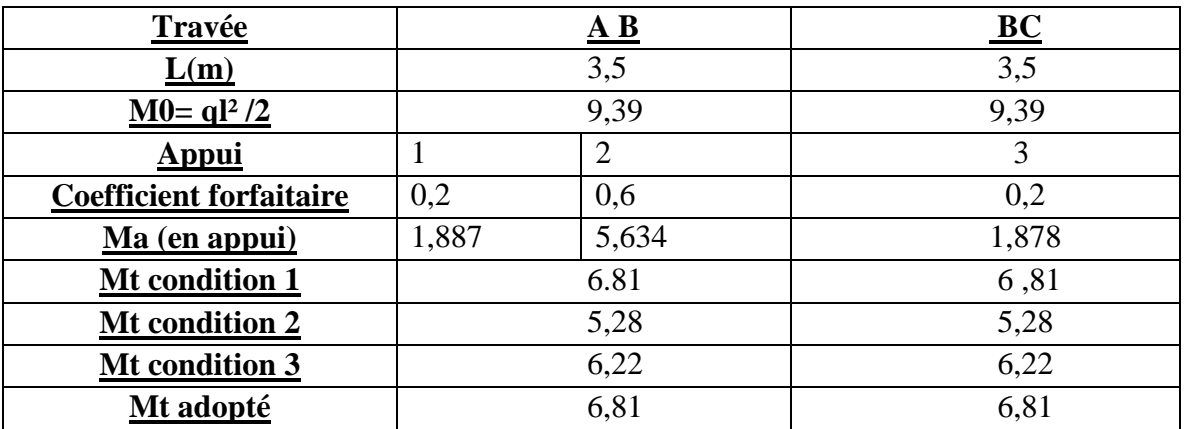

**IV.4.16 Calcul de l'effort tranchant :** 

**Travée AB :** T1=9,67KN. ; T2 = -11,81KN. **Travée BC :** T2=9,67KN. ; T3 =-11,81KN.

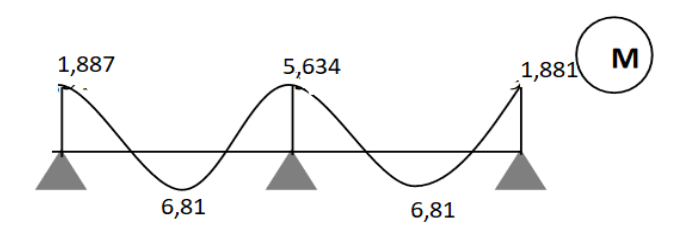

**Figure.IV.25 :** Diagramme des moments fléchissant (M) a ELU. 1

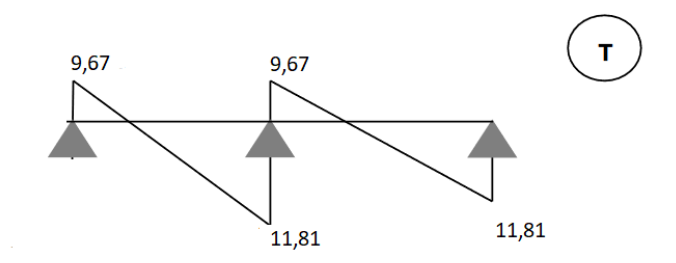

**Figure.IV.26 :** Diagramme de l'effort tranchant (T) a ELU.

#### **Type 2 :**

**ELS**:  $qs = 4,48$  KN.

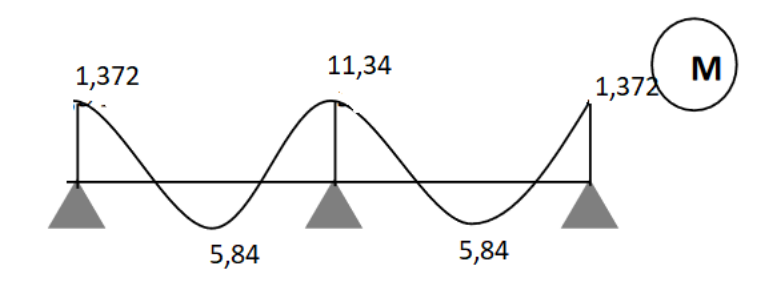

**Figure.IV.27 :** Diagramme des moments fléchissant (M) a ELS.

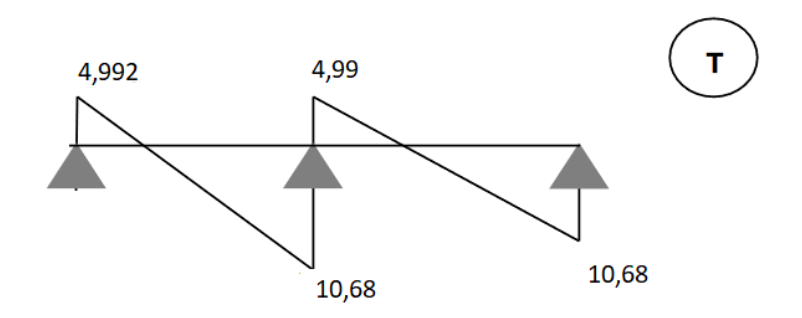

**Figure.IV.28 :** Diagramme de l'effort tranchant (T) à ELS
#### **IV.4.17 Résumé des sollicitations des différents types de poutrelles :**

**Tableau.IV.12 :** Résumé des sollicitations des différents types de poutrelles. 1

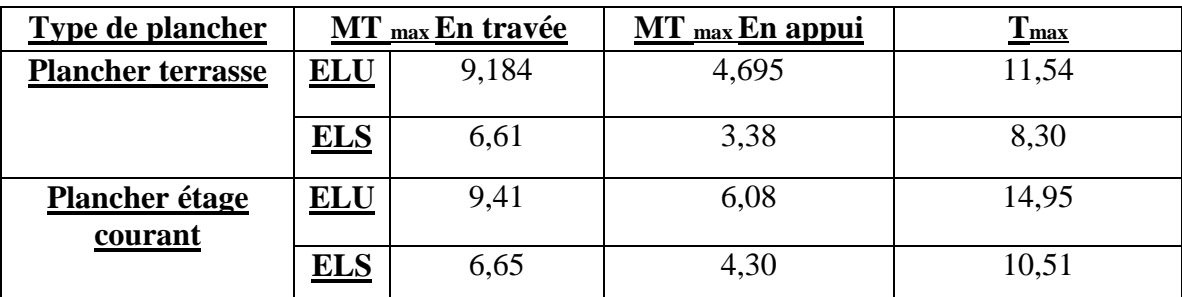

**Tableau.IV.13 :** les sollicitations maximales. 1

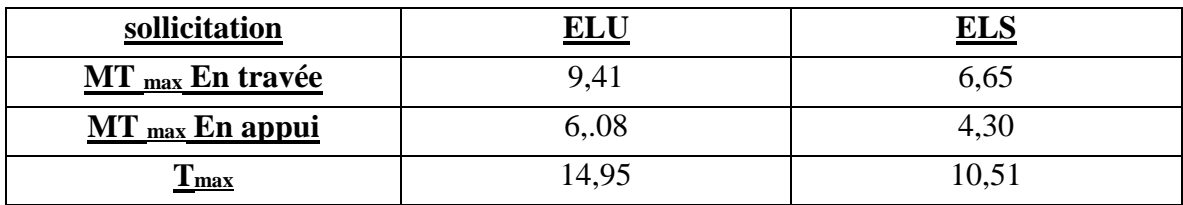

#### **IV.5 Ferraillage des poutrelles :**

#### **IV.5.1 Détermination de ferraillage et vérification :**

En travée :

Etat limite ultime (ELU): Mt = 9,41 KN.m.

- Vérification de l'étendue de la zone comprimée :

$$
M_{\text{tab}} = \sigma b. b. h0 (d-\frac{h0}{2}) 4
$$

$$
\sigma b = \frac{0.85 \times f c 28}{\theta b}.
$$

θ =1 ; puisque la durée probable d'application de la combinaison supérieure à 24h.

 $d = 0.9$ .h

$$
\sigma b = \frac{0.85 \times 30}{1 \times 1.5} = 17 \text{ Mpa.}
$$

Mtab= 17 1030,60,4 $\times$ (0,18  $\frac{0.04}{0.04}$  $\frac{1.04}{2}$ ) = 65,28 KN.m

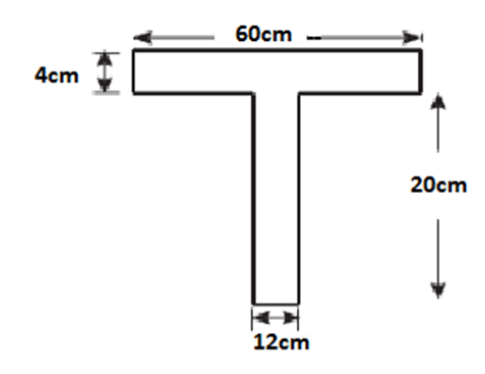

**Figure.IV.29 :** dimensionnement poutrelle

Mt travée=9, 41KN.m < Mtab =65,28 KN.m

→La zone comprimée se trouve dans la table de compression, Donc ; la section de calcul sera considérée comme une section rectangulaire de dimensions  $(b \times h) = (60 \times 20)$  cm<sup>2</sup>.

#### **IV.5.2 Vérification de l'existence d'armature comprimée :**

 $\mu = \frac{Mt}{\mu}$  $\frac{Mt}{\sigma b \times b \times d2} = \frac{9,41 \times 10 - 3}{17 \times 0,6 \times (0,18)}$  $\frac{3,41\times10^{-3}}{17\times0.6\times(0.18)^2} = 0.028 < \mu$ 1 = 0,371.

Donc : il n y a pas d'armatures dans la zone comprimée. A'= 0

#### **IV.5.3 Détermination des armatures :**

$$
\mu = 0.028 \; ; \; \alpha = 1.25 \times \sqrt{1 - 2\mu} = 0.035.
$$

$$
\beta = 1 - 0.4\alpha = 0.986
$$

$$
\sigma s = \frac{500}{1,15} = 435 \text{ Mpa.}
$$

Au= $\frac{Mt}{\sigma s \times \beta \times d} = \frac{9,41 \times 10^{-3}}{435 \times 0,986 \times 0,}$  $\frac{9,41 \times 10^{-3}}{435 \times 0.986 \times 0.18} 10^4 = 1,21 \text{ cm}^2.$ 

#### **IV.5.4 Condition de non fragilité (pourcentage minimal) :**

Amin = 0,23b0×d $\frac{f(z)}{f}$   $\rightarrow$  0,23 ×60 ×18 ×2,4500 = 1,192 cm<sup>2</sup>[BAEL91r99 /art-A.4.1,1].

At = max(At, Amin)  $\Rightarrow$  At = 1,21 cm<sup>2</sup>

#### **IV.5.5 Choix des armatures :**

$$
As = 1,21 \text{ cm}^2 \Rightarrow 2T10 = 1,57 \text{ cm}^2
$$
.

#### En appui :

Etat limite ultime (ELU) : **Mu = 6,08 KN.m**

La table de compression ce trouve dans la zone tendus et le béton tendu n'interviens pas dans les calculs de résistance, donc la section de calcul sera une section rectangulaire de dimensions  $(12\times20)$ .

#### **IV.5.6 Vérification de l'existence d'armature comprimée :**

 $\mu = \frac{Mt}{\mu}$  $\frac{Mt}{\sigma b \times b \times d2} = \frac{6,08\ 10-3}{17 \times 0,12 \times (0,11)}$  $\frac{6,08}{17\times0.12\times(0.18)^2}$  = 0,092  $\times \mu$ 1= 0,371

Il n y a pas d'armatures dans la zone comprimée :  $A'=0$ 

#### **IV.5.7 Détermination des armatures :**

$$
\mu = 0.092
$$
;  $\alpha = 1.25 \times (1 - 1 - 2\mu) = 0.713$ .

$$
\beta = 1-0.4\alpha = 0.715.
$$

$$
\sigma s = \frac{500}{1,15} = 435 \text{ Mpa.}
$$

Au= $\frac{Mt}{\sigma s \times \beta \times d^2} = \frac{6,08 \times 10 - 3}{435 \times 0,715 \times 0,715}$  $\frac{6,08 \times 10^{-3}}{435 \times 0.715 \times 0.18^2} 10^4 = 1,088 \text{ cm}^2.$ 

#### **IV.5.8 Condition de non fragilité (pourcentage minimal) :**

Amin = 0,23b0×d $\frac{f(z)}{f e}$   $\rightarrow$  0,23 ×12 ×18 × $\frac{2.4}{500}$  = 0,158 cm<sup>2</sup>[BAEL91r99 /art-A.4.1,1].

At = max (At, Amin)  $\Rightarrow$  At = 1,088 cm<sup>2</sup>.

#### **IV.5.9 Choix des armatures :**

As =  $1,088$  cm  $^2 \Rightarrow 2T10 = 1,57$  cm<sup>2</sup>.

#### **IV.5.10 Vérification à L'ELS :**

La vérification consiste à limitée les contraintes dans le béton et dans les aciers tendus.

Les contraintes de service ne doivent pas dépasser les limites suivantes :

Pour le béton  $\sigma_{bc} < \overline{\sigma bc}$ .

Ou bien  $\alpha \leq \frac{\gamma-1}{2} \cdot \frac{f c 28}{100}$  $\frac{fc28}{100}$  ; Avec :  $\gamma = \frac{Mu}{Mse}$  $\frac{mu}{Mser}$  .

Pour l'acier aucune limitation des contraintes lorsque la fissuration considérants comme peu

Préjudiciable.

#### **IV.5.11 Vérification de la contrainte du béton :**

En travée et en appuis on a vérifié les conditions suivantes :

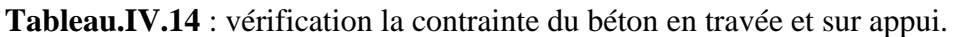

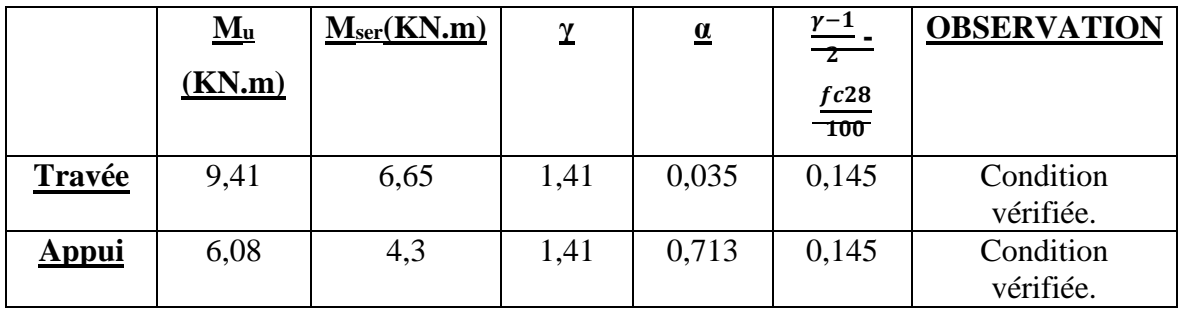

Donc les armatures calculées à ELU sont maintenues.

#### **IV.5.12 Vérification d'effort tranchant :**

L'effort tranchant peut engendrer des fissures inclinées à 45° par rapport à la ligne moyenne, et pour y remédier on utilise des armatures transversales.

 $Tu_{max} = 14,95$  KN.

## **IV.5.13 Vérification si les armatures transversales sont perpendiculaires à la ligne moyenne :**

Contrainte tangentiel  $\tau u = \frac{Tumax}{h\omega x}$  $\frac{7umax}{b0 \times d} = \frac{14,95 \times 10 - 3}{0,12 \times 0,18}$  $\frac{14,95 \times 10^{-3}}{0,12 \times 0,18}$  = 0,692 M3pa [BAEL91r99 /art-A.5.1,1].

Fissuration peut préjudiciable.

Contrainte tangentiel limite τu= min {0,2 $\frac{f c 28}{\gamma b}$ ; 5 Mpa} = 4 Mpa [BAEL91r99 /ar A.5.1,21]

τu=0,692 ≤ τu= 4 Mpa ⇒ condition vérifiée.

Les armatures transversales sont perpendiculaires à la ligne moyenne.

#### **IV.5.14 Section et écartement des armatures transversales AT :**

Øt≤min  $\left(\frac{h}{35}, \frac{b0}{10}\right)$  $\frac{b_0}{10}$ ;Øtmin) ⇒ Øt≤min<sup>[70]</sup>( $\frac{200}{35}$  $\frac{200}{35}$ ;  $\frac{120}{10}$  $\frac{120}{10}$ ; 10) =5,17 Mpa.

On prend : ∅t= 6 mm de nuance d'acier FeE235.

#### **IV.5.15 L'espacement des armatures transversales :**

Pour le cas de la flexion simple et  $\alpha = 90^{\circ}$ on a :

 $At$  $\frac{At}{b0 \times St} \ge \frac{\tau u - 0.3 \ f j \times K}{(0.9 \ f e)(\sin \alpha + \cos \alpha)} [\text{BAEL91r99 } / \text{art-A.5.1, 23}].$ 

Si on utilise des cadres droits  $\rightarrow$  sin $\alpha$ + cos $\alpha$ = 1  $\alpha$  = 90°

 $Ftj' = min (ftj ; 4 Mpa) \rightarrow ftj' = 2,4 Mpa [BAEL91r99 / art-A.5.1, 311].$ 

 $k = 1$ : (flexion simple).

 $At = n \times \emptyset$ .

n:le nombre de brin.

∅: Le diamètre du brin.

At  $= 2 \times 0.28 = 0.57$  cm<sup>2</sup>.

Donc:

 $St \leq \frac{At \times 0.9fe}{\ln 2.0.25}$  $\frac{At \times 0.9 \, fe}{bo \, 0 - 0.3 \, ft28} = \frac{0.57 \times 0.9 \times 235}{12 (\, 0.692 - 0.3 \times 2.5)}$  $\frac{0.57 \times 0.5 \times 2.53}{12(0.692 - 0.3 \times 2.4)}$  = 63, 78 cm.

St ≤min (0,9d; 40 $cm$ ) [BAEL91r99 /art-A.5.1, 22].

 $St \leq min(16,2; 40cm) = St \leq 16.2.$ 

On adopte  $St = 15cm$ .

#### **IV.5.16 Vérification de l'espacement :**

$$
\frac{At \times fe}{\log st} \ge 0,4 \text{ Mpa} \to \frac{0,57 \times 235}{12 \times 15} = 0,745 \text{ Mpa [BAEL91r99 /art-A.5.1, 22]}.
$$

0,745 Mpa > 0,4 Mpa.  $\rightarrow$  Toutes les conditions sont vérifiées.

#### **Vérification de la flèche au niveau de plancher :**

La vérification de la flèche se fait a **ELS** et le calcul de la déformations est fait pour l'évaluation de la flèche pour le but de fixer les contres flèches.

Pour vérifier la flèche il faut vérifier les conditions suivantes **: [BAEL91]**

1) 
$$
\frac{h}{l} \ge \frac{1}{16}
$$
  
2) 
$$
\frac{h}{l} \ge \frac{1}{10} \times \frac{Mts}{Mas}
$$
  
3) 
$$
\frac{Au}{b0 \times d} \le \frac{4.2}{fe}
$$

**Avec :**

L : portée entre nus d'appuis

H : hauteur totale de la poutre.

- D : hauteur utile de la section.
- B : largeur de la nervure.

Actu: section d'armatures tendues.

fe: limite élastique de l'acier utilisé (en MPa).

#### **IV.5.17 Vérification des conditions selon notre valeur :**

- 1)  $\frac{20}{350} \ge \frac{1}{16}$ 16 → 0,057 < 0,062……………………….. Condition non vérifier.
- 2)  $\frac{20}{350} \ge \frac{1}{10} \left( \frac{6,65}{4,43} \right) \rightarrow 0,057 < 0,15$  ........................Condition non vérifier.
- 3)  $\frac{1,21}{12\times18} < \frac{4,2}{500}$  $\frac{4.2}{500}$   $\rightarrow$  0,0072 < 0,0082 ...................Condition vérifier.

Les deux premières conditions ne sont pas vérifiées donc la calcule de la flèche est nécessaire.

- La flèche sera calculée suivant **CBA93** et **BAEL91**.
- G: Charge permanente après mise en place des cloisons.
- P : Charge Totale ( $P = G +$  charge d'exploitation).
- J: Charge permanente avant la mise en place des cloisons.

J=( G−1) KN/m²

**On a:**

$$
\begin{cases}\nG = 5,23KN/m^2 \\
P = 9,23KN/m^2 \\
J = 4,23KN/m^2\n\end{cases}
$$

**Pour b=0,6m** 

$$
\begin{cases}\nG = 5,23 \times 0,6 = 3,138 \, KN/m \\
P = 9,23 \times 0,6 = 5,53 \, KN/m \\
J = 4,23 \times 0,6 = 2,556 \, KN/m\n\end{cases}
$$

#### **IV.5.18 Calcul des moments fléchissant :**

$$
M_g=0.75 \frac{GL^2}{8} = \frac{0.75 \times 3.138 \times 3.5^2}{8} = 3.60 \text{ KN} \cdot m
$$
  

$$
M_p=0.75 \frac{PL^2}{8} = \frac{0.75 \times 5.53 \times 3.5^2}{8} = 6.35 \text{ KN} \cdot m
$$

 $M_{\text{J}}=0.75\,\frac{J L^2}{8}=\frac{0.75\times2.556\times3.5^2}{8}$  $\frac{3580\times3,5}{8}$  = 2,94 KN. m

#### **IV.5.19 Module de déformation longitudinale :**

$$
E_I = 11000\sqrt[3]{30} = 34179,55 \, Mpa
$$

 $E_v = 3700 \sqrt[3]{30} = 11496,76 Mpa$ 

#### **IV.5.20 Calcul du moment d'inertie :**

$$
I_0 = \frac{b_0}{3} (V1^3 - V2^3) + (b - b0) \times h0 \left[ \frac{h0^2}{12} + (v1 - \frac{h}{2})^2 \right] + 15A (V2 - C2)^2
$$

**Avec :** 

$$
C2 = \frac{h}{2} = \frac{20}{10} = 2
$$

$$
v1 = \frac{b0 + \frac{h^2}{2} + (b0 - b) + \frac{h0^2}{2} + 15 \times A \times d}{b0 \times h + (b - b0) \times h0 + 15 \times A}
$$

$$
V1 = \frac{12 \times \frac{20^2}{2} + (60 - 12) \times \frac{4^2}{2} + (15 \times 1,57 \times 18)}{12 \times 20 + (60 - 12) \times 4 + 15 \times 1,57} = 7,04
$$

V1=7,04 cm

 $V2 = h - v1 \implies 20 - 7,04 = 12,96$  cm

$$
\Rightarrow 10 = \frac{12}{3}(7,04^3 - 12,96^3) + (60 - 12) \times 4 \left[ \frac{4^2}{12} + \left( 7,04 - \frac{4}{2} \right)^2 \right] + 15 \times 1,57(12,96 - 2)
$$

 $I_0$ = 18064,74 cm<sup>2</sup>

#### **IV.5.21 Pourcentages des armatures :**

$$
\rho = \frac{A}{b0 \times d} = \frac{1.57}{12 \times 18} = 0.0072
$$
  

$$
\rho 1 = \rho \times 100 = 0.72 \implies \beta 1 = 0.83
$$

#### **IV.5.22 Calcul des contraintes suivant les sollicitations :**

$$
\delta s g = \frac{Mg}{A \times \beta 1 \times d} = \frac{3602,64}{1,57 \times 0,83 \times 18} = 153,59 \, Mpa
$$

$$
\delta sp = \frac{Mp}{A \times \beta 1 \times d} = \frac{6350,08}{1,57 \times 0,83 \times 18} = 270,72 \ Mpa
$$

$$
\delta sJ = \frac{MJ}{A \times \beta 1 \times d} = \frac{2935,40}{1,57 \times 0,83 \times 18} = 125,14 \text{Mpa}
$$

#### **IV.5.23 Calcul de μg ,μp ,μj :**

$$
\mu_{g} = 1 - \left[ \frac{1.75 \times f \, t^{28}}{4 \times \rho \times \delta s g \times f \, t^{28}} \right] = 1 \frac{1.75 \times 2.4}{4 \times 0.0072 \times 153.59 \times 2.4} = 0.38
$$

$$
\mu_{p} = 1 - \left[ \frac{1.75 \times f \, t^{28}}{4 \times \rho \times \delta s p \times f \, t^{28}} \right] = 1 \frac{1.75 \times 2.4}{4 \times 0.0072 \times 270.72 \times 2.4} = 0.57
$$

$$
\mu_{sj} = 1 - \left[ \frac{1.75 \times ft28}{4 \times \rho \times \delta s j \times ft28} \right] = 1 \frac{1.75 \times 2.4}{4 \times 0.0072 \times 125, 14 \times 2.4} = 0.3
$$

#### **IV.5.24 Calcul des moments d'inertie fictifs :**

$$
I_{f} = \left(\frac{1,110}{1+\lambda \times \mu}\right)
$$
  
\n
$$
\lambda i = \frac{0,05 \times f \times 28}{(2+3 \times \frac{b_0}{b}) \times \rho} = \frac{0,05 \times 2,4}{(2+3 \times \frac{12}{60})} = 6,41
$$
  
\n
$$
I_{\text{fig}} = \frac{1,110}{1+\lambda i \times \mu g} = \frac{1,1 \times 18064,74}{1+6,64 \times 0,38} = 5640,01
$$
  
\n
$$
I_{\text{fi}} = \frac{1,110}{1+\lambda i \times \mu j} = \frac{1,1 \times 18064,74}{1+6,64 \times 0,58} = 6664,44
$$
  
\n
$$
I_{\text{fi}} = \frac{1,110}{1+\lambda i \times \mu p} = \frac{1,1 \times 18064,74}{1+6,64 \times 0,3} = 4096,14
$$

$$
\lambda v = \frac{2}{3} \times \lambda i = \frac{2}{3} \times 6,41 = 2,56
$$

$$
I_{fvg} = \frac{1,110}{1 + \lambda i \times \mu g} = \frac{1,1 \times 18064,74}{1 + 2,56 \times 0,38} = 10072,59
$$

#### **IV.5.25 Calcul de la flèche :**

Fgi= ײ 10 ×× = 3602,64×350² 10×34179,55×5640,01 = 0,22 FJi= ײ 10 ×× = 2935,40×350² 10×34179,55×6641,44 = 0,15 FPi= ײ 10 ×× = 6350,08×350² 10×34179,55×4096,14 = 0,55 fgv= × 2 10 ×× = 3602,64×350<sup>2</sup> 10×11496,76 ×10072,59 = 0,38 ∆ = − + − → 0,38 −0,15 + 0,55 − 0,22 = 0,56 = 1000 + 0,5 = 350 1000 + 0,5 = 0,85 ∆ < ∆ … … … … … … . é

#### **IV.5.26 Ferraillage de la table de compression :**

La dalle de compression doit comporter un quadrillage de barres dont les dimensions de Mailles ne doivent pas dépasser :

 $20 cm$ : pour les armatures perpendiculaires aux nervures $A$ 

 $30 cm$ : pour les armatures parallèles les aux nervures  $A/\!\!/$ 

La section des armatures doit normalement satisfaire aux conditions suivantes :

-Si 
$$
\ln \leq 50 \text{cm}
$$
 alors 
$$
\begin{cases} A \perp = \frac{200}{fe} \\ A \parallel \geq \frac{A\perp}{2} \end{cases} \rightarrow (fe \text{ en Mpa ou N/mm}^2)
$$

-Si 
$$
50 \leq ln \leq 80
$$
 cm alors  $\begin{cases} A \perp = \frac{4Ln}{fe} \\ A \parallel = \frac{A\perp}{2} \end{cases}$   $\Rightarrow$  *(fe en Mpa ou N/mm<sup>2</sup>)*.

Avec :

Ln : écartement entre axes des nervures en [cm] .

#### fe : limite d'élasticité .

La limite d'élasticité de treillis soudés pour un treillis de diamètremm6∅est :MPafe 520 Mpa

#### **a- Armatures perpendiculaires aux nervures :**

Dans notre plancher, on a :

 $ln = 60 cm \rightarrow 50 cm < ln < 80$ .

**Donc :**

$$
A\bot = \frac{4 \times Ln}{fe} = \frac{4 \times 60}{520} = 0,46 \, \text{cm}^2/\text{ml} \, .
$$

On prend  $\frac{5\phi_6}{ml} \Rightarrow A \perp = 1,41 \text{ cm}^2/\text{ml}$ . Alors  $e = 20 \text{cm}$ .

#### **b. Armatures parallèles aux nervures :**

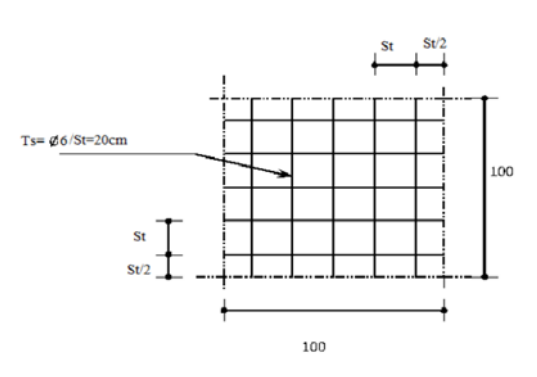

 $A/\!\!/ \geq \frac{A\perp}{a}$  $\frac{A\perp}{2} \Rightarrow A/\geq \frac{1.41}{2}$  $\frac{m}{2}$  = 0,7 cm<sup>2</sup>/ml On prend  $\frac{5\phi_6}{ml} \Rightarrow A \perp = 1,41 \text{ cm}^2/\text{ml}$ . Alors  $e =$ 20cm.

⇒le treillis soudé adopté est : TS 5 $\phi$ 6(200 ×  $200$ )  $mm<sup>2</sup>$ .

**Figure IV.30 :** Ferraillage de la dalle de compression.

#### **Ferraillage des poutrelles :**

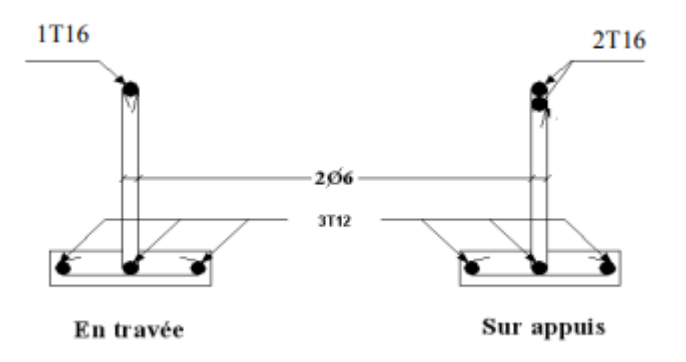

**Figure IV.31:** Schéma ferraillage des poutrelles en travées et sur appuis.

## **Chapitre V : Etude dynamique et sismique.**

### **V. 1 Introduction :**

Le tremblement de terre est le risque naturel le plus préoccupant et qui engendre le plus de dommages. Ce phénomène est l'une des manifestations inévitables de la tectonique des plaques, exposant ainsi certaines parties de la planète à un risque permanent.

Dans les zones sismiques, il est nécessaire de mettre en place des constructions appelées parasismiques pour réduire au minimum les conséquences désastreuses de ces séismes. En général, pour renforcer les bâtiments, on utilise une étude dynamique des constructions en mouvement. Grâce à cette étude sismique, nous pourrons élaborer des structures capables de faire face à de tels phénomènes En même temps, cela répond aux trois éléments clés de la conception, à savoir la résistance, l'aspect architectural et l'économique.

## **V. 2 Objectif de l'étude dynamique :**

L'étude dynamique d'une structure vise d'abord à identifier les caractéristiques dynamiques d'une structure lors de ses vibrations. Une analyse de cette structure, telle qu'elle se présente, est souvent extrêmement complexe, c'est pourquoi on utilise fréquemment des modélisations qui permettent de réduire suffisamment les problèmes pour faciliter l'analyse.

Le but de ce chapitre est de définir un modèle de structure qui vérifie les conditions et critères de sécurités imposées par les règles parasismiques Algériennes **RPA99/version 2003**.

La modélisation de notre structure a été effectuée à l'aide du logiciel **ETABS** qui est un logiciel de calcul automatique des structures.

#### **V.3 Modélisation de la structure :**

L'une des étapes les plus importantes lors d'une analyse dynamique de la structure est la Modélisation adéquate de cette dernière.

La modélisation revient à représenter un problème physique possédant un nombre

De degré de liberté **(D.D.L)** infini par un modèle ayant un nombre de D.D.L fini et qui reflète

Avec une bonne précision les paramètres du système d'origine à savoir : la masse, la rigidité et l'amortissement.

En d'autres termes ; la modélisation est la recherche d'un mécanisme simplifié qui nous Rapproche le plus possible du comportement réel de la structure, en tenant compte le plus

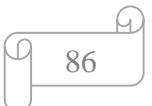

Correctement possible de la masse et de la rigidité de tous les éléments de la structure.

Vue la complexité et le volume de calcul que requiert l'analyse de notre structure, la nécessitée l'utilisation de l'outil informatique s'impose.

Dans le cadre de notre projet nous avons opté pour un logiciel de calcul existant depuis

Quelques années et qui est à notre porté : On utilise le programme **ETAPS** pour

Calculer.

#### **V.3.1 Modélisation de rigidité :**

La modélisation des éléments constituants le contreventement (rigidité) est

Effectué comme suit :

- Chaque poutre et chaque poteau de la structure a été modélisé par un élément poutre

(Frame) à deux nœuds, chaque nœud possède 6 degrés de liberté (trois translations et

Trois rotations).

-Les poutres entre deux nœuds d'un même niveau (niveau i).

-Les poteaux entre deux nœuds de différent niveaux (niveau i et niveau i+1).

- Chaque voile est modélisé par un élément surfacique type Shell à quatre nœuds.

- A tous les planchers nous avons attribué une contrainte de type diaphragme ce qui

Correspond à des planchers infiniment rigides dans leur plan.

- Tous les nœuds de la base du bâtiment sont encastrés (6DDL bloqués).

#### **V.3.2 Modélisation de la masse :**

La charge des planchers est supposée uniformément répartie sur toute la surface du plancher.

La masse est calculée par l'équation (G + β.Q) imposée par les **RPA99 version 2003** avec (β

=0,3) pour une structure a usage sportif.

La masse volumique attribuée aux matériaux constituant les poteaux et les poutres est prise Égale à celle du béton à savoir 25 kN/m3.

La charge de l'acrotère et des murs extérieurs (maçonnerie) a été répartie aux niveaux des

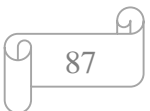

Poutres qui se trouvent sur le périmètre des planchers (uniquement le plancher terrasse pour L'acrotère).

**V.4 Choix de la méthode de calcul :**

Le choix des méthodes de calcul et la modélisation de la structure ont comme objectif de

Prévoir aux mieux le comportement réel de l'ouvrage.

En Algérie, la conception parasismique des structures est régie par un règlement en vigueur à savoir le **(RPA99/version2003) ;** Ce dernier propose trois méthodes de calcul des forces sismiques :

- 1- La méthode statique équivalente.
- 2- La méthode d'analyse modale spectrale.
- 3- La méthode d'analyse dynamique par accélérogrammes.

#### **V.4.1 La méthode statique équivalente :**

#### **V.4.1.1 Principe :**

Les forces réelles dynamiques qui se développent dans la construction sont remplacées par un système de forces statiques fictives dont les effets sont considérés équivalents ceux de l'action sismique. Le mouvement du sol peut se faire dans une direction quelconque dans le plan horizontal. Les forces sismiques horizontales équivalentes seront considérées appliquées successivement suivant deux directions orthogonales caractéristiques choisies par le projecteur. Dans le cas général, ces deux directions sont les axes principaux du plan horizontal de la structure.

#### **V.4.1.2 Conditions d'applications :**

Les conditions d'applications de la méthode statique équivalente sont :

Le bâtiment ou bloc étudié, satisfaisait les conditions de régularité en plan et en élévation avec une hauteur au plus égale à 65 m en zones І et ІІ et à 30m en zones Ш.

Le bâtiment ou bloc étudié présente une configuration irrégulière tout en respectant, outres les conditions de hauteur énoncées en haut.

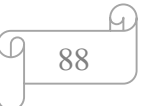

#### **Zone III :**

- Groupe d'usages 3 et 2, si la hauteur est inférieure ou égale à 5 niveaux ou 17m.
- Groupe d'usage 1B, si la hauteur est inférieure ou égale à 3 niveaux ou 10m.
- Groupe d'usage 1A, si la hauteur est inférieure ou égale à 2 niveaux ou 8m.

La méthode statique équivalente n'est pas applicable dans le cas de le structure étudié (car la structure est irrégulière en plan avec une hauteur supérieure à 10m), nous utiliserons la méthode d'analyse modale spectrale pour l'analyse sismique.

#### **V.4.2 La méthode modale spectrale :**

On peut utiliser la méthode d'analyse modale spectrale dans tous les cas et surtout, lorsque la méthode statique équivalente n'est pas autorisée.

Dans notre projet, il est nécessaire d'effectuer une analyse dynamique de la structure car les exigences de régularité en plan et en élévation ne sont pas remplies.

Pour les structures irrégulières ou pour celles ne répondant pas aux exigences de la

Méthode statique équivalente, il doit donc être effectué une analyse modale sur un modèle

Tridimensionnel qui consiste à calculer les effets maximaux d'un séisme sur une structure. Pour cela on recherche les modes de vibration de la structure qui caractérisent son comportement au voisinage des fréquences dites de résonance, En effet, la réponse d'une structure est prépondérante au droit de ces fréquences de résonance.

#### **V.4.3 Nombre de modes à considérer :**

D'après le **RPA99/version2003** (article 4.3.4 -a) :

Pour les structures représentées par des modèles plans dans deux directions orthogonales, le nombre de modes de vibration à retenir dans chacune des deux directions l'excitation doit être tel que :

- La somme des masses modales effectives pour les modes retenus soit égale à 90%au moins de la masse totale de la structure.

- Où que tous les modes ayant une masse modale effective supérieure à 5% de la masse totale de structure soient retenus pour la détermination de la réponse totale de la structure.

Le minimum de modes à retenir est de trois dans chaque direction considérée

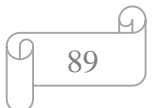

#### **V.4.3.1 Spectre de réponse :**

Le règlement recommande le spectre de réponse de calcul donné par la fonction Suivante :

$$
\frac{s}{g} = \begin{cases}\n1.25A \left(1 + \frac{T}{T1} \left(2.5\eta \frac{Q}{R} - 1\right)\right) & 0 \le T \le T1 \\
2.5\eta (1.25A) \frac{Q}{R} & T1 \le T \le T2 \\
2.5\eta (1.25A) \frac{Q}{R} \left(\frac{T2}{T}\right)^{2/3} & T2 \le T \le 3.0S \\
2.5\eta (1.25A) \frac{Q}{R} \left(\frac{T2}{3}\right)^{2/3} \left(\frac{3}{T}\right)^{2/3} & T \ge 3.0S\n\end{cases}
$$

Avec :

- **g** : accélération de la pesanteur.
- **A** : coefficient d'accélération de zone.
- **η :** facteur de correction d'amortissement.

**R** : Coefficient de comportement de la structure. Il est fonction du système de contreventement.

- **T1, T2** : Périodes caractéristiques associées à la catégorie de site.
- **Q** : Facteur de qualité.

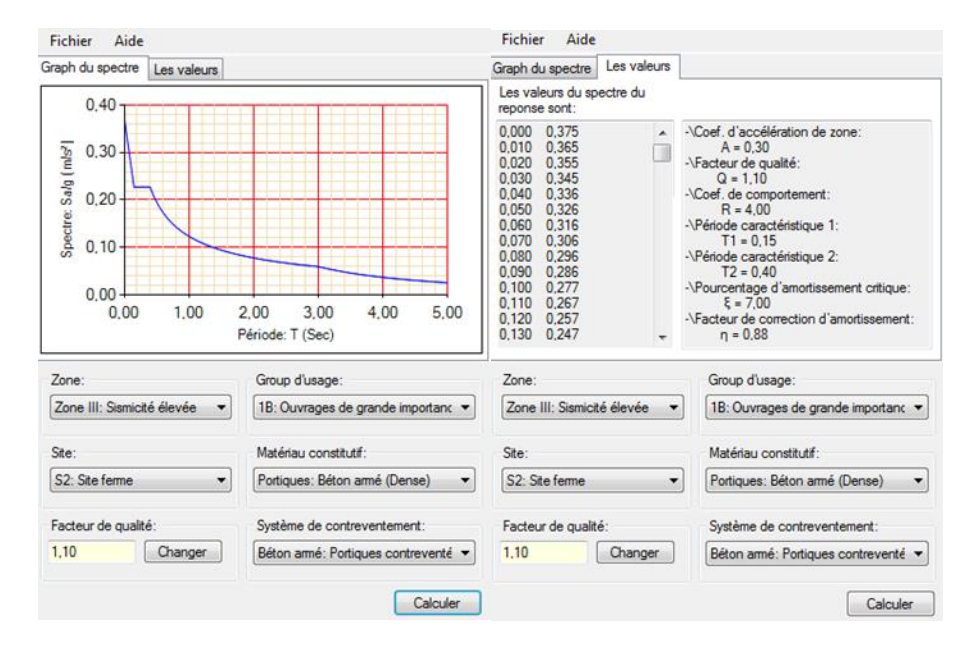

**Figure.V.1 :** spectre de réponse. 1

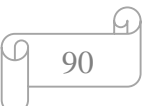

#### **V.5. Résultante des forces sismiques de calcul :**

Selon l'article **4.3.6** de **RPA99 version 2003 :** 

La résultante des forces sismiques à la base «  $V_t$  » obtenue par combinaison des valeurs

Modales ne doit pas être inférieur à 80% de la résultante des forces sismiques déterminer par

La méthode statique équivalente « V » pour une valeur de la période fondamentale donnée par la f Si V<sub>t</sub><0,8V, il faut augmenter tous les paramètres de la réponse (forces, déplacements,

Moments.) dans le rapport :

$$
r=\frac{0.8 V}{V t}
$$

#### **V.6 Calcul de la force sismique par la méthode statique équivalente :**

La force sismique totale V appliquée à la base de la structure, doit être calculée successivement dans deux directions horizontales orthogonales selon la formule :

$$
\mathbf{v} = \frac{A \times D \times Q}{R} \times \mathbf{w}
$$

$$
\mathbf{V} = \frac{A \times D \times Q}{R} \times W.
$$

$$
\mathbf{V} = \frac{0.3 \times 2.205 \times 1.10}{4} \times W = 0.1819 \text{W}.
$$

Pour notre cas :

- L'ouvrage est du « groupe 1B » (salle de sport dont la hauteur ne dépasse pas 48m).

- L'implantation de ce bâtiment se fera dans la zone III.

Donc:

A : Coefficient d'accélération de zone : A=0,30.

D : Facteur d'amplification dynamique moyen. Ce facteur est fonction de la catégorie du site, du facteur de correction d'amortissement « η »et de la période fondamentale de la structure « T ».

Facteur d'amplification dynamique moyen, il est fonction de la catégorie du site, du

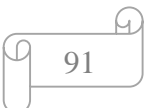

Facteur de correction d'amortissement η et de la période fondamentale de la structure T.

$$
D=\begin{cases} 2.5\eta & 0 \le T \le T2\\ 2.5\eta\left(\frac{T2}{T}\right)^{2/3} & T2 \le T \le 3.0s\\ 2.5\eta\left(\frac{T2}{3}\right)^{2/3}\left(\frac{3}{T}\right)^{5}/^3 & T \ge 3.0s \end{cases}
$$

**T<sup>1</sup> ,T<sup>2</sup> :** Périodes caractéristiques associées à la catégorie de site et donné par **le tableau 4.7 des RPA99/version 2003.**

Catégorie S2→ site ferme {  $T1 = 0.15 s$  $T2 = 0.4 s$ 

$$
\eta = \sqrt{\frac{7}{(2+\xi)}} \geq 0.7
$$

Avec :

 $\xi = 7\% \rightarrow \eta = 0.8819$ 

#### **V.7 Estimation de la période fondamentale de la structure (T) :**

Selon le **RPA 99 version 2003 (Article 4.2.4)** La valeur de la période fondamentale (T) de la structure peut être estimée à partir de formules empiriques ou calculées par des méthodes analytiques ou numériques :

- Les formules empiriques à utiliser selon le **RPA99/version 2003** sont :

$$
\mathbf{T} = \mathbf{mi}(\mathbf{T} = \mathbf{C}_{\mathrm{T}} \times \mathbf{h} N^{3/4} \; ; \; \mathbf{T} = 0,09 \, \frac{\mathbf{h} N}{\sqrt{D}} \, )
$$

 $h_N$ : hauteur mesurée en mètres à partir de la base de la structure jusqu'au dernier niveau (N)

 $h_N = 14,72 \text{ m}$ 

 $C_T$ : coefficient, fonction du système de contreventement, du type de remplissage et donné par le tableau **4.6 page 42 RPA99 .** 

 $C_T = 0.05$ 

D : Dimension du bâtiment mesurée à sa base dans la direction de calcul considéré.

 ${D_x - 51,5}$  in  $(Dx = 31.5 m)$ 

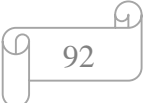

$$
T = C_T \times hN^{3/4} = 0.05 \times 14.72^{3/4} = 0.375
$$

Suivant direction  $(x - x)$ : Tx = 0.09  $\times \frac{14,72}{\sqrt{31,5}}$  = 0,236.

Suivant direction 
$$
(y - y)
$$
 :  $Ty = 0.09 \times \frac{14,72}{\sqrt{19,3}} = 0,301$ .

**Sens (x-x)** : Tx = min (0,375 ; 0,236) = 0,236s. 1.3T<sub>x</sub> = 1.3×0.236 = 0.306s **Sens (y-y)** : Ty = min  $(0,375; 0,301) = 0,301$  s.  $\longrightarrow 1.3T_y = 1.3 \times 0.301 = 0.391$  s

#### **V.8 Coefficient de comportement global de la structure R :**

#### **R :** Coefficient de comportement

L'objet de la classification des systèmes structuraux se traduit, dans les règles et les méthodes de calcul, par l'attribution pour chacune des catégories de cette classification, d'un coefficient de comportement R qui est un paramètre qui reflète la ductilité de la structure ; il dépend du système de contreventement.

Le coefficient de comportement global de la structure, sa valeur unique est donnée par le tableau **(4.3) de RPA 99 v2003** en fonction du système de contreventement.

On a choisi un  $R = 4$ 

#### **V.9 Facteur de qualité Q :**

Le facteur de qualité de la structure est fonction de :

- La redondance et de la géométrie des éléments qui la constituent.
- La régularité en plan et en élévation.
- La qualité du contrôle de la construction.

La valeur de Q est déterminée par la formule :

#### $Q=1+\sum_{i=1}^{6}P_{q}$

P<sup>q</sup> : est la pénalité à retenir selon que le critère de qualité q " est satisfait ou non".

Sa valeur est donnée par le tableau **4**.**4 (RPA 99 V2003).**

Les valeurs à retenir sont dans le tableau suivant :

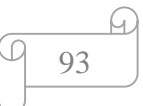

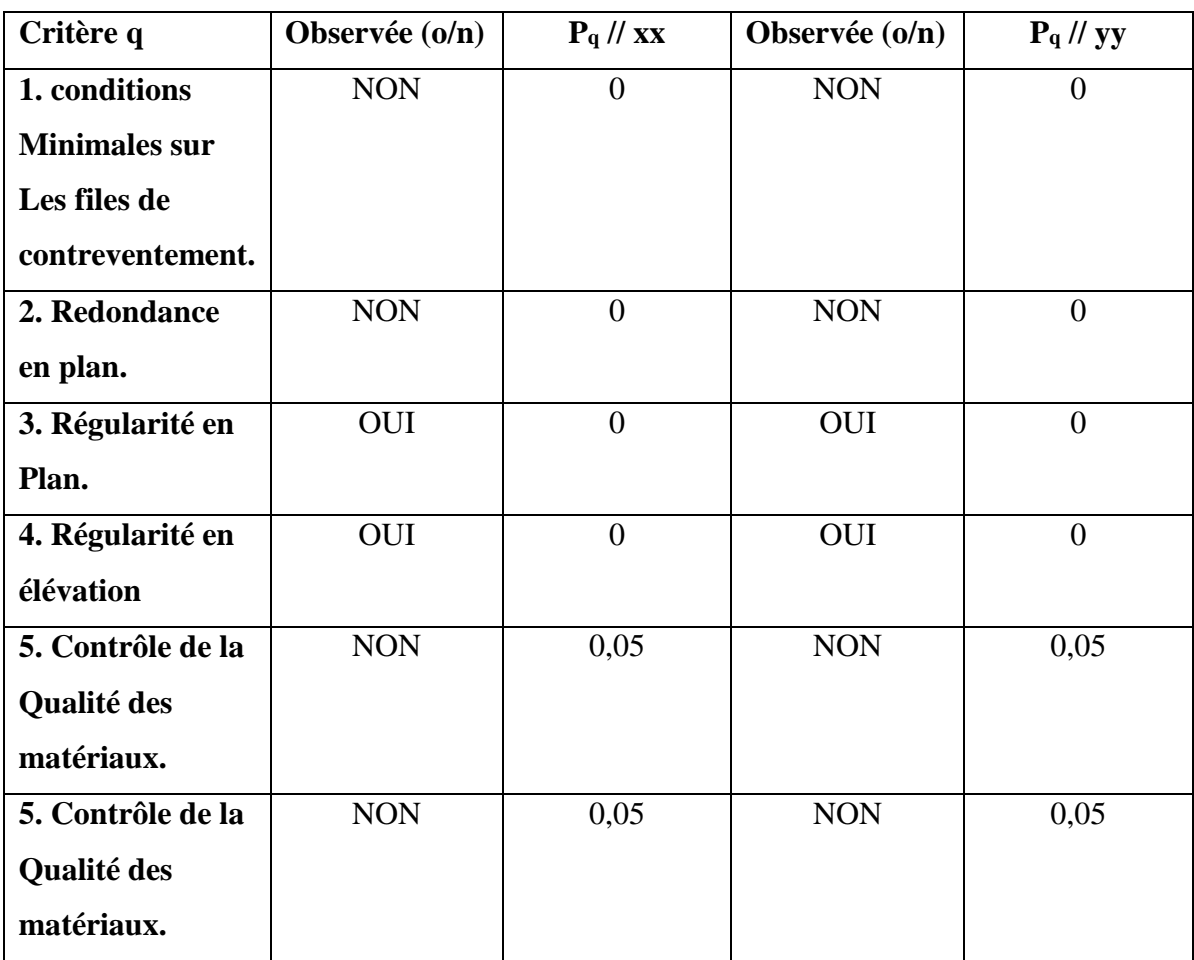

**Tableau V.1 :** Pénalité en fonction de critère de qualité. 1

Donc:

 $Q$ //xx=1+(0+0+0,05+0,05+0+0) =1.10.

 $Q$ //yy=1+(0+0+0,05+0,05+0+0) =1.10.

#### **V.10 Poids total de la structure W :**

On préconise de calculer le poids total de la structure de la manière suivante :

$$
W = \sum_{i=1}^{n} W_i \qquad \text{avec} \qquad W_i = W_{Gi} + \beta W_{Qi}
$$

W<sub>i</sub>: Le poids concentré au niveau du centre masse pour chaque plancher « i ».

**WGi:** poids dû aux charges permanentes et à celles des équipements fixes éventuels,

Solidaires de la structure.

**WQi:** charge d'exploitation.

β : coefficient de pondération, fonction de la nature et de la durée de la charge d'exploitation

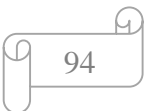

et donné par le tableau **4.5 (RPA 99 V2003).**

 $β = 0,3$  (salle d'exploitation, de sport).

#### **V.11 Résultats de l'analyse sismique :**

#### **VI.11.1 Modèle initiale :**

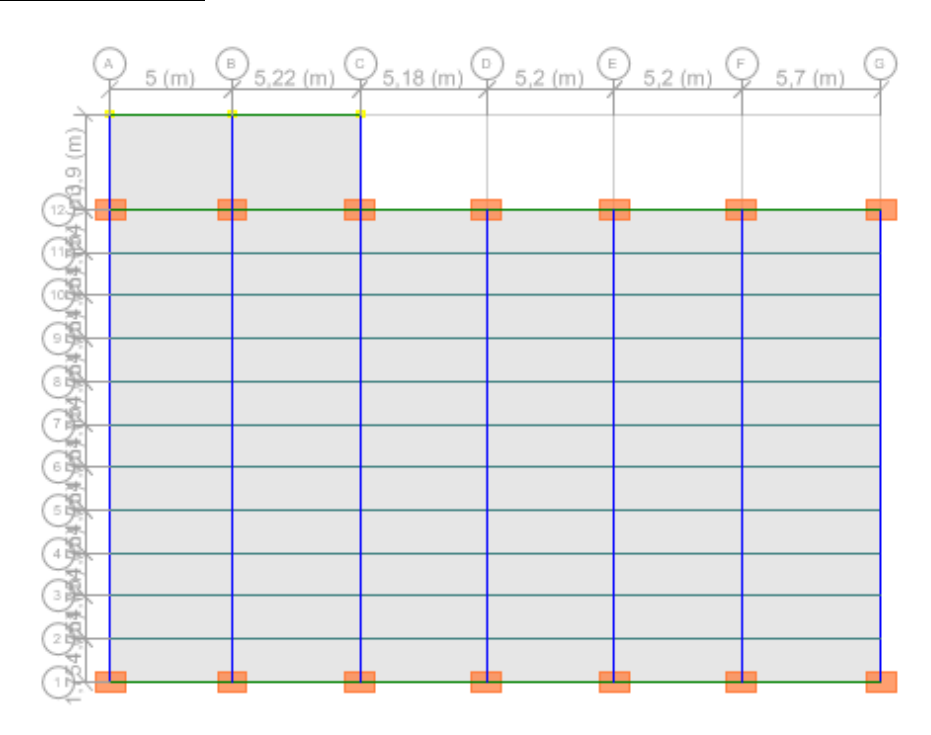

**Figure.V.2 :** model initiale bloc B sans voile. 1

#### **Caractéristiques dynamiques propres :**

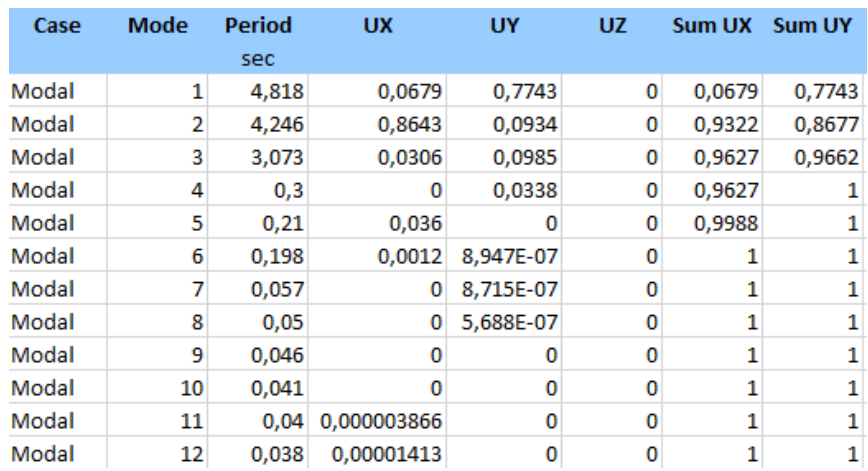

**Figure.V.3 :** Période set facteurs de de participation massique du modèle initiale bloc B. 1

#### **Constatations :**

L'analyse dynamique de la structure a conduit à :

- Une période fondamentale : T=4.818 s.
- La participation massique dépasse le seuil des 90% à partir du 3ème mode.
- Le 1er mode est un mode de translation couplé selon x-x.
- Le 2ème mode est un mode de translation couplé selon y-y.
- Le 3ème mode est mode de rotation.

#### **V.11.2 Modèle 1 :**

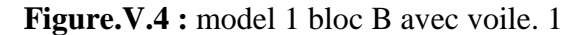

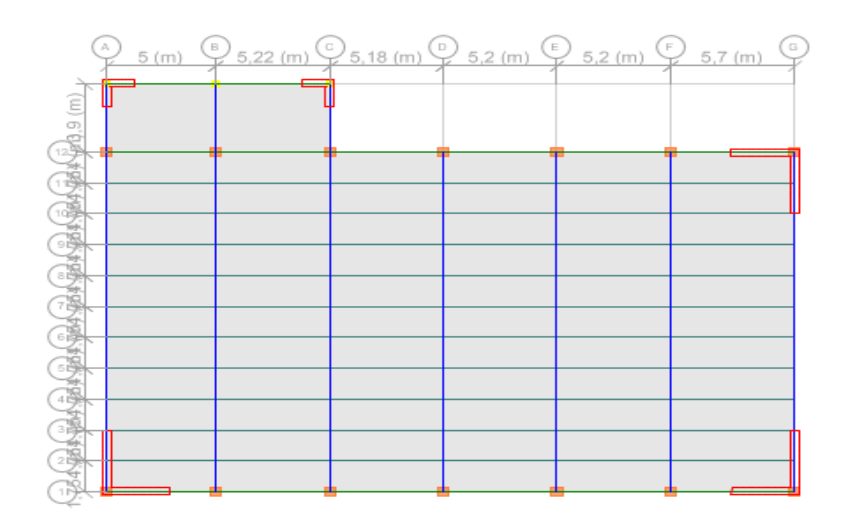

| Case  | <b>Mode</b> | Period | <b>UX</b>  | UY         | <b>UZ</b> | <b>Sum UX</b> | Sum UY |
|-------|-------------|--------|------------|------------|-----------|---------------|--------|
|       |             | sec    |            |            |           |               |        |
| Modal | 1           | 0,533  | 0,6906     | 0,1869     | 0         | 0,6906        | 0,1869 |
| Modal | 2           | 0,412  | 0,2109     | 0,6905     | 0         | 0,9015        | 0,8774 |
| Modal | 3           | 0,23   | 0,0124     | 0,0369     | 0         | 0,9139        | 0,9143 |
| Modal | 4           | 0,128  | 0,0836     | 0,00001551 | 0         | 0,9975        | 0,9143 |
| Modal | 5           | 0,125  | 0.0001     | 0.0768     | 0         | 0.9976        | 0.9911 |
| Modal | 6           | 0,071  | 0,0003     | 0,0016     | 0         | 0,9978        | 0,9927 |
| Modal | 7           | 0,057  | 0          | 0,0016     | 0         | 0,9978        | 0,9943 |
| Modal | 8           | 0.044  | 0,00001311 | 0,0002     | 0         | 0,9978        | 0,9945 |
| Modal | 9           | 0,04   | 0,00004743 | 0,0018     | 0         | 0,9979        | 0,9962 |
| Modal | 10          | 0,038  | 0,0002     | 0,0006     | 0         | 0,9981        | 0,9968 |
| Modal | 11          | 0.035  | 0,000001   | 0,0001     | 0         | 0,9981        | 0,9969 |
| Modal | 12          | 0.033  | 0.0001     | 0.0012     | 0         | 0,9981        | 0.9981 |

**Figure.V.5 :** Période set facteurs de de participation massique du modèle 1 bloc B. 1

#### **Constatations :**

- L'analyse dynamique de la structure a conduit à :
- Une période fondamentale : T=0.533s.
- La participation massique dépasse le seuil des 90% à partir du 3ème mode.
- Le 1er mode est un mode de rotation.
- Le 2ème mode est un mode de rotation.
- Le 3ème mode est mode de rotation.

#### **V.11.3 Modèle 2 :**

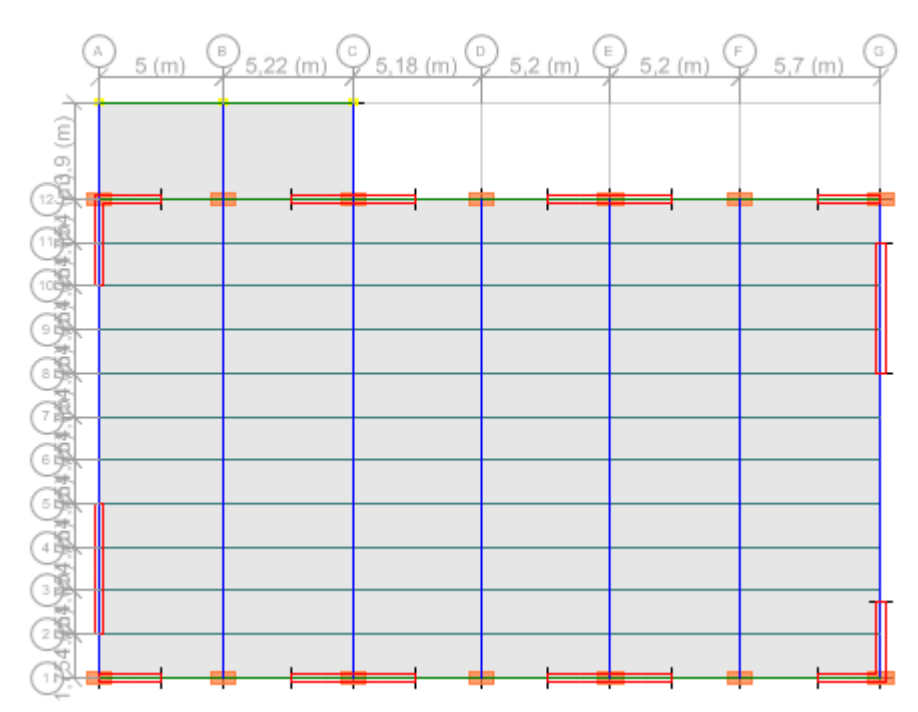

**Figure.V.6 :** model 2 bloc B avec voile. 1

#### **Constatations :**

- L'analyse dynamique de la structure a conduit à :
- Une période fondamentale : T=0.462s.
- La participation massique dépasse le seuil des 90% à partir du 5ème mode.
- Le 1er mode est un mode de rotation.
- Le 2ème mode est un mode de rotation.

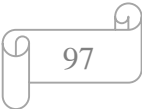

- Le 3ème mode est mode de rotation.

#### **V.11.4 Modèle 3 :**

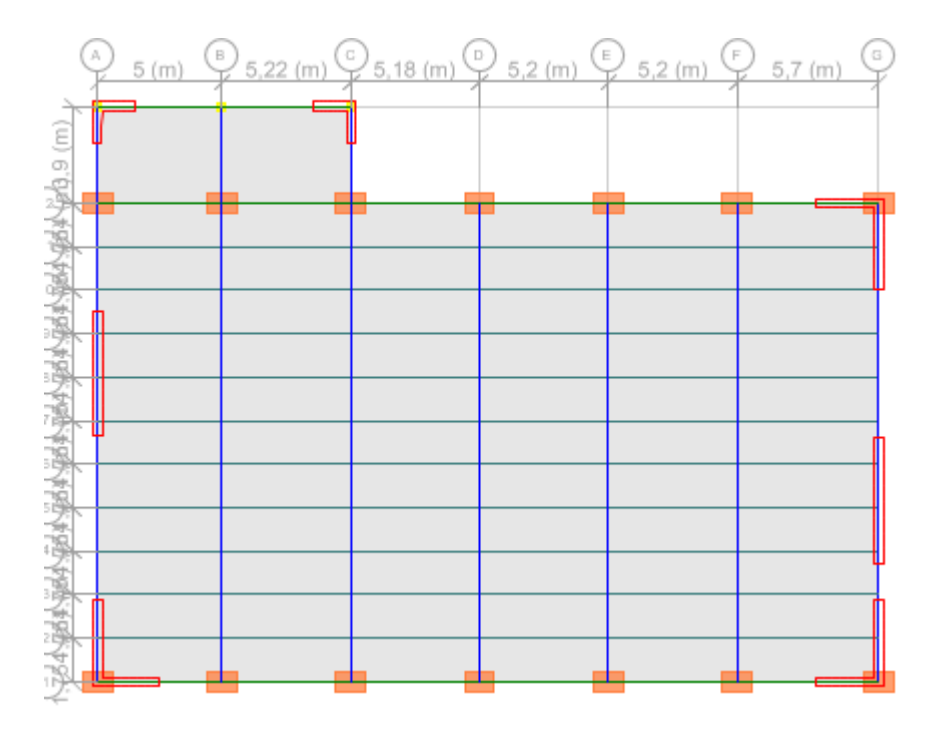

**Figure.V.7 :** model 3 bloc B avec voile. 1

#### **Constatations :**

- L'analyse dynamique de la structure a conduit à :
- Une période fondamentale : T=0.631s.
- La participation massique dépasse le seuil des 90% à partir du 3ème mode.
- Le 1er mode est un mode de translation couplé selon x-x.
- Le 2ème mode est un mode de translation couplé selon y-y.
- Le 3ème mode est mode de rotation.
- le déplacement non vérifié.

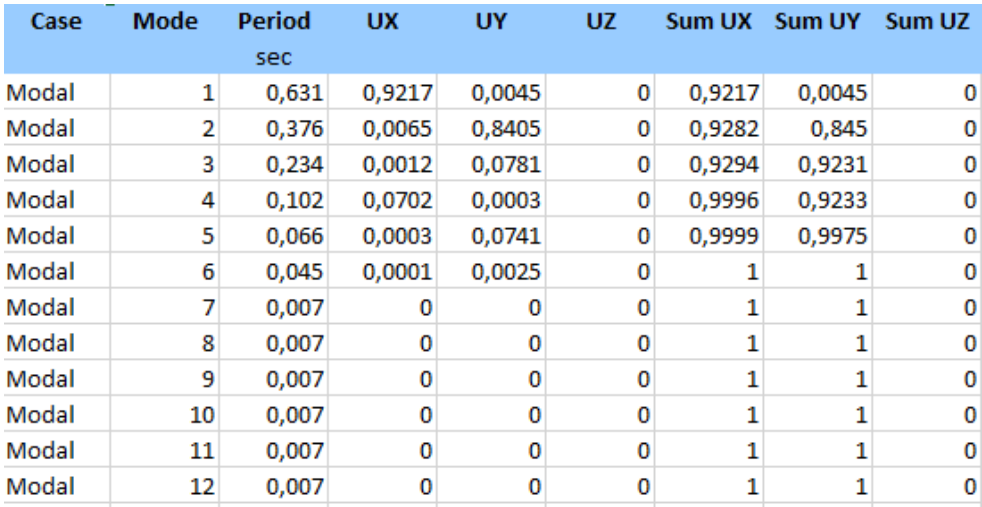

**figure.V.8 :** Période set facteurs de participation massique du modèle 3 bloc B. 1

#### **V.11.5 Model 4 (finale) :**

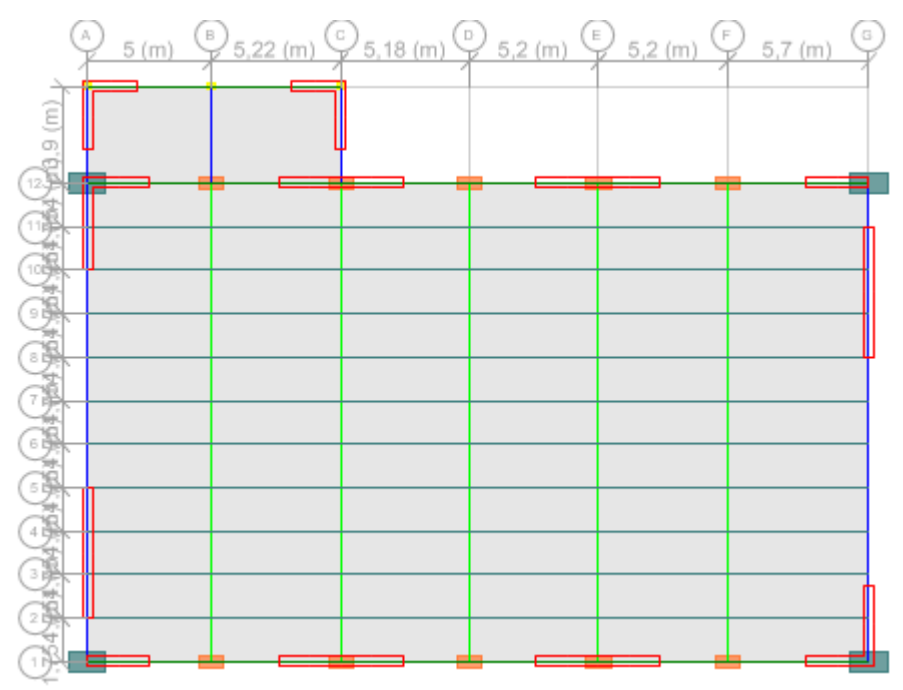

**Figure.V.9 :** model 3 blocs B avec voile. 1

#### **Constatations :**

L'analyse dynamique de la structure a conduit à :

- Une période fondamentale : T=0.339s.
- La participation massique dépasse le seuil des 90% à partir du 6ème mode.

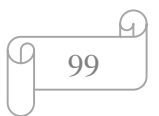

- Le 1er mode est un mode de translation couplé selon y-y.
- Le 2ème mode est un mode de translation couplé selon x-x.
- Le 3ème mode est mode de rotation.

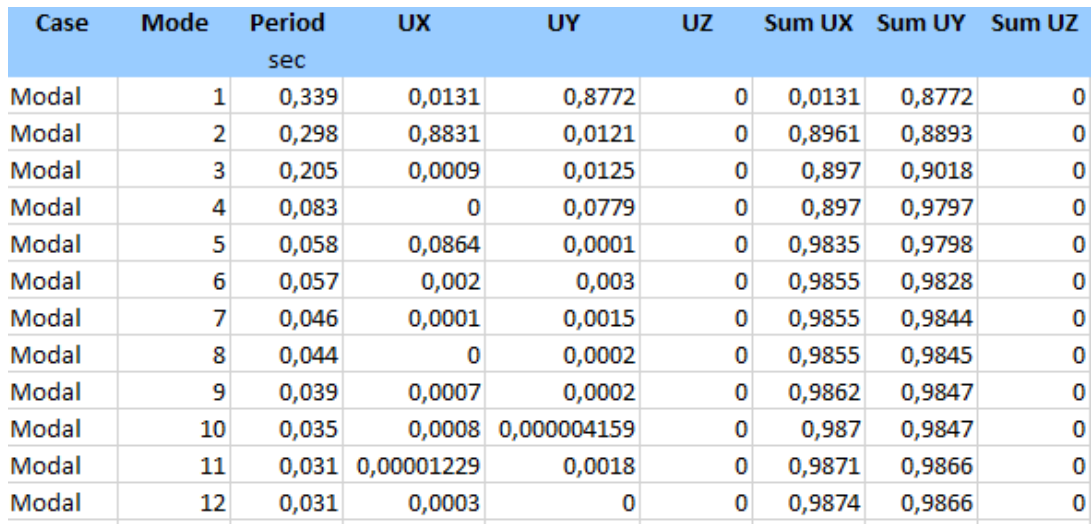

**Figure.V.10 :** Période set facteurs de participation massique du modèle 4 final.

#### **V.12 Calcul de la force sismique total :**

D'après le fichier des résultats **ETABS** on a :

$$
\mathbf{v} = \frac{A \times D \times Q}{R} \times \mathbf{w}
$$

#### **Calcul de D** :

$$
D_x = 2.5\eta \left(\frac{r_2}{rx}\right)^{3/4} = 2.5 \times 0.881 \times \left(\frac{0.4}{0.306}\right)^{3/4} = 2.69
$$
  
\n
$$
D_y = 2.5\eta \left(\frac{r_2}{ry}\right)^{3/4} = 2.5 \times 0.881 \times \left(\frac{0.4}{0.391}\right)^{3/4} = 2.24
$$
  
\n
$$
W = 63991.04 \text{ kN} \begin{cases} Vx = 14201.21 \text{ kN} & \to 0.8 Vx = 11360.96 \text{ KN} \\ Vy = 11825.54 \text{ kN} & \to 0.8 Vy = 9460.432 \text{ KN} \end{cases}
$$

#### **V.12.1 Résultantes des forces sismiques :**

W = 63991.04Kn.

Fx = 9328.87Kn.

Fy = 9319.32Kn.

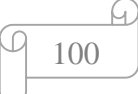

#### **V.12.2 Vérification l'effort tranchent :**

à la base Art 4.3.6 RPA99 V 2003

$$
r=\frac{0,8 V}{V t}
$$

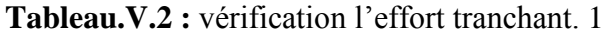

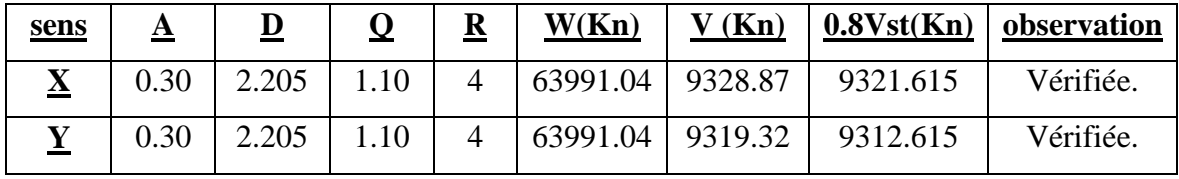

#### **V.12.3 Vérification des déplacements inter-étage : Art 4.43 RPA99 V 2003 :**

Sous l'action des forces sismiques horizontales, la structure subira des déformations dans le plan (o, x, y). Le déplacement horizontal à chaque niveau « k » de la structure est calculé comme suit : :

$$
\boldsymbol{\delta k = R \times \delta e k}
$$

**δek :** déplacement dû aux forces sismiques Fi (y compris l'effet de torsion) .

**R :** coefficient de comportement.

Le déplacement relatif au niveau ''k'' par rapport au niveau ''k-1'' est égal à :

 $\Lambda$ **k** =  $\delta$ **k -**  $\delta$ **k**-1

Le déplacement relatif de l'étage ne doit pas dépasser 1% de la hauteur de l'étage.

#### **Le déplacement suivant sans x\_x :**

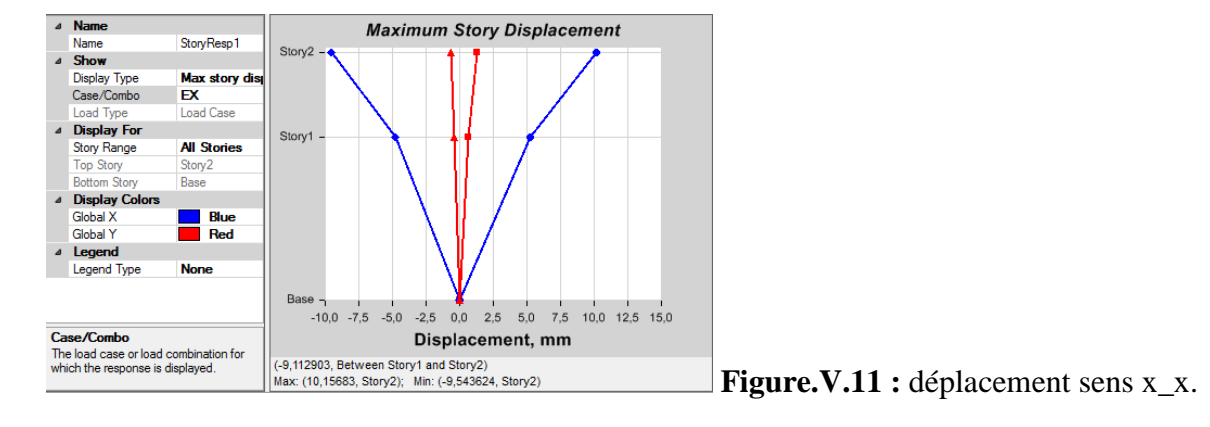

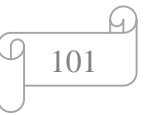

| <b>Story</b>       | <b>Elévation</b> | X dir |
|--------------------|------------------|-------|
|                    | (m)              | (mm)  |
| Story <sub>2</sub> | 14.72            | 83    |
| <b>Story 1</b>     | 9.72             | 4.2   |

**tableau.V.3 :** déplacement sens x\_x.

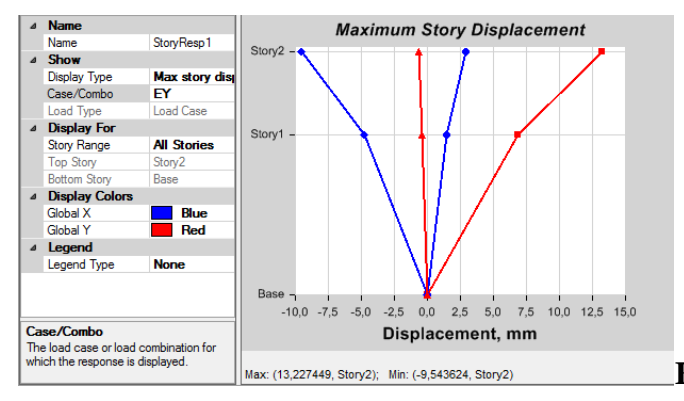

**Figure.V.12 :** déplacement sens y\_y.

| <b>Story</b> | <b>Elévation</b> | Y dir |
|--------------|------------------|-------|
|              | (m)              | (mm)  |
| Story2       | 14.72            | 11.5  |
| Story1       | 9.72             | 1 Q   |

**tableau.V.4 :** déplacement sens y\_y.

| <b>Niveau</b>  | <u>ðek</u> | $\underline{\delta k}$ | $\delta$ k-1 | $\Delta$ | <u>hk</u> | $1%$ he | <b>Observation</b> |
|----------------|------------|------------------------|--------------|----------|-----------|---------|--------------------|
| Story 2        | 0.0083     | 0.033                  | 0.016        | 0.017    |           | 0.05    | Vérifiée.          |
| <b>Story 1</b> | 0.0042     | 0.017                  | 0.017        | 0.000    | 9.72      | 0.0972  | Vérifiée.          |

**Tableau.V.3 :** vérification déplacement sens x-x 1

**Tableau.V.4 :** vérification déplacement sens y-y.1

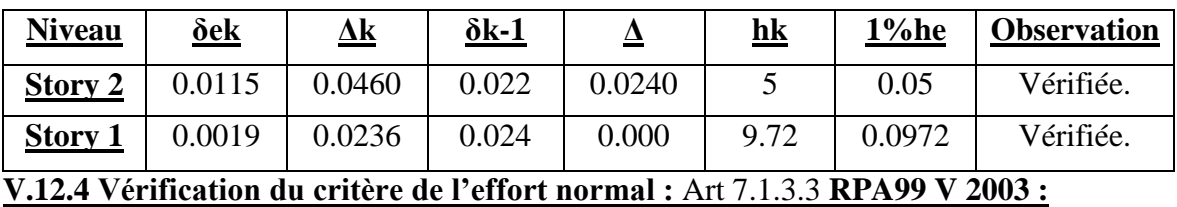

Dans le but d'éviter ou de limiter le risque de rupture fragile sous sollicitations d'ensemble

Dues au séisme, l'effort normal de compression de calcul est limité par la

Condition suivante :

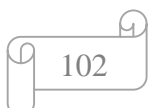

$$
v=\frac{Nd}{Bc\times fc28}\,\leq\,0.3.
$$

Avec :

 $N_d$ : désigne l'effort normal de calcul s'exerçant sur une section du béton. (G+Q+E).

B<sup>c</sup> : l'aire (section brute) de cette dernière.

Fc28 : la résistance caractéristique du béton à 28 jours. (30 MPA).

 $N_d$ :  $(G+Q+E)$ .

| <b>Niveau</b>  | $N$ ( $KN$ ) | La section adopte : |                          | $\nu \leq 0.3$ | observation |          |
|----------------|--------------|---------------------|--------------------------|----------------|-------------|----------|
|                |              | <u>b</u>            | $\underline{\mathbf{h}}$ | aire           |             |          |
| Story 2        | 3190,4195    | 800                 | 1500                     | 1200000        | 0.001       | Vérifiée |
| <b>Story 1</b> | 3190,4195    | 800                 | 1500                     | 1200000        | 0.001       | Vérifiée |
| Sto0ry 2       | 3190,4195    | 500                 | 1000                     | 500000         | 0.002       | Vérifiée |
| <b>Story 1</b> | 3190,4195    | 500                 | 1000                     | 500000         | 0.002       | Vérifiée |

**Tableau.V.5 :** vérification l'effort normal réduit pour poteau. 1

#### **V.12.5 Justification vis-à-vis de l'effet P–Δ (les effets du second ordre) :**

L'effet du second ordre représente le moment additionnel dû au produit de l'effort normal dans un poteau au niveau d'un nœud de la structure par le déplacement horizontal du nœud considéré. Les effets du 2eordre (ou effet P–Δ) peuvent être négligés dans le cas des bâtiments si la condition suivante est satisfaite à tous les niveaux.

$$
\theta = \frac{P k \times \Delta k}{V k \times h k} \leq 0,10
$$

 $P<sub>K</sub>$  = Poids total de la structure et des charges d'exploitation associées au-dessus du niveau k.

 $P_k = \sum_{i=1}^n (Wgi + \beta Wqi)$ 

 $V_k$ : effort tranchant d'étage au niveau « k »

 $\Delta_k$ : déplacements relatif du niveau « k » par rapport au niveau « k-1 »

hk: hauteur de l'étage « k »

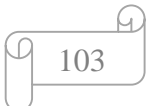

Si  $\theta_k$  > 0.20, la structure est potentiellement instable et doit être redimensionnées. Dans **le sens x-x :**

#### **Tableau.V.6 :** vérification l'effort p/Δ sens x-x. 1

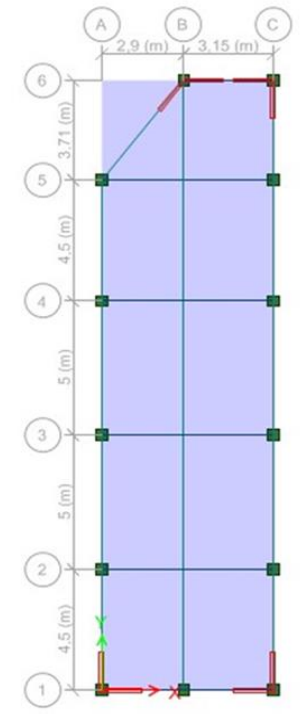

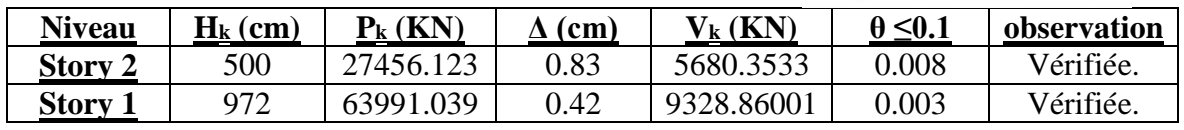

**Le sens y-y :**

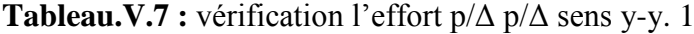

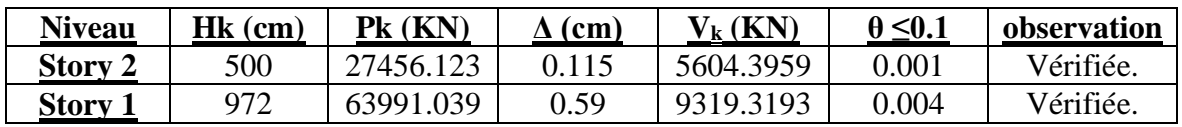

### **V.12.6 Pourcentage des efforts Normal repris par les voiles :**

 $V$  (totale) = 171858.61Kn.

V (noyau) =  $35748.512$ Kn.

 $V(noyau)$  $\frac{W(noyau)}{V(totale)} = \frac{35748.512}{171858.61}$  $\frac{33746.312}{171858.61} = 20.80\% \ge 20\%.$ 

#### **V.12.7 Pourcentage des efforts tranchent repris par les voiles :**

 $T (totale) = 650784.661$ Kn.

 $T (noyau) = 305520.922Kn.$ 

 $T(noyau)$  $\frac{T(noyau)}{T(totale)} = \frac{305520.922}{650784.66}$  $\frac{$65320.922}{650784.66} = 46.94\% \ge 20\%$ 

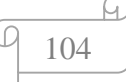

#### **V.13 Etude dynamique de bloc A :**

#### **V.13.1 Calcul de la force sismique total :**

$$
\mathbf{v} = \frac{A \times D \times Q}{R} \times \mathbf{w}
$$

 $\begin{cases} \mathbf{D}\mathbf{x} = 10,49 \ m \\ \mathbf{D}\mathbf{x} = 16.5 \ m \end{cases}$  $Dy = 16,5 m$ 

 $T = C_T \times hN^{3/4} = 0.05 \times 11.82^{3/4} = 0.318$ 

Suivant direction  $(x - x)$ : Tx = 0.09  $\times \frac{11,82}{\sqrt{10,49}}$  = 0,328.

Suivant direction  $(y - y)$ : Ty = 0.09  $\times \frac{11,82}{\sqrt{16,5}} = 0,261$ .

 **Figure.V.7 :** model blocs A avec voile.

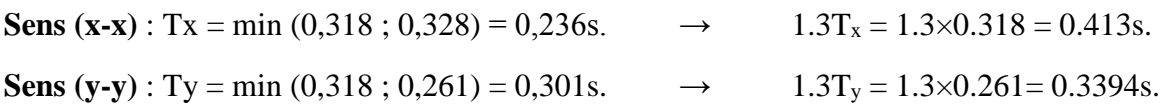

#### **V.13.2 Calcul de D** :

$$
D_x = 2.5\eta \left(\frac{r_2}{r_x}\right)^{3/4} = 2.5 \times 0.881 \times \left(\frac{0.4}{0.413}\right)^{3/4} = 2.15.
$$
  
\n
$$
D_y = 2.5\eta \left(\frac{r_2}{r_y}\right)^{3/4} = 2.5 \times 0.881 \times \left(\frac{0.4}{0.339}\right)^{3/4} = 2.49.
$$
  
\n
$$
W = 5826.27 \text{ kN} \left\{ \begin{array}{l} Vx & 1033.43 \text{ kN} \\ Vy = 1196.86 \text{ kN} \end{array} \right. \rightarrow \begin{array}{l} 0.8 \text{ V}x = 826.744 \text{ KN} \\ 0.8 Vy = 957.48 \text{ KN} \end{array}
$$
  
\n**Y.13.3 : résultante de Block A :**

**Tableau V.8 :** les données de bloc A. 1

| <b>Sens</b>                    | $\Delta$   | ௨    |     | $\overline{\boldsymbol{v}}$ | W(KN)   |
|--------------------------------|------------|------|-----|-----------------------------|---------|
| <u>X-X</u>                     | r J<br>U,J | 2,15 | .,. |                             | 5826,27 |
| $\mathbf{Y}\text{-}\mathbf{Y}$ | U,J        | 2,49 | .,. |                             | 5826,27 |

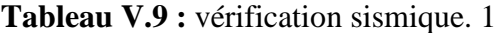

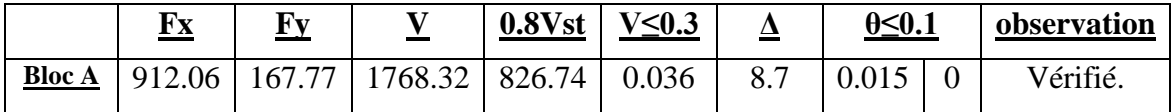

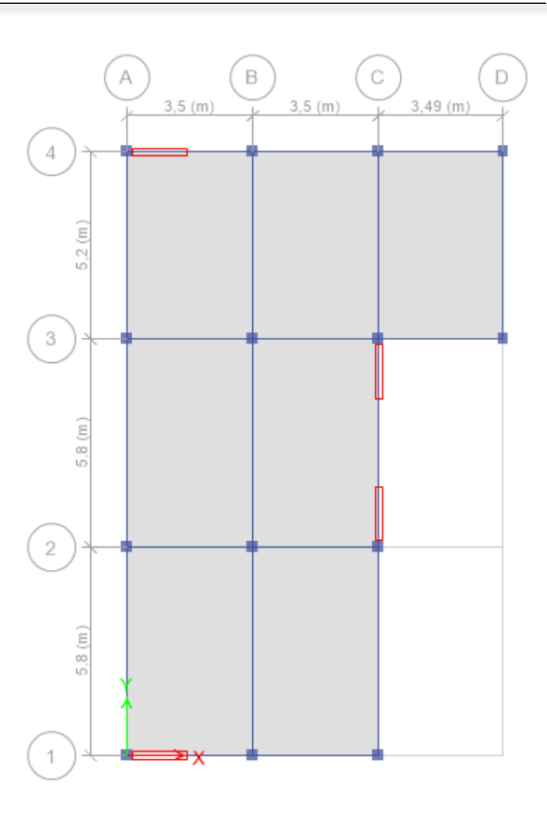

#### **V.14 Etude dynamique de bloc C :**

**V.14.1 Calcul de la force sismique total :**

$$
V = \frac{A \times D \times Q}{R} \times W
$$

 $\begin{cases} \mathbf{D}\mathbf{x} = 10,49 \ m \\ \mathbf{D}\mathbf{x} = 16.5 \ m \end{cases}$  $Dy = 16,5 m$ 

 $T = C_T \times hN^{3/4} = 0.05 \times 12.32^{3/4} = 0.328$ 

Suivant direction  $(x - x)$ :

$$
Tx = 0.09 \times \frac{12,32}{\sqrt{10,49}} = 0,342.
$$

**Figure.V.11 :** model blocs C avec voile. 1

Suivant direction  $(y - y)$ : Ty = 0.09  $\times \frac{12,32}{\sqrt{16,5}} = 0,272$ .

**Sens (x-x)** : Tx = min (0,328 ; 0,342) = 0,328s.  $\rightarrow$  1.3T<sub>x</sub> = 1.3×0.328 = 0.426 s. **Sens (y-y)** : Ty = min  $(0,318; 0,272) = 0,272$  s.  $\rightarrow$  1.3T<sub>y</sub> = 1.3×0.272 = 0.354s. **V.14.2 Calcul de D** :

$$
D_x = 2.5\eta \left(\frac{T^2}{Tx}\right)^{3/4} = 2.5 \times 0.881 \times \left(\frac{0.4}{0.426}\right)^{3/4} = 2.15.
$$
  
\n
$$
D_y = 2.5\eta \left(\frac{T^2}{Ty}\right)^{3/4} = 2.5 \times 0.881 \times \left(\frac{0.4}{0.354}\right)^{3/4} = 2.49.
$$
  
\n
$$
W = 6.584.33 \text{ KN} \left\{ \begin{array}{ll} Vx = 1167.87 \text{ kN} & \rightarrow & 0.8 \text{ Vx} = 934.29 \text{ KN} \\ Vy = 1352.56 \text{ kN} & \rightarrow & 0.8 \text{ Vy} = 1082.05 \text{ KN} \end{array} \right.
$$

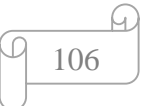

#### **V.14.3: résultant de Bloc C :**

| <b>Sens</b> | $\mathbf{r}$ | ╩    |     | ╩ | W(KN)    |
|-------------|--------------|------|-----|---|----------|
| <u>X-X</u>  | $_{0,3}$     | 2,15 | 1,1 |   | 6584,33  |
| <u>Y-Y</u>  | $_{0,3}$     | 2,49 | 1,1 |   | 6584, 33 |

**Tableau V.10:** les données de bloc c 1

**Tableau V.11:** vérification sismique bloc 1

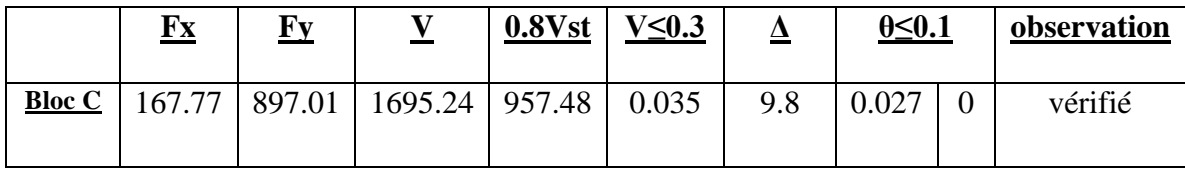

#### **V.15 Détermination De La Largeur Du Joint Sismique D Entre Les Blocs 1et 2 :**

D'après L'article 5-8 du règlement **RPA99 version 2003**

La Largeur minimale du joint sismique est égale A :

 **Dmin =15mm + (∆1+∆2) ≥40mm** 

Avec *∆ =R\*∆f R=4*

Le Déplacement Bloc A ∆Fa=8.7mm. ∆1=34.8mm.

Le Déplacement Bloc B ∆Fb=11.2mm. ∆2=44.8mm.

DONC : Dmin= 34.8+44.8+15

 $D_{\text{min}}=94.6$ mm.

On Prendra D=95mm.

Détermination De La Largeur Du Joint Sismique D Entre Les Blocs A Et C.

D'après L'article 5-8 du règlement **RPA99 version 2003** La Largeur Minimale Du Joint Sismique est égale A :

**Dmin =15mm + (∆1+∆2) ≥40mm**

*Avec ∆ =R\*∆F R=4*

Le Déplacement Bloc C ∆Fa=9.8mm. ∆1=39.2mm.

Le Déplacement Bloc B ∆Fb=11.2mm. ∆2=44.8mm.

Donc:

 $D_{\text{min}} = 39.2 + 44.8 + 15 \rightarrow D_{\text{min}} = 99 \text{mm}.$ 

On Prendra D=100mm.

#### **V.16 Conclusion :**

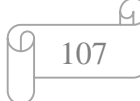

-Le modèle final vérifie les conditions imposées par « **RPA 99 modifié 2003** », après plusieurs essais sur la disposition des voiles de contreventement.

Par suite des résultats obtenus dans cette étude dynamique et sismique, on peut dire que

Notre bâtiment est bien dimensionné et peut résister aux différents chocs extérieurs, tel que le séisme après un ferraillage correct.

On peut par suite passé ou ferraillages des éléments structuraux de notre projet.

# **Chapitre VI : Etude des éléments structuraux.**

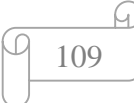

#### **VI.1 Introduction**

Le ferraillage des éléments résistant doit être conforme aux règlements en vigueur en

L'occurrence le **CBA 93** et le **RPA99 version 2003**.

Notre structure est composée essentiellement de trois éléments structuraux à savoir :

- 1. poteaux
- 2. poutres
- 3. voiles
- 4. Nervures.

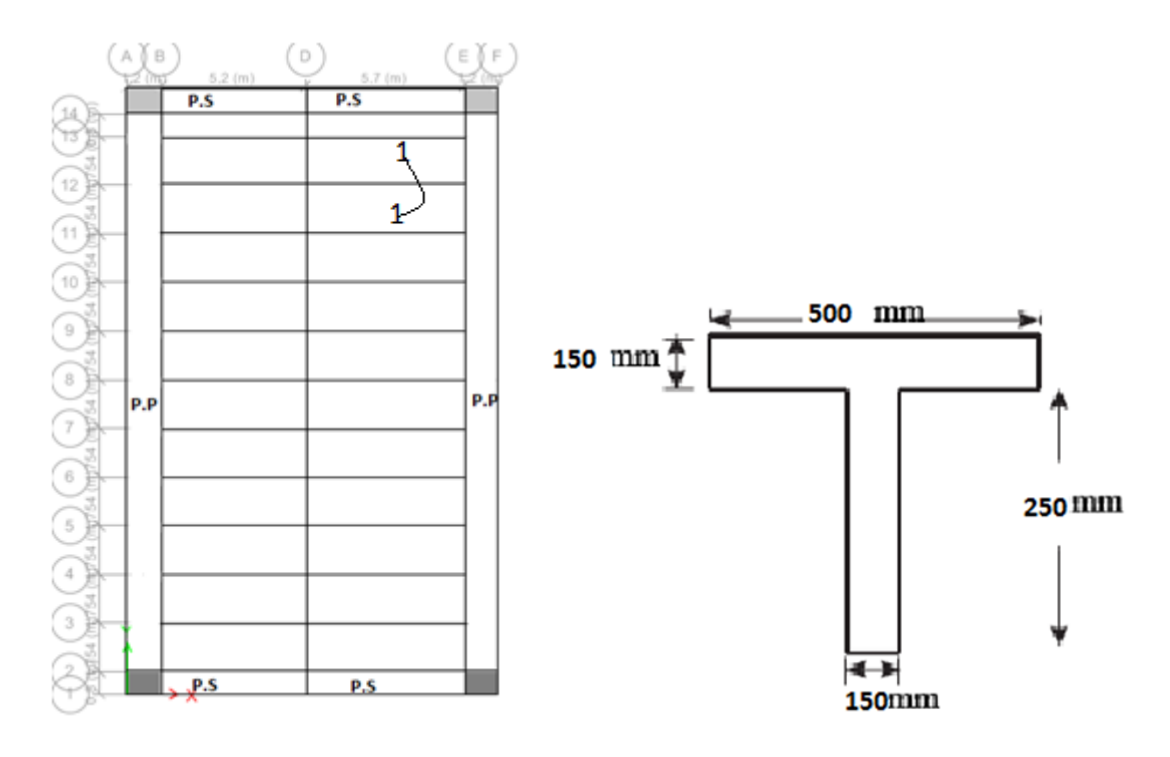

**Figure VI.1 :** plans aves la coupe. 1
### **VI.2 Ferraillage des poteaux :**

### **VI. 2.1 Introduction :**

 Les poteaux sont des éléments porteurs verticales en béton armé, leur rôle est de résister aux efforts horizontaux (vent, séisme) , et aux efforts amenés par les poutres, en les transmettent aux fondations. Ils sont soumis à un effort normal N et à un moment de flexion M dans les deux sens longitudinaux et transversaux. Donc ils sont calculés on flexion composées et en précédant des vérifications a ELS.

Une section soumis à la flexion composée peut être l'un des trois cas suivants :

-Section entièrement tendue SET.

-Section entièrement comprimée SEC.

-Section pareillement comprimée SPC.

Les armatures sont obtenues à l'état limite ultime (E.L.U) sous l'effet des sollicitations les plus défavorables et dans les situations suivantes :

### **a. Situation durable :**

**Béton** :  $\gamma b = 1.5$ ;  $fc28 = 30MPa$ ;  $\sigma bc = 17MPa$ .

**Acier** :  $\gamma s = 1,15$ ; Nuance FeE500;  $\sigma s = 435MP$ .

### **b. Situation accidentelle :**

**Béton :**  $\gamma b = 1,15$ ;  $fc28 = 30MPa$ ;  $\sigma bc = 22,17MPa$ .

**Acier** :  $\gamma s = 1$ ; Nuance FeE500;  $\sigma s = 500 MPa$ .

### **V.2.2 Combinaison d'action :**

En fonction du type de sollicitations, nous distinguons les différentes combinaisons suivantes :

### **b. Selon RPA 99 :**

**Situation accidentelle :**

- $G+O+E$
- $0.8G \pm E$

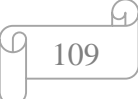

A partir de ces combinaisons, on distingue les cas suivants :

- 1- Effort normal maximal et le moment correspondant  $(N_{\text{max}}, M_{\text{corr}})$ .
- 2- Le moment maximum et l'effort correspondant ( $M_{\text{max}}$ ,  $N_{\text{corr}}$ ).
- 3- Effort normal minimal et le moment correspondant  $(N_{min}, M_{corr})$ .

### **VI.2.3 Recommandation selon RPA99 version 2003 :**

D'après le **RPA99 version 2003**, pour une zone sismique **III,** les armatures longitudinales doivent être à haute adhérence, droites et sans crochet.

- Leur pourcentage minimal est de : 0,9%.
- Leur pourcentage maximal est de :

- 4% en zone courante (Z.C)

- 6% en zone de recouvrement (Z.R)

- Le diamètre minimal est de 12mm.
- La longueur minimale de 50Ø en zone de recouvrement.

La distance entre les barres verticales dans une face du poteau ne doit pas dépasser20cm.

Les jonctions par recouvrement doivent être faites si possible, à l'extérieur des

Zones nodales.

### **VI.2.4 Méthode de calcul :**

Pour le ferraillage des éléments structuraux de notre structure on utilise les combinaisons accidentelle G+Q+E suivant le PRA version 2003.

Les tableaux suivants regroupent tous les résultats des efforts ainsi que la section d'armature calculée en utilisant les différentes combinaisons :

On a plusieurs cas de poteau et pour déterminer le ferraillage on les différents cas suivants :

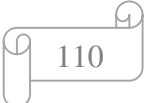

**1 er cas :** poteau d'angle avec voile.

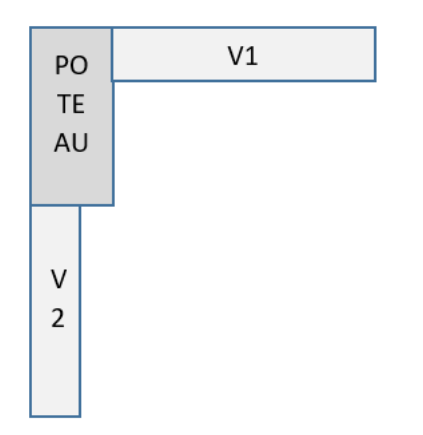

# **Les sollicitations des voiles :**

# **Sens X-X :**

**Tableau VI.1 :** les sollicitations des voiles sens x-x 1er cas. 1

| <b>Etage</b>                   |         | RDC (V1)                            |        |                   | 1 <sup>er</sup> etage(V3) |       |
|--------------------------------|---------|-------------------------------------|--------|-------------------|---------------------------|-------|
|                                |         | V <sub>1</sub><br>Poteau<br>d'angle |        | Poteau<br>d'angle |                           |       |
| <b>Les sollicitations (KN)</b> | P       | M <sub>3</sub>                      | V2     | D                 | M <sub>3</sub>            | V2    |
| (KN.m)                         |         | $-4423,14$                          | 688,07 | $-453,61$         | 773,33                    | 26,58 |
|                                | 2717,93 |                                     |        |                   |                           |       |

**Sens-Y-Y :**

**Tableau VI.2 :** les sollicitations des voiles sens y-y 1er cas. 1

| <b>Etage</b>                   |           | RDC (V2)                            |                |           | 1 <sup>er</sup> etage(V4)           |          |
|--------------------------------|-----------|-------------------------------------|----------------|-----------|-------------------------------------|----------|
|                                |           | Poteau<br>d'angle<br>V <sub>2</sub> |                |           | Poteau<br>d'angle<br>V <sub>4</sub> |          |
| <b>Les sollicitations (KN)</b> | ${\bf P}$ | M3                                  | V <sub>2</sub> | P         | M <sub>3</sub>                      | $\bf V2$ |
| (KN.m)                         |           | 948,03                              | 413,47         | $-935,52$ | 1149,94                             | 662,73   |
|                                | 2116,73   |                                     |                |           |                                     |          |

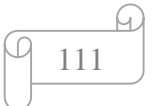

**2 eme cas :** poteau de rive avec voile.

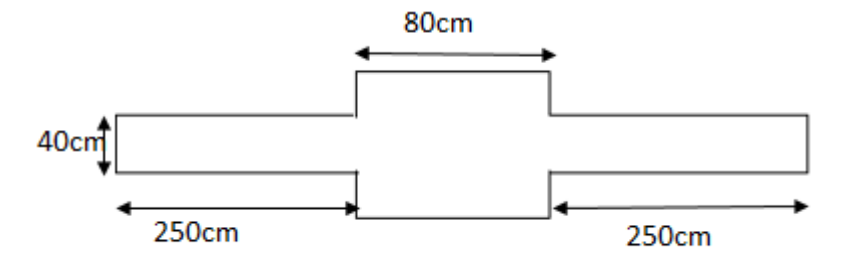

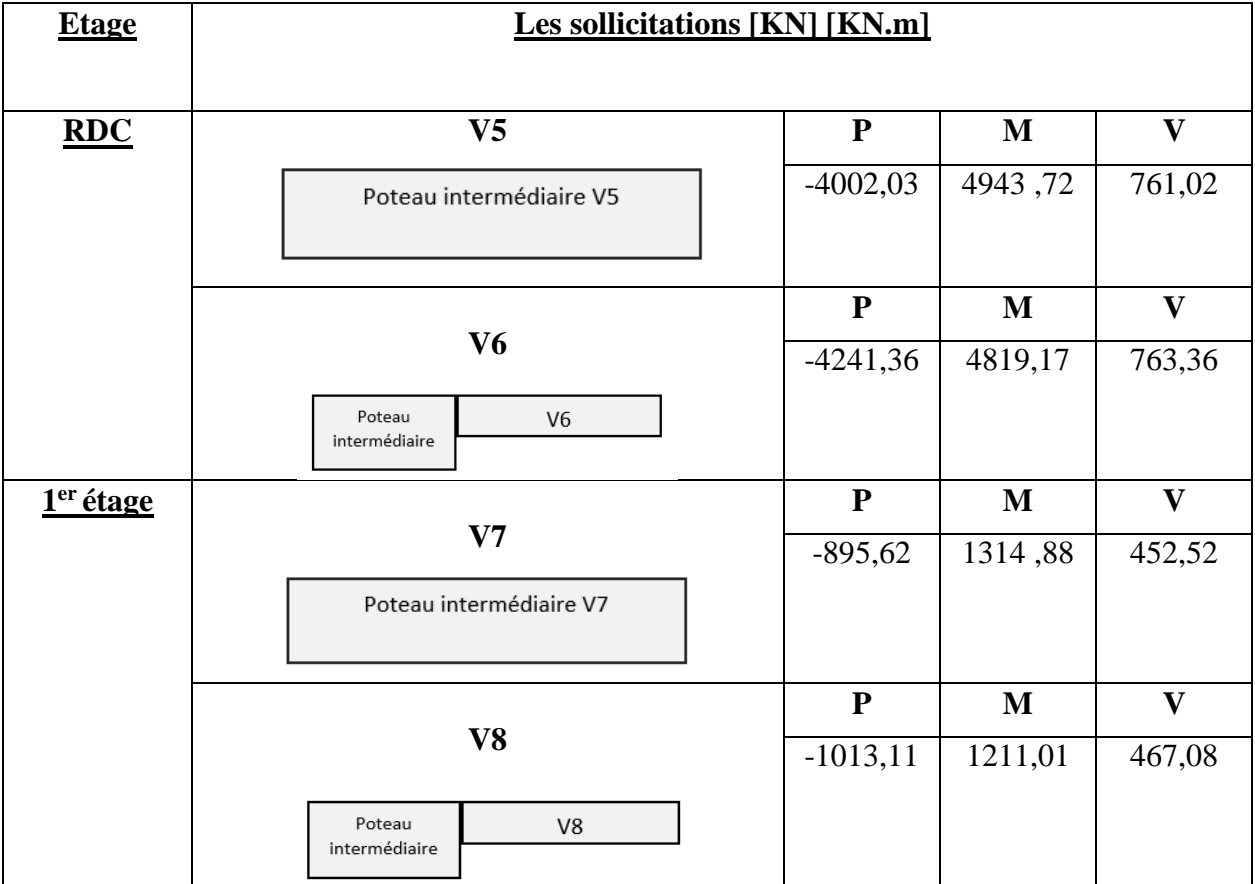

**Tableau VI.3 :** les sollicitations des voiles 2eme cas. 1

**3 eme cas :** poteau de rive sans voile

# **a. Situation durable :**

Combinaison **: 1,35G+1,5Q**

**a.1. (Nmax ;Mcorr)** 

**Tableau VI.4 :** Ferraillages des poteaux rectangulaire situation durable (Nmax, Mcorr) 1

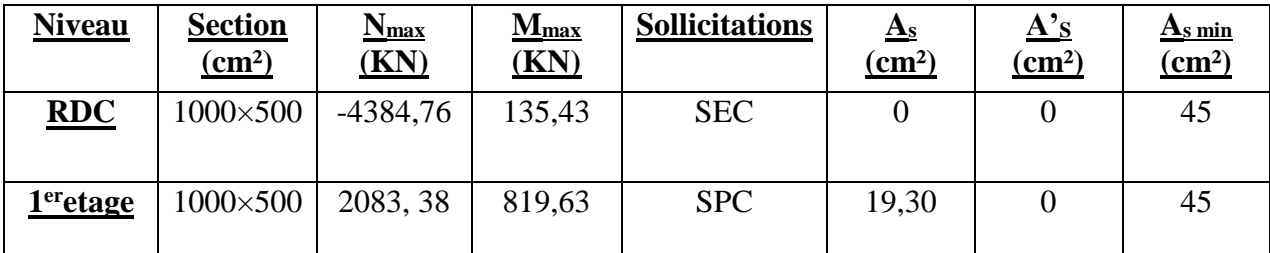

 $a.2$  ( $M_{max}$ ; $N_{corr}$ )

**Tableau VI.5 :** Ferraillages des poteaux rectangulaire situation durable (Mmax, Ncorr). 1

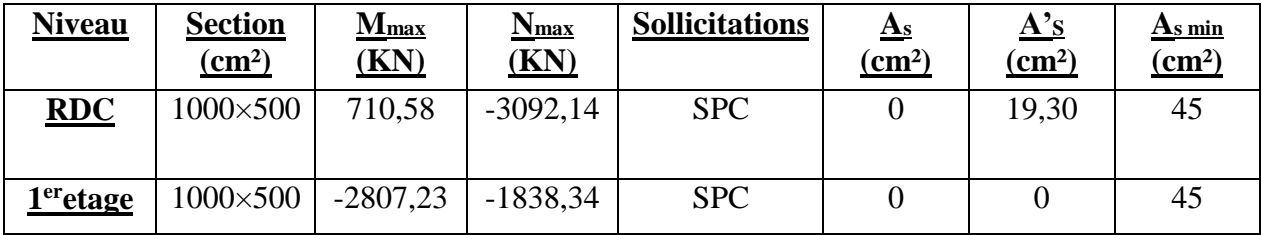

### **b. Situation accidentelle :**

# **b.1. (Nmax ;Mcorr)**

**Tableau VI.6 :** Ferraillages des poteaux carrées situation accidentelle (Nmax, Mcorr) 1

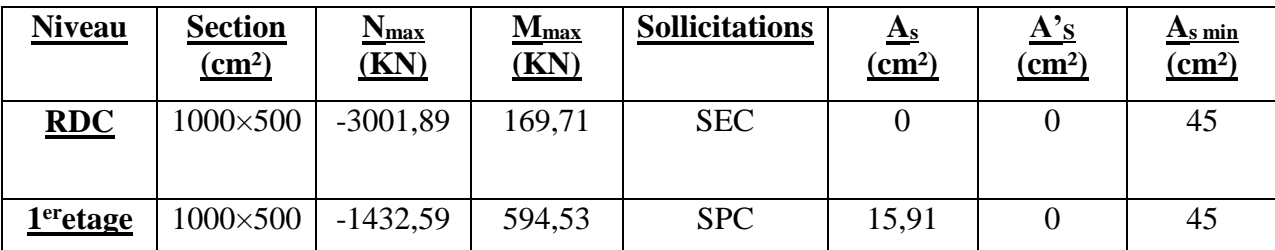

# **b.2 ( Mmax ;Ncorr )**

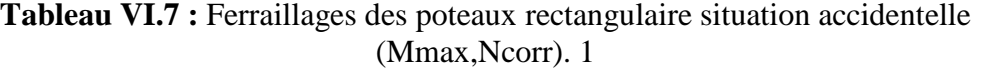

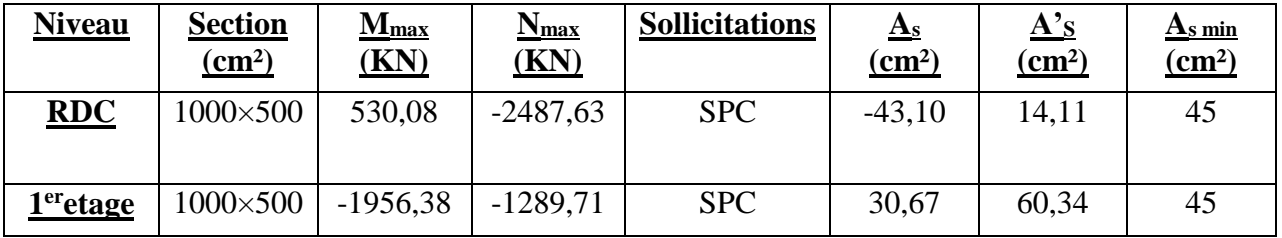

**Choix des armatures :**

**Tableau VI.8 :** Choix des armatures des poteaux associer avec voile. 1

| <b>Niveau</b> | <b>Section</b> | $\overline{\mathbf{A}}\mathbf{s}$ calcul<br>$\overline{\text{(cm)}^2}$ | $As$ <sup>min</sup><br>$\overline{\text{cm}^2)}$ | <b>Choix</b><br>d'armatures | $\overline{\text{As}}$ adopté<br>$\left( \text{cm}^2 \right)$ |
|---------------|----------------|------------------------------------------------------------------------|--------------------------------------------------|-----------------------------|---------------------------------------------------------------|
| <b>RDC</b>    | 1000×500       | 36,4                                                                   | 45                                               | $4T20+2T16$                 | 48                                                            |
|               | 1200×800       | $\overline{0}$                                                         | 86,4                                             | 14T20<br>En 2 fois          | 87,6                                                          |
| $1er$ étage   | 1000×500       | 36,4                                                                   | 45                                               | $4T20+2T16$                 | 48                                                            |
|               | 1200×800       | 0                                                                      | 86,4                                             | 14T20<br>En 2 fois          | 87,6                                                          |

**Tableau VI.9 :** Choix des armatures des poteaux sans voile. 1

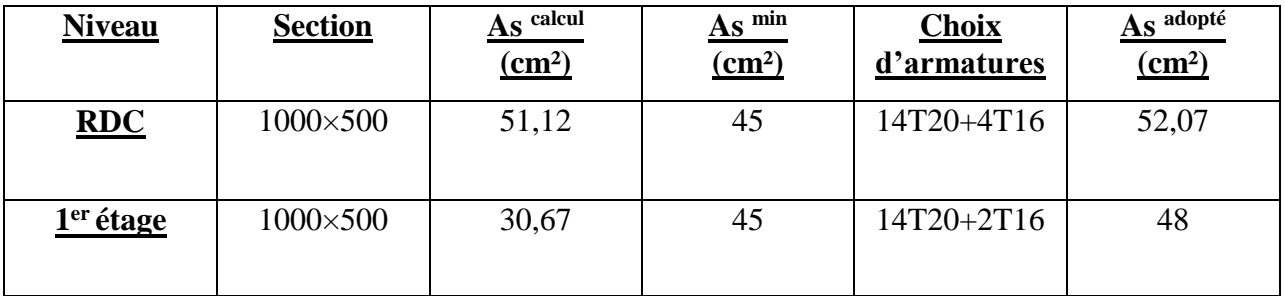

# **Vérification vis-à-vis de l'état limite de service :**

Les contraintes sont calculées à l'état limite de service sous (M<sub>ser</sub>, N<sub>ser</sub>) (annexe,

Organigramme), puis elles sont comparées aux contraintes admissible données par :

**Béton :** On doit vérifier que :

$$
\sigma bc = \frac{Mser}{I}Y \le \overline{\sigma bc}
$$

$$
\overline{\sigma bc} = 0, 6fc28 = 18MPa
$$

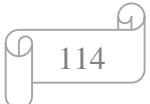

**Acier :** Fissuration peu préjudiciable ………Pas de vérification

Fissuration préjudiciable...... $\bar{\sigma} s = 0.8 \xi s = \min \left[ \frac{2}{3} \right]$  $\frac{2}{3}$ fe; max $(0,5$ fe ; 110 $\sqrt{nft}$ 28)]

Fissuration très préjudiciable ……  $\overline{\sigma s} = 0.8 \xi s$ 

Avec : **η=1,6** pour les aciers H.A

Dans notre cas la fissuration est considérée préjudiciable, donc  $\bar{\sigma s} = 250 \text{MPa}$ .

Les résultats sont récapitulés dans les tableaux suivants :

Combinaison : **ELS (G+Q**)

**(Nmax, Mcorr) :**

**Tableau VI.10:** Vérifications des contraintes pour les poteaux (Nsermax, Msermax ).

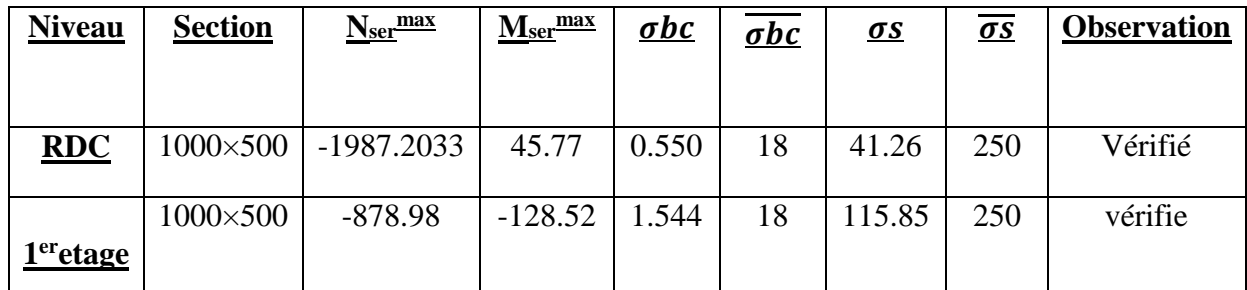

# **Vérification De L'effort Tranchant :**

# **a. Vérification de la contrainte de cisaillement :**

Le calcul de la contrainte de cisaillement se fait au niveau de l'axe neutre. La contrainte de cisaillement est exprimée en fonction de l'effort tranchant à l'état limite ultime par :

Il faut vérifier que :

$$
\tau u = \frac{\tau u}{bd} \leq \overline{\tau u}
$$

Avec :

τu : contrainte de cisaillement.

Tu : effort tranchant à l'état limite ultime de la section étudiée.

b : la largeur de la section étudiée.

d : la hauteur utile .

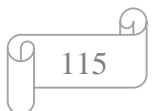

La contrainte de cisaillement est limitée par une contrainte admissible  $\bar{\tau}u$  égale à :

### **Selon le BAEL 91 :**

 $\overline{\tau}u \leq Mi(0,13fc_{28}; 5MPa) \dots \dots \dots \dots \dots \dots \dots$  Fissuration peu préjudiciable

 $\overline{\tau}u \leq Mi(0,10fc_{28}; 4MPa) \dots$  ... Fissuration préjudiciable et très préjudiciable

### **Selon RPA99 ver.03 :**

 $\overline{\tau u} = \rho_d f c_{28}$ 

 $\rho d = 0.075$ ……………si l'élancement  $\lambda g \ge 5$ 

 $\rho d = 0.040$ …………si l'élancement  $\lambda$ g < 5

Avec :

 $\lambda$ g : L'élancement géométrique du poteau est donné par :  $\lambda g = \frac{df}{dt}$  $\alpha$ 

- i : Rayon de giration.
- I : Moment d'inertie de la section du poteau dans la direction considérée.
- B : Section du poteau.
- Lf: Longueur de flambement.

Les résultats sont regroupés dans les tableaux suivants :

**Tableau VI.11 :** Vérification de la contrainte de cisaillement pour les poteaux.

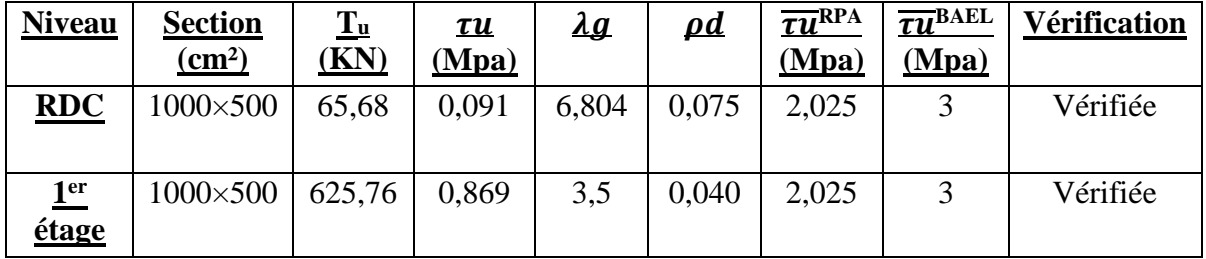

### **Ferraillage transversal des poteaux :**

Les armatures transversales sont déterminées à partir des formules du **CBA 93** et celles du

RPA99 version 2003, elles sont données comme suit :

**- Selon CBA 93 :**

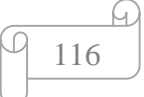

$$
\begin{cases}\nSt \leq \text{Min}(0, 9d; 40cm) \\
\varphi t \leq \text{Min} \left( \frac{h}{35}; \frac{b}{10}; \varphi l \right) \\
\frac{\text{At fe}}{\text{b St}} \geq \text{Max}(\frac{\tau u}{2}; 0, 4 \text{Mpa})\n\end{cases}
$$

At: Section d'armatures transversales.

b : Largeur de la section droite.

h : Hauteur de la section droite.

S<sup>t</sup> : Espacement des armatures transversales.

∅t : Diamètre des armatures transversales.

∅l : Diamètre des armatures longitudinales

### **Selon le RPA99 version 2003 :**

### At **=** h fe

Avec :

A<sup>t</sup> : Section d'armatures transversales.

St: Espacement des armatures transversales.

T<sup>u</sup> : Effort tranchant à l'ELU.

F<sup>e</sup> : Contrainte limite élastique de l'acier d'armatures transversales.

h : Hauteur totale de la section brute.

ρa: Coefficient correcteur qui tient compte du mode fragile de la rupture par l'effort

Tranchant.

 $pa = 2.5$  ……………si  $\lambda g \ge 5$ 

ρa = 3,75……………. si λg <5

L'élancement géométrique du poteau est donné par : $\lambda g = \frac{lf}{n}$  $\alpha$ 

a : Dimension de la section droite du poteau.

Lf: Longueur du flambement du poteau.

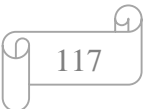

L'espacement des armatures transversales est déterminé comme suit :

St≤10cm………………………...Zone nodale (zone III).

 $S_t \leq Min(\frac{b}{2})$  $\frac{b}{2}$ ;  $\frac{h}{2}$ 2 ;10∅) …………..Zone courante (zone III).

Ø : Diamètre minimal des armatures longitudinales du poteau.

La quantité d'armatures transversales minimale  $\frac{At}{Stb}$  en (%) est donnée comme suite :

$$
\begin{cases}\n0.3 \dots \dots \dots \dots s \text{ i } \lambda g \ge 5 \\
0.8\% \dots \dots \dots \dots S \text{ i } \lambda g \le 3 \\
Interpolation entre les valeurs limites précédentes si Si 3 \le \lambda g \le 5.\n\end{cases}
$$

 $\lambda g$ : L'élancement géométrique du poteau ( $\frac{Lf}{m}$  $\frac{a}{\alpha}$ 

a : Dimension de la section droite du poteau.

L<sup>f</sup> : Longueur du flambement du poteau.

Pour les armatures transversales  $f_e = 500MPa$  (FeE500).

**Tableau VI.12 :** Espacement maximales selon RPA99 des poteaux.

| <b>Niveau</b> | <b>Section</b> | <b>Barres</b>      | $\phi$ (mm) |             | $S_t$    |
|---------------|----------------|--------------------|-------------|-------------|----------|
|               |                |                    |             | <b>Zone</b> | Zone     |
|               |                |                    |             | nodal       | courante |
| RDC           | 1200×800       | $4T20+2T16$        | 16          | 10          | 15       |
|               |                | 14T20<br>En 2 fois | 20          |             |          |
| $1er$ étage   | 1000×500       | $4T20+2T16$        | 16          | 10          | 15       |
|               |                | 14T20<br>En 2 fois | 20          |             |          |

| <b>Niveau</b>         | <b>Section</b> | <u>lf</u> | $\lambda g$ | <u>pa</u> | $T_u$ max<br>(KN) | <b>Zone</b>   | $S_t$ | $A_t$ calcul | <b>Choix</b> |
|-----------------------|----------------|-----------|-------------|-----------|-------------------|---------------|-------|--------------|--------------|
| RDC                   | 1200*800       | 6.804     | 6.804       | 3.75      | 65.68             | $\mathsf{C}$  | 10    | 0.50         | 4T8          |
|                       |                |           |             |           |                   | N             | 15    | 0.762        | 4T8          |
| 1 <sup>er</sup> etage | 1000*500       | 3.5       | 3.5         | 2.5       | 625.76            | $\mathcal{C}$ | 10    | 0.62         | 4T84T8       |
|                       |                |           |             |           |                   | N             | 15    | 0.93         |              |

**Tableau V.113 :** Choix des armatures transversales pour les poteaux

# **Longueur de recouvrement :**

La longueur minimale de recouvrement est de :  $L_r = 50\%$ l en zone III.

- Ø=25mm………………Lr=125cm.
- Ø=20mm………………. Lr=100cm.
- Ø=16mm………………. Lr=80cm.
- Ø=14mm………………Lr=70cm.
- Ø=12mm………………Lr =60cm.

# **VI.2.5 schéma de ferraillage :**

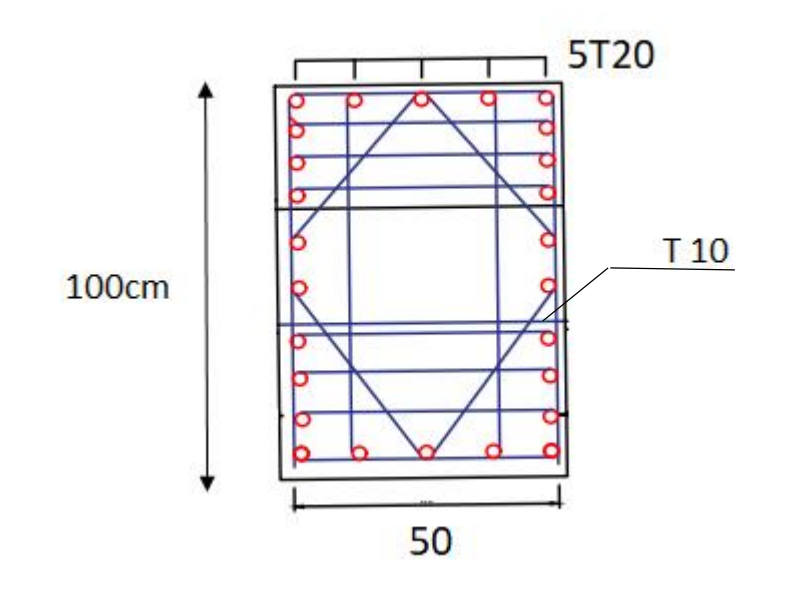

**Poteau intermédiaire sans voile.**

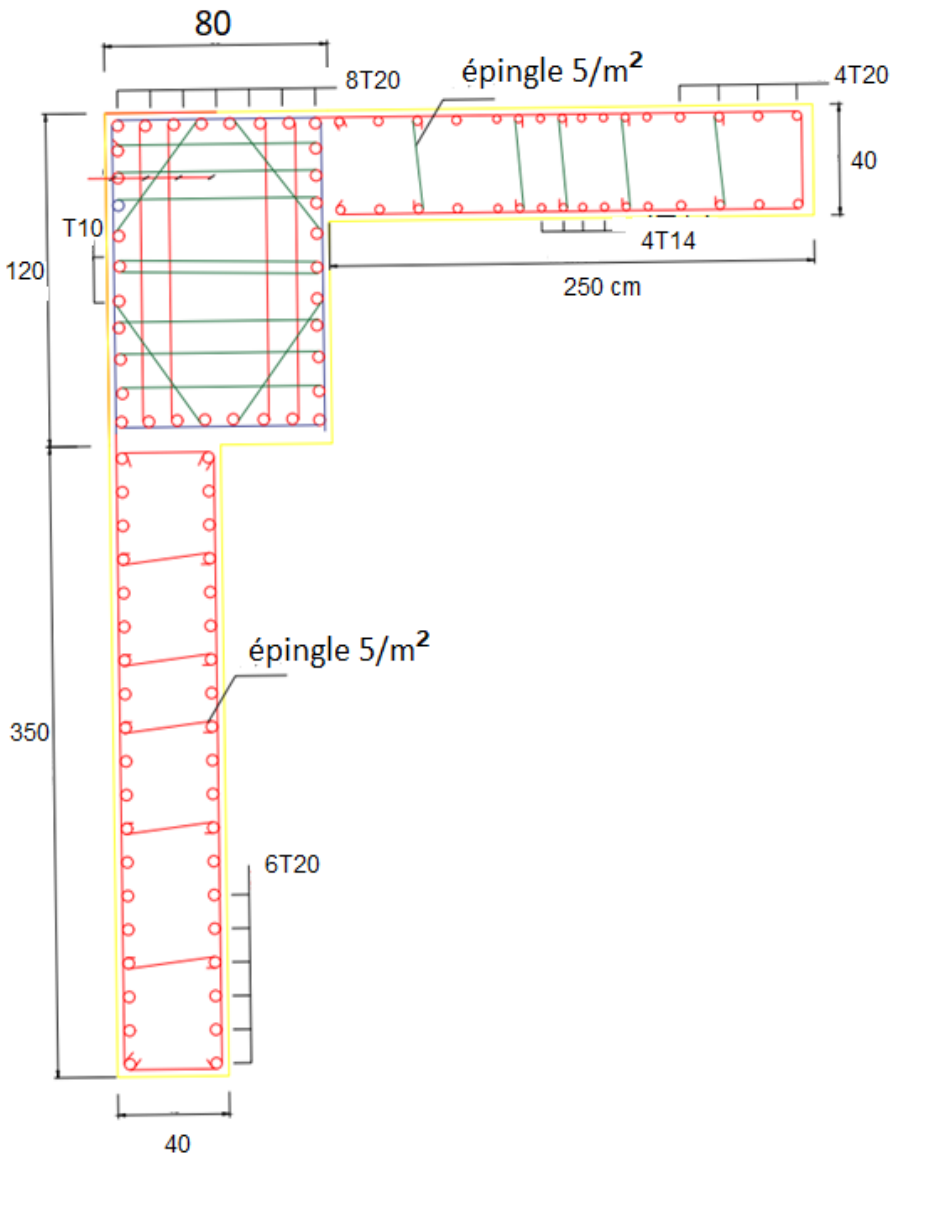

**Poteau d'angle avec voile.**

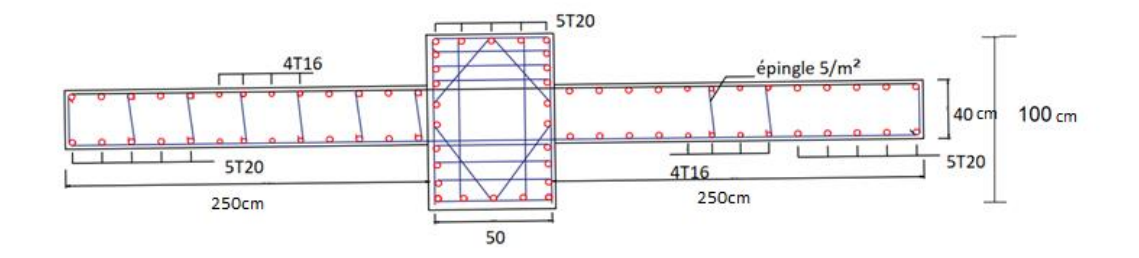

# **Poteau intermédiaire avec voile.**

**Figure VI.2 :** schéma de ferraillage des poteaux.

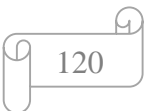

# **VI.3 Ferraillage des poutres :**

# **VI.3.1 Introduction :**

Les poutres sont des éléments horizontaux de la structure. Elles ont pour rôle de recevoir les charges dues au plancher et de les transmette à leur tour aux poteaux. Les poutres se calculent en flexion simple.

On fait le calcul pour les deux situations suivantes :

# **a. Selon CBA 93 :**

Situation durable :

 $ELU \rightarrow 1,35$   $G + 1,5$  *Q* 

 $ELS \rightarrow G + Q$ 

# **b. Selon RPA 99 :**

Situation accidentelle :

Q+G+E

 $0.8 \text{ G} + E$ 

# **VI.3.2 Recommandations selon BAEL et RPA99 version 2003 :**

- **1-** Le pourcentage total minimum des aciers longitudinaux sur toute la longueur de la poutre est de 0.5% en toute section.
- **2-** Le pourcentage total maximum des aciers longitudinaux est de :

4% en zone courante.

6% en zone de recouvrement.

- **3-** La longueur minimale de recouvrement est de 50Ø en zone III.
- **4-** L'ancrage des armatures longitudinales supérieures et inférieures dans les poteaux de rive et d'angle doit être effectué avec des crochets à 90° .

# **VI.3.3 Calcul du ferraillage :**

Pour le cas de notre structure, les efforts sont déterminés par le logiciel ETAPS V18.

On dispose un seul type de poutre :

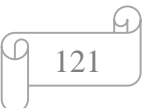

### **Poutre principale :**

Ferraillage en travée :

$$
\begin{cases}\np = 994.44kn, \\
M = 2354.24kn, m, \\
T = 210.463kn.\n\end{cases}
$$

Fbc= $\frac{0.85 \times f c 28}{\gamma b} = \frac{0.85 \times 30}{1.5}$  $\frac{1.5 \times 30}{1.5} = 17 M p a.$ 

 $μ = \frac{Mu}{hA^2A}$  $\frac{Mu}{b.d^2.fbc} = \frac{929.29 \times 106}{450 \times 540^2 \times 1}$  $\frac{929.29 \times 100}{450 \times 540^{2} \times 17} = 0.416$ 

$$
\mu=0.416 \geq \mu R=0.371.
$$

-armature tendues et armatures comprimées.

 $MR=0.371\times17\times400\times540^{2}\times10^{-6}=735.648$ kn.

A'so=
$$
\frac{(929.292 - 735.648) \times 106}{(540 - 60) \times \frac{500}{1.15}} = 9.08cm^2.
$$

$$
\alpha R = \frac{1 - \sqrt{1 - 2 \times 0.371}}{0.8} = 0.615.
$$

$$
ZR = 540(1 - 0.4 \times 0.615) = 407.14 \text{mm}.
$$

As=
$$
\frac{735.648}{407.14 \times \frac{500}{1.15}}
$$
 + 9.08=48cm<sup>2</sup>.

Ferraillage sur appui :

$$
\begin{cases}\nP = 694.61kn, \\
M = 1637.54kn, m, \\
T = 171.9859kn.\n\end{cases}
$$

 $\mu = \frac{691.019 \times 106}{450 \times 540^{2} \times 15}$  $\frac{691.019 \times 106}{450 \times 540^2 \times 17} = 0.309.$ 

 $\mu=0.309 \leq \mu R=0.371$ .

-Armature tendues seulement.

$$
\alpha = \frac{1 - \sqrt{1 - 2 \times 0.309}}{0.8} = 0.477.
$$

 $Z=540(1-0.4\times0.477) = 436.87$ mm.

As=
$$
\frac{691.019 \times 106}{436.87 \times \frac{500}{1.15}} = 32cm^2.
$$

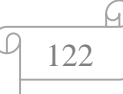

|               | A Q?<br>$\rm \, cm^{2}$ | AS: cm <sup>2</sup> | ASmin: $cm2$ |                    | Choix: $cm2$ |
|---------------|-------------------------|---------------------|--------------|--------------------|--------------|
| Travée :      |                         | 38                  | 2.38         | Æν                 | טבי          |
|               |                         |                     |              | 5T2C               | 10T20+5T14   |
| <b>Appui:</b> |                         | 25                  | 2.38         | $\mathbf{C}$<br>AN | AN           |
|               |                         |                     |              |                    |              |

**Tableau VI.14 :** ferraillage poutre principale 1

# **Poutre secondaire :**

Ferraillage en travée :

$$
\begin{cases}\nP = 1066.57kn. \\
M = 1215.22kn.m. \\
T = 13.717kn.\n\end{cases}
$$

 $\mu = \frac{4.986 \times 9106}{450 \times 4.983 \times 4.583 \times 4.5$  $\frac{4.560\times100}{150\times180^{2}\times17} = 0.060.$ 

 $\mu=0.060 \leq \mu R=0.371.$ 

-Armatures tendues seulement.

$$
\alpha = \frac{1 - \sqrt{1 - 2 \times 0.06}}{0.8} = 0.077.
$$
  
Z=180(1-0.4×0.077)=174.45mm.  
AS=
$$
\frac{4.9869 \times 106}{174.45 \times \frac{500}{1.15}} 10 - 2 = 0.65cm^2.
$$

Ferraillage sur appui :

$$
\begin{cases}\nP = 694.61kn, \\
M = 1637.51kn, m, \\
T = 11.7798kn.\n\end{cases}
$$

$$
\mu = \frac{15.6808 \times 106}{150 \times 180^2 \times 17} = 0.189.
$$

 $\mu=0.189 \leq \mu R=0.371$ .

-Armatures tendues seulement.

$$
\alpha = \frac{1 - \sqrt{1 - 2 \times 0.189}}{0.8} = 0.265.
$$

$$
Z=180(1-0.4\times0.265)=160.88
$$
mm.

$$
AS = \frac{15.6808 \times 106}{160.88 \times \frac{500}{1.15}} 10^{-2} = 2.24 cm^2.
$$

|               | A's : cm <sup>2</sup> | As : $cm2$ | Asmin: $cm2$ |                          | Choix: $cm2$ |
|---------------|-----------------------|------------|--------------|--------------------------|--------------|
| Travée :      |                       |            | 0.29         | $\overline{\phantom{a}}$ | AS           |
|               |                       |            |              | 16                       |              |
| <b>Appui:</b> |                       | 2.24       | 0.29         | 7 <sub>g</sub>           | AS           |
|               |                       |            |              | .6                       |              |

**Tableau VI.15 :** ferraillage poutre secondaire.

# **Vérification vis-à-vis de limite de service :**

Les contraintes sont calculées à l'état limite de service sous (Mser, Nser), puis elles sont

Comparées aux contraintes admissibles données par :

Béton : Б $bc=0.6\times fc28=18Mpa$ .

Acier :

- Fissuration peu nuisible..........................................Pas de vérification.

- Fissuration préjudiciable.................
$$
\overline{Bs}
$$
 =  
min  $\left[\frac{2}{3}fe \colon \max\left(\frac{1}{2}fe : 110\right); \sqrt{n \times ftj}\right]$  = 250Mpa.

-Fissuration très préjudiciable..............................Б̅̅̅=min[ 1  $\frac{1}{2}$ fe; 90 ×  $\sqrt{n}$  × f tj].

Où : η =1,60 pour les aciers à HA

Dans notre cas la fissuration est considérée préjudiciable.

On doit vérifier que : 
$$
\begin{cases} \n\overline{B}b = \frac{Mser}{I(d-y)} \leq \overline{Bb}.\\ \n\overline{Bs} = n \frac{Mser}{I(d-y)} \leq \overline{Bs}. \n\end{cases}
$$

Tableau : vérification état limite service des poutres principale et secondaire.

# **Vérification vis-à-vis de l'effort tranchant :**

# **Vérification de la contrainte de cisaillement :**

**Tableau VI.16 :** vérification BAEL et RPA 1

Il faut vérifier que :  $\tau u = \frac{Tu \, max}{du}$  $rac{u \max}{b \times d}$   $\leq \overline{\tau u} = \min [0.1 \times f c 28; 4Mpa].$ 

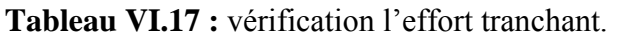

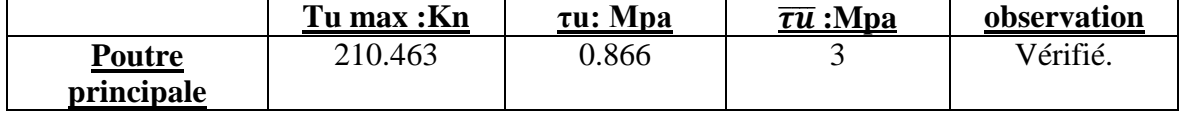

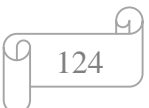

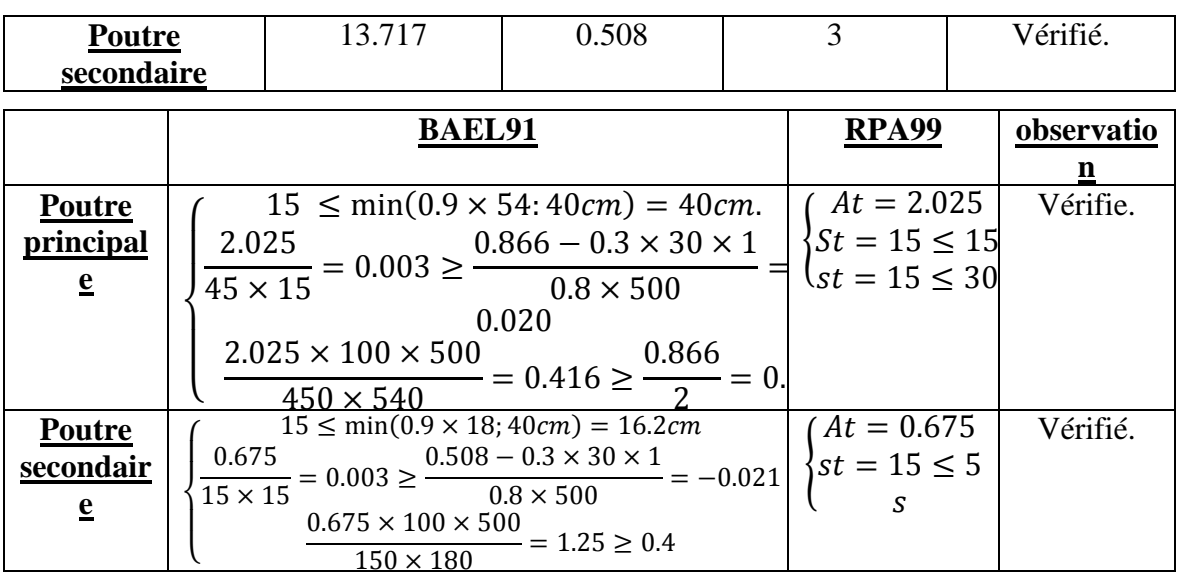

### **Selon le BAEL 91 :**

**Tableau VI.18 :** vérification selon BAEL et RPA.

|                             | Mser :kn.m | Mpa   | $5b$ : Mpa | <b>Б</b> <i>s</i> :Мра | $\overline{\mathbf{b}}\mathbf{s}$ : Mpa | observation |
|-----------------------------|------------|-------|------------|------------------------|-----------------------------------------|-------------|
| <b>Poutre</b><br>principale | 1376.7298  | 6.60  | 18         | 169.7                  | 250                                     | Vérifié.    |
| <b>Poutre</b><br>secondaire | 3.694      | 1.142 | 18         | 3.603                  | 250                                     | Vérifié.    |

### $\overline{\mathcal{L}}$  $\overline{1}$  $\overline{1}$  $st \leq min(0.9d; 40cm)$  $At$  $\frac{At}{b \times st} \geq \frac{\tau u - 0.3 \times f c 28 \times k}{0.8 \times f e}$  $0.8\times fe$  $At \times fe$  $\frac{4txfe}{b\times st} \ge \max(\frac{\tau u}{2})$  $\frac{2}{2}$ ; 0.4)  $k=1$

**Selon le RPA 99 :**

$$
\begin{cases}\nAt = 0.003 \times b \times st \\
st \le \min(\frac{h}{4}; 12\emptyset; 30cm) \\
st \le \frac{h}{2}\n\end{cases}\n\text{ avec } : \emptyset \le \min(\frac{h}{35}; \emptyset; \frac{b}{10})
$$

### **VERIFICATION DE LA FLECHE :**

Flèche totale :  $\Delta$ ft=  $fgv$ - $fji$ +  $fpi$ - $fgi \leq \overline{f}$ 

f : Flèche de longue durée due à l'ensemble des charges permanentes.

f gi: Flèche instantanée due à l'ensemble des charges permanentes.

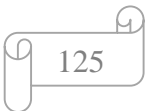

 $fji$ : Flèche instantanée due aux charges permanentes appliquées au moment de la mise en œuvre des cloisons (nulle).

 : Flèche instantanée due à l'ensemble des charges (G+Q) -Moment d'inerte de la section rectangulaire homogène I<sub>0</sub>:

$$
I = \frac{b \times h^2}{3} + 15 \times (As \times (d - y)^2 + A's \times (y - d')^2).
$$

-Calcul des moments d'inerte fictifs :

Ifi=
$$
\frac{1.1\times10}{1+\lambda i\times\mu}
$$
.  
Ifv= $\frac{1.1\times10}{1+\lambda v\times\mu}$ .

Avec :

$$
\lambda i = \frac{0.05 \times f t 28}{\rho \times (2+3 \times 1)}
$$
 *coefficient pour la déformation instantanée*.

$$
\lambda v = \frac{0.02 \times f \cdot t \cdot 28}{\rho \times (2 + 3 \times 1)}
$$
 Coefficient pour la deformation différée.

 $\rho = \frac{A}{\hbar}$  $\frac{A}{b \times d}$ : Pourcentage des armateurs.

 $\mu = 1 - \frac{1.75 \times ft28}{4 \times 1.5 \times 1.5 \times$  $\frac{17}{4 \times \rho \times \sigma s + f t 28}$  os : contrainte de traction effective de l'armature correspondant au cas de charge considéré σs.

Calcul de la flèche :

$$
fpi = \frac{M \times L^2}{10 \times E i j \times I f i}
$$
\n
$$
fgi = \frac{M \times L^2}{10 \times E i j \times I f i}
$$
\n
$$
F_{gv} = \frac{M \times L^2}{10 \times E i v \times I f v}
$$
\n
$$
M \times I^2
$$

 $fji = \frac{M \times L^2}{4.0 \times E^{i,j}}$  $\frac{M \times L}{10 \times E i j \times I f i}$ .

Tableau VI.19 : calcule la flache. 1

|                      |       | μ.    | ۰.<br><u>лі</u> | $\overline{\mathbf{v}}$ | <b>Ifi</b> | <b>Ifv</b> | <u>fpi</u> | <u>f gi</u> | <u>fgv</u> |       |
|----------------------|-------|-------|-----------------|-------------------------|------------|------------|------------|-------------|------------|-------|
| Poutre<br>principale | 0.197 | 0.048 | 0.121           | 0.048                   | 0.180      | 0.193      | 0.344      | 0.965       | 0.344      | 0.344 |

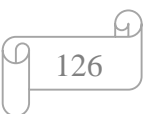

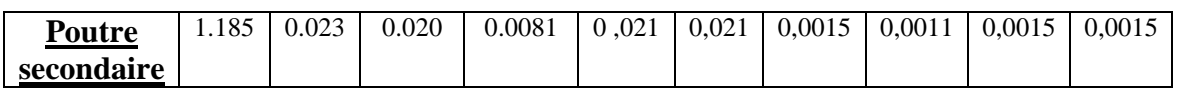

# **ARRET DES BARRES :**

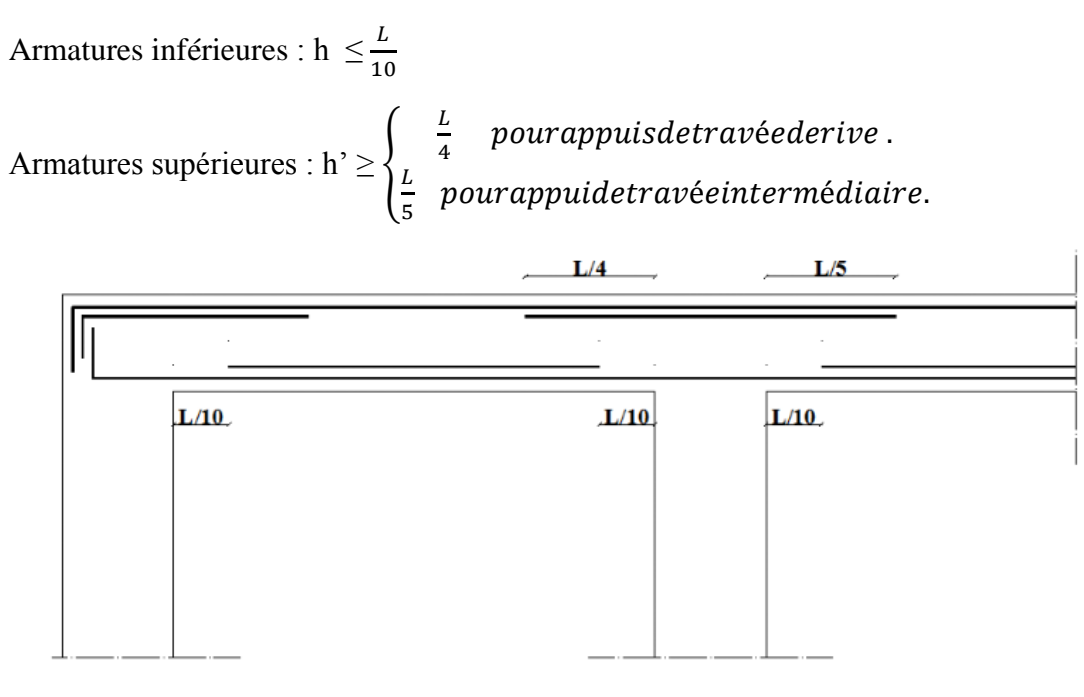

**Figure VI.3 :** Schéma des arrêts de barre 1

# **VI.3.4 schème de ferraillage :**

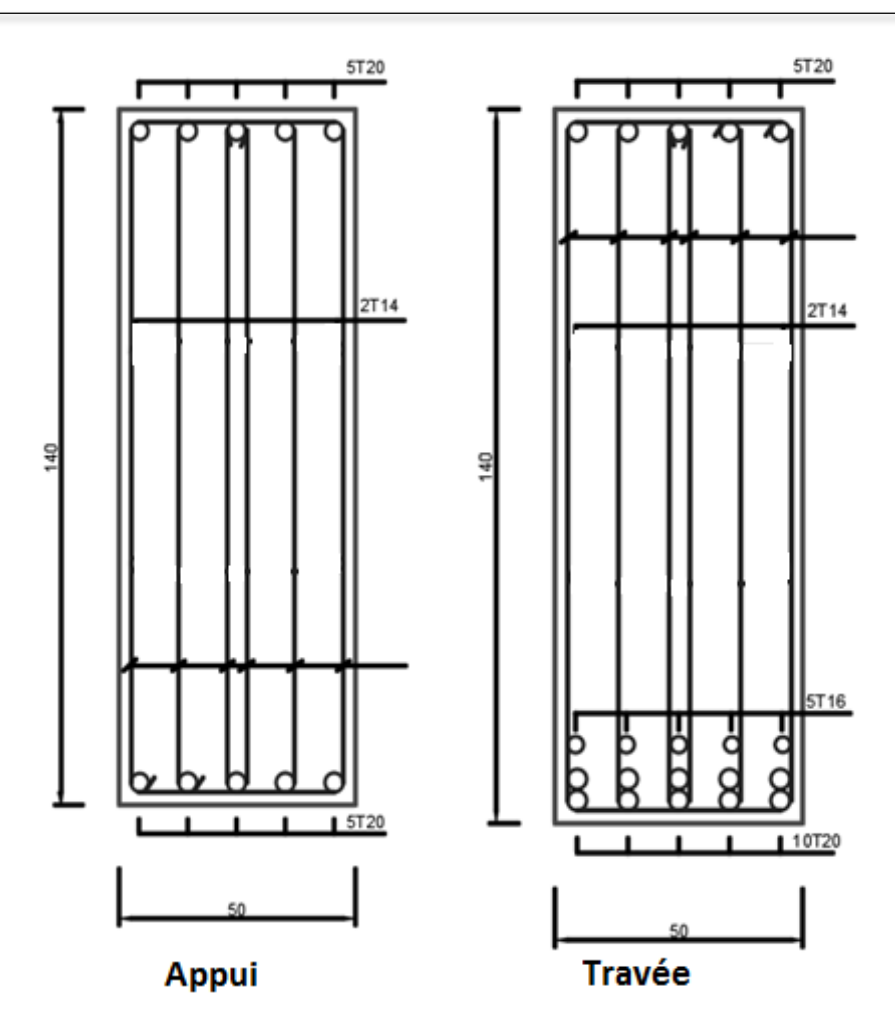

**Figure VI.4 :** schéma de ferraillage poutre principale. 1

# **Remarque :**

D'après mon expérience théorique j'ai considéré que la longueur de la poutre principale de bloc B esthétiquement elle n'est pas de charme et d'un point vue économique elle est chère. Donc la Person qui veut un bon travail il doit construire la poutre principale en béton précontrainte.

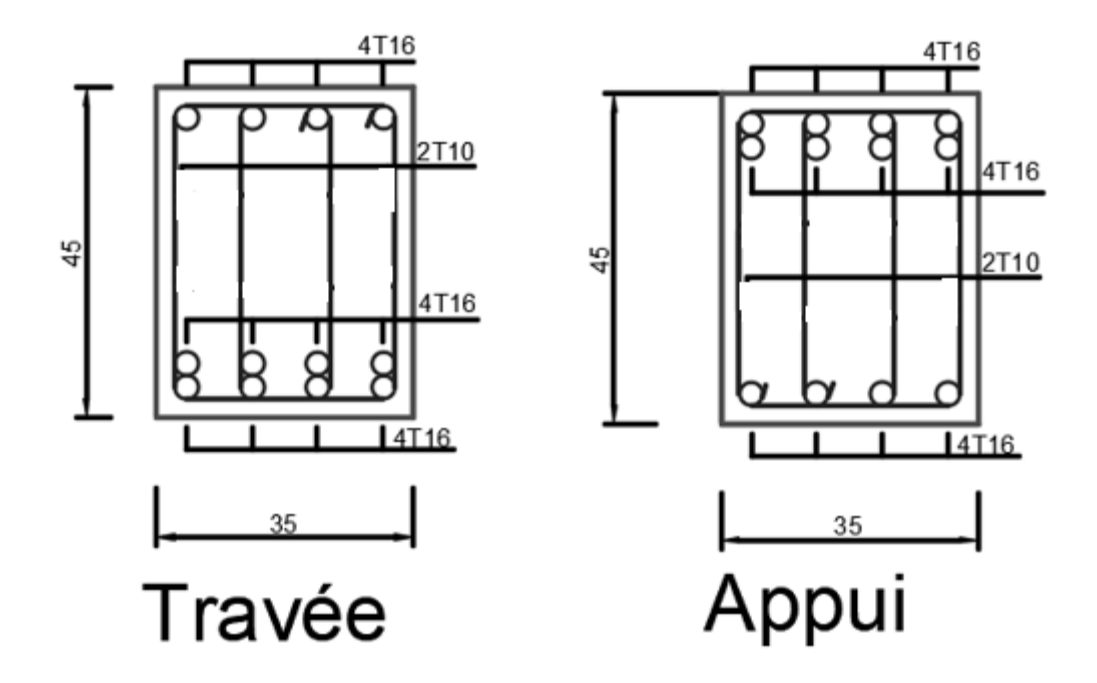

**Figure VI.5 :** schéma ferraillage poutre secondaire.

### **VI.4 Ferraillage des voiles :**

### **VI.4.1 Introduction :**

Les voiles et murs sont des éléments ayant deux dimensions grandes par rapport à la troisième appelée épaisseur, généralement verticaux et chargés dans leur plan, ces éléments peuvent être :

-En maçonnerie non armé ou armée auxquels on réservera le nom de murs.

- En béton armé ou non appelés voiles.

On va traiter l'étude des voiles par la méthode des contraintes.

Pour le ferraillage des trumeaux, le calcul et la disposition des aciers verticaux et les aciers

Horizontaux est conformément aux règlements B.A.E.L 91 et RPA 99.

Ferraillage des voiles :

Le modèle le plus simple d'un voile est celui d'une console parfaitement encastrée à la base. La figure suivante montre l'exemple d'un élément de section rectangulaire, soumis à une charge verticale N et une charge horizontale V en tête.

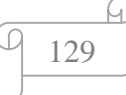

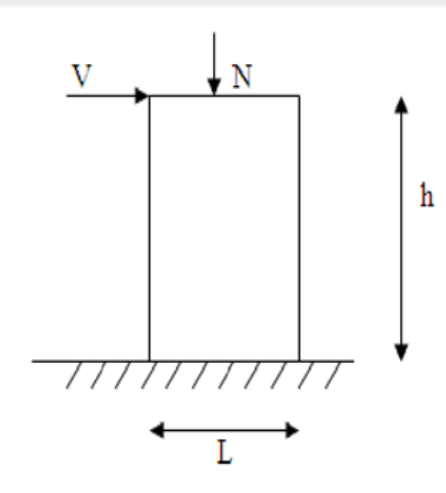

**Figure VI .6 :** Section rectangulaire soumise à la flexion composée.

Le voile est donc sollicité par un effort normal N et un effort tranchant V constant sur toute la hauteur, et un moment fléchissant qui est maximal dans la section d'encastrement.

Le ferraillage classique du voile en béton armé est composé :

1- D'armatures verticales concentrées aux deux extrémités du voile (de pourcentage ρV0)

2- D'armatures horizontales, parallèles aux faces des murs, elles aussi uniformément

Réparties et de pourcentage ρH.

3- Les armatures transversales (épingles) (perpendiculaires au parement du voile).

Les armatures verticales extrêmes sont soumises à d'importantes forces de traction et de

Compression, créant ainsi un couple capable d'équilibrer le moment appliqué. À la base du

Voile, sur une hauteur critique des cadres sont disposés autour de ces armatures afin

D'organiser la ductilité de ces zones.

En fin, les armatures de l'âme horizontales et verticales ont le rôle d'assurer la résistante à L'effort tranchant et d'armatures verticales uniformément repaires (de pourcentage ρv).

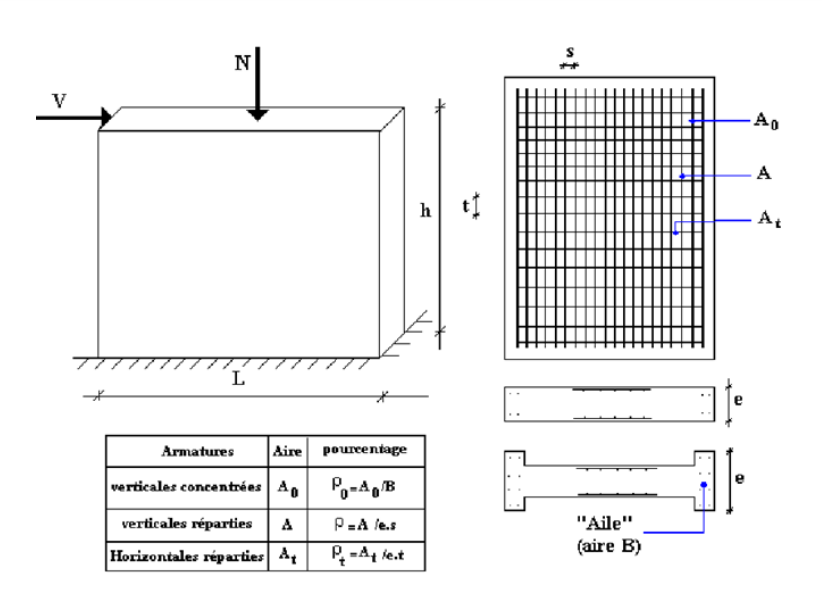

**Figure VI.7:** Schéma d'une voile pleine et disposition du ferraillage.

# **VI.4.2 Ferraillages des voiles :**

# CALCUL DES VOILES EN BÉTON - MÉTHODE PRATIQUE

Calcul classique de béton armé

Pour un effort normal  $N_U$  et un moment Mu on effectue un calcul de béton armé en flexion composée en ELU avec un diagramme parabole-rectangle ou rectangulaire simplifié dans le cas de section partiellement tendue.

On remplacera la contrainte par  $E_{bu} = 0.85 \times \frac{fc28}{ub}$  $\frac{\epsilon_{20}}{y}$  par  $S_{ba}$  ou  $S_{bna}$  suivant le cas de béton armé ou de béton non armé (voir en 4.3 ci-dessus).

Si la section est insuffisante avec  $\mathbb{F}_{ba}$ , on augmentera les dimensions du voile.

On est conduit a des calculs longs et l'on peut observer que cela suppose que les hypothèses de calcul des poutres soient vérifiées ; ce qui n'est pas exactement le cas pour des voiles

(de même que pour les poutres-cloisons).

On trouvera ci-après une méthode simplifiée qui comme on va le montrer pour les voiles rectangulaires, va dans le sens de la sécurité.

# **VI.4.3 Méthode simplifiée :**

Le DTU 23.1 admet de faire les calculs de contraintes en supposant un diagramme linéaire (ari.4.223 a et b).

On définit un voile par sa section S, son moment d'inertie I par rapport a son centre de gravité G(fig.90) ; il est soumis a un effort normal ultime Nu et a moment ultime Mu. Ce dernier pouvant être dû à un excentrement des charges verticales ou à des forces horizontales (vent ; séisme).

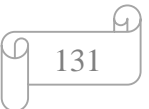

On définit le noyau central par les distance  $c=\frac{1}{n}$  $\frac{I}{sv'}$  et c'= $\frac{I}{sv}$  au centre de graviné.Dans le cas d'un voile rectangulaire de longueur L et d'épaisseur b, on a : s=bL,  $I = \frac{bL^2}{12}$ , v=v<sup>-1</sup>/<sub>2</sub> ,distances du noyau central et d'autre de G.

# **14.2.1. Section entièrement comprimée (Fig.91) :**

Du fait d'un schéma linéaire des contraintes, on pourra considérer qu'une section est excentricité maximale L/6 pour un voile rectangulaire.

On pourra utiliser l'une ou l'autre des deux variantes ci-après.

On notera que la variante 2 est plus avantageuse car σ4, qui est la contrainte maximale espacement est préférable pour le chantier.

# **14.2.1.1. Variante 1 :**

Les contraintes extrêmes valent :  $B_g = \frac{Nu}{g}$  $\frac{\delta u}{S}$  -  $\frac{M u \times v}{I}$  $\frac{u \times v'}{I}$  et  $\frac{Nu}{s}$  $\frac{\delta u}{S}$  -  $\frac{M u \times v}{I}$  $\frac{i\lambda v}{I}$ .

La zone armée à la compression est toute celle où la contrainte du béton calculée par est  $E=$  $N<sub>u</sub>$  $\frac{\delta u}{\delta}$  -  $\frac{M u \times y}{I}$  $\frac{d^2y}{dt^2}$  est supérieure à  $B_{bna}$ .

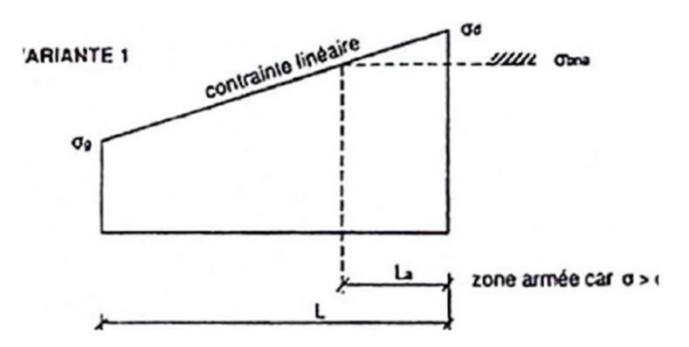

**Figure VI.8 :** contrainte linéaire variant.

# **14.2.1.2. Variante 2 :**

Le DTU 23.1, art.4.224 permet de découper la zone comprimée en bandes dont la largeur ne dépasse ni la de mi-hauteur de l'étage. ni les deux-tiers de la longueur de la zone comprimée.

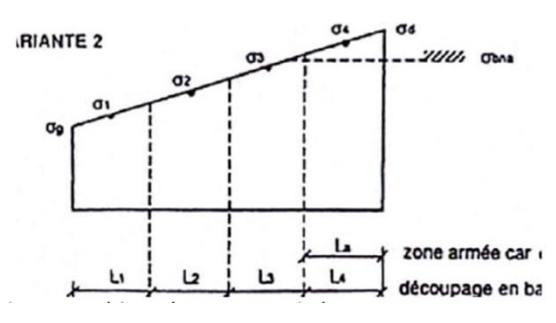

**Figure VI.9 :** contrainte linéaire variant

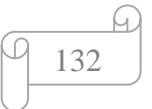

Si la contrainte moyenne d'une bande ne dépasse pas la contrainte de béton non armé  $S_{bna}$ . On ne disposera pas d'aciers de compression. Si la contrainte moyenne de la bande la plus sollicitée dépasse la contrainte de béton armé  $S<sub>bna</sub>$ . On devra augmenter les dimensions du

Voile.

# **14.2.2. Section partiellement tendue (Fig.92) :**

Comme on l'a vu ci-dessus, ce cas correspond à une position de la résultante Nu.

l'extérieur du noyau central, soit une excentricité supérieure à L/6 pour un voile rectangulaire.

On pourra utiliser l'une ou l'autre des trois variantes décrites ci-après.

# **14.2.2.1. Variante 1 :**

Les contraintes extrêmes sont calculées par :  $B_g = \frac{Nu}{g}$  $\frac{\delta u}{\delta}$  -  $\frac{M u \times y}{I}$  $\frac{u\times y}{I}$  et  $\mathbf{b}_d = \frac{Nu}{s}$  $\frac{\delta u}{S} + \frac{M u \times y}{I}$  $\frac{i \wedge y}{I}$ .

À l'abscisse y par rapport au centre de gravité G de la section brute, la contrainte vaut :

$$
S = \frac{Nu}{S} + \frac{Mu \times y}{I}
$$

Toute zone où la contrainte est supérieure à  $S_{bna}$  devra être armée à la compression. Toute zone de compression négative sera armée à la traction. La section d'acier dc traction nécessaire par unité de longueur sera égale à la contrainte de traction du béton du voile multipliée par son épaisseur (voir justification en 14.3.3 ci-après) : $\frac{As}{s}$  $\frac{4s}{s} = \frac{5 \times \gamma s \times \Delta \times s}{fe}$  $\frac{s \times 2 \times s}{f e}$  pour une aire Δ S de béton tendu de longueur unité.

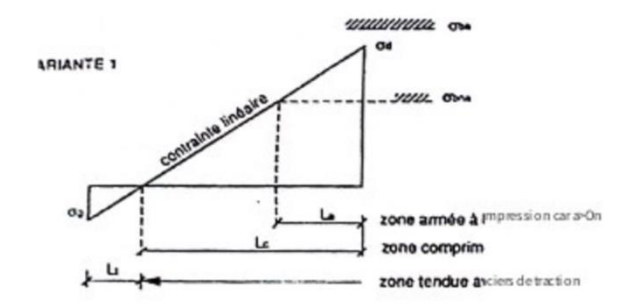

**Figure VI.10 :** contrainte linéaire variante

# **14.2.2.2. Variante 2 :**

Les contraintes sont calculées comme dans la variante 1.

On pourra découper la zone de béton comprimé en bandes dont la longueur sera limitée à la de mi-hauteur de l'étage ct au deux-tiers de la longueur de la zone comprimé. La vérification des contraintes des bandes est à mener de la même manière que dans la variante 2 du cas de voile entièrement comprimé (voir en 14.2.1.2 ci-dessus).

On pourra diviser la zone tendue en bandes de même section d'acier par unité de longueur, celle-ci correspondant à la contrainte maximale de traction du béton de la bande (on montrera en 14.3 ci-après, que l'on peut prendre la contrainte moyenne de la bande pour un voile rectangulaire).

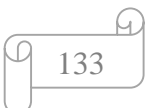

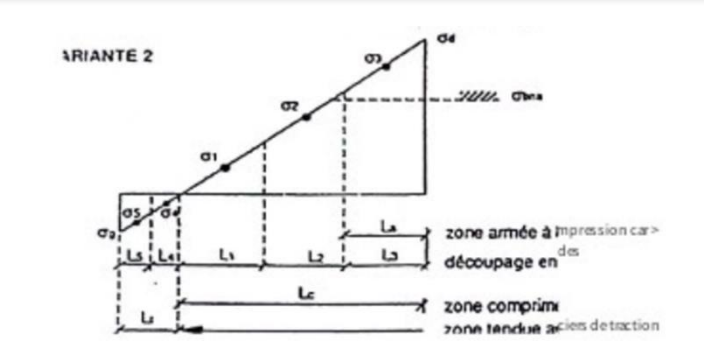

**Figure VI.11 :** contrainte linéaire variante2.

Ainsi, les contraintes moyennes de traction valent a4 et os et entraînent une section d'aciers  $\frac{As}{s} = \frac{Bi \times \gamma s \times \Delta \times s}{fe}$  $\frac{s \times 2 \times s}{f e}$  avec i=4 ou i=5.

Pour une section rectangulaire d'épaisseur b et si L, est inférieur à la hauteur d'étage ,on pourra prendre : L<sub>4</sub> = L<sub>5</sub> = L/2 ;  $E_4 = 0.25E_g$  ;  $E_5 = 0.75E_g$  ;  $A_4 = \frac{E g \times b \times L \times y \times c}{g \times f g}$  $\frac{8 \times B \times L \times y_3}{8 \times fe}$ ; A<sub>5</sub>=3A<sub>4</sub>.

# **14.2.2.3. Variante 3 :**

Le DTU 23.1, art.4.224 permet de ne pas armer la zone tendue du voile, à condition : que les tractions soient dues uniquement à des forces horizontales (vent, séisme) et non à un excentrement des charges verticales :- d'assurer l'équilibre des sollicitations extérieures avec un diagramme triangulaire partiel dont la résultante a même excentricité.

Ainsi, pour un voile rectangulaire d'épaisseur b, on aura une longueur de zone comprimée Lc=3(v-e) pour une excentricité e= $\frac{M u}{N}$  $\frac{M u}{N u}$  > 0 et contrainte maximale vaudra :  $5_d = \frac{2N u}{b L c}$  $\frac{2N}{bLc}$ .

On pourra diviser la zone comprimée en bandes comme indiqué ci-dessus. Dans le cas de tractions dues à des charges verticales, on disposera d'un pourcentage moitié sur chaque face, ou bien on disposera des armatures verticales et horizontales dont les espacements ne dépassent pas :

-0,33 m et deux fois l'épaisseur du voile pour les armatures verticales ;

-0,33 m pour les armatures horizontales.

On notera que la variante 3 est la plus intéressante sous réserve que  $F_3 < F_{bna}$ ; sinon on disposera des aciers de traction pour allonger la zone comprimée et ainsi diminuer Б3.

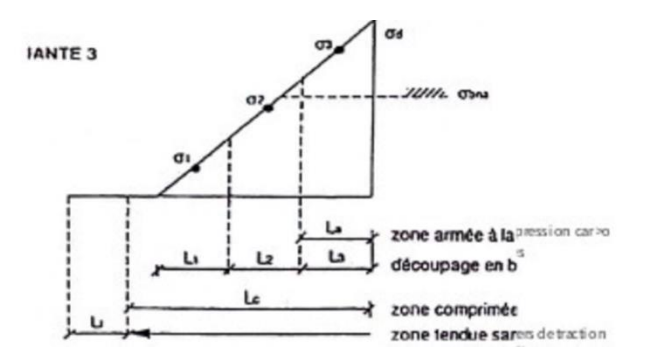

**Figure VI.12 :** contrainte linéaire variante2.

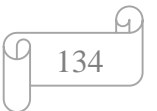

Apres l'évaluation les résultats de chaque cas à partir de logiciel ETAPS, on passant à la

Méthode de ferraillage utilisant un fichier EXEL pour les voiles et les résultats sont présentées aux tableaux suivant :

| <b>Voiles</b>             | <b>Longueur</b> | <b>Epaisseur EP</b> | W(m3) | S(m2) | $M$ (KN m) | $N$ (KN)  |
|---------------------------|-----------------|---------------------|-------|-------|------------|-----------|
|                           | L(m)            | $\mathbf{m}$        |       |       |            |           |
| $\underline{\mathbf{V1}}$ | 2,5             | 0,4                 | 0,42  | 1,00  | 1852,8     | 1613,0    |
| $\underline{\mathbf{V2}}$ | 3,5             | 0,4                 | 0,82  | 1,40  | 1286,4     | $-2397,3$ |
| $\underline{\mathbf{V3}}$ | 2,5             | 0,4                 | 0,42  | 1,00  | 734,2      | $-501,7$  |
| $\underline{\mathbf{V4}}$ | 3,5             | 0,4                 | 0,82  | 1,40  | 782,4      | $-1108,3$ |
| $\underline{\mathbf{V5}}$ | 2,5             | 0,4                 | 0,42  | 1,00  | 4802,9     | 4504,8    |
| $\underline{\mathbf{V6}}$ | 2,5             | 0,4                 | 0,42  | 1,00  | 4956,9     | 4268,4    |
| $Y7$                      | 2,5             | 0,4                 | 0,42  | 1,00  | 1191,5     | 1137,4    |
| $\underline{\mathbf{V8}}$ | 2,5             | 0,4                 | 0,42  | 1,00  | 1367,3     | 1018,9    |
| $\underline{\mathbf{V9}}$ | 5,26            | 0,4                 | 1,84  | 2,10  | 8885,4     | $-8127,6$ |
| $x10$                     | 5,26            | 0,4                 | 1,84  | 2,10  | 6856,1     | $-3735,9$ |

**Tableau VI.20 :** les efforts normaux et moments des voiles. 1

**Tableau VI.21:** les contraintes de tractions et compressions.

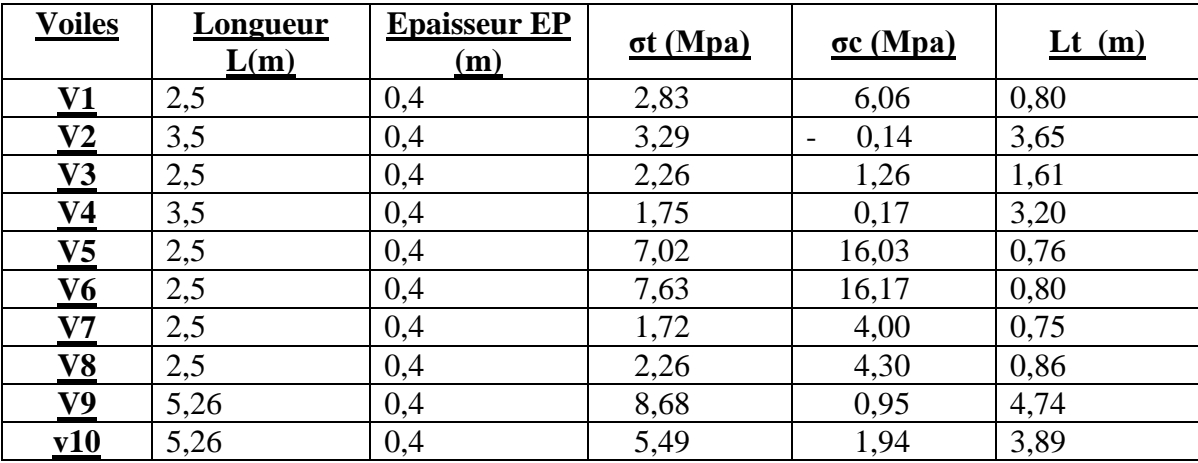

| <b>Voiles</b>  | As néce cm2 | As néce cm | <b>CHOIX</b><br><b>D'ARMATURES</b> |
|----------------|-------------|------------|------------------------------------|
| ${\bf V1}$     | 11,29       | 14,17      | 4T14+4T16                          |
| V2             | 60,04       | 16,44      | 4T20+2T16                          |
| V <sub>3</sub> | 18,18       | 11,32      | 6T16                               |
| V <sub>4</sub> | 27,96       | 8,75       | 6T14                               |
| V <sub>5</sub> | 26,74       | 35,11      | 8T20+6T16                          |
| V6             | 30,57       | 38,14      | 10T20+4T16                         |
| $\bf V7$       | 6,48        | 8,61       | 6T14                               |
| V8             | 9,75        | 11,31      | 6T16                               |
| V9             | 205,68      | 43,40      | 14T20                              |
| <b>V10</b>     | 106,73      | 27,46      | <b>9T20</b>                        |

**Tableau VI .22 :** Les sections des armatures.

# **Vérifications à vérifier :**

1.Vérifiation de flambement :

Exemple de calcul V1 :

P=1613 KN

N=14,17

Nct=  $\delta t \times 800 \times 400 \times 10^3$ 

 $Br= Lt - (e-2)$ 

Lf=  $0,85 \times L0 \times$  bpot

λ $=\frac{Lf \times \sqrt{12}}{2}$ e

 $\alpha = 0.6(\frac{50}{3})$  $\frac{\partial}{\partial}$ )<sup>2</sup>

Nct=  $\alpha$  ( $\frac{Br \times f c28}{2.000 \text{ k}}$  $\frac{\frac{\partial r \times f c28}{\partial s \times \gamma b} + As_{\gamma s}^{fe}}{h}$ 

2. Vérification des contraints :

τb ≤ ̅

Avec :

 $\bar{\tau}$  = 0,2×fc28 avec fc28 = 30 Mpa

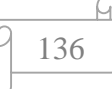

$$
\tau b = \frac{\overline{v}}{a \times d} \qquad \text{avec : } \begin{cases} \overline{v} = 1.4v2 \\ d = 0.9L \end{cases}
$$

| <b>Voile</b>               | $\delta t$ | $L_t$ | $\mathbf{\underline{A}}_{\mathbf{s}}$ | $Net$   | $Br$ | $\lambda$ | $\underline{\alpha}$ | $Net$     | <b>Observation</b> |
|----------------------------|------------|-------|---------------------------------------|---------|------|-----------|----------------------|-----------|--------------------|
|                            |            |       |                                       |         |      |           |                      |           |                    |
| $\underline{\mathbf{V}}_1$ | 2,83       | 0,8   | 14,17                                 | 905,6   | 3040 | 65,66     | 0,347                | 3303,47   | Vérification       |
|                            |            |       |                                       |         |      |           |                      |           |                    |
| $\underline{\mathbf{V}}_3$ | 2,26       | 1,61  | 18,18                                 | 1455,44 | 6118 | 65,66     | 0,347                | 6399,316  | Vérification       |
|                            |            |       |                                       |         |      |           |                      |           |                    |
| $\underline{\mathbf{V}}$   | 7,02       | 0,76  | 35,11                                 | 2188,8  | 2888 | 65,66     | 0,347                | 3513,90   | Vérification       |
|                            |            |       |                                       |         |      |           |                      |           |                    |
| $\mathbf{V}_6$             | 7,63       | 0,8   | 38,14                                 | 2441,6  | 3040 | 65,66     | 0,347                | 3713, 352 | Vérification       |
|                            |            |       |                                       |         |      |           |                      |           |                    |

**Tableau VI.23:** vérification de flambement.

Tableau VI.24: vérification de contraint contrainte.

| <b>Voile</b>              | $\overline{V}$ | $\tau b$ | $\overline{\tau}$ | <b>Observation</b> |
|---------------------------|----------------|----------|-------------------|--------------------|
| $\underline{\mathbf{V1}}$ | 963,29         | 0,275    | 6                 | Vérifier           |
| $\underline{\mathbf{V2}}$ | 578,85         | 0,165    | 6                 | Vérifier           |
| $\underline{\mathbf{V3}}$ | 37,212         | 0,020    | 6                 | Vérifier           |
| $\underline{\mathbf{V4}}$ | 927,82         | 0,515    | 6                 | Vérifier           |
| $\underline{\mathbf{V5}}$ | 1065,42        | 0,309    | 6                 | Vérifier           |
| <u>V6</u>                 | 1068,704       | 0,305    | 6                 | Vérifier           |
| $VI$                      | 633,522        | 0,351    | 6                 | Vérifier           |
| $\underline{\mathbf{V8}}$ | 653,912        | 0,363    | 6                 | Vérifier           |

# **Ferraillage transversal des voiles :**

$$
A_{t} = \frac{V2 \times ST \times \gamma s}{0.9 \times d \times fe}
$$

At= 688,07 ×150×10<sup>3</sup>  $\frac{688,07 \times 150 \times 10^{3}}{0,9 \times 0,9 \times 2500 \times 500} \times 10^{-2} = 1,01 \text{ cm}^2.$ 

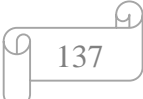

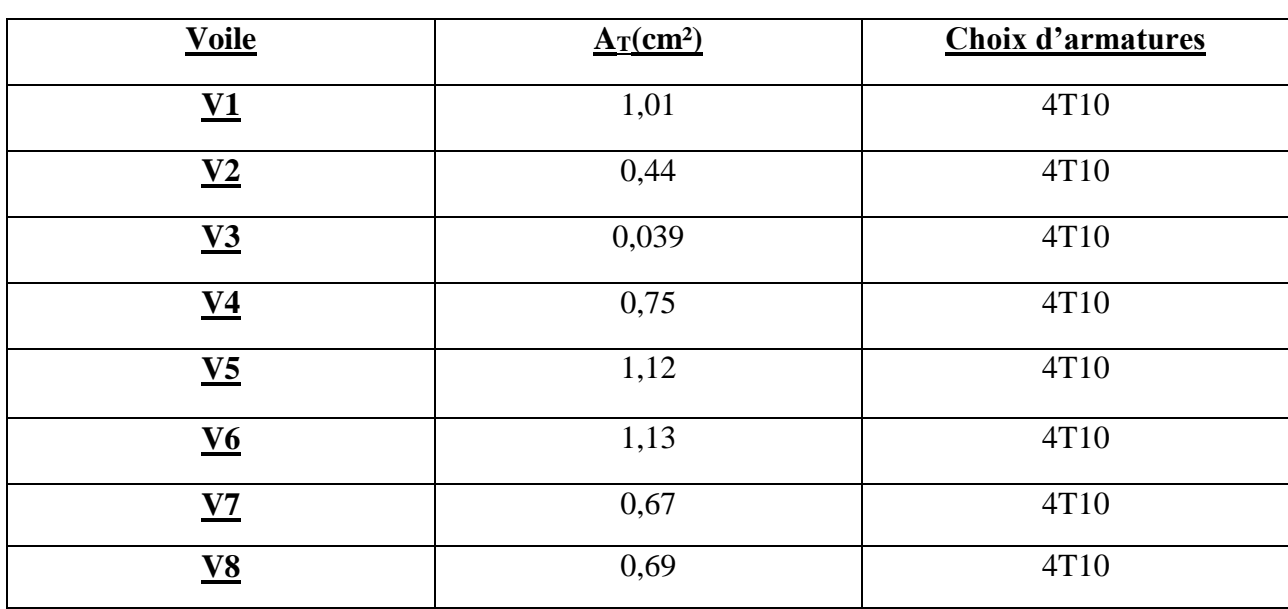

**Tableau VI.25 :** les sections de ferraillage transversal.

**VI.4.4 schéma de ferraillage :**

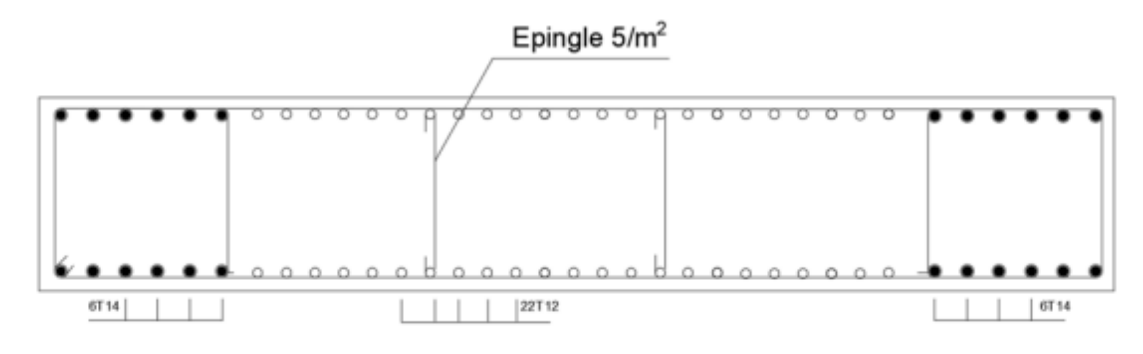

VOILE<sub>5</sub>

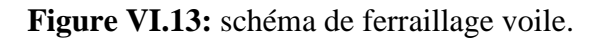

# **VI.5 Ferraillage plancher nervurée :**

# **VI.5.1 Introduction :**

Les planchers nervurés sont des plancher ressemble au plancher a corps creux saut que ce dernier porte dans un seul sens mais avec des portées importantes.

Ils sont constitués de poutres principales en béton armé espacées par exemple de5 à 6 m, qui supportent des poutrelles secondaires en béton armé espacées par exemple de 1,50 à 2,50 m, sur lesquelles reposent les hourdis en béton armé.

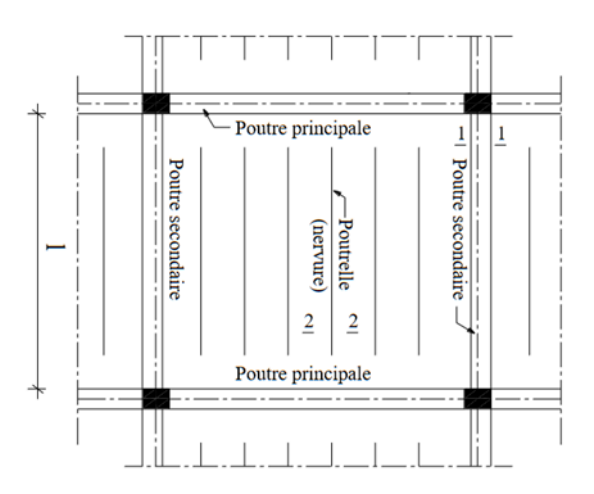

**Figure VI.14**: Plancher nervuré.

Les dalles reposant sur leurs contours. Elles peuvent avoir un sens de portée ou deux sens de portée, la partie située entre les éléments porteurs est dite panneau de dalle. Les éléments porteurs peuvent être de différents types (poutres, voiles, murs…).

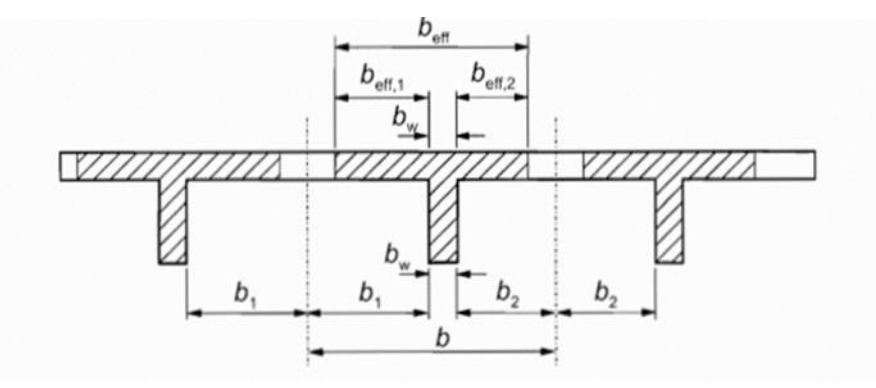

**Figure VI.15:** Typologie des dalles.

# **VI.5.2 Définition et hypothèses :**

La repartions de la charge dans un plancher nervurée c'est une répartition rectangulaire et pour la méthode de calcul on suit l'hypothèse de calcul suivante :

Pour les dalles rectangulaires, on définit les portées mesurées entre nus d'appuis, notées lx et Ly, telles que  $1x \leq 1y$ .

On définit ensuite un coefficient  $\alpha$  comme étant le rapport :  $\alpha = \frac{Lx}{Ly} \le 1$ 

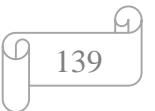

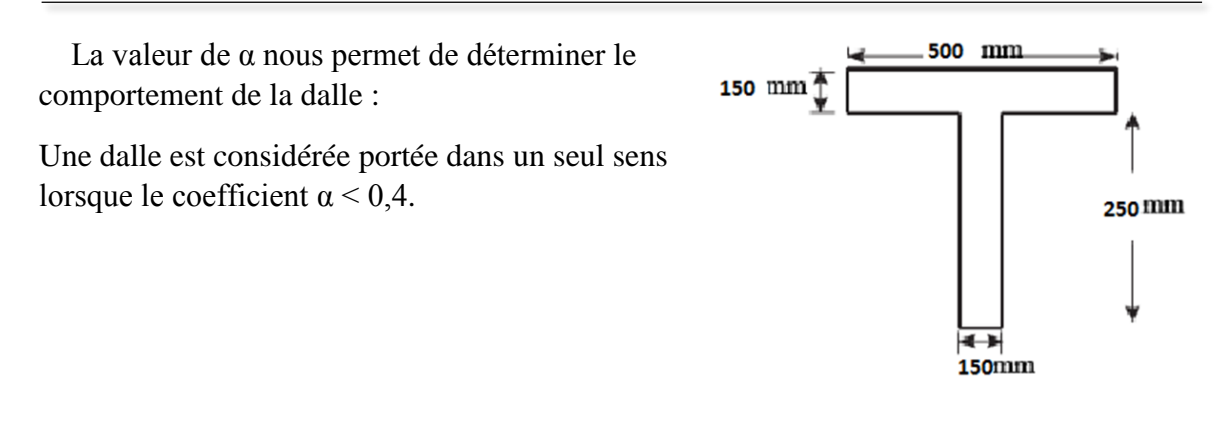

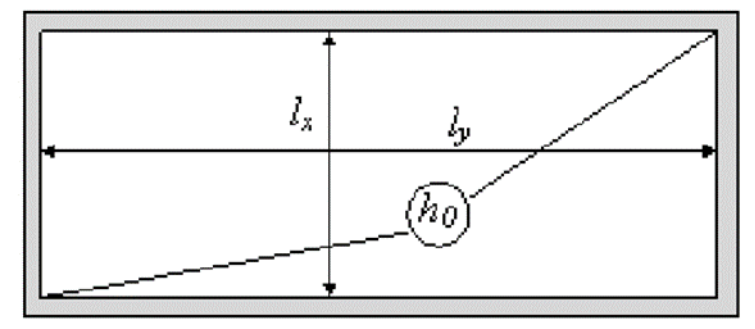

**Figure VI.16:**dimensions de panneau rectangulaire.*1*

Dalle portant suivant une seule direction  $(\alpha \le 0.4)$ :

### **VI.5.3 Dimensionnement :**

Dans notre cas on a: 
$$
\begin{cases} Lx = 0.5 \, m \\ Ly = 5,20 \, m \end{cases}
$$

On calcule le rapport  $\alpha$  :

 $\alpha = \frac{Lx}{l}$  $\frac{Lx}{Ly} = \frac{0.5}{5.20}$  $\frac{0.5}{5.20} = 0.33$   $\rightarrow$   $\alpha < 0.4$  La dalle travaille dans un seul

sens.

Dans ce cas le calcul est assimilé à une poutre de largeur unitaire de 1 m, et de hauteur h. L'armature calculée doit être placée dans la plus courte direction.

Calcule des moments :

$$
\alpha < 0.4 \rightarrow \begin{cases} Mx = \frac{pLx^2}{8} \\ My = 0 \end{cases}
$$

Avec :

P : la charge permanente exercer sur la dalle.

Calcule de l'effort tranchant :

$$
A < 0,4 \rightarrow \begin{cases} \nu x = \frac{P L x}{2} \\ V y = 0 \end{cases}
$$

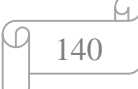

# **VI.5.4 Ferraillage de la nervure :**

Pour le ferraillage de notre plancher nervures on va ferraille la nervure la plus sollicité et on adopte le même ferraillage pour toutes les autres nervures, et pour déterminer les valeurs des moments en a utiliser le logicielle ETAPS , et pour le ferraillage on a utilisé le SOCOTEC .

 $\begin{cases} m = 200,0 \text{ N}N. m \\ P = -1262,5 \text{ km} \end{cases}$  $(M = 268.8$  KN. m

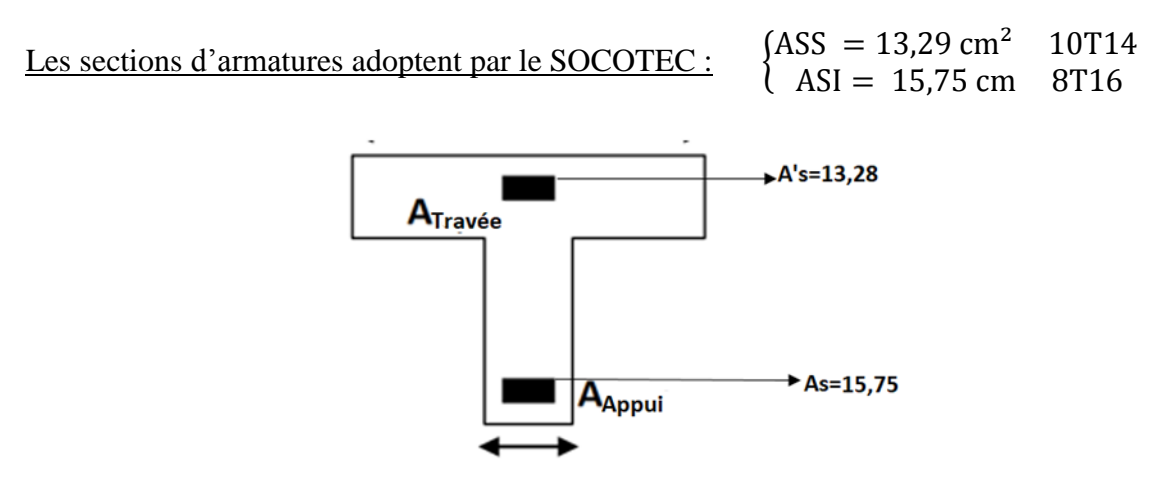

**Figure VI.17:** ferraillage de nervuré. 1

# **VI.5.5 schéma de ferraillage :**

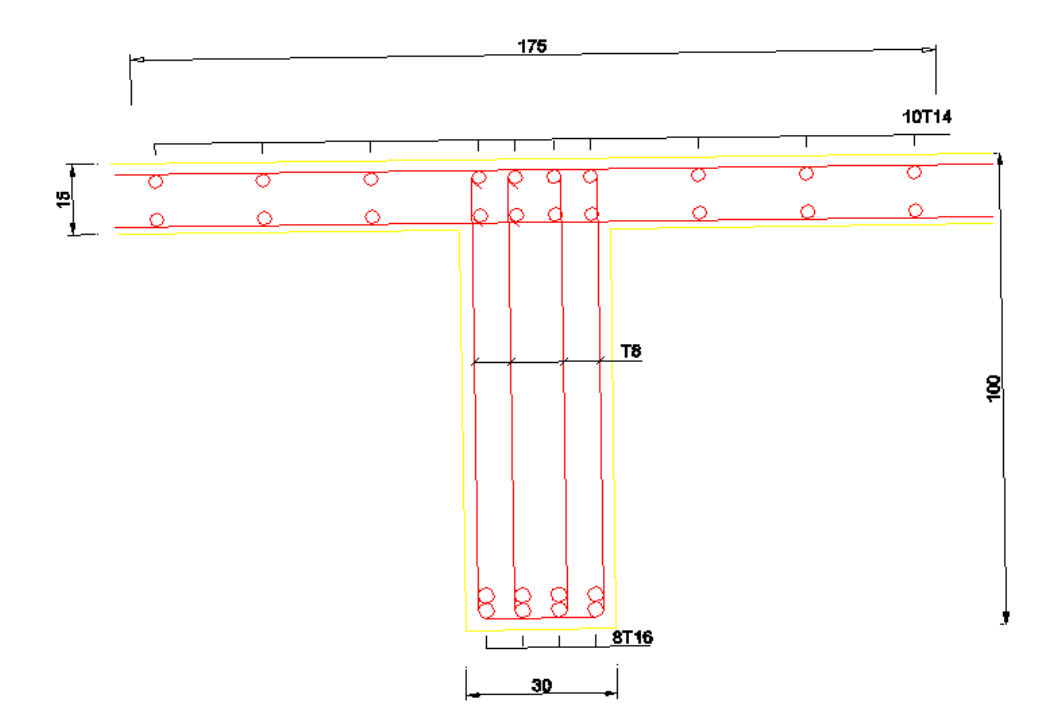

**Figure VI.18:** ferraillage de la nervure.

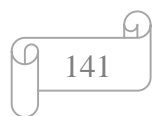

# **Chapitre VII : Etude des Fondations.**

# **VII.1 Introduction :**

L'infrastructure d'une construction est constituée par les parties de l'ouvrage qui sont en contact avec le sol auquel elles transmettent les charges de la superstructure. Elles constituent donc la partie essentielle de l'ouvrage puisque de leurs bonnes conceptions et réalisation découle la bonne tenue de l'ensemble

Les éléments de fondation transmettent les charges au sol, soit directement (cas des semelles reposant sur le sol ou cas des radier), soit par l'intermédiaire d'autres organes (cas des semelles sur pieux par exemple).

Un choix judicieux du système de fondations doit toujours satisfaire les exigences concernant la sécurité (capacité portante) et l'aptitude au service.

# **VII.2 Stabilité des fondations :**

Les massifs de fondations doivent être équilibre sous l'action :

Des sollicitations dues à la superstructure qui sont :

-Des forces verticales ascendantes ou descendantes.

-Des forces obliques.

-Des forces horizontales.

-Des moments de flexion ou de torsion.

Des sollicitations dues au sol qui sont :

-Des forces verticales.

-Des forces oblique (adhérence, remblai).

# **VII .3. Critères de choix du type des fondations :**

Le choix du type des fondations dépend essentiellement des facteurs suivants :

-La capacité portante du sol.

-Les charges transmises au sol.

-Le coût. (Raisons économiques).

# **VII. 4 Fonctions assurées par les fondations :**

Une fondation est donc un élément résistance qui transmettre la totalité des charges de la

Superstructure au bon sol et elle sert à :

Réaliser l'encastrement de la structure dans le sol.

-Limiter les tassements différentiels a une valeur maximale.

-Transmettre au sol la totalité des charges provoquées par la structure, avec une bonne Répartition des charges.

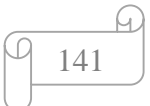

Pour le choix du type de fondation ; on vérifie dans l'ordre suivant : les semelles isolées ;

Les semelles filantes et le radier général et enfin on opte pour le choix qui convient selon le

Rapport du sol ; la contrainte admissible est de 2,5 Bars à une profondeur de 1,4 m.

### **V .5. Choix du type des fondations :**

La vérification à faire est :

$$
\frac{\text{Nse}}{s} \leq \overline{\ \sigma sol}
$$

Pour cette vérification on prend la semelle sous le poteau le plus sollicitée avec :

S : surface d'appui de la semelle.

 $\overline{\sigma}$ sol = 250 Kpa : contrainte admissible du sol.

Nser : Effort normal appliqué sur la fondation, obtenu par le logiciel ETABS18 à L'ELS.

 $Nser = 17039,91$  KN

l faut vérifier que :

$$
\frac{\text{Sn}}{\text{Sb}} \leq 50
$$

Le rapport entre la surface du bâtiment et la surface nécessaire vaut :

Sbatiment =  $607,916$  cm<sup>2</sup>

 $\frac{\text{Sn}}{\text{sb}} = \frac{17038,91}{607,95}$  $\frac{1036,91}{607,95} = 28,028 < 50$ .

D'après ces résultats, on remarque qu'il y a chevauchement des semelles on passe alors à L'étude des semelles isolée,

### **V.5.1. Semelles isolées :**

Les poteaux étant de sections rectangulaires ; on choisit des semelles rectangulaires.

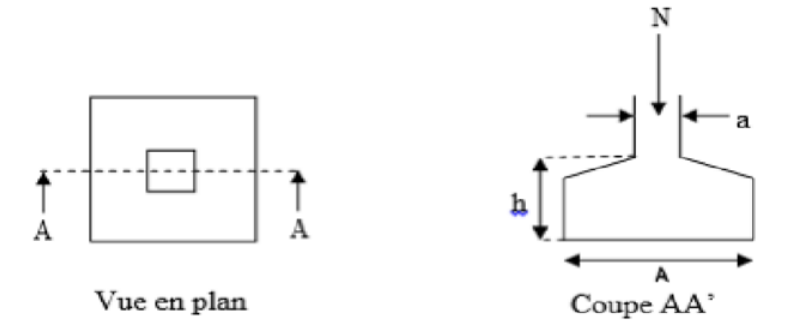

**Figure VII .1 : Schéma de la semelle isolé. 1**

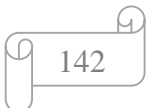
$$
S \geq \frac{Nser}{\sigma sol} \longrightarrow S \geq \frac{17038.91}{6250} = 68,159 > 50.
$$

 $A=\sqrt{S}=\sqrt{68,159} = 8,25$ m.

 $B=8.3m$  ;  $Lmin=5 m < 8.3 m$ .

La condition n'est pas vérifiée.

D'après ces résultats, on remarque qu'il y a chevauchement des semelles on passe alors à

L'étude des semelles filantes.

### **VII.5.2 Semelles filantes :**

Le recours à des semelles filantes se fait quand les poteaux et par conséquent les semelles dans une direction donnée sont proches les unes des autres de façon que la somme des contraintes des deux semelles au niveau du point d'interface dépasse la contrainte du sol. L'effort normal supporté par la semelle filante est la somme des efforts normaux de tous les poteaux qui se trouve dans la même ligne.

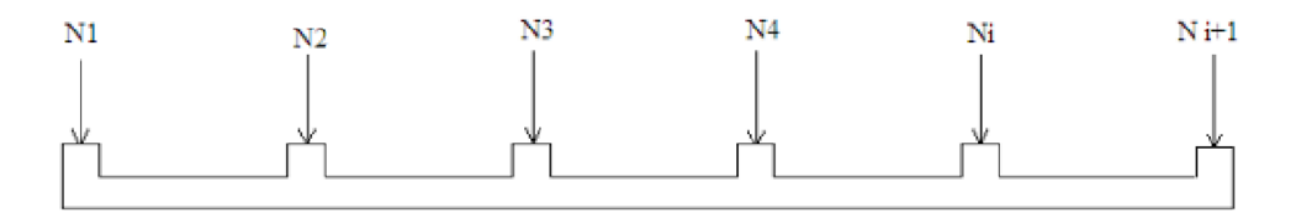

**Figure VII .2 :** Schéma de la semelle filante.

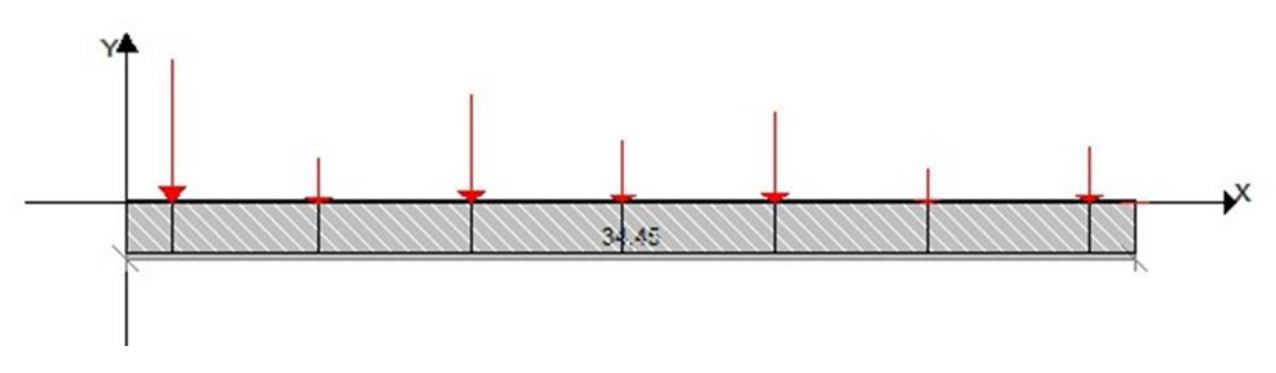

**Figure VII.3 :** Schéma de distribution des charges.

Le tableau suivant indique les résultats obtenus à la base(ELU) de la structure par le logicielle ETAPS :

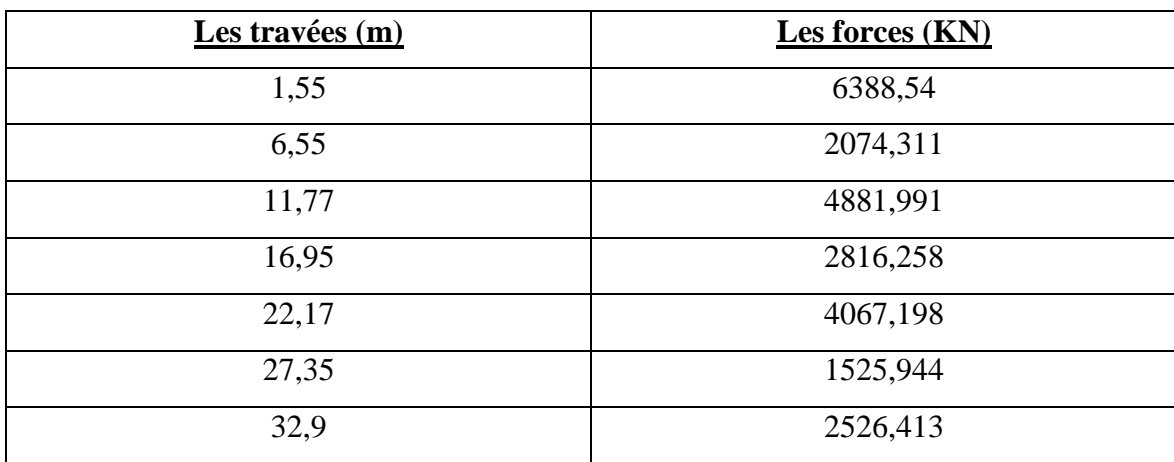

**Tableau VII.1 :** les forces à la base de la structure.

On doit vérifier que :

$$
\overline{\sigma\textbf{sol}}\geq\frac{\textit{Nser}}{\textit{s}}
$$

Tel que :

N=∑Ni de chaque fil de poteaux. ; S=B x L.

B: Largeur de la semelle.

L: Longueur du fil considéré

$$
\rightarrow B = \frac{Nser}{\overline{\sigma sol} \times L}
$$

$$
\frac{Ssemble}{Stot} \times 100 = \frac{28,028}{607,95} \times 100 = 4,61 < 50\%
$$

La condition est vérifiée donc on adopte une semelle filante.

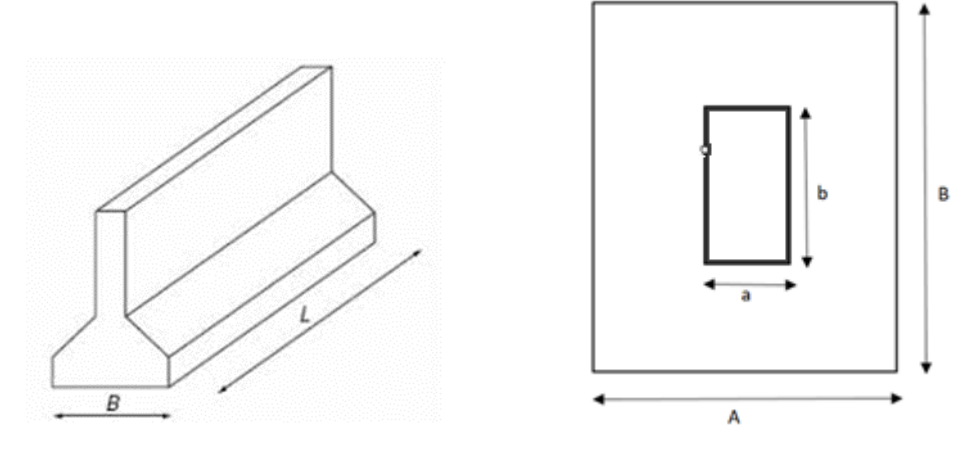

**Figure VII.4 :** Schéma de la semelle filante.

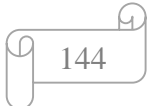

### **VII.5.2.1 dimensionnent de la semelle filante :**

 $\overline{\sigma sol} = \frac{Ns}{\text{Res}$ **BsF×LsF**  $L_{SF} = BSF + 28, 2$ 28, 2 BSF + BSF  $\geq \frac{Ns}{\sigma sol}$  $\Delta = 1067,87.$  $\sqrt{\Delta}$  =32.678. BSF= $\frac{-28,2-32,439}{2}$  = -30,439m. BSF= $\frac{-28,2+32,439}{2}$  = 2,239m. On prend: BSF=2,3 m . Donc : L= 34,178m  $S=34,178 \times 5,478 = 187,227 \text{ m}^2$ **VII.5.2.2 Vérification de sol :**  17039,916  $\frac{1}{187,227}$  = 91,01Mpa < 250 Mpa **Condition vérifié.** On a : BSF= 2,3 m. Alors :  $H \geq \frac{2,3-0,4-0,25}{4} + 0,05=0,426 \rightarrow h \geq 0,5$  m. **VII.5.2.3 Calcul de ferraillage :**  LSF =  $28,2 +2,3 = 30,5$  m  $N<sub>u</sub>$  $\frac{Nu}{L} = \frac{24280,65}{30.5}$  $\frac{280,85}{30.5}$  = 796,087 KN. As $=\frac{Nu\,Bsf-a}{8\times d\times \sigma s}$  avec : d=h-0,05  $\Leftrightarrow$ h=50-5=45 cm.

 $\text{As} = \frac{796,087 \times 230 - 40,25}{8 \times 45 \times 500 / 1.15} = 8,392 \text{ cm}^2$ .

$$
\begin{array}{|c|}\n\hline\n\varphi & 145 \\
\hline\n\end{array}
$$

### **VII.5.2.4 Choix armatures :**

6T14= 9, 24 cm<sup>2</sup>  
\n
$$
A_{SR} = \frac{As}{4} \times BsF.
$$
\n
$$
A_{SR} = \frac{9,24}{4} \times 2,3 = 5,313 cm2.
$$

### **VII.5.2.5 Choix armatures :**

4T16=6,16 cm²

### **VII.5.2.6 Calcul de poutre de rigidité :**

Souple :

$$
Lc = \sqrt[4]{\frac{4 \times E \times I}{k \times Bsf}} \qquad ; \qquad l \geq \frac{\pi}{2}lc
$$

Avec:

$$
I = \frac{bn \times hn^{3}}{12}
$$
  
\n
$$
Hn^{3} < \frac{16 \times L^{4} \times 12 \times k \times Bsf}{\pi^{4} \times 4 \times E \times bn}
$$
  
\n
$$
Hn < \sqrt[3]{\frac{16 \times 5.05^{4} \times 12 \times 50 \times 2.3}{\pi^{4} \times 4 \times 20000 \times 0.5}}
$$

On prend :

 $hn=1,4m$ 

### **VII.5.2.7 Vérification la capacité portante de sol :**

 $\overline{\sigma sol} \geq$ σ $=\hspace{-2mm}\frac{N}{BsF \times L \ sF}$  $\frac{250}{233}$   $\geq$   $\frac{17039,916}{233,939.5}$ 2,3 ×30,5 Condition vérifiée.

### **VII.5.2.8 Ferraillage de la semelle :**

Pour le ferraillage de semelle filante ont utilisé le logiciel ETAPS et adopter les efforts pour déterminer les moments ou niveau de travée et l'appui afin d'utiliser le (SOCOTEC PELEAS) :

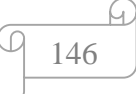

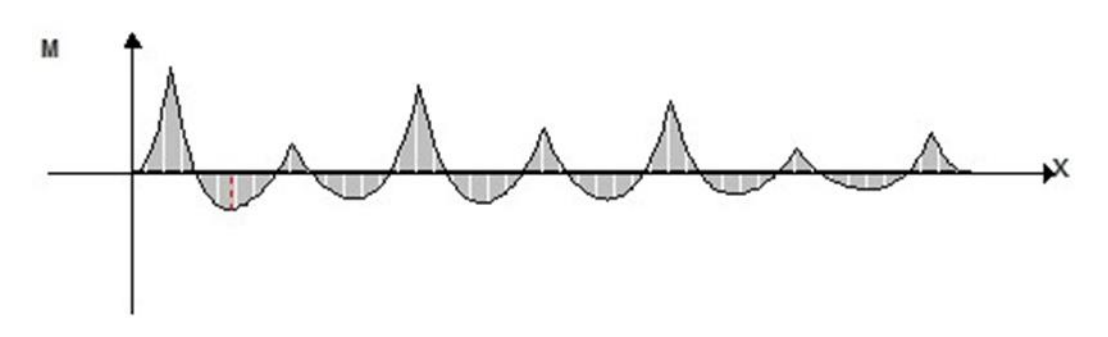

**Figure VII .5 :** diagramme des moments. 1

D'après le diagramme on trouve :

M (travées) = 793,75 KN.m

M (appui) = 1960 KN.m

### **VII.5.2.8.1 Calcul le ferraillage en travée :**

 $\mu = \frac{793,75 \times 10^6}{500 \times 1360^{2} \times 10^{6}}$  $\frac{1}{500\times1260^2\times17}$  = 0,05  $\leq \mu$ r=0,371.

Donc on les armatures tendues seulement.

 $\alpha$ u=0,075 ; Zu=1221,78 mm.

$$
AS = \frac{793.75 \times 10^6}{1221.78 \times 500/1.15} \times 10^{-2} = 14.93
$$
 cm<sup>2</sup>.

Choix d'armatures :

 $4T20 + 2T14 = 15{,}65$  cm<sup>2</sup>

### **VII.5.2.8.2 Calcul le ferraillage en appui :**

 $\mu = \frac{1960 \times 10^6}{500 \times 1360^2}$  $\frac{1980\times10}{500\times1260^{2}\times17}$  = 0,145  $\leq \mu$ r=0,371

Donc on les armatures tendues seulement .

 $\alpha$ u=0,197; Zu=1160,66 mm.

AS= $\frac{1960\times10^6}{1160,66\times500/1,15}$  × 10-<sup>2</sup> = 38,83 cm<sup>2</sup>

Choix d'armatures :

10T20+5T16

## **VII.5.9 Ferraillage transversale :**

D'après le diagramme des efforts tranchant on a :

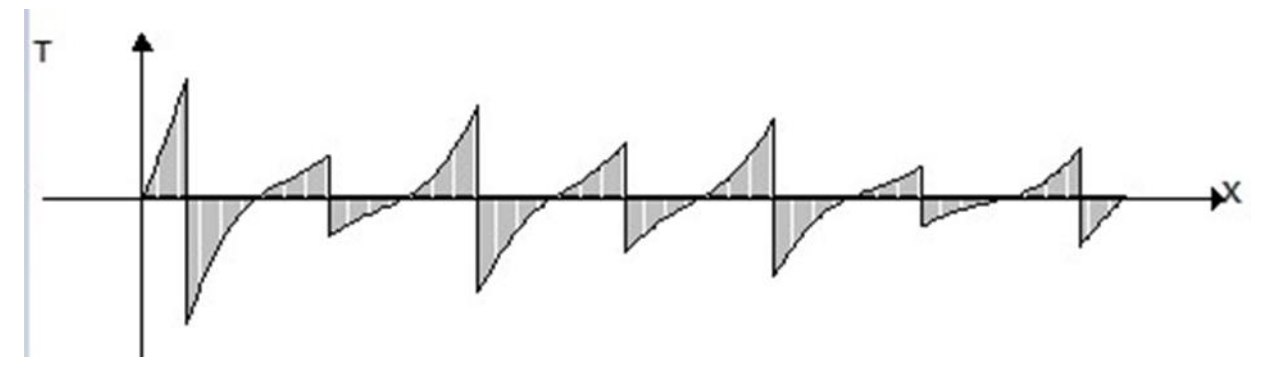

**Figure VII.6 :** diagramme des efforts tranchants. 1

$$
Qu = \frac{Nu}{LsF} = \frac{24280,65}{30,5} = 796,087
$$
 KN/ml.

$$
Tu = \frac{Qu \times l}{2} = \frac{796,087 \times 5,05}{2} = 1941,94
$$
KN.

$$
d = 0.9 h = 0.9 \times 140 = 126 cm.
$$

 $\mathbf{A}t \geq \frac{Tu \times St}{0.9 \times d \times \sigma s}$ 

$$
At \geq \frac{1941,94 \times 150 \times 10^3}{0,9 \times 1260 \times 500/1,15} \times 10^{-2}
$$

 $At \ge 5,90 \text{ cm}^2$ .

Choix d'armatures transversales :

 $4T14 = 6,16$  cm<sup>2</sup>

### **VII.5.10 Vérification de déplacement :**

- L=b+2 $\Delta$ …… (1) L= $\Sigma$ li +a +2 $\Delta$  ……… (2)
- S=l×L ……………… (3)

 $\Sigma$ <sup> $pi$ </sup>  $\frac{1}{s}$  $\frac{\sqrt{2}}{s}$ 

De  $(1)$  et  $(2)$  on trouve :

 $1 = 1 + 2 \times 2,239 = 5,478$ 

 $L= 28,2 + 0,5 \times 2,239 = 34,178$ 

 $S=34,178 \times 5,478 = 187,227 \text{ cm}^2$ .

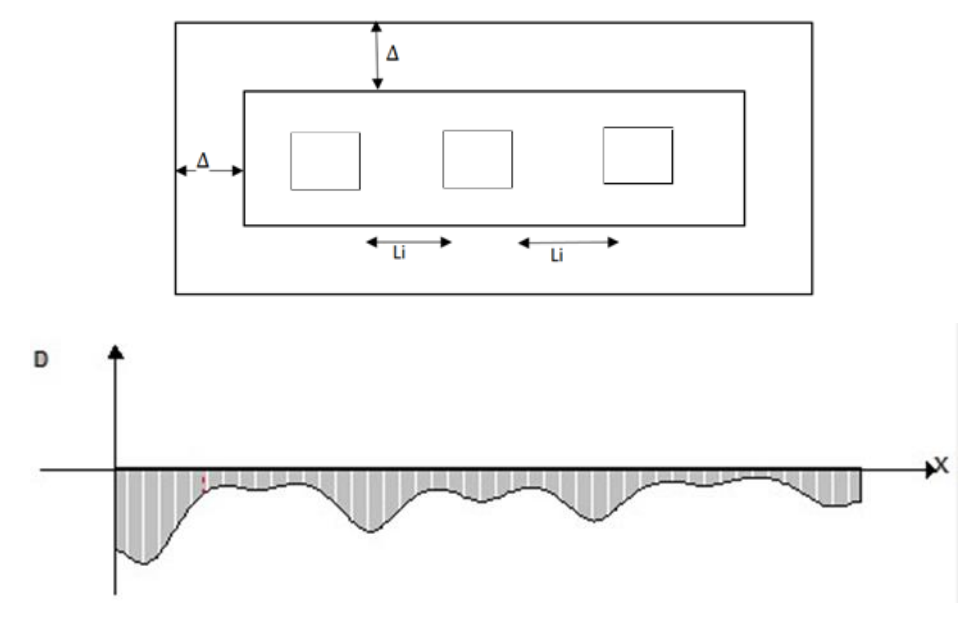

**Figure VII.7 :** diagramme de déplacement.

## **VII.5.11 Schéma de ferraillage :**

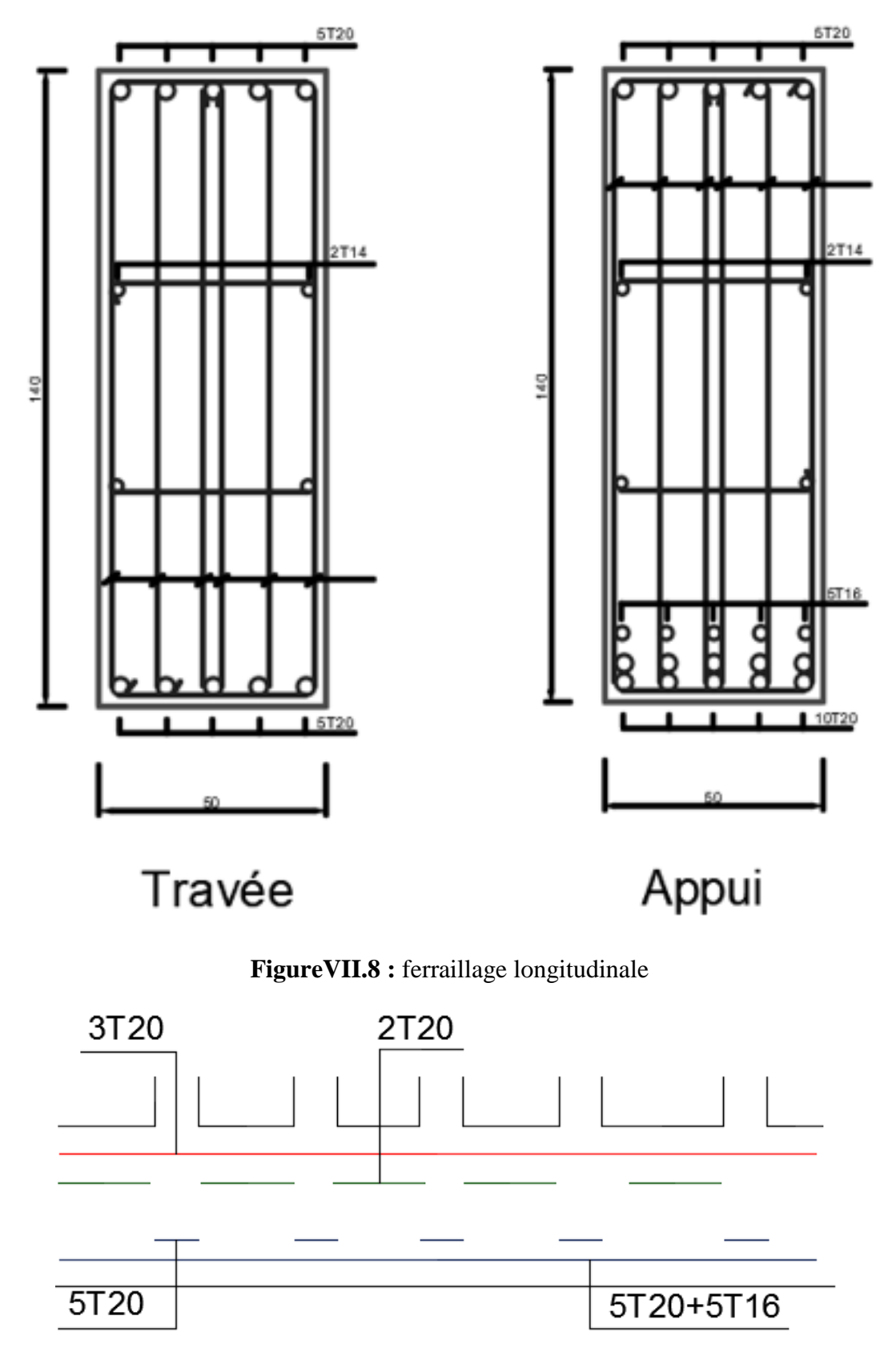

**FigureVII.9** : ferraillage transversale de fondation.

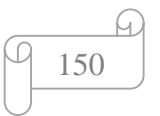

# **Conclusion Générale**

# **Conclusion générale :**

L'étude de ce bâtiment sportif complexe a mis en évidence plusieurs aspects importants à prendre en compte dans la conception et la construction.

Joints sismiques : La séparation du bâtiment en 3 blocs distincts, reliés par des joints sismiques, est une solution adaptée pour résister aux efforts sismiques. Cette approche permet de découpler les mouvements des différentes parties du bâtiment, limitant ainsi les risques de dommages en cas de séisme. Les joints sismiques doivent être dimensionnés avec soin pour assurer une étanchéité et une résistance adéquates.

La double hauteur dans certains espaces nécessite une intégration soignée des équipements techniques (chauffage, ventilation, éclairage, etc.). Une coordination étroite entre les différents corps de métier est essentielle pour optimiser l'agencement et le fonctionnement de ces installations.

L'utilisation de planchers nervurés dans les zones à double hauteur offre plusieurs avantages. Leur conception permet de réduire la hauteur des éléments porteurs tout en maintenant une bonne rigidité et résistance. Cela facilite la création d'espaces ouverts et lumineux, tout en assurant la stabilité de la structure.

Cependant, une attention particulière doit être portée au dimensionnement des nervures et à la gestion des efforts de cisaillement dans ces zones. Des analyses poussées du comportement mécanique sont nécessaires pour garantir la sécurité et la pérennité de l'ouvrage.

En conclusion, la conception d'un bâtiment sportif aussi complexe requiert une approche globale prenant en compte les aspects structurels, sismiques, techniques et architecturaux. Un travail d'équipe pluridisciplinaire est indispensable pour relever ces défis et livrer un ouvrage sûr, fonctionnel et esthétique.

### **Référence :**

### **REFERENCE :**

Pour l'élaboration du présent document nous avons utilisé :

### **Règlements :**

- [1] : BAEL91 modifié : béton armé aux états limites.
- [2] : RPA99V2003 : règlement parasismique algérienne
- [3] : CBA93 : règles de conception et de calcul des structures en béton arme
- [4] : DTR B.C.2.2 : Document technique réglementaire (charges et surcharges)
- [5] : D.T.U " EUROCODE 2".

### **Les photos :**

- [1] : Calcule des éléments simples et des structures de bâtiments.
- [2] : Conception et calcul des structures de bâtiments Henry thinier.
- [3] : Conception et calcul des structures de bâtiments Henry thinier.
- [4] : Conception et calcul des structures de bâtiments Henry thinier.
- [5] : Calcule des éléments simples et des structures de bâtiments.
- [6] : Calcule des éléments simples et des structures de bâtiments.
- [7] : Conception et calcul des structures de bâtiments Henry thinier.
- [8] : Conception et calcul des structures de bâtiments Henry thinier.
- [9] : Calcule des éléments simples et des structures de bâtiments.
- [10] : Calcule des éléments simples et des structures de bâtiments.
- [11] : Calcule des éléments simples et des structures de bâtiments.
- [12] : Conception et calcul des structures de bâtiments Henry thinier.
- [13] : Calcule des éléments simples et des structures de bâtiments.
- [14] : Calcule des éléments simples et des structures de bâtiments.
- [15] : Calcule des éléments simples et des structures de bâtiments.
- [16] : Conception et calcul des structures de bâtiments Henry thinier.
- [17] : Conception et calcul des structures de bâtiments Henry thinier.
- [18] : Conception et calcul des structures de bâtiments Henry thinier.
- [19] : Conception et calcul des structures de bâtiments Henry thinier.

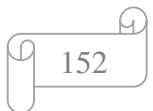

[20] : Conception et calcul des structures de bâtiments Henry thinier.

[21] : Calcule des éléments simples et des structures de bâtiments.

[22] : Calcule des éléments simples et des structures de bâtiments.

[23] : Conception et calcul des structures de bâtiments Henry thinier.

[24] : Conception et calcul des structures de bâtiments Henry thinier.

[25] : Conception et calcul des structures de bâtiments Henry thinier.

### **Logiciels :**

-ETABS 20 .......................................Analyse des structures

-AUTOCAD 2016....................................Dessin, calcul surface de bâtiment

-EXCEL 2016...............................................................Calcul.

-WORD 2016................................................................Traitement du texte.

-SOCOTEC ... (calcul de ferraillage des sections rectangulaires et section en T en béton armé a la flexion simple, vérification à l'Els, vérification de la flèche).

# **Annexes :**

# Tableau des sections des barres indépendantes

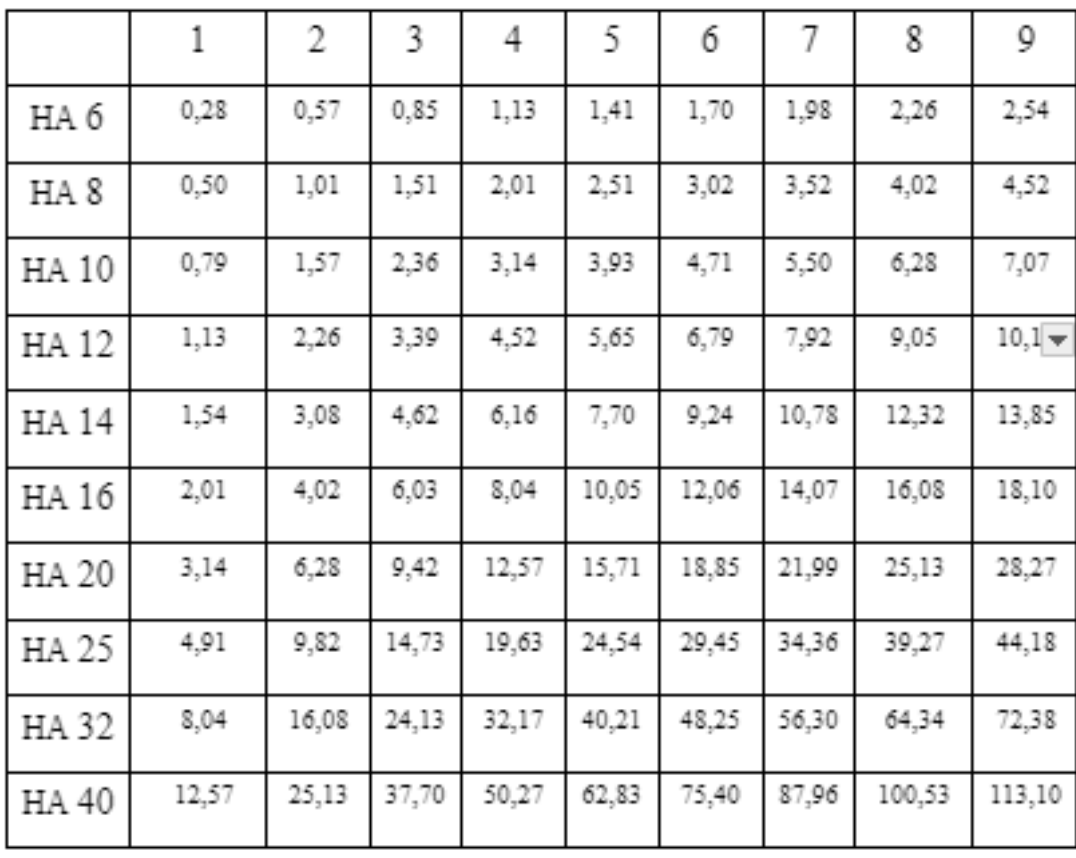

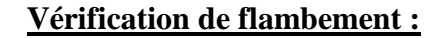

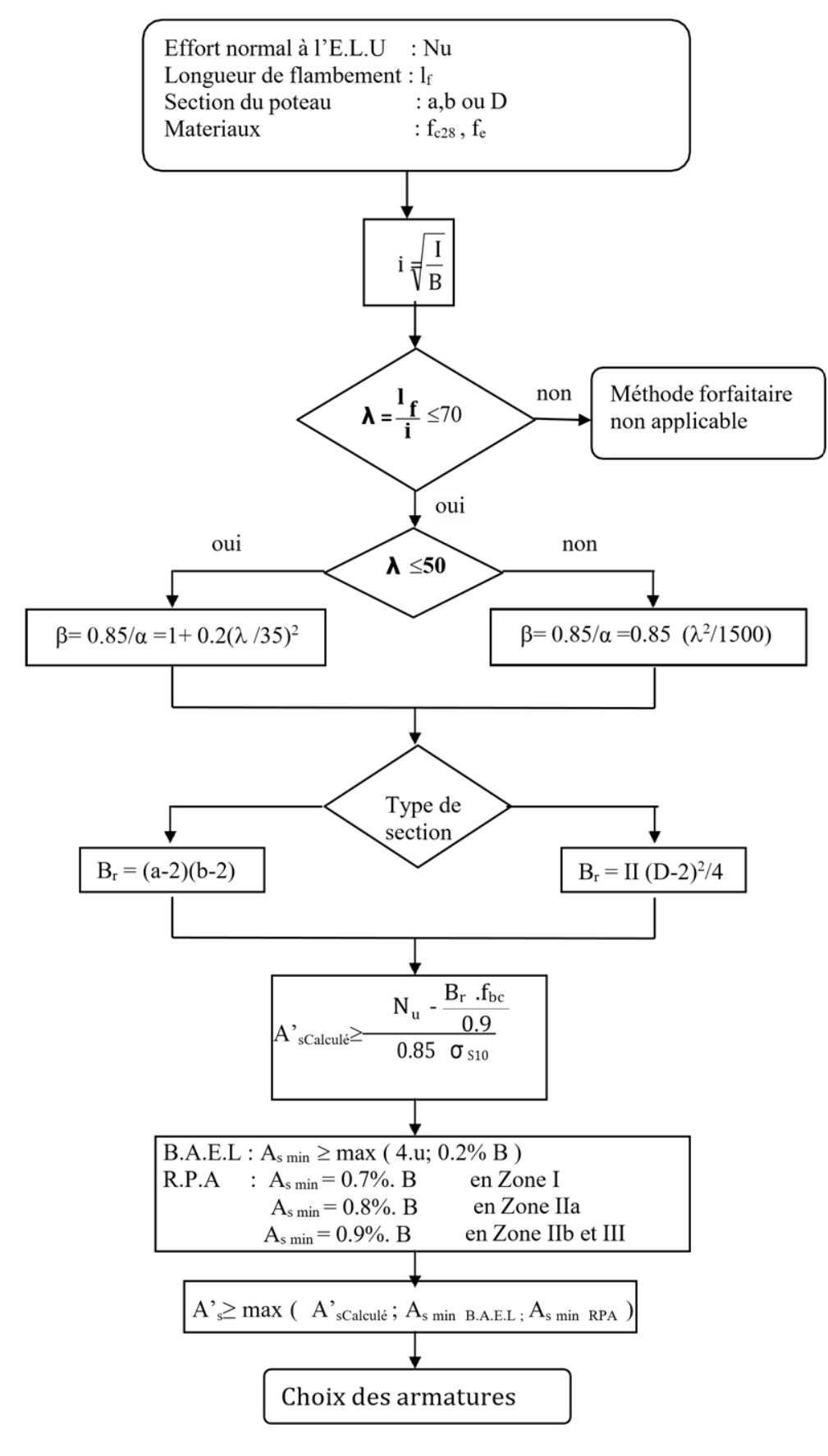

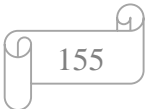

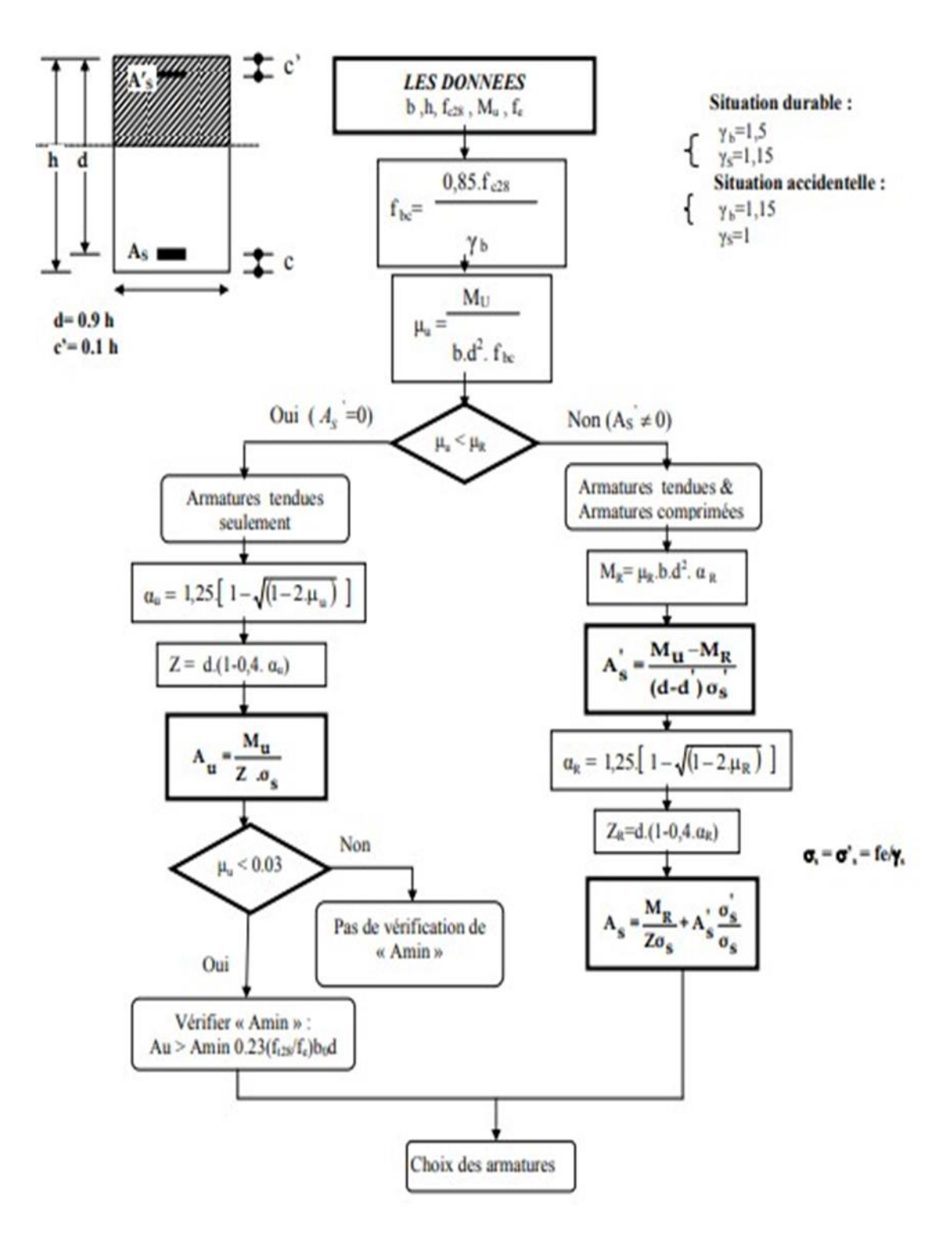

### **Ferraillage poteau à l'état limite ultime à la compression simple**

ω.

### **Ferraillage section T à l'état limite ultime à la compression simple**

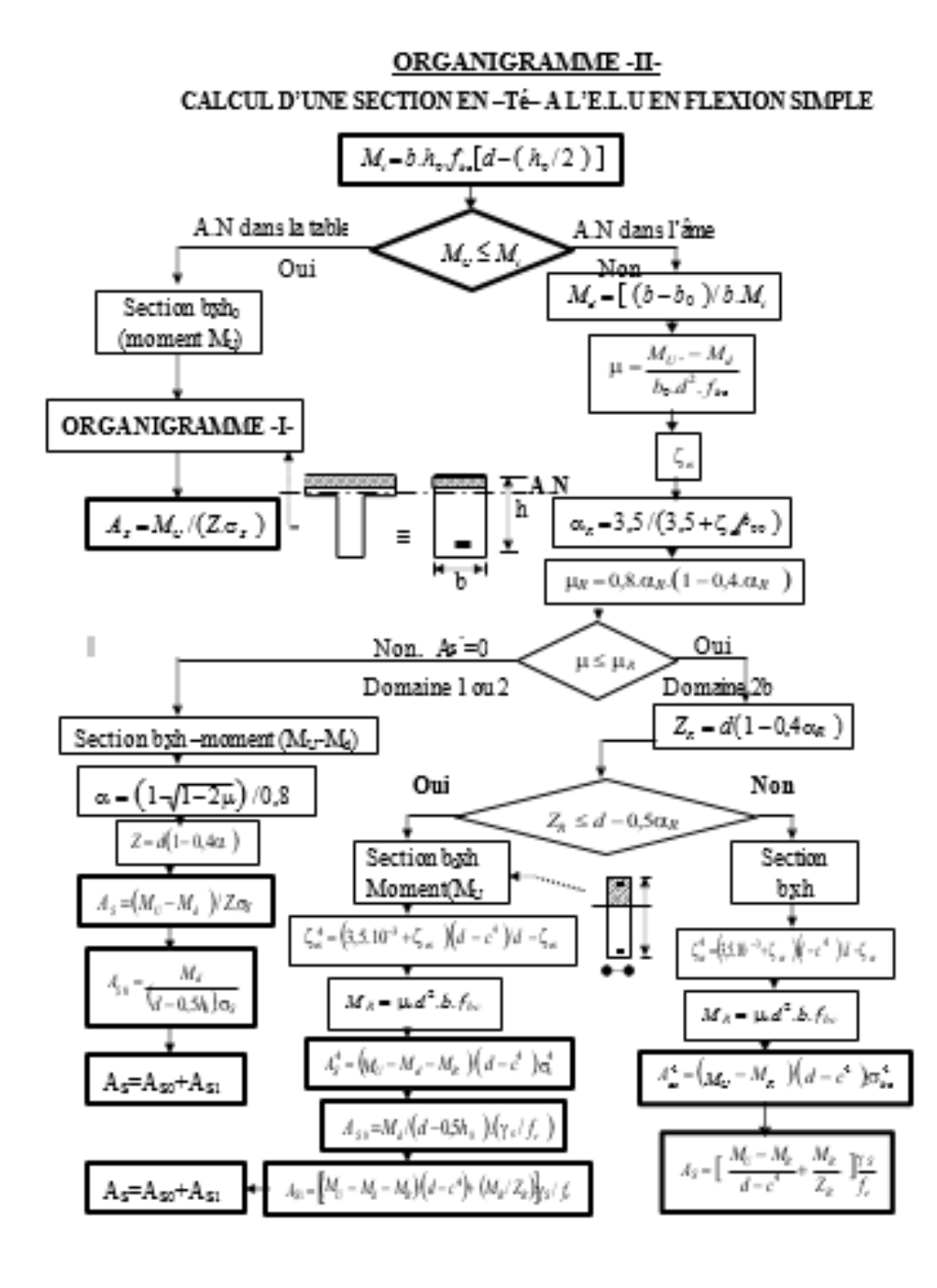

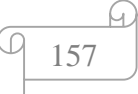